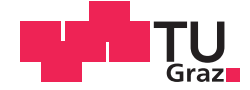

Christoph Krenn, BSc

### **Konzeption und Entwicklung eines Tanksystems zur Speicherung von Flüssigwasserstoff (LH2) für ein kleines Flugtriebwerk**

### **MASTERARBEIT**

zur Erlangung des akademischen Grades

Master of Science

Masterstudium Maschinenbau

eingereicht an der

### **Technischen Universität Graz**

Betreuer

Dr.-Ing., Oliver Borm

Institut für Thermische Turbomaschinen und Maschinendynamik

Institutsvorstand: Univ.-Prof. Dr.-Ing. Franz Heitmeir

### **EIDESSTATTLICHE ERKLÄRUNG** *AFFIDAVIT*

Ich erkläre an Eides statt, dass ich die vorliegende Arbeit selbstständig verfasst, andere als die angegebenen Quellen/Hilfsmittel nicht benutzt, und die den benutzten Quellen wörtlich und inhaltlich entnommenen Stellen als solche kenntlich gemacht habe. Das in TUGRAZonline hochgeladene Textdokument ist mit der vorliegenden Masterarbeit identisch.

*I* declare that *I have authored this thesis independently, that I have not used other than the declared sources/resources, and that I have explicitly indicated all material which has been quoted either literally or by content from the sources used. The text document uploaded to TUGRAZonline is identical to the present master's thesis.*

Datum / Date Unterschrift / Signature

# **Inhaltsverzeichnis**

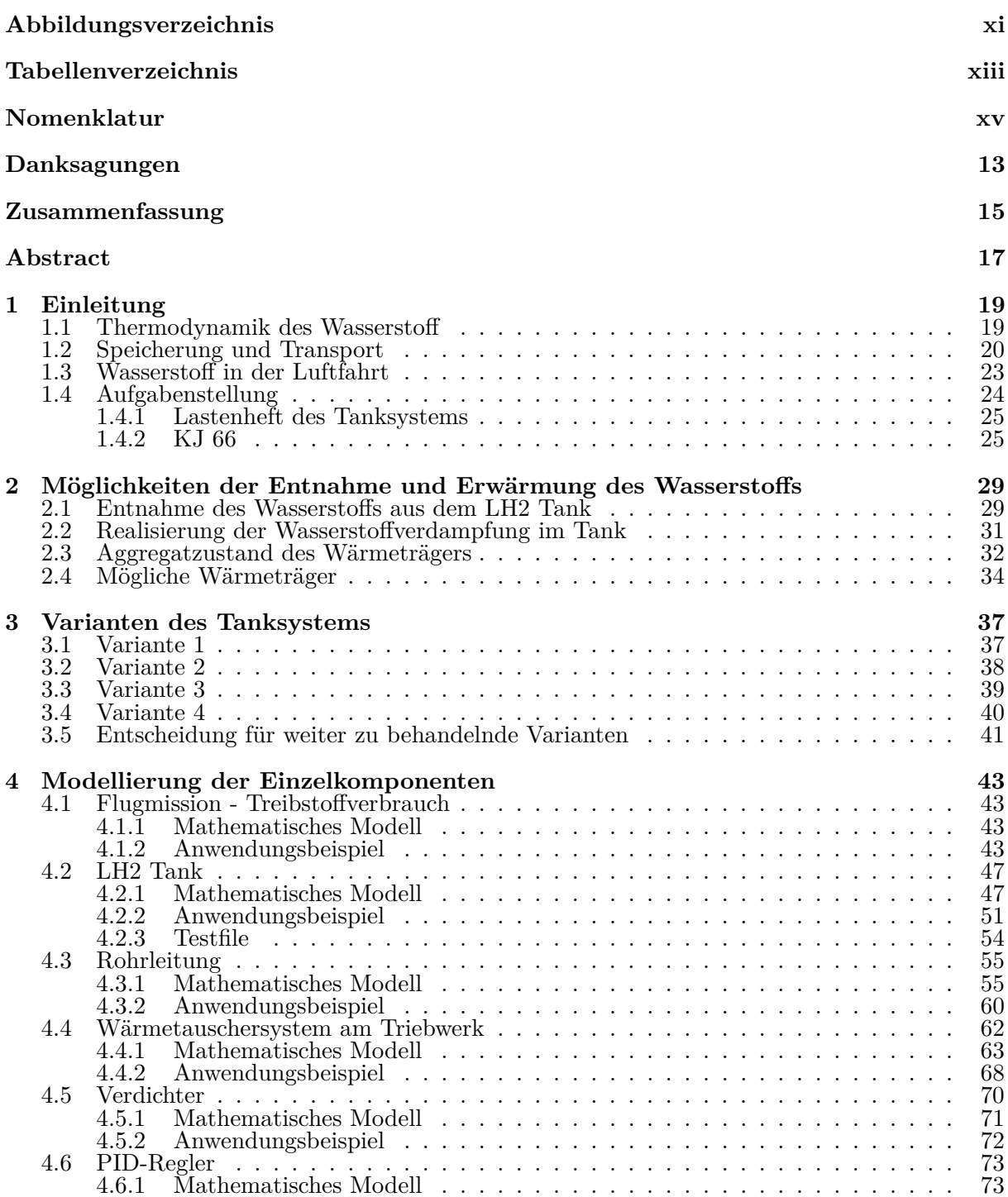

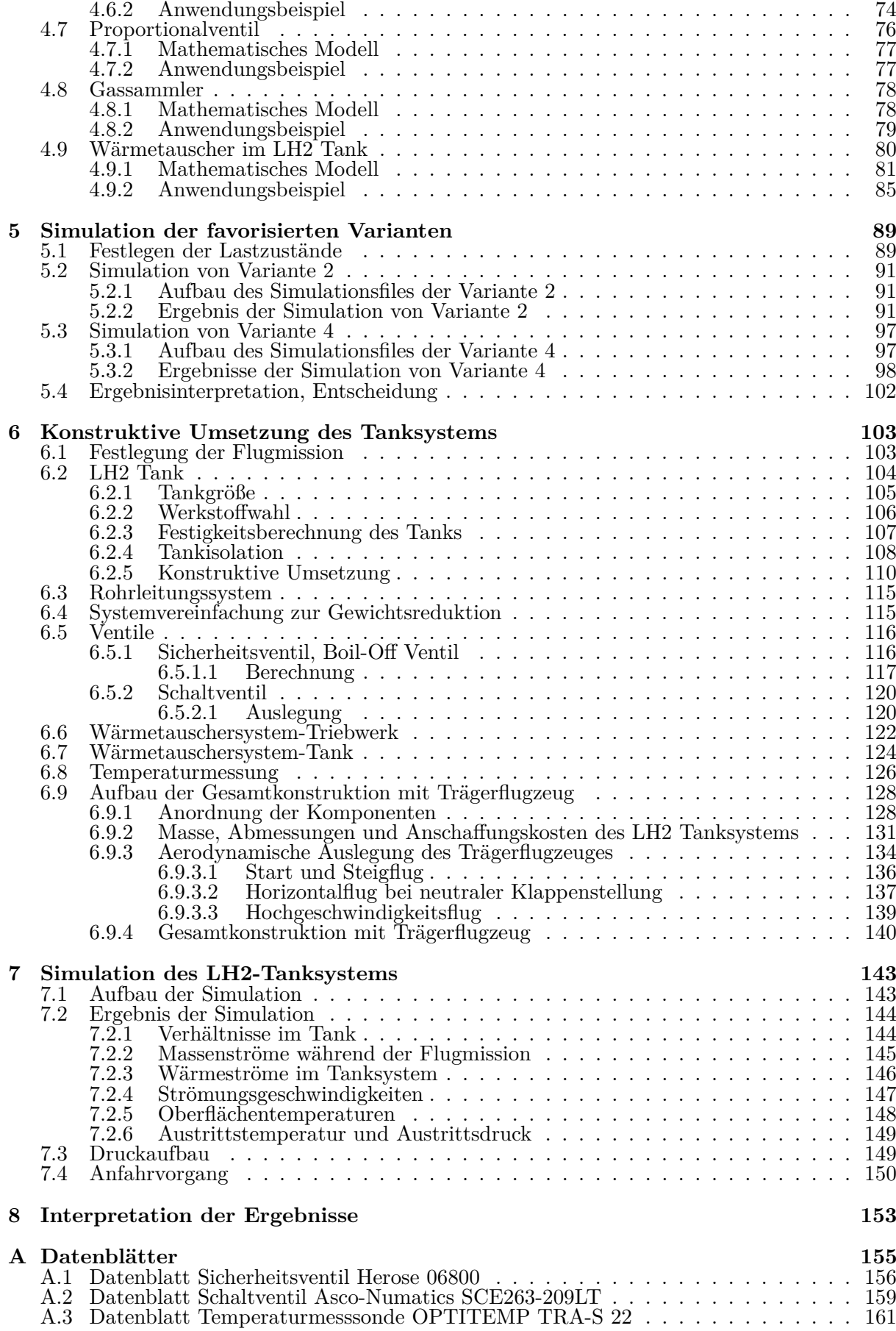

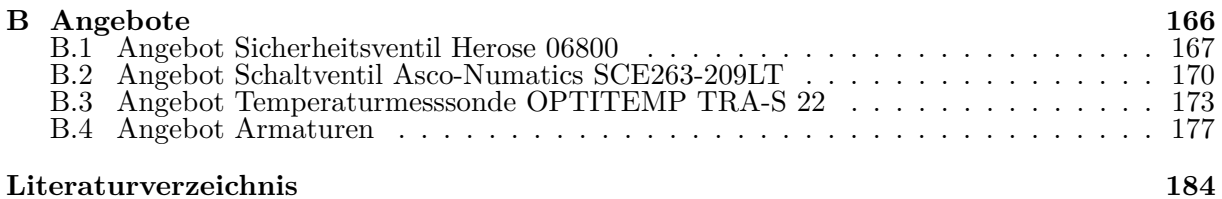

# <span id="page-8-0"></span>**Abbildungsverzeichnis**

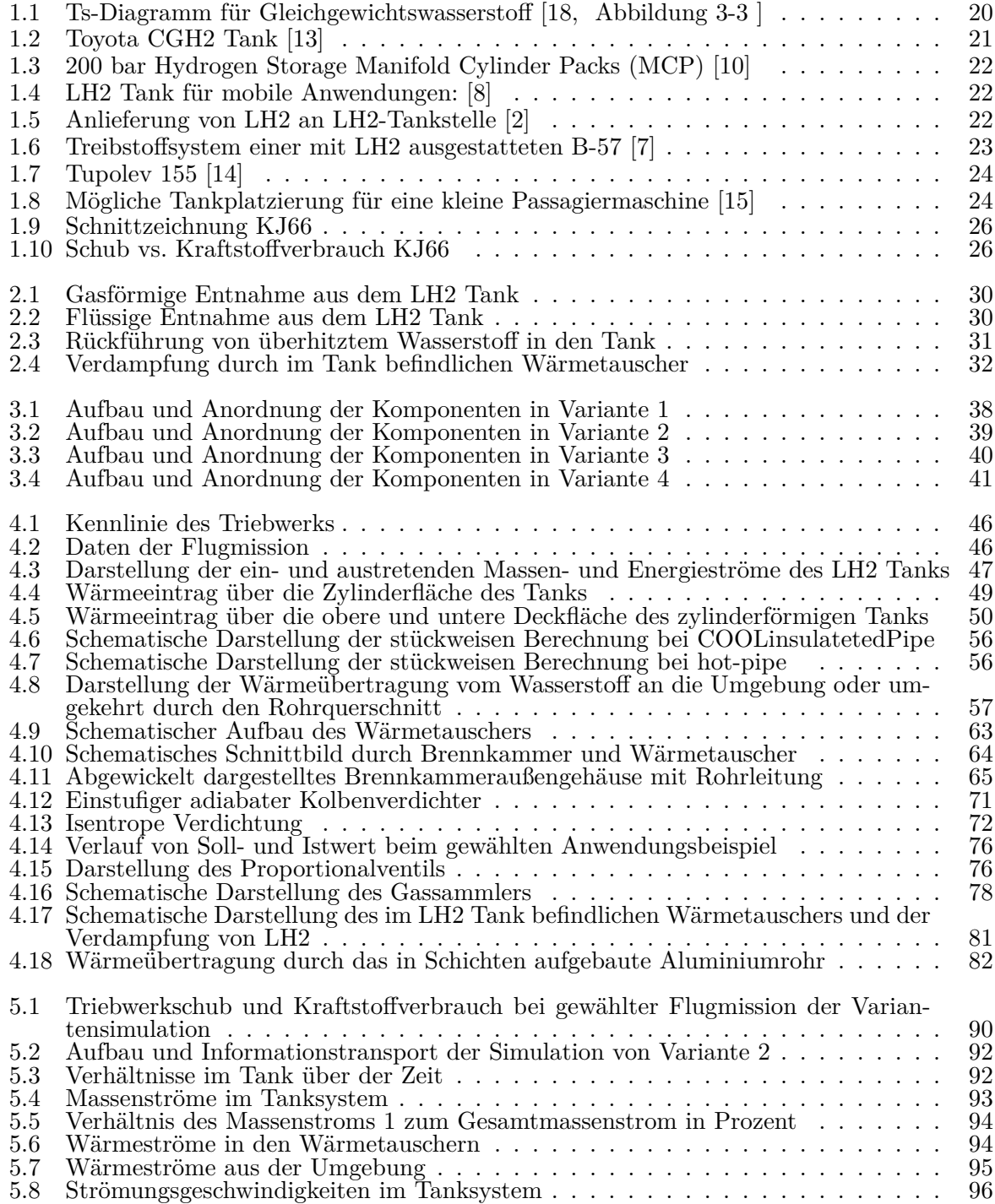

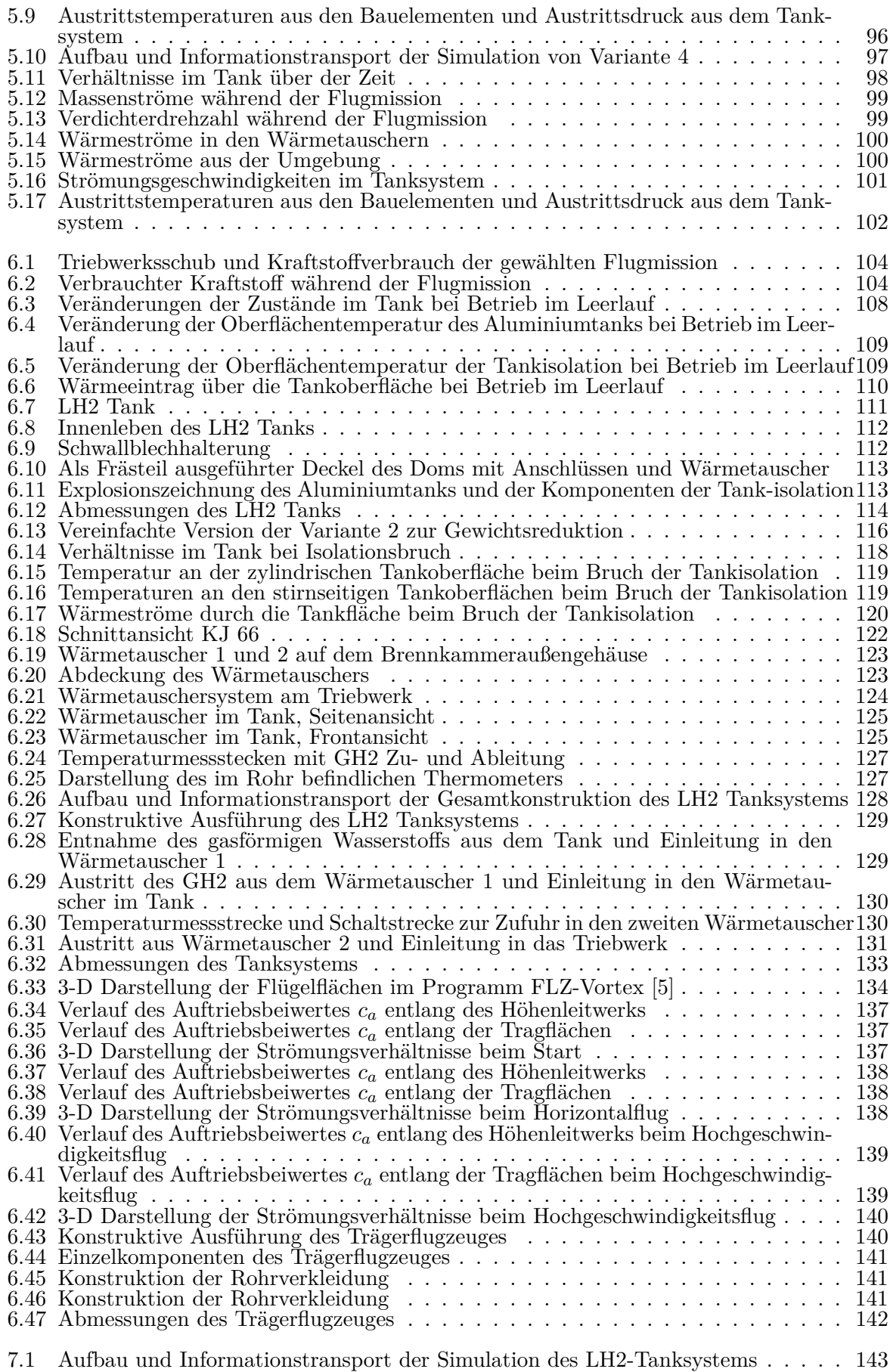

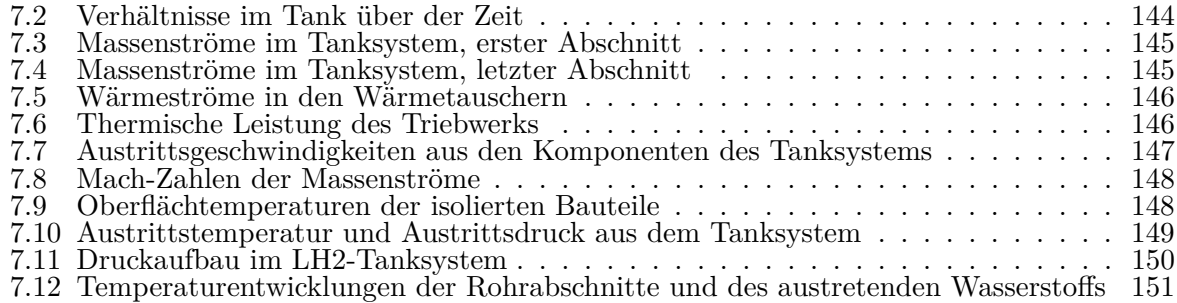

# <span id="page-12-0"></span>**Tabellenverzeichnis**

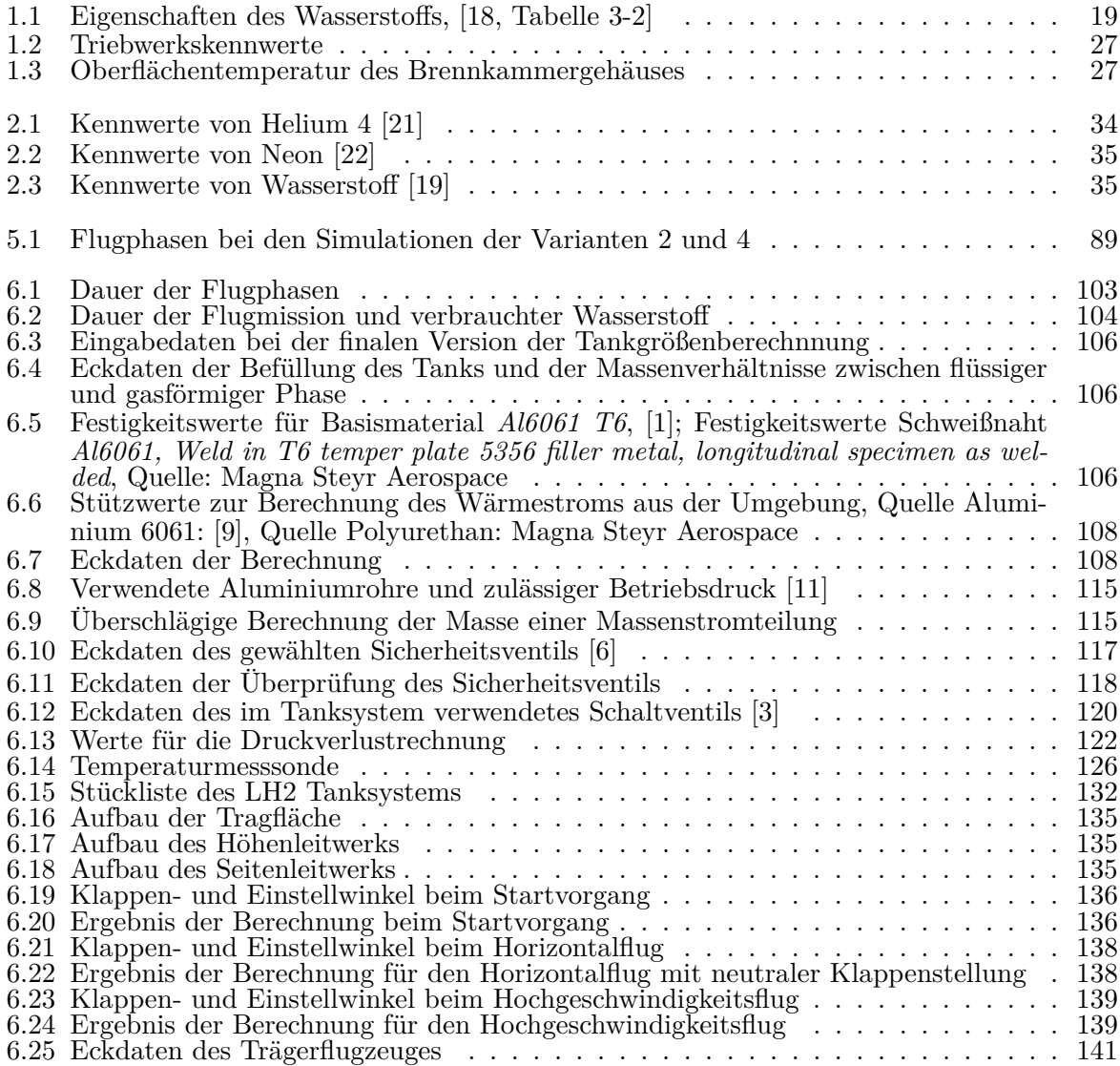

# <span id="page-14-0"></span>**Nomenklatur**

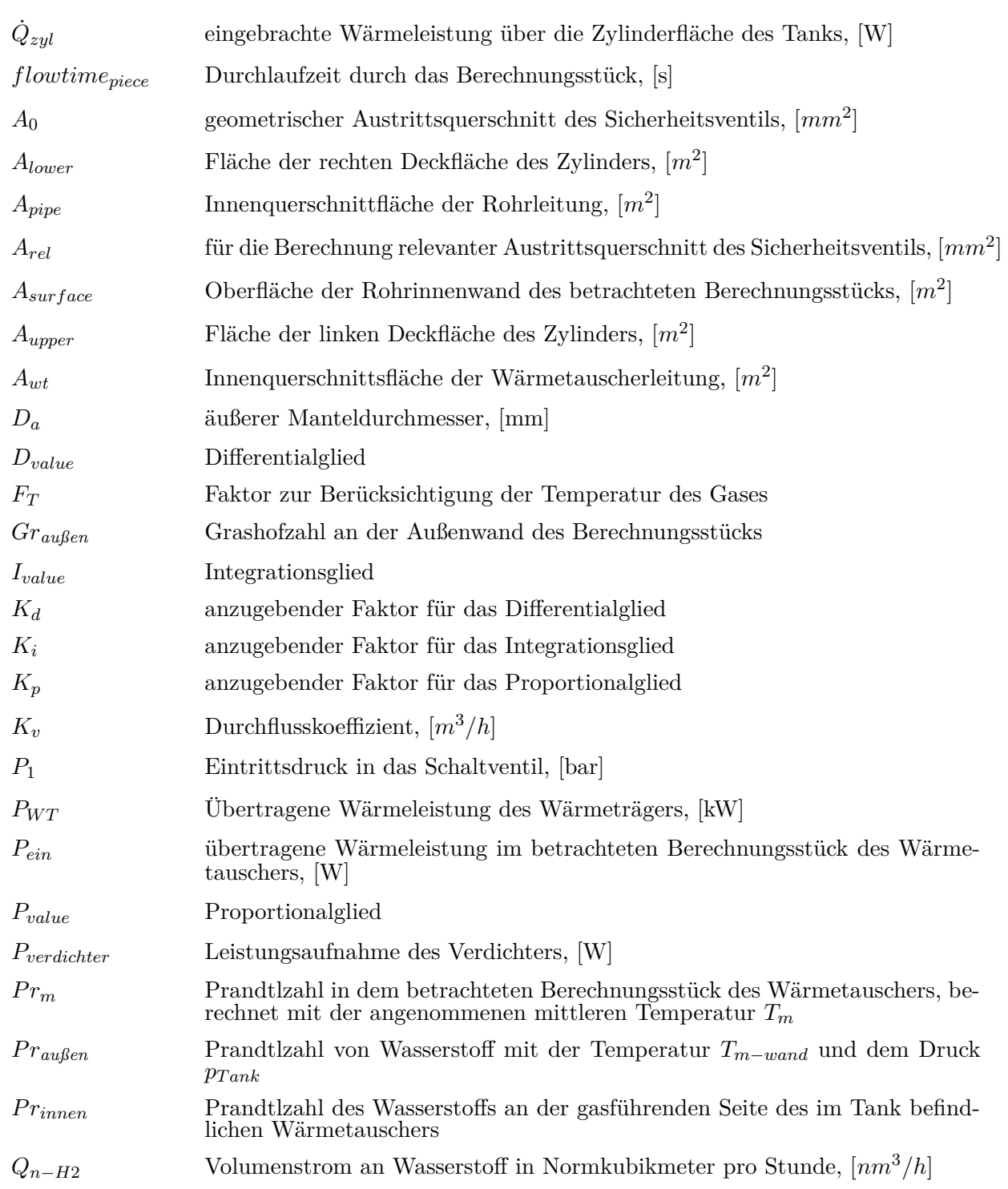

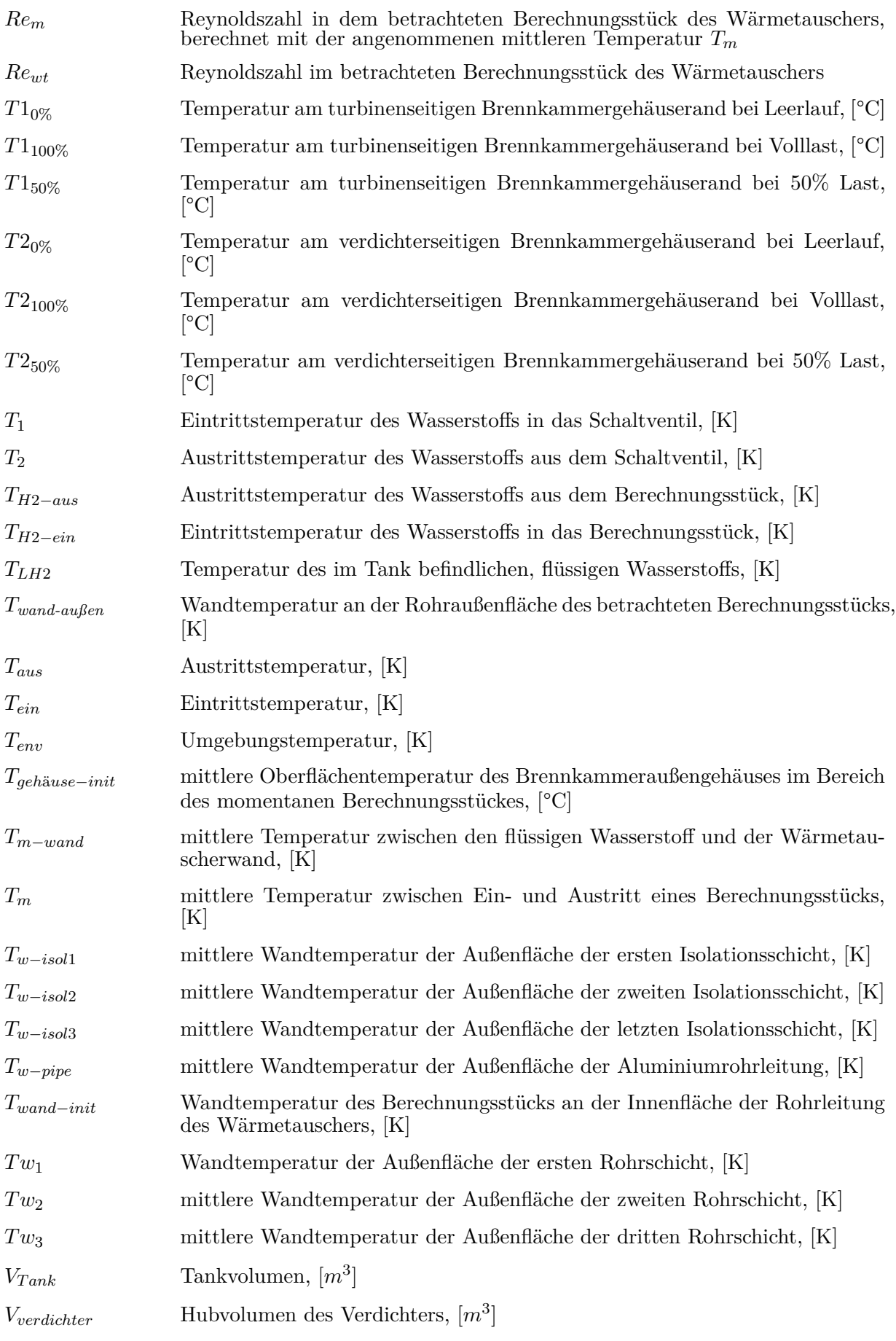

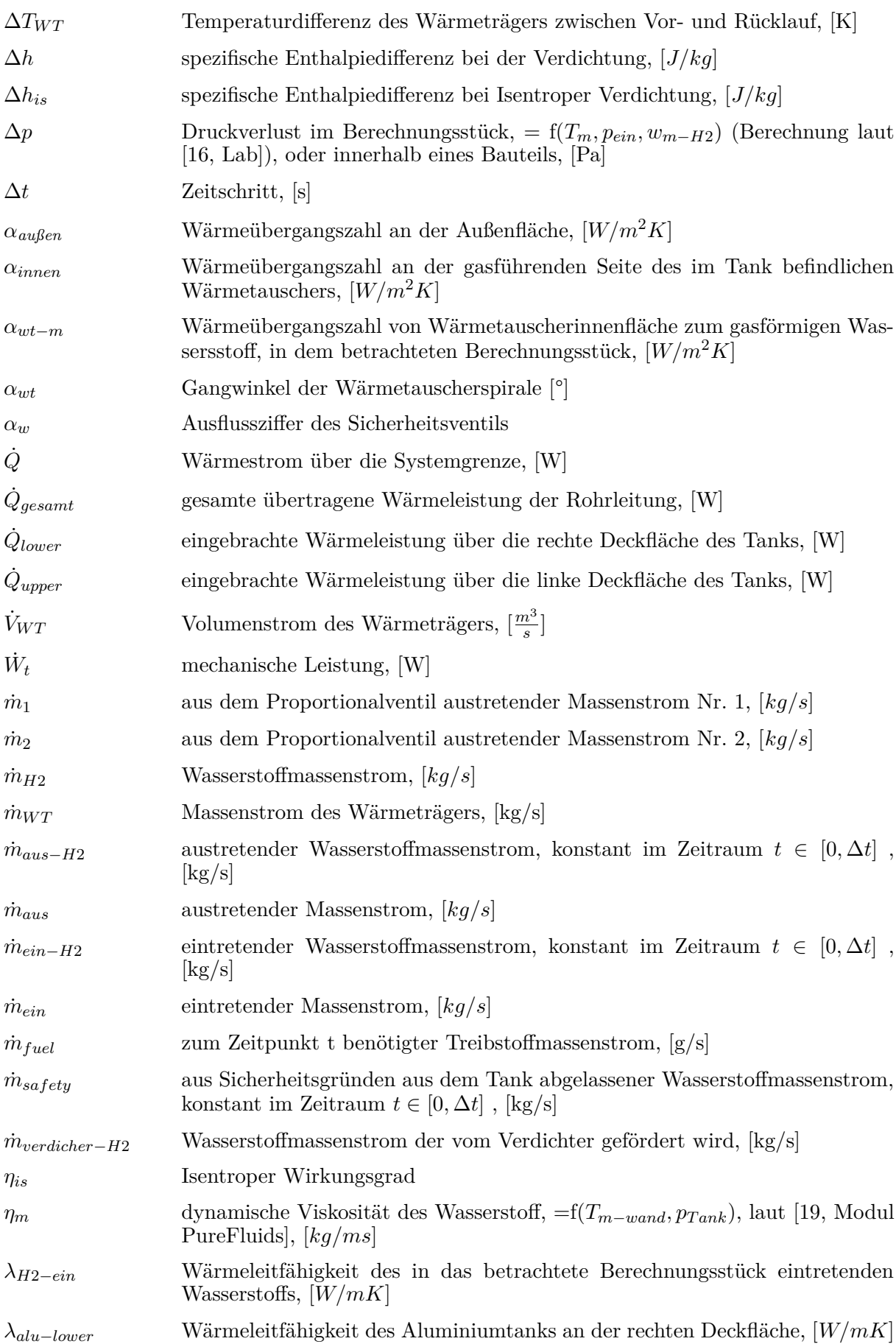

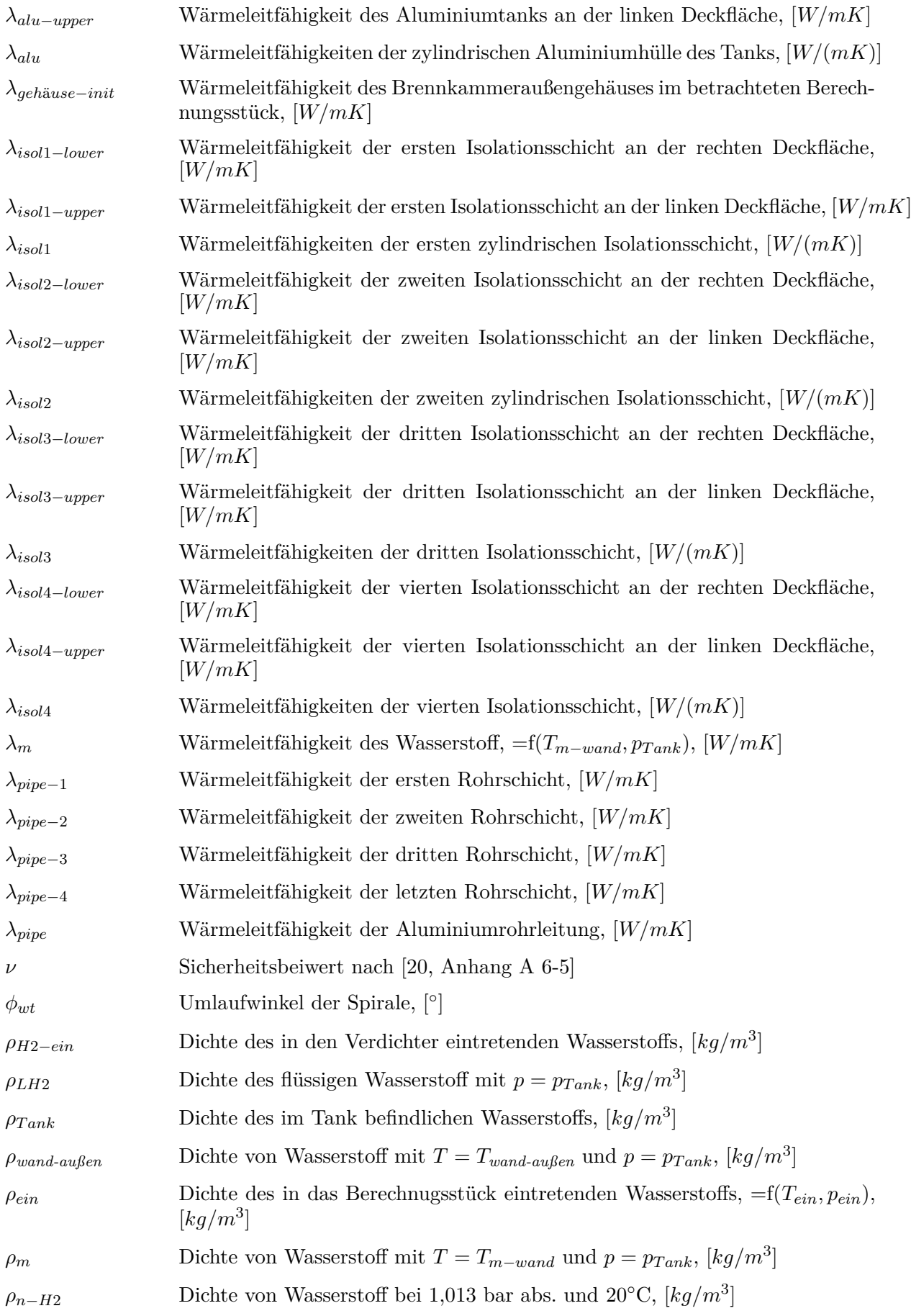

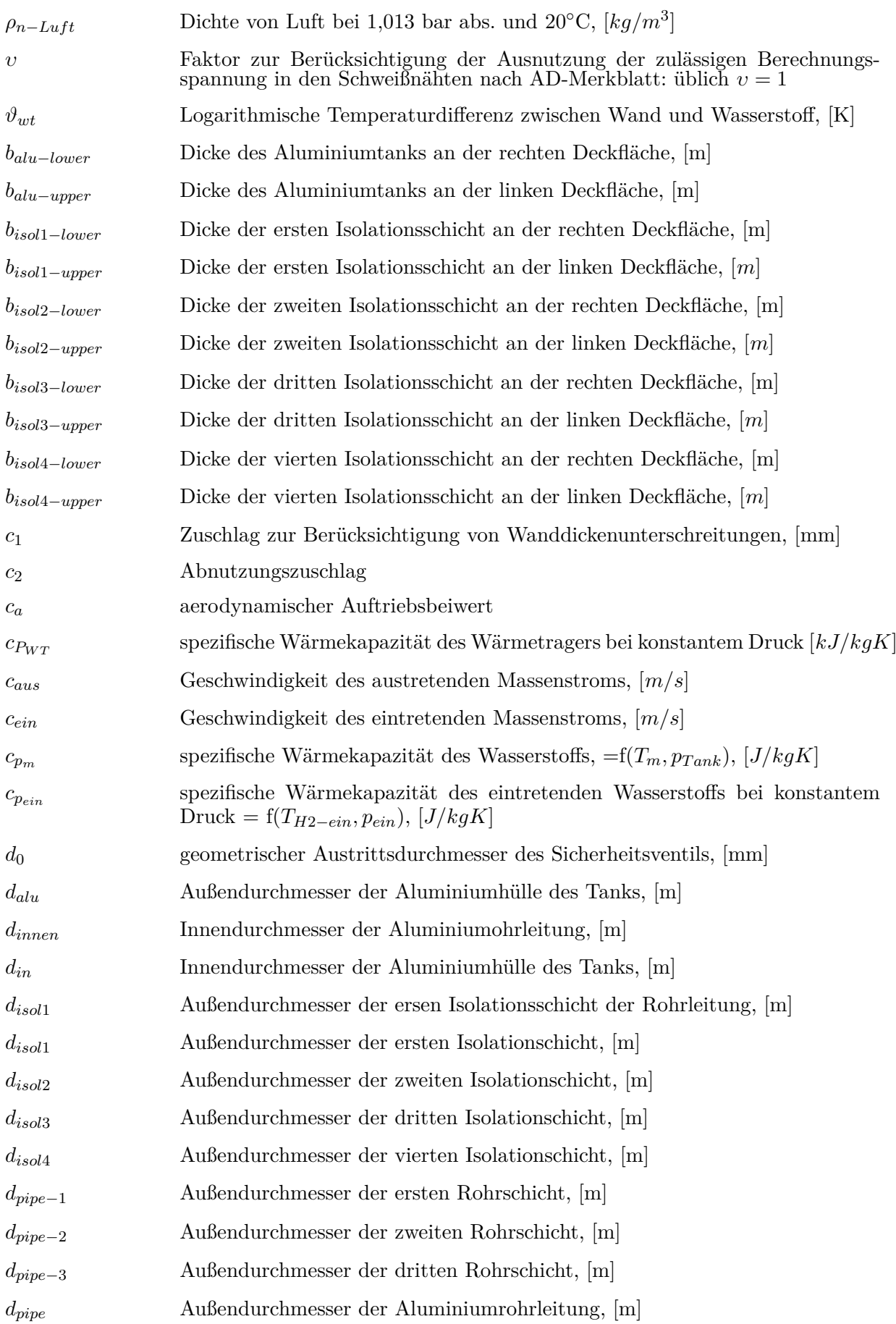

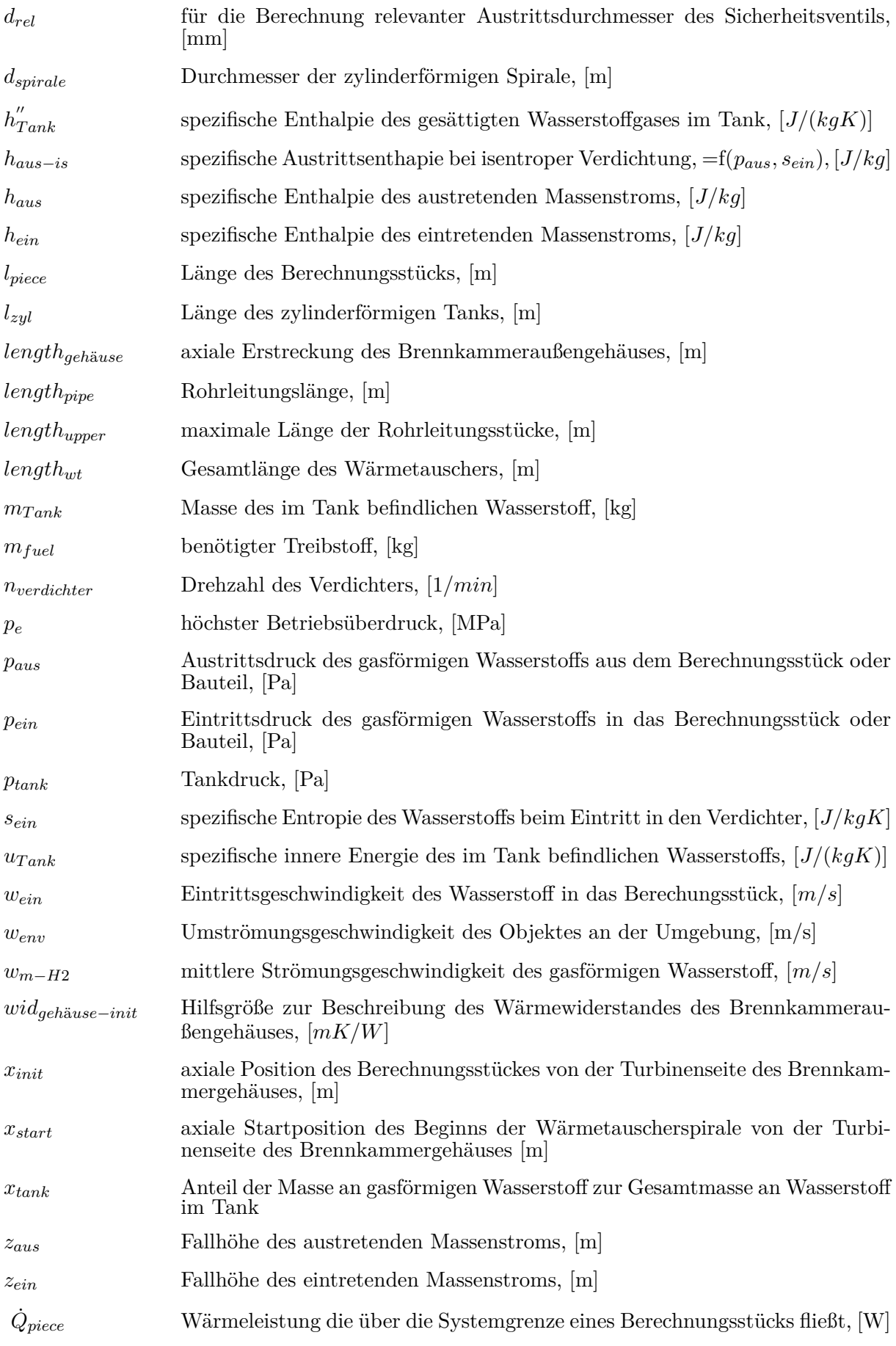

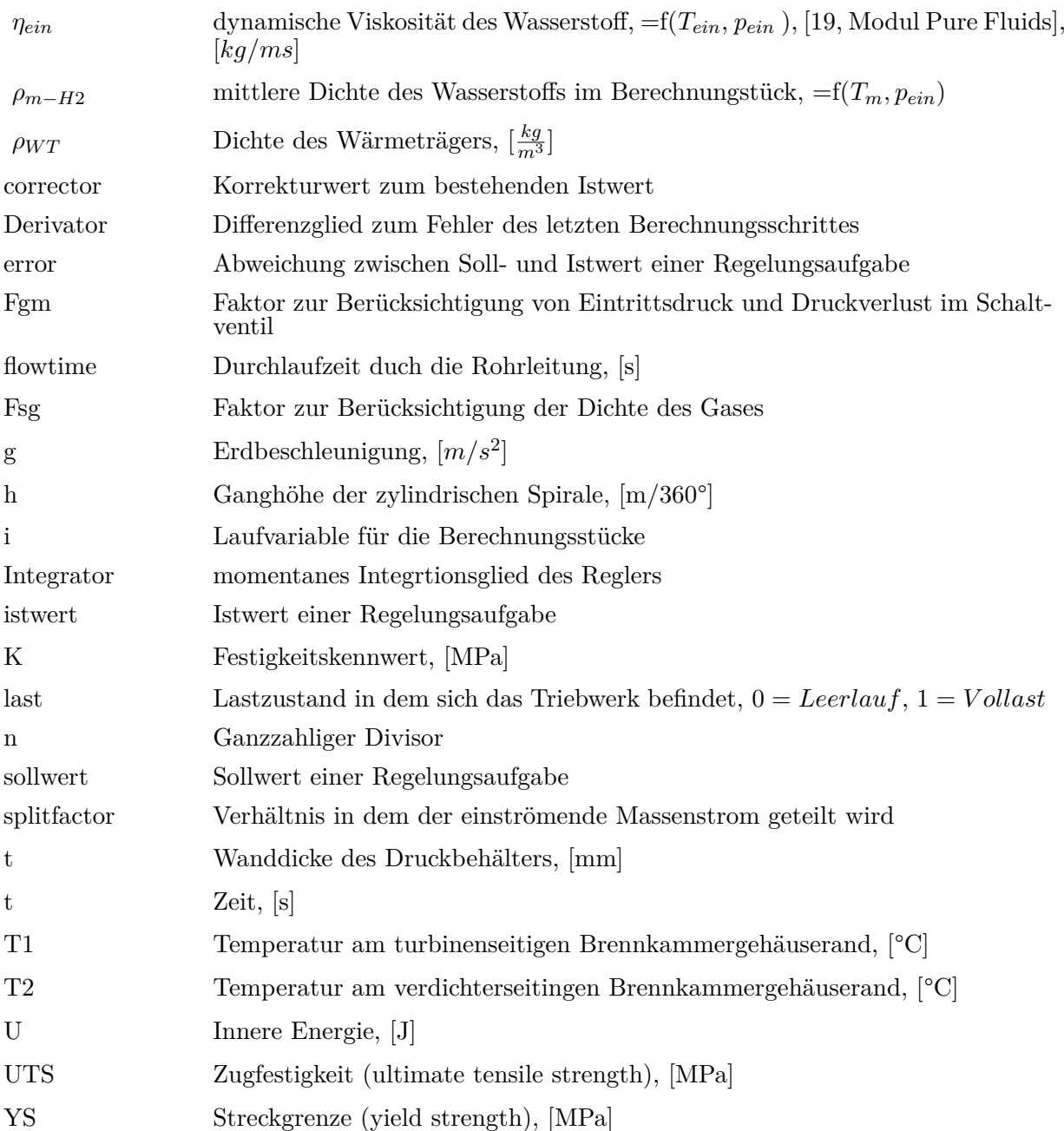

# <span id="page-22-0"></span>**Danksagungen**

Folgenden Personen möchte ich für ihre Unterstützung beim Erstellen meiner Masterarbeit recht herzlich danken:

Meinen Betreuer Herrn Dr.-Ing. Oliver Borm vom Institut für Thermischen Turbomaschinen und Maschinendynamik der Technischen Universität Graz für seine eingebrachten Ideen, sowie der konstruktiven Kritik zur Arbeit.

Herrn Dipl.Ing(FH) Martin Stubenrauch vom Industriepartner Magna Steyr Aerospace für die Einbringung seiner Erfahrung im Bereich der Tieftemperaturtechnik.

Frau Mag. Juliane Fink für das kritische Korrekturlesen der Masterarbeit.

Ein besonderer Dank gilt meiner Familie und meinen Freunden, sowie Frau MSc Barbara Martintschitsch für ihre Hilfe und Unterstützung während meiner gesamten Studienzeit.

## <span id="page-24-0"></span>**Zusammenfassung**

Der Versuch, Flugzeuge und ihre Triebwerke mit flüssigen Wasserstoff zu betreiben, wurde schon einige Male gewagt, meist mit militärischem Hintergrund. Der Einsatz und die Machbarkeit für die zivile Luftfahrt wurden dabei vor allem im Projekt Cryoplane, an dem einige europäische Hochschulen und führenden Unternehmen der Luftfahrt teilnahmen, untersucht.

Das Ziel dieser Masterarbeit ist es, für das Strahltriebwerk KJ66 ein Flüssigwasserstofftanksystem zu entwickeln und dieses in ein Modellflugzeug zu integrieren. Das Triebwerk KJ66 ist ein für den Modellbau entwickeltes Triebwerk und verfügt über einen maximalen Schub von 65N. Der erste Schritt dieses Projekts war die Auflistung der Möglichkeiten von Aufbereitung und Transport des Wasserstoffs zum Triebwerk. Zu diesem Zwecke wurden einige Varianten entwickelt und ihre Vor- und Nachteile gegenübergestellt. Die Kriterien, die das Tanksystem erfüllen muss, sind vor allem eine niedrige Systemmasse und konstante Eintrittszustände des Wasserstoffs in das Triebwerk.

Für zwei Varianten, deren Umsetzung nach den oben genannten Kriterien am Sinnvollsten erschien, wurde eine einfache rechnergestützte Modellierung der Wasserstoffentnahme entwickelt. Anhand der Ergebnisse dieser Modellierung wurde dann die Entscheidung getroffen, welche Variante konstruktiv umgesetzt wird.

Die Wahl fiel auf Variante 2, diese zeichnet sich durch eine gasförmige Entnahme des Wasserstoffs aus dem Flüssigwasserstofftank aus, wobei der gasförmige Wasserstoff aufgrund der Druckdifferenz zwischen Tank und Brennkammer in Richtung Triebwerk fließt.

Das aus dem Tank entnommene gesättigte Wasserstoffgas wird dann in den ersten Wärmetauscher geleitet und dort überhitzt. Dieser Wärmetauscher befindet sich auf dem Außengehäuse der Brennkammer. Dieses Außengehäuse stellt die einzige nutzbare Wärmequelle des Triebwerks dar, bei der die Triebwerksleistung nicht beeinflusst wird.

Um einen konstanten Tankdruck zu gewährleisten, muss der flüssige Wasserstoff im Tank kontrolliert verdampft werden, das heißt, man muss Wärme in den Tank einbringen. Aus diesem Grund wurde in den Flüssigwasserstofftank ein Wärmetauscher integriert. Ist der Tankdruck zu gering, wird der aus dem am Triebwerk befindlichen Wärmetauscher 1 austretende, überhitzte Wasserstoff durch den im Tank befindlichen Wärmetauscher geleitet und kühlt dort ab, wobei die in den Tank eingebrachte Wärme zur erhöhten Verdampfung und zu einem Druckanstieg im Tank führt.

Die Brennkammer im Triebwerk benötigt für einen sicheren Betrieb eine gleichbleibende Eintrittstemperatur des Wasserstoffs; um dies auch bei schwankendem Treibstoffbedarf während einer Flugmission zu gewährleisten, wurde ein zweiter Wärmetauscher am Brennkammeraußengehäuse vorgesehen. Wird eine vordefinierte Grenztemperatur unterschritten, wird der Wasserstoff durch den zweiten Wärmetauscher am Triebwerk geleitet und dort weiter erhitzt. Damit kann die Temperaturschwankung des während der Flugmission in die Brennkammer eintretenden Wasserstoffs auf ca. 60 Kelvin beschränkt werden.

Abschließend wurden das Flüssigwasserstofftanksystem und das Trägerflugzeug noch konstruktiv umgesetzt, wobei vor allem auf Verfügbarkeit, Herstellbarkeit und Anschaffungskosten der Komponenten geachtet wurde. Das konstruktiv ausgeführte Tanksystem erreicht dabei, Dank des Einsatzes von Aluminium, eine Leermasse von nur 12,2 kg.

Bei der aerodynamischen Auslegung des Trägerflugzeuges wurde ein besonderes Augenmerk auf eine hohe Flugstabilität und eine niedrige Startgeschwindigkeit gelegt.

Das entwickelte Flüssigwasserstofftanksystem stellt einen kostengünstigen und vom Aufbau robusten Weg dar, ein ausschließlich mit Wasserstoff betriebenes Flugzeug herzustellen, ohne dafür eine Fluglizenz zu benötigen, und hat großes Potential für den Lehr- und Forschungsbetrieb.

## <span id="page-26-0"></span>**Abstract**

If it comes to energy supply in the future, hydrogen is one of the first to be mentioned; it burns without emitting carbon dioxide and can be generated out of natural resources.

In the past, several attempts were made to supply aircrafts and their engines with liquid hydrogen, most of them had military background. An attempt in civil aviation that is worth mentioning, is the Cryoplane project, in which a large number of leading European aviation companies and universities were involved. The main target of the project was to check out the feasibility as well as advantages and disadvantages of civil aircrafts propelled by liquid hydrogen.

The main goal of the project in this Master thesis is to supply the KJ66 model jet engine with an LH2 fuel system, and integrate the whole system in an unmanned aircraft.

The first step was to find a solution to evaporating and superheating the hydrogen, to transporting it to the engines combustion chamber as well as to the question of the necessary energy supply for this preparation.

Possible solutions where defined and then compared in terms of feasibility and investment costs. The two solutions for which a construction where most realistic, were chosen to implement a simulation of these fuel systems. The results of this simulations were discussed and variant number two was chosen to finally design the system and the components.

In variant number 2, the needed hydrogen streams out of the tank in gaseous aggregate state, forced by the pressure difference between the tank and the combustion chamber and is then overheated in the first heat exchanger.

This heat exchanger is placed on the outer hull of the combustion chamber, the only hot and big enough heat source on the engine that does not effect the performance when used.

As mentioned before, the hydrogen streams out of the tank in a gaseous state. Therefore, the evaporation rate in the tank needs to be controlled, otherwise the tank pressure would simply fall to a inadmissible value.

This problem was solved by letting the superheated hydrogen flow through a heat exchanger placed in the LH2-tank. The hot hydrogen coming out of heat exchanger 1 cools down while flowing through the heat exchanger placed in the tank and provides a stable tank pressure. A PID-controller checks the tank pressure and decides if the hot hydrogen has to be sent through the heat exchanger placed in the tank, or not.

The combustion chamber of the jet engine needs a rather stable fuel temperature, so overheating the hydrogen in just one heat exchanger, particularly with a changing hydrogen mass flow, is not sufficient for this mission. The solution is to measure the hydrogen temperature when coming out of the tank-heat exchanger, if used, and let it flow through a second, smaller heat exchanger, placed on the combustion chambers outer hull, if the temperature is below a set mark. This provides a change of hydrogen temperature of just about 60 Kelvin through the whole flight mission.

Finally, the LH2 fuel system and the aircraft were designed in the 3D designing program Pro Engineer Wildfire 3.0. The empty LH2 fuel system has a weight of 12,2 kilogram and was completely designed with components commonly available.

The aircraft carrying the fuel system and the jet engine was designed taking account of flight stability, simple manufacturing and low take off speed, in particular.

The LH2 fuel system, designed in this Master thesis is a cost-efficient and robust way to build a liquid hydrogen powered aircraft without needing a flight admission, and great of potential for scientific use.

## <span id="page-28-0"></span>**Kapitel 1**

## **Einleitung**

In den Energieträger Wasserstoff werden große Hoffnungen gesetzt. Das Element Wasserstoff ist auf der Erde praktisch unbegrenzt verfügbar und soll unseren Energiehunger stillen, wenn fossile Energieträger längst verbraucht sind. Doch hat die vermeintliche Technologie der Zukunft einige Tücken.

Die großtechnische Herstellung ist energieintensiv, die Infrastruktur praktisch nicht vorhanden, und auch die Speicherung ist technisch und energetisch aufwendig. In dieser Arbeit sollen nun die Möglichkeiten der Speicherung von flüssigem Wasserstoff und der anschließenden Aufbereitung zur Verbrennung in einem Flugtriebwerk untersucht und konstruktiv umgesetzt werden.

### <span id="page-28-1"></span>**1.1 Thermodynamik des Wasserstoff**

Wasserstoff ist das Element mit der geringsten Atommasse und kommt auf der Erde meist als molekularer Wasserstoff *H*<sup>2</sup> vor. In Abbildung [1.1](#page-29-1) sind die Isochoren, Isobaren, Isenthalpen über Temperatur und spezifischer Entropie aufgetragen. Wie in dieser Abbildung ersichtlich ist, liegt die Glockenkurve, innerhalb derer Wasserstoff als Zweiphasengemisch aus Flüssigkeit und Gas vorliegt, bei sehr tiefen Temperaturen. Der kritische Punkt liegt bei einer Temperatur von  $T_{Krit} = 33,2$  Kelvin und einem Druck von  $p_{Krit} = 13,1$  bar.

In Tabelle [1.1](#page-28-2) sind die wichtigsten Eigenschaften von Wasserstoff zusammengefasst. Von besonderer Bedeutung ist dabei die Dichte des flüssigen Wasserstoffs, da sie die Größe des Speichers, bei vorgegebener Wasserstoffmasse, bestimmt.

<span id="page-28-2"></span>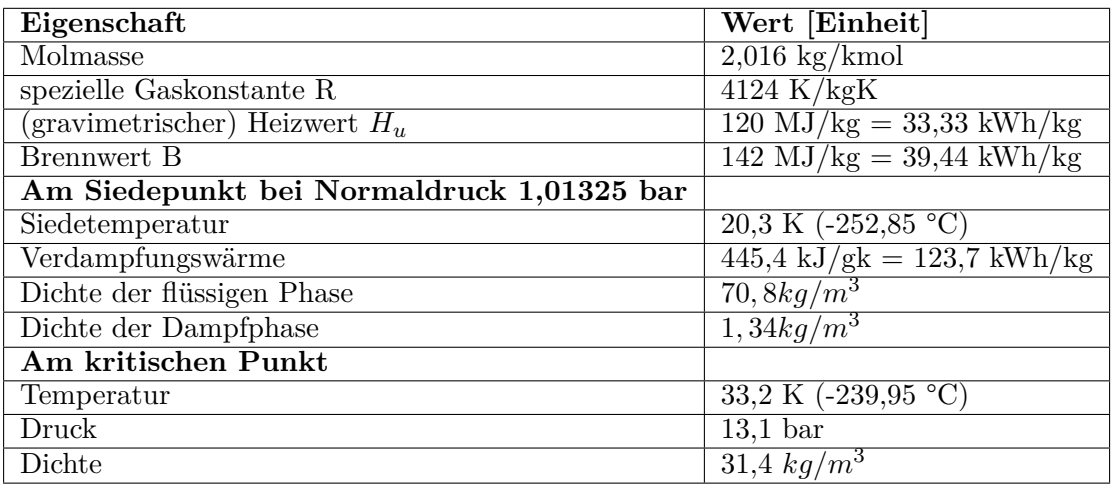

**Tabelle 1.1:** Eigenschaften des Wasserstoffs, [\[18,](#page-192-1) Tabelle 3-2]

<span id="page-29-1"></span>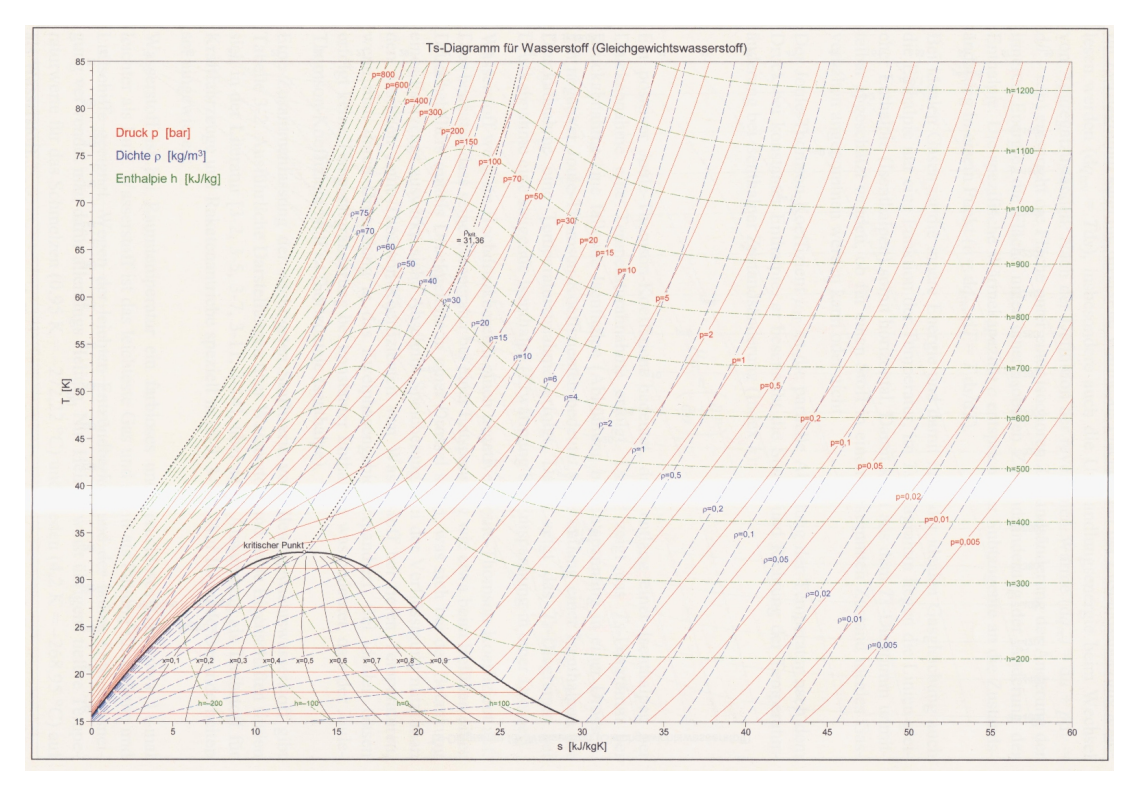

**Abbildung 1.1:** Ts-Diagramm für Gleichgewichtswasserstoff [\[18,](#page-192-1) Abbildung 3-3 ]

### <span id="page-29-0"></span>**1.2 Speicherung und Transport**

Wasserstoff ist ein Gas mit geringer Dichte und sehr tiefer Siedetemperatur. Dies macht es schwierig, bei der Speicherung von Wasserstoff vernünftige volumetrische Energiedichten zu erreichen, wobei natürlich die zurzeit üblichen Energieträger als Maßstab dienen.

Das Ziel ist es, eine hohe Energiedichte pro Speichervolumen und Speichermasse des befüllten Wasserstoffspeichers zu erreichen.

Eine hohe Energiedichte wird vor allem über den Weg der Hochdruckspeicherung (CGH2) oder der Flüssigspeicherung (LH2) erreicht.

Die Eckpunkte und Schwierigkeiten der verschieden Speichermethoden werden anschließend kurz erörtert, wobei auch die Speicherung in Hydriden erwähnt werden soll.

#### **Verdichteter Gasförmiger Wasserstoff (CGH2)**

Auf Hochdruck verdichteter Wasserstoff wird als CGH2 (compressed gaseous hydrogen) bezeichnet. Der gasförmige Wasserstoff wird dabei durch mehrstufige Kolbenverdichter auf Drücke von 200 bar bis zu 900 bar verdichtet. An die Kolbenkompressoren werden dabei besondere Anforderungen gestellt. Die Verdichter müssen schmierstofffrei und explosionsgeschützt ausgeführt werden.

Da die für die Verdichtung eingesetzte Energie möglichst gering sein soll, wird durch Kühlung des Verdichters eine isotherme Verdichtung angestrebt.

Die erforderliche Energie zur Verdichtung auf 700 bar entspricht ungefähr 15% des Energieinhaltes des verdichteten Wasserstoffs. Moderne Speicherbehälter für mobile Anwendungen bestehen aus einem Liner aus einem Material, das gegen Wasserstoffdiffusion unempfindlich ist, meist Aluminium oder Edelstahl, und einer Außenhülle aus Kohlefaser, die die Festigkeit des Behälters gewährleistet. (vgl. [\[18,](#page-192-1) S.91 ff.])

In Abbildung [1.2](#page-30-0) ist ein solcher Hochdruckbehälter für die Anwendung in einem Automobil abgebildet. Durch den Durchbruch durch den Behälter ist der Metallliner (helle, dünne Schicht) und die Kohlefaserschicht (dunkle, dicke Schicht) gut ersichtlich.

<span id="page-30-0"></span>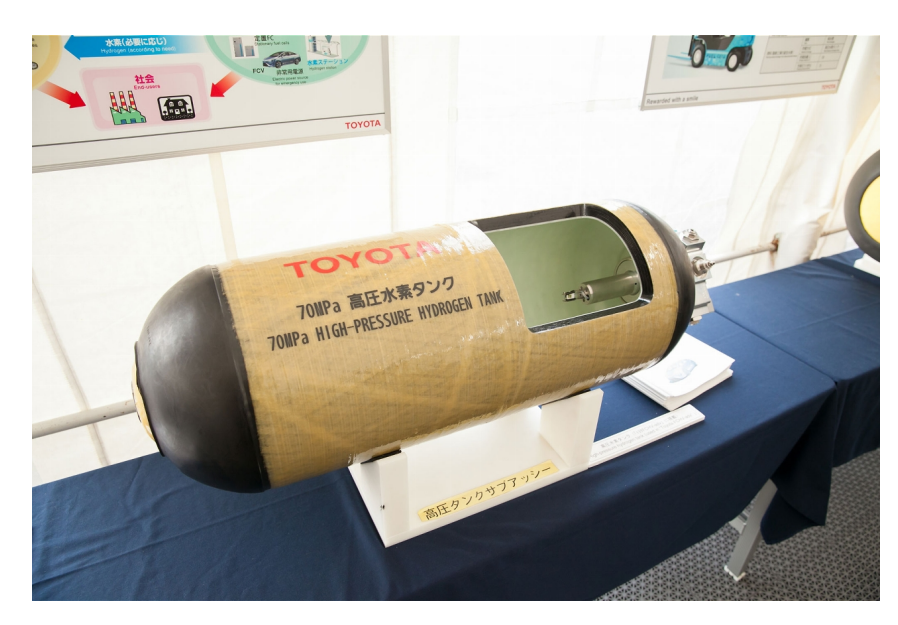

**Abbildung 1.2:** Toyota CGH2 Tank [\[13\]](#page-192-2)

Um den Transport größerer Mengen an komprimiertem Wasserstoff zu gewährleisten, werden die zylindrischen Behälter in Regalen gestapelt und dann auf LKWs oder Güterzüge verladen (Abbildung [1.3\)](#page-31-0).

#### **Flüssiger Wasserstoff (LH2)**

Flüssiger Wasserstoff hat den Vorteil einer höheren Dichte als CGH2. Allerdings muss der Wasserstoff auf unter 20 K gekühlt werden, was technisch und energetisch sehr aufwendig ist. Bei derzeit ausgeführten Anlagen muss ca. 30% des Heizwertes des Wasserstoffs für die Verflüssigung aufgewendet werden. Allerdings sollen neuere Verfahren eine Wirkungsgradsteigerung um 30% ermöglichen. LH2 wird üblicherweise in Kryobehältern gelagert und transportiert. Die Behälter bestehen aus einem Außen- und einem Innentank; der Zwischenraum ist vakuumisoliert und mit strahlungsreflektierenden Folien ausgekleidet. Trotz aller Bemühungen kommt es natürlich, der hohen Temperaturdifferenz geschuldet, zu einem Wärmeeintrag aus der Umgebung. Dieser Wärmeeintrag führt zu einer kontinuierlichen Verdampfung des im Tank befindlichen Wasserstoffs. Der verdampfte Wasserstoff muss aus dem Tank abgelassen werden, da der Tankdruck sonst unkontrolliert steigen würde. Dieser Vorgang wird auch als Boil-Off bezeichnet und führt dazu, dass ein stationärer Kryotank ungefähr 0*,* 3% bis 1% seiner Wasserstoffmasse pro Tag verliert, bei mobilen Anwendungen wie im PKW sind es aufgrund der schlechteren Isolierung bedeutend mehr.(vgl. [\[18,](#page-192-1) S.93 ff.])

Da PKWs je nach Fahrer durchaus mehrere Tage nicht im Betrieb sein können, ist LH2 für PKWs eine eher suboptimale Lösung. Im Flugverkehr wird der Treibstofftank allerdings in der Regel direkt nach der Betankung wieder leer gefahren.

Die Förderung bzw. Druckerhöhung des LH2 wird durch Flüssigwasserstoffpumpen bewerkstelligt. Die Pumpen müssen ohne Schmiermittel auskommen und absolut dicht sein. Auch die Position der Pumpe ist von Bedeutung. Im Tank befindlich kommt es zu einem Wärmeeintrag in den Tank. Ist die Pumpe außerhalb des Tanks platziert, muss die Pumpe erst kaltgefahren werden, das heißt, flüssiger Wasserstoff trifft auf die Pumpe, verdampft und kühlt so die Pumpe.(vgl. [\[18,](#page-192-1) S.93 ff.])

Die tiefen Temperaturen, kombiniert mit dem Medium Wasserstoff, bringen natürlich aufwendige technische Lösungen bezüglich Tankkupplung, Armaturen, Rohrleitungen und der Isolierung dieser mit sich.

In Abbildung [1.4](#page-31-1) ist ein Flüssigwasserstofftank für den Einsatz in einem PKW zu sehen. Um die Oberfläche zu minimieren, wird der Tank in diesem Fall als kurzer Zylinder ausgeführt.

<span id="page-31-0"></span>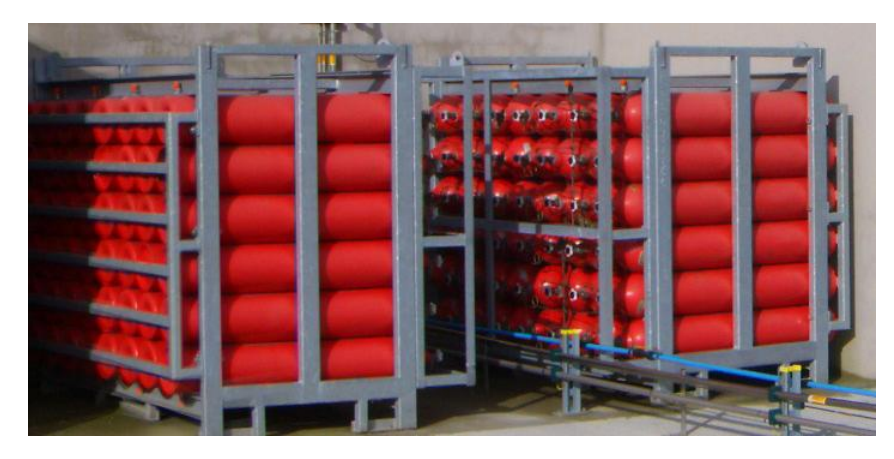

**Abbildung 1.3:** 200 bar Hydrogen Storage Manifold Cylinder Packs (MCP) [\[10\]](#page-192-3)

<span id="page-31-1"></span>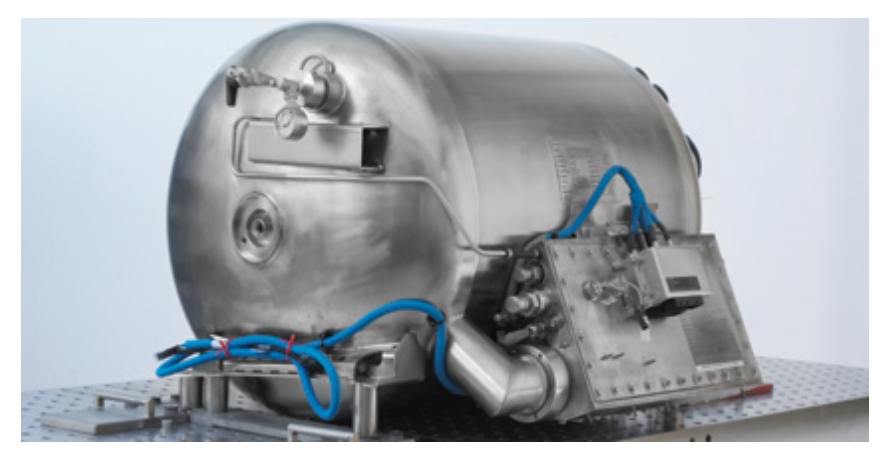

**Abbildung 1.4:** LH2 Tank für mobile Anwendungen: [\[8\]](#page-192-4)

<span id="page-31-2"></span>Der Transport von größeren Mengen LH2 per LKW ist, im Gegensatz zum Einsatz von LH2 im PKW, Stand der Technik. Die LH2 Tanks werden dabei auf einen Sattelschlepper verladen und am Bestimmungsort von diesem aufgestellt. Wie in Abbildung [1.5](#page-31-2) ersichtlich, ähneln solche Transporter üblichen Tankwagen für Benzin, Diesel oder ähnlichem.

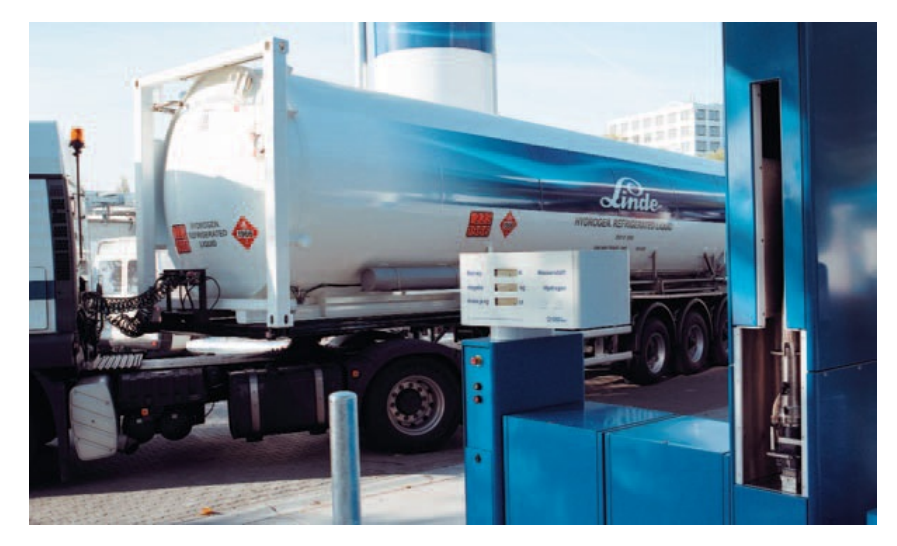

**Abbildung 1.5:** Anlieferung von LH2 an LH2-Tankstelle [\[2\]](#page-192-5)

#### **Speicherung in Hydriden**

Wasserstoff geht mit sehr vielen Stoffen chemische oder physikalische Verbindungen ein. Dadurch ist es möglich, Wasserstoff mit einer hohen gravimetrischen Speicherdichte zum Beispiel in einer Metallgitterstruktur (Metall-Hydride) zu speichern. Allerdigs ist diese Form der Speicherung mit sehr hohem Speichergewicht (30 kg - 40 kg pro kg gespeichertem Wasserstoff) und Kosten verbunden, und damit für Anwendungen in der Luftfahrt gänzlich ungeeignet. (vgl. [\[18,](#page-192-1) S. 126  $ff.$ ])

### <span id="page-32-0"></span>**1.3 Wasserstoff in der Luftfahrt**

Der Versuch, Wasserstoff als Treibstoff für konventionelle Flugzeuge einzusetzen, wurde schon mehrmals gewagt. Im Jahr 1955 begann die NASA, eine B-57 für den Betrieb mit LH2 auszurüsten. Eines der beiden Triebwerke wurde beim Versuch mit LH2 betrieben. Gestartet wurde allerdings bei beiden Triebwerken mit Kerosin, erst bei einer Höhe von 16400 Metern wurde eines der Triebwerke auf den Betrieb mit Wasserstoff umgeschaltet und der LH2 Tank leergefahren. Gelandet wurde wieder mit Kerosin. 1957 kam es nach einigen Fehlversuchen zum ersten erfolgreichen Testflug. (vgl. [\[7\]](#page-192-6))

<span id="page-32-1"></span>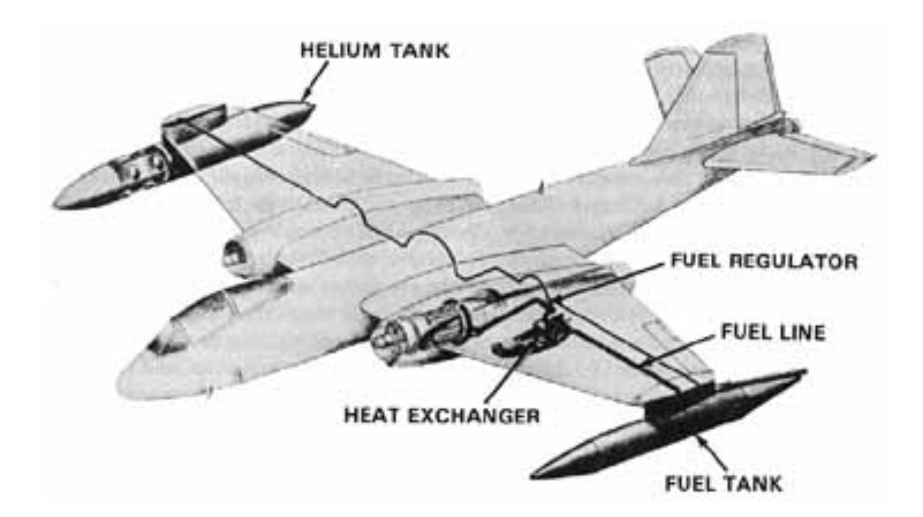

**Abbildung 1.6:** Treibstoffsystem einer mit LH2 ausgestatteten B-57 [\[7\]](#page-192-6)

Wie in Abbildung [1.6](#page-32-1) ersichtlich, wurde zu Beginn der Versuche ein Heliumtank mitgeführt, um die Leitungen vor der Inbetriebnahme mit Helium zu spülen und den Druck des Flüssigwasserstofftanks einzustellen. Später wurde eine Flüssigwasserstoffpumpe für den Druckaufbau eingesetzt.

Als Auswirkung der Ölkrise in den 1970er-Jahren gewann das Thema auch für die kommerzielle Luftfahrt an Bedeutung. Im Jahr 1988 fand der Erstflug der TU-155 (Abbildung [1.7\)](#page-33-1) statt. Der Hersteller Tupolev und namhafte Triebwerkshersteller und Forschungseinrichtungen hatten eine TU-154 für den Betrieb mit flüssigem Wasserstoff und flüssigem Erdgas umgerüstet. Das im Leitwerk verbaute Triebwerk der dreistrahligen Maschine wurde dabei mit LH2 oder LNPG betrieben. Der LH2 Tank wurde, wie in Abbildung [1.7](#page-33-1) zu erkennen ist, in der Flugzeugzelle untergebracht. (vgl. [\[14\]](#page-192-7))

<span id="page-33-1"></span>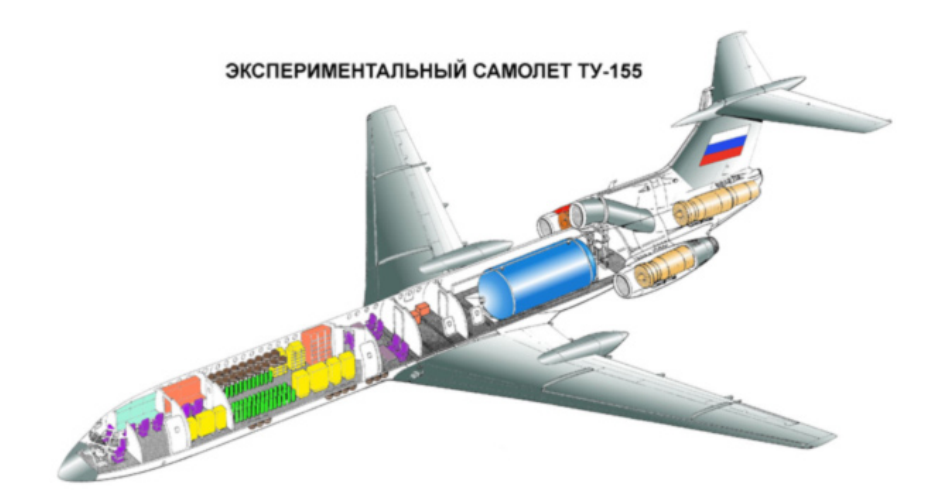

**Abbildung 1.7:** Tupolev 155 [\[14\]](#page-192-7)

Das Projekt Cryoplane (2000-2002), bei dem zahlreiche europäische Unternehmen und Hochschulen beteiligt waren, sollte den Einsatz von Wasserstoff in der Luftfahrt untersuchen. Dabei wurden die technische Machbarkeit und Umsetzung sowie der Sicherheitsaspekt behandelt. (vgl. [\[4\]](#page-192-17))

#### <span id="page-33-2"></span><span id="page-33-0"></span>**1.4 Aufgabenstellung**

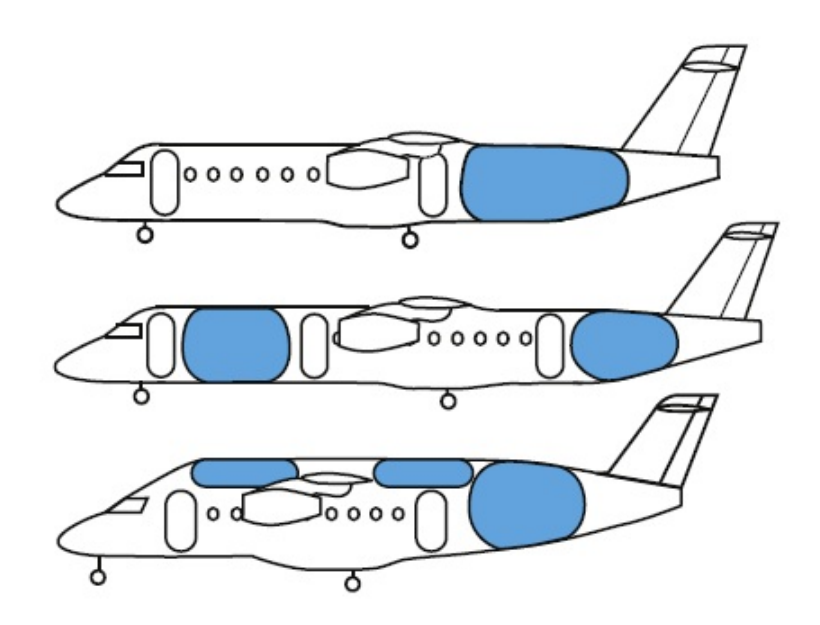

**Abbildung 1.8:** Mögliche Tankplatzierung für eine kleine Passagiermaschine [\[15\]](#page-192-8)

Wasserstoff ist als umweltfreundlicher Energieträger auch für den Einsatz in zukünftigen Flugzeugkonzepten interessant. Da dieser jedoch das Element mit der geringsten Dichte ist, ist die wirtschaftliche und effiziente Speicherung eine technische Herausforderung. Bei den üblichen Speicherarten gasförmig (700 bar), flüssig (-253 °C) oder Metallhydride bietet die Flüssigspeicherung die höchste Speicherdichte und ist somit am attraktivsten für eine Luftfahrtanwendung. Daher soll im Rahmen dieser Masterarbeit am Institut für Thermische Turbomaschinen und Maschinendynamik in Zusammenarbeit mit Magna Steyr Aerospace ein solches Tanksystem ausgelegt und anschließend konstruktiv umgesetzt werden.

Aufbauend auf einem Lastenheft, welches sowohl die Anforderungen der Gasturbine als auch die des Flugzeugs an den Tank enthält, sollen mehrere unterschiedliche Konzepte entwickelt werden. Bei diesen können unter anderem das Entnahme-, und Druckaufbaukonzept sowie die Ventilund Einzelkomponentenanordnung variiert werden. Mithilfe eines einfachen Simulationsmodells soll der Einfluss der einzelnen Konzepte auf wichtige Flugparameter wie MTOM, Flugdauer, etc. sowohl stationär als auch instationär bewertet werden. Abschließend wird das favorisierte Konzept konstruktiv im CAD umgesetzt.

#### <span id="page-34-0"></span>**1.4.1 Lastenheft des Tanksystems**

Das Lastenheft wurde am Anfang der Arbeit erstellt und legt die Anforderungen fest, die an das Tanksystem gestellt werden.

- Definition eines repräsentativen Flugprofils
- Daraus Ableitung des zeitlichen Schubbedarfs respektive zeitlicher Treibstoffverbrauchs (H2) mithilfe von Abbildung [1.10](#page-35-1)
- Die zeitliche Integration des Treibstoffverbrauchs ergibt die gesamte Treibstoffmasse und damit kann das Tankvolumen bestimmt werden.
- Maximaler Brennkammerdruck der KJ-66 bei Volllast ca. 2,2 bar (auf Höhe Graz 350m)
- Der H2 Druck vor dem Regelventil sollte daher aus Sicherheitsgründen 4 bar nicht unterschreiten.
- Der maximale H2 Druck wird nach oben durch den Tankdruck beschränkt.
- Festlegung, ob Druck im LH2 Tank unter- oder überkritisch sein sollte
- Starke Druckschwankungen während des Betriebes werden voraussichtlich für den Triebwerksregler sehr herausfordernd sein.
- H2 Eintrittstemperatur, im Sinne von Schnittstelle zwischen Tanksystem und Fluggasturbine, in die Fluggasturbine sollte 150 K nicht unterschreiten.
- H2 Temperatur bestimmt bei konstantem Druck die Dichte und gegebene Geometrie sowie Massenstrom schlussendlich die Eintrittsgeschwindigkeit in die Brennkammer. Diese kann nun wiederum die eigentliche Verbrennung in der Brennkammer beeinflussen. Somit können starke Schwankungen der Eintrittstemperatur unter Umständen Instabilitäten der Verbrennung auslösen.
- Des Weiteren können starke Geschwindigkeitsschwankungen höhere Schadstoffemissionen (Stickoxide) und sogenannte "heiße Flecken" (engl. hot spots) in der Brennkammer zur Folge haben.
- Es wird angenommen, dass eine Wärmeabfuhr vom Gehäuse des Triebwerks keine Auswirkungen auf die Triebwerksleistung hat.

#### <span id="page-34-1"></span>**1.4.2 KJ 66**

Das Modelltriebwerk KJ 66 (Abbildung [1.9\)](#page-35-0) besteht aus einer Radialverdichterstufe, einer ringförmigen Umkehrbrennkammer und einer Axialturbine. Das Triebwerk wurde für den Betrieb mit dem Treibstoff Jet-A (Kerosin) konstruiert, nach Abänderung der Brennkammer durch die Arbeitsgruppe Verbrennung des Instituts für Thermische Turbomaschinen kann das Triebwerk allerdings mit gasförmigem Wasserstoff betrieben werden.

Das Triebwerk ist jedoch nicht nur der Abnehmer des vom Tanksystem gelieferten gasförmigen Wasserstoffs, sondern es soll auch die Wärmeleistung für die Aufbereitung des Wasserstoffs liefern, die erforderlich ist, um den flüssig gespeicherten Wasserstoff zu verdampfen und zu überhitzen. Als Wärmetauscherfläche bietet sich das Außengehäuse der Brennkammer an, die Temperatur des Brennkammeraußengehäuses ist allerdings eine Funktion der axialen Position und des Lastzustandes, in dem das Triebwerk betrieben wird.

<span id="page-35-0"></span>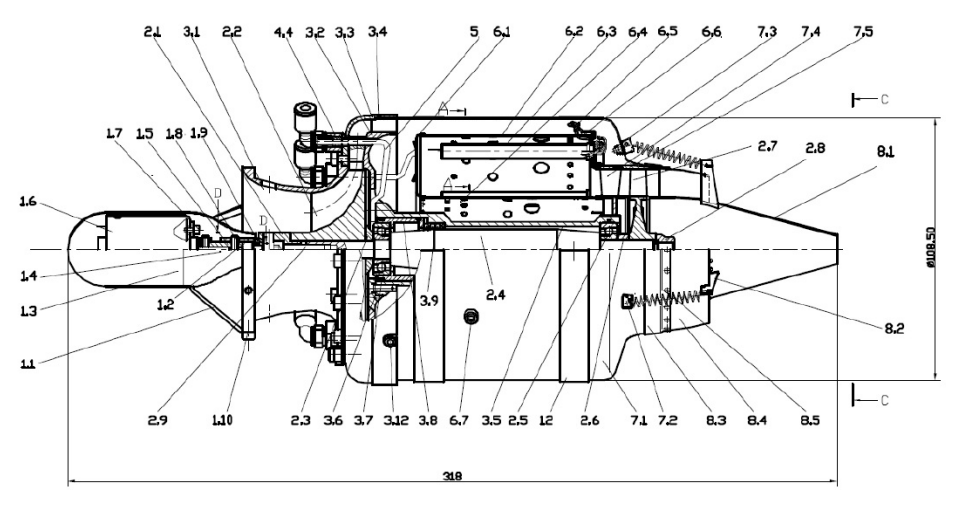

**Abbildung 1.9:** Schnittzeichnung KJ66

<span id="page-35-1"></span>Für den Betrieb des Triebwerks mit Wasserstoff ergibt sich die in Abbildung [1.10](#page-35-1) dargestellte Kennlinie für Schub und Kraftstoffverbrauch. Diese Kennlinie ist essentiell für die Auslegung des Tanksystems, da sich aus dieser Kennlinie und dem Flugprofil der erforderliche Kraftstoff und somit die Größe des Tanksystems ergibt.

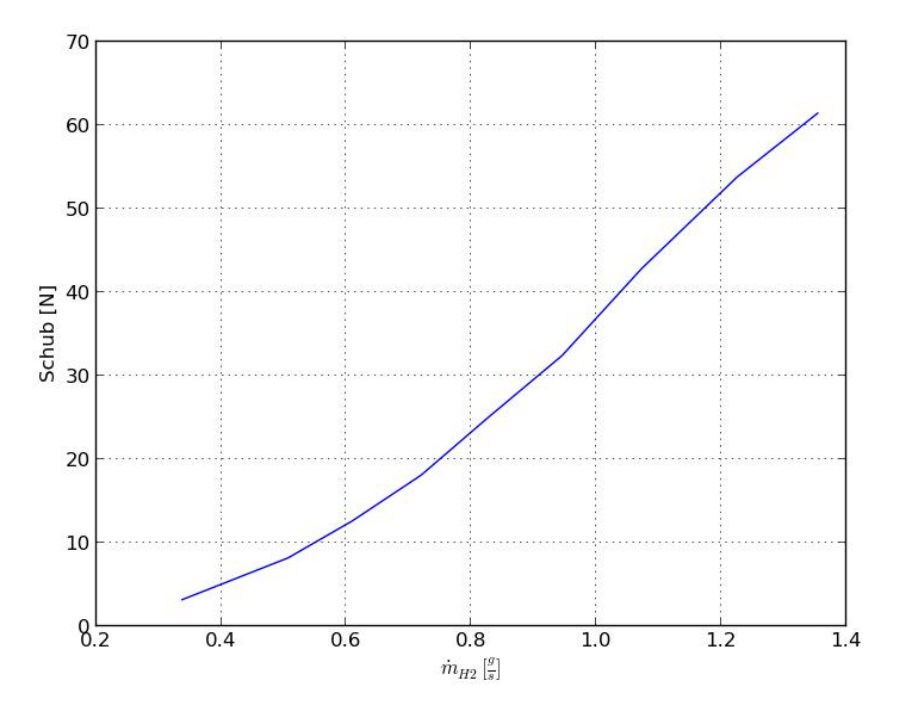

**Abbildung 1.10:** Schub vs. Kraftstoffverbrauch KJ66

Aus Abbildung [1.10](#page-35-1) werden der Maximal- und Leerlaufschub und der zugehörige Wasserstoffverbrauch für die Berechnung festgelegt. Der Wert für das Beschleunigungsvermögen des Triebwerks wird in Ermangelung besseren Wissens angenommen. Wie in Tabelle [1.2](#page-36-0) ersichtlich, wird eine mögliche Schubsteigerung bzw. Absenkung von 10 N/s angenommen.

Ein Lastwechsel des Triebwerks von Leerlauf auf Volllast kann innerhalb von einer Minute vollzogen werden, jedoch wurde ein höheres Beschleunigungsvermögen angenommen, um die Auswirkungen des Tanksystems auf schnelle Lastwechsel zu untersuchen.
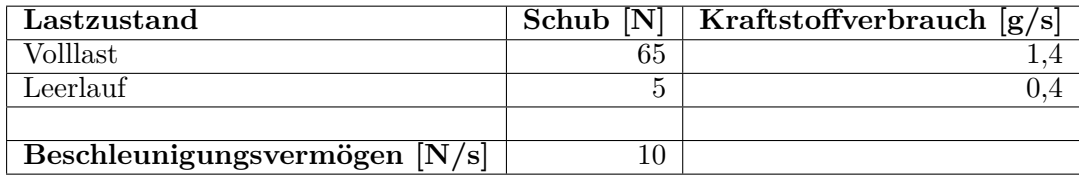

### **Tabelle 1.2:** Triebwerkskennwerte

Das Brennkammeraußengehäuse ist die dünnwandige Außenhülle des Triebwerks, die zwischen Verdichter und Turbine angeordnet ist. Wie in Abbildung [1.9](#page-35-0) ersichtlich ist, umhüllt das Brennkammeraußengehäuse die Ringraumbrennkammer des Triebwerks. Aus vorangegangenen Versuchen wurden die Oberflächentemperaturen des Brennkammeraußengehäuses, bei verschiedenen Lastzuständen, gemessen.

<span id="page-36-0"></span>

| Lastzustand   | Drehzahl [rpm] | Temperatur $\lceil \overline{^{\circ}C} \rceil$ |                |  |
|---------------|----------------|-------------------------------------------------|----------------|--|
|               |                | Verdichterseitig                                | Turbinenseitig |  |
| Leerlauf      | 33 000         | 35                                              | 195            |  |
| 50\% Volllast | 80 000         |                                                 |                |  |
| Volllast      | 117 000        | 123                                             |                |  |

**Tabelle 1.3:** Oberflächentemperatur des Brennkammergehäuses

Wie in Tabelle [1.3](#page-36-0) zu erkennen ist, bietet sich das Brennkammeraußengehäuse als Wärmequelle für die Aufbereitung des LH2 an, da dies eine frei zugängliche Fläche mit hoher Temperatur ist.

# **Kapitel 2**

# **Möglichkeiten der Entnahme und Erwärmung des Wasserstoffs**

Der tiefkalte, flüssige Wasserstoff kann in diesem Zustand nicht der Brennkammer zugeführt werden, man muss ihn zuvor verdampfen und überhitzen.

Die Anordnung von Verdampfung und Überhitzung sowie der Transport der dafür notwendigen Wärme lässt ein breites Spektrum an Möglichkeiten der technischen Umsetzung zu.

# **2.1 Entnahme des Wasserstoffs aus dem LH2 Tank**

Wie der Wasserstoff aus dem LH2 Tank entnommen wird, ist entscheidend für den Aufbau des gesamten Tanksystems. Da der Wasserstoff im Tank als Zweiphasengemisch mit definiertem Flüssigkeitsspiegel vorliegt, kann man den Wasserstoff entweder flüssig oder gasförmig entnehmen.

Folgend werden die Vor- und Nachteile dieser beiden Möglichkeiten aufgelistet.

## **Gasförmige Entnahme**

Wie in Abbildung [2.1](#page-39-0) dargestellt, wird gesättigtes Wasserstoffgas aus dem im Tank befindlichen Zweiphasengemisch entnommen. Liegt der Tankdruck über dem Druck in der Brennkammer, kann der Wasserstoffmassenstrom ohne Fördereinrichtungen, mit Hilfe der Druckdifferenz als treibende Kraft, in die Brennkammer transportiert werden.

### **Vorteile:**

- Keine bewegten Komponenten wie Pumpen, Ventile etc. kommen mit flüssigem Wasserstoff in Kontakt.
- Die Verdampfung findet im Tank statt. Dies ist platzsparend und es kann gesättigtes Wasserstoffgas mit definierten, vom Tankdruck abhängigen Eigenschaften entnommen werden.
- Die Isolationsdicke des Tanks kann soweit reduziert werden, dass der Wärmeeintrag aus der Umgebung ausreicht, um die Verdampfung der Wasserstoffmenge bei Lastminimum zu gewährleisten.
- Wenig bis kein Boil-Off (Ablassen von Wasserstoff aus dem Tank, aufgrund des Wärmeeintrags aus der Umgebung, und den darauffolgenden Druckanstieg im Tank)

### **Nachteille:**

• Die Winkellage des Tanks ist eingeschränkt, da ein Eindringen von flüssigem Wasserstoff in den Entnahmestrang unerwünscht ist.

<span id="page-39-0"></span>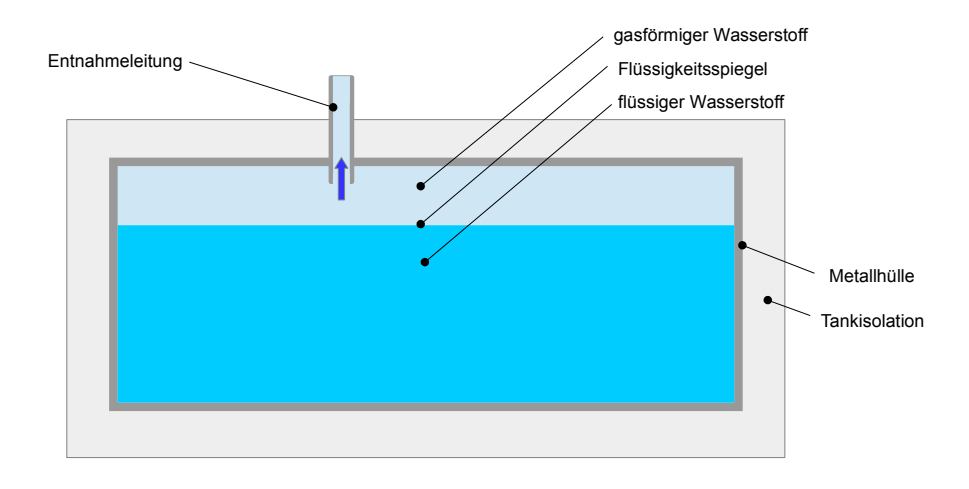

**Abbildung 2.1:** Gasförmige Entnahme aus dem LH2 Tank

• Es muss ein gewisser Totraum im Tank vorgesehen werden, um zu starke Druckschwankungen bei Zeitverzügen beim Eintrag von Verdampfungswärme auszugleichen.

## **Flüssige Entnahme**

<span id="page-39-1"></span>Wie in Abbildung [2.2](#page-39-1) dargestellt, wird flüssiger Wasserstoff aus dem im Tank befindlichen Zweiphasengemisch entnommen.

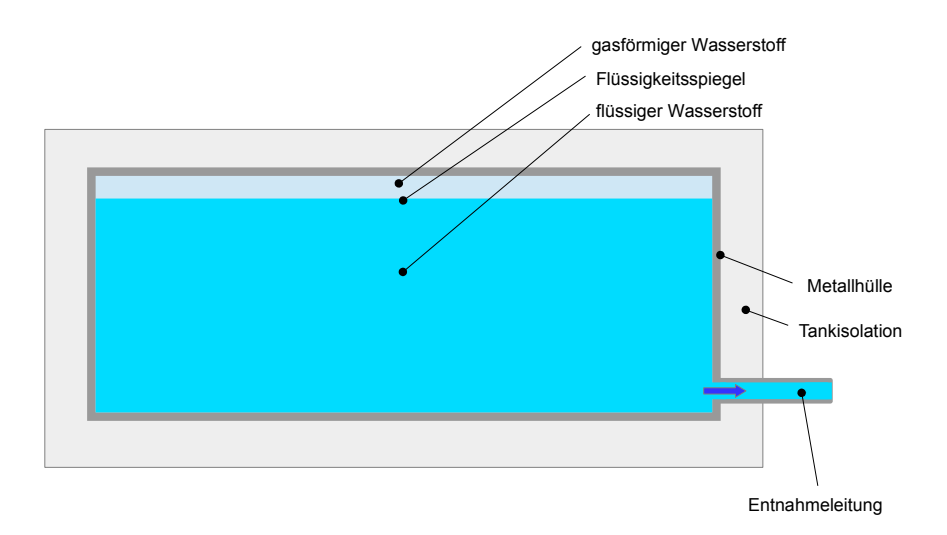

**Abbildung 2.2:** Flüssige Entnahme aus dem LH2 Tank

# **Vorteile:**

• Die Massenstromregelung mit einer Entnahmepumpe ist sehr einfach.

• Der Tank kann mit wenig Totraum (vom Gas eingenommenes Volumen bei vollem Tank) realisiert werden, was zu einer geringeren Baugröße und Tankmasse führt.

### **Nachteil:**

• Der Wärmeeintrag aus der Umgebung muss stärker begrenzt werden, da es sonst zu unkontrolliertem Druckanstieg und den darauf folgenden Boil-Off kommt.

# **2.2 Realisierung der Wasserstoffverdampfung im Tank**

Bei gasförmiger Entnahme des Wasserstoffs aus dem Tank muss gewährleistet werden, dass eine ausreichende Menge an Wasserstoff im Tank verdampft wird, da ansonsten der Tankdruck abfallen würde. Es gibt einige Möglichkeiten dies technisch zu realisieren.

### **Verdampfung durch Rückführung von überhitztem Wasserstoff**

<span id="page-40-0"></span>Dabei wird ein Teil des am Brennkammeraußengehäuse überhitzten Wasserstoffgases wieder in den Tank zurück gefördert. Der Energieeintrag durch den überhitzten Wasserstoff führt zu erhöhter Verdampfung im Tank. Der schematische Aufbau ist in Abbildung [2.3](#page-40-0) dargestellt.

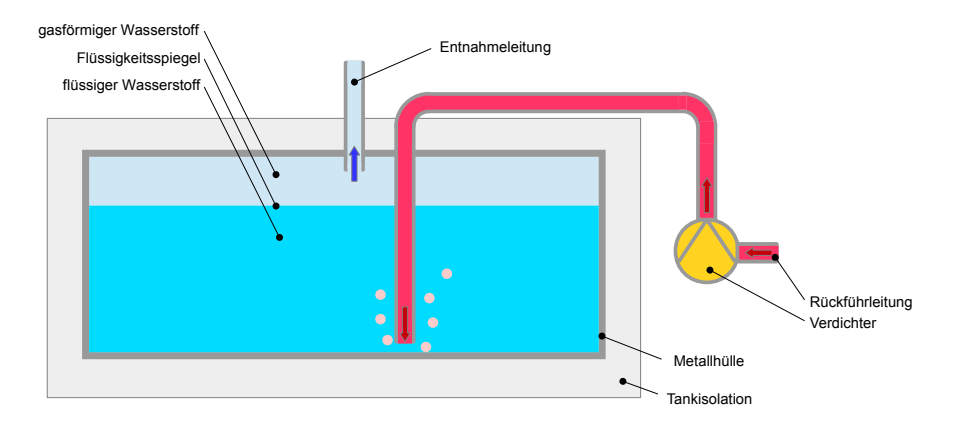

**Abbildung 2.3:** Rückführung von überhitztem Wasserstoff in den Tank

### **Vorteile**

- Kein Wärmetauscher im Tank erforderlich
- Der Wasserstoff kann mit relativ hoher Temperatur in den Tank rückgefördert werden, daraus folgt, dass nur ein geringer Massenstrom gefördert werden muss.

### **Nachteil**

• Es ist ein Verdichter zur Rückförderung in den Tank erforderlich.

### **Verdampfung durch Wärmetauscher mit Wärmeträger**

Der Energieeintrag in den Tank zur Verdampfung kann auch durch einen im Tank befindlichen Wärmetauscher realisiert werden. Wie in Abbildung [2.4](#page-41-0) dargestellt, befindet sich ein Wärmetauscher im LH2 Tank, der von einem nicht näher definierten Wärmeträger durchflossen wird. Der Wärmeträger gibt dabei Wärme an den flüssigen Wasserstoff ab.

<span id="page-41-0"></span>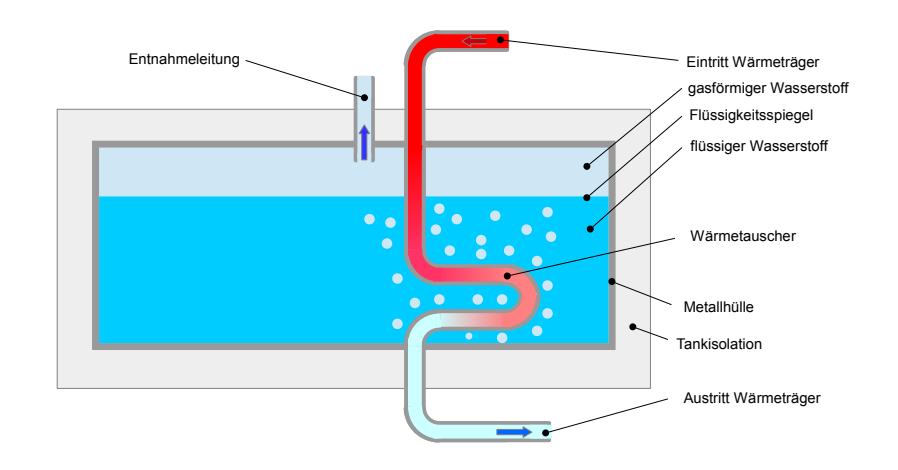

**Abbildung 2.4:** Verdampfung durch im Tank befindlichen Wärmetauscher

### **Vorteile**

- Die Umwälzpumpe bzw. der Verdichter zur Förderung des Wärmeträgers kann bei annähernd Umgebungstemperatur arbeiten.
- Flexible Gestaltung der Wärmezufuhr in den Tank, weil die eingebrachte Wärmeleistung unabhängig vom Wasserstoffmassenstrom gesteuert werden kann.

### **Nachteil**

• Das Wärmeträgermedium muss einen Schmelzpunkt *<* 30 Kelvin aufweisen, da es sonst zur Verstopfung des Wärmetauschers kommen kann.

### **Verdampfung durch elektrisches Heizelement**

Die Verdampfung kann auch durch ein elektrisches Heizelement, das im Tank montiert wird gewährleistet werden.

### **Vorteil**

• Einfache Regelung.

#### **Nachteile**

- Da das Triebwerk KJ 66 über keinen Generator verfügt, muss die benötigte elektrische Energie in Form von Akkus mitgenommen werden, was zu einer höheren Masse des Systems führt.
- Die Abdichtung der in den Tank führenden Kabel ist technisch aufwendig.

# **2.3 Aggregatzustand des Wärmeträgers**

Bei der Verwendung eines im Tank befindlichen Wärmetauschers muss dieser natürlich von einem Wärmeträger durchflossen werden. Je nach verwendetem Wärmeträger nimmt dieser im Tanksystem verschiedene Agregatzustände ein, nun werden die Vor- und Nachteile verschiedener Agregatzustände aufgelistet.

## **Flüssig**

## **Vorteile**

- Die hohe Dichte von Flüssigkeiten führt zu geringen Volumenstrom und damit kleinen Leitungen.
- Geringe Pumpenleistung zur Förderung erforderlich
- Hoher Wärmeübergang an der Wärmetauscherfläche

## **Gasförmig**

### **Vorteil**

• Vorhersehbares Verhalten über den gesamten Temperaturbereich

### **Nachteile**

- Hoher Volumenstrom
- Hohe Umwälzleistung

# **Flüssig und gasförmig mit Phasenübergang**

### **Vorteil**

• Die Verdampfungs- und Kondensationswärme kann genutzt werden.

## **Nachteile**

- Der Schwerkrafteinfluss beim Phasenübergang ist zu beachten.
- Regelungsprobleme aufgrund von unterschiedlichem Wärmeübergang

# **Überkritischer Zustand**

### **Vorteil**

• Es können höhere Energiedichten erreicht werden.

### **Nachteil**

• Höherer Systemdruck

# **2.4 Mögliche Wärmeträger**

### **Forderungen an das Wärmeträgermedium**

Entscheidend für ein Wärmeträgermedium für das Wasserstofftanksystem ist eine geringe Systemmasse, die sich aus Wärmeträger und dem Wärmetauschersystem (Leitungen, Verdichter, etc.) zusammensetzt.

Die übertragene Wärmeleistung *P<sub>WT</sub>* setzt sich dabei in erster Näherung aus dem Produkt aus Massenstrom und Wärmekapazität des Wärmeträgers und der Temperaturdifferenz zwischen Ein- und Austritt zusammen.

$$
P_{WT} = \dot{m}_{WT} \cdot c_{P_{WT}} \cdot \Delta T_{WT} \tag{2.1}
$$

Wenn man nun noch den Massenstrom umformuliert in Volumenstrom *V<sub>WT</sub>* und Dichte *ρWT* des Wärmeträgers,

$$
\dot{m}_{WT} = \dot{V}_{WT} \cdot \rho_{WT} \tag{2.2}
$$

folgt daraus:

<span id="page-43-0"></span>
$$
P_{WT} = \dot{V}_{WT} \cdot \rho_{WT} \cdot c_{P_{WT}} \cdot \Delta T_{WT}
$$
\n(2.3)

Ein geringes Systemgewicht erfordert vor allem einen geringen Volumenstrom, da der Volumenstrom die Größe von Rohrleitungen, Umwälzpumpen oder Ähnlichem definiert.

Um bei gegebener Wärmeleistung mit einem möglichst geringen Volumenstrom auszukommen, ist es, wie in Gl. [\(2.3\)](#page-43-0) ersichtlich, erforderlich, dass das Produkt aus Dichte und spezifischer Wärmekapazität möglichst groß ist.

Durch die Bedingung des niedrigen Schmelzpunktes ist die Wahl des Wärmeträgermediums allerdings sehr eingeschränkt und kann nur von folgenden drei Stoffen erfüllt werden.

### **Helium 4**

Helium ist sehr reaktionsträge und liegt im relevanten Temperaturbereich (T = 20K - 300K) ausschließlich gasförmig vor. In Tabelle [2.1](#page-43-1) sind Dichte und Wärmekapazität für verschiedene Temperaturen und für die Drücke *p* = 1*bar* und *p* = 10*bar*, sowie das Produkt aus Wärmekapazität und Dichte aufgelistet.

<span id="page-43-1"></span>

| Temperatur   K | Druck   bar                 |       |                                              | 10    |                             |
|----------------|-----------------------------|-------|----------------------------------------------|-------|-----------------------------|
| 50             | $\rho \, [kg/m^3]$          | 0,969 | $\rho \cdot c_p = 5{,}038 \parallel 9{,}417$ |       | $\rho \cdot c_p = 49{,}646$ |
|                | $c_p \frac{kJ}{kq \cdot K}$ | 5,201 |                                              | 5,272 |                             |
| 100            | $rac{kg}{m^3}$              | 0,481 | $\rho \cdot c_p = 2,497$                     | 4,746 | $\rho \cdot c_p = 24{,}722$ |
|                | $c_p \frac{kJ}{kg \cdot K}$ | 5,195 |                                              | 5,209 |                             |
| 200            | $rac{kg}{m^3}$              | 0,241 | $\rho \cdot c_p = 1,249$                     | 2,389 | $\rho \cdot c_p = 12{,}411$ |
|                | $c_p \frac{kJ}{kq \cdot K}$ | 5,193 |                                              | 5,195 |                             |
| 300            | $rac{kg}{m^3}$              | 0,160 | $\rho \cdot c_p = 0.833$                     | 1,597 | $\rho \cdot c_p = 8,293$    |
|                | $c_p \frac{kJ}{kq \cdot K}$ | 5,193 |                                              | 5,193 |                             |

**Tabelle 2.1:** Kennwerte von Helium 4 [\[21\]](#page-193-0)

### **Neon**

Neon ist ebenfalls ein inertes Gas und liegt im geforderten Temperaturbereich sowohl flüssig als auch gasförmig vor (kritischer Punkt bei *T* = 44*,* 4*K* und *p* = 26*,* 54*bar*). Neon hat eine Dichte, die ungefähr der von Luft entspricht. Dies ermöglicht den Einsatz von Verdichtern, die eigentlich für die Förderung von Luft konzipiert sind. In Tabelle [2.2](#page-44-0) sind die Werte für Dichte und Wärmekapazität von Helium aufgelistet.

<span id="page-44-0"></span>

| Temperatur<br> N | Druck<br> bar                    |       |                          | 10    |                            |
|------------------|----------------------------------|-------|--------------------------|-------|----------------------------|
| 50               | $\left[kg/\overline{m^3}\right]$ | 5,0   | $\rho \cdot c_p = 5,250$ | 60    | $\rho \cdot c_p = 75$      |
|                  | $c_p \frac{kJ}{kq \cdot K}$      | 1,050 |                          | 1,25  |                            |
| 100              | $rac{kg}{m^3}$                   | 2,5   | $\rho \cdot c_p = 2,563$ | 25    | $\rho \cdot c_p = 25.625$  |
|                  | $c_p \frac{kJ}{kg \cdot K}$      | 1,025 |                          | 1,025 |                            |
| 200              | $rac{kg}{m^3}$                   | 1,4   | $\rho \cdot c_p = 1,470$ | 13    | $\rho \cdot c_p = 13{,}65$ |
|                  | $c_p \frac{kJ}{kq \cdot K}$      | 1,050 |                          | 1,05  |                            |
| 300              | $rac{kg}{m^3}$                   | 0,9   | $\rho \cdot c_p = 0.945$ | 8     | $\rho \cdot c_p = 8.4$     |
|                  | kJ<br>$c_p \frac{N}{kg \cdot K}$ | 1,050 |                          | 1,05  |                            |

**Tabelle 2.2:** Kennwerte von Neon [\[22\]](#page-193-1)

## **Wasserstoff**

Wasserstoff ist das leichteste der betrachteten Gase, jedoch auch das reaktionsfreudigste. Dies erfordert spezielle Leitungs- und Wärmetauschermaterialien. In Tabelle [2.3](#page-44-1) sind die Werte für Dichte und Wärmekapazität von Wasserstoff aufgelistet.

<span id="page-44-1"></span>

| Temperatur   K | Druck   bar                            |        |                          | 10     |                             |
|----------------|----------------------------------------|--------|--------------------------|--------|-----------------------------|
| 50             | $\rho \; [kg/m^3]$                     | 0,489  | $\rho \cdot c_p = 5,151$ | 5,282  | $\rho \cdot c_p = 63,944$   |
|                | $c_p \frac{kJ}{kq \cdot K}$            | 10,537 |                          | 12,106 |                             |
| 100            | $rac{kg}{m^3}$<br>$\rho$               | 0,245  | $\rho \cdot c_p = 3,293$ | 2,428  | $\rho \cdot c_p = 33,366$   |
|                | $c_p \frac{kJ}{kq \cdot K}$            | 13,441 |                          | 13,742 |                             |
| 200            | $\rho \frac{kg}{m^3}$                  | 0,121  | $\rho \cdot c_p = 1,948$ | 1,204  | $\rho \cdot c_p = 19{,}444$ |
|                | $\overline{c_p \frac{kJ}{kg \cdot K}}$ | 16,089 |                          | 16,155 |                             |
| 300            | $rac{kg}{m^3}$<br>$\rho$               | 0,080  | $\rho \cdot c_p = 1,189$ | 0,803  | $\rho \cdot c_p = 11{,}958$ |
|                | $c_p \frac{kJ}{kq \cdot K}$            | 14,862 |                          | 14,885 |                             |

**Tabelle 2.3:** Kennwerte von Wasserstoff [\[19\]](#page-192-0)

# <span id="page-46-0"></span>**Kapitel 3**

# **Varianten des Tanksystems**

Aus der Vielzahl an Möglichkeiten die es für Speicherung, Verdampfung und Erwärmung des flüssigen Wasserstoffs gibt, wurden fünf Konzepte erarbeitet und miteinander verglichen. Aus diesen Varianten sollen die für die bestehende Anwendung aussichtsreichsten Konzepte numerisch betrachtet werden.

# **3.1 Variante 1**

### **Charakteristik**

- gasförmige Entnahme des Wasserstoffs
- Übertragung der Triebwerkswärme durch Wärmeträger
- Neon als Wärmeträger
- Verdampfung im Tank durch den Wärmeträger
- Überhitzung des Wasserstoffs durch den Wärmeträger

Die Variante 1 zeichnet sich durch die beste Regelbarkeit und durch die größte Systemsicherheit aus. Der Wärmeträger in dieser Variante ist Neon, das in einem separaten Kreislauf geführt wird. Neon besitzt seinen Tripelpunkt bei *T* = 24*,* 54*K* und seinen kritischen Punkt *T* = 44*,* 40*K*  $([22])$  $([22])$  $([22])$ .

Wie in Abbildung [3.1](#page-47-0) ersichtlich, wird das Neongas vom Sammelbehälter zum Wärmetauscher an der Oberfläche der Brennkammer gefördert. Hierzu ist ein Verdichter erforderlich. Im Wärmetauscher am Triebwerk wird der Brennkammeroberfläche Wärme entzogen und das Neon erhitzt. Das erhitzte Neon wird danach zu einem Proportionalventil geführt und in zwei Teilströme geteilt.

Ein Teilstrom wird durch einen im Tank befindlichen Wärmetauscher geführt; durch die abgegebene Wärme verdampft der Wasserstoff und der Systemdruck wird aufrechterhalten bzw. auf einen gewünschten Wert geregelt. Der zweite Teilstrom wird in einen Gas-Gas-Wärmetauscher geleitet und dient zur Überhitzung des gesättigten Wasserstoffgases auf eine gewünschte Temperatur.

Verdampfungsrate und Endtemperatur des Wasserstoffs können durch die Kombination aus drehzahlgeregelten Verdichter und Proportionalventil unabhängig voneinander eingestellt werden. Positiv ist auch, dass der reaktive Wasserstoff nicht mit heißen Triebwerksteilen und bewegten Teilen in Berührung kommt. Nachteilig bei dieser Variante ist allerdings die hohe Systemmasse.

<span id="page-47-0"></span>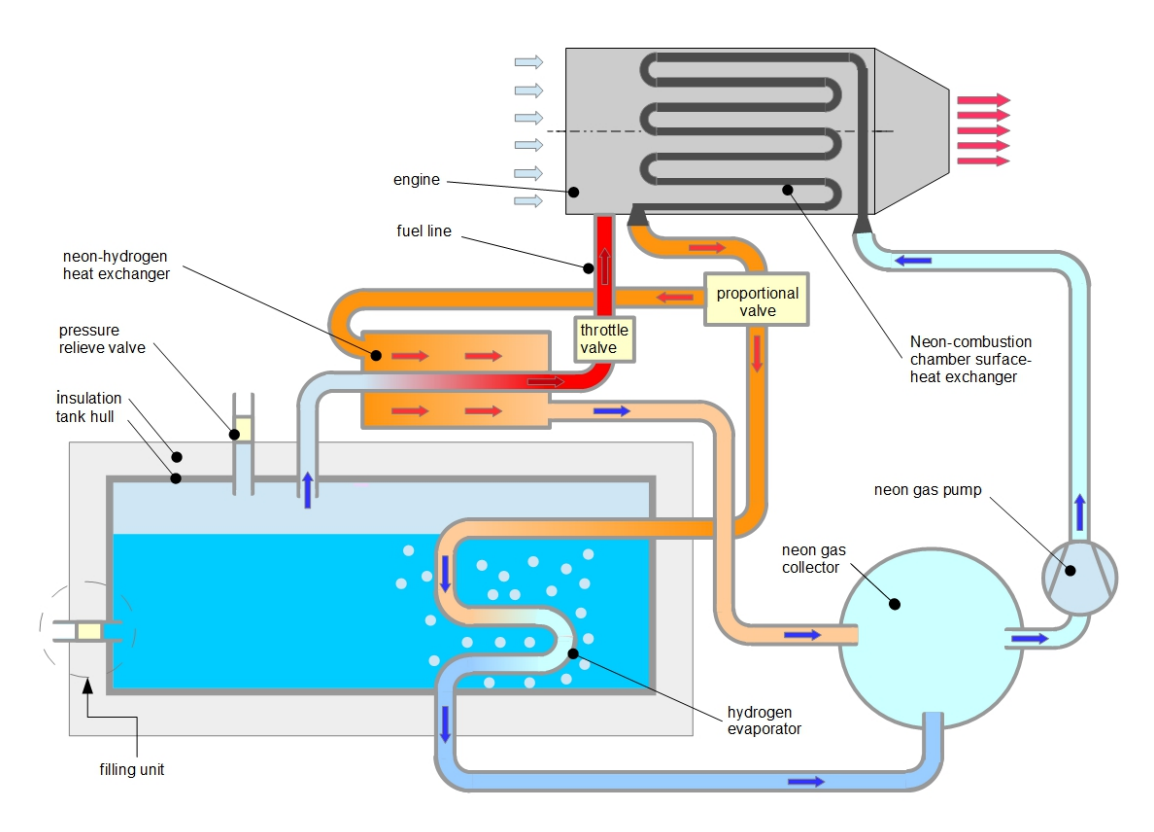

**Abbildung 3.1:** Aufbau und Anordnung der Komponenten in Variante 1

# **3.2 Variante 2**

### **Charakteristik**

- gasförmige Entnahme des Wasserstoffs
- Verdampfung im Tank mit gasförmigem Wasserstoff als Wärmeträger
- zwei Wärmetauscher an der Triebwerkshülle

Bei Variante 2 wird ebenfalls gesättigtes Wasserstoffgas aus dem Tank entnommen. Der Wasserstoff wird danach durch einen Wärmetauscher geleitet, der sich an der Oberfläche der Brennkammer befindet, wie in Abbildung [3.2](#page-48-0) ersichtlich. Das überhitzte Wasserstoffgas wird danach mit einem Proportionalventil in zwei Teilströme geteilt.

Ein Teilstrom wird durch einen im Tank befindlichen Wärmetauscher geleitet. Der überhitzte gasförmige Wasserstoff gibt Wärme an den flüssigen Wasserstoff ab. Durch die Verdampfung des flüssigen Wasserstoffs wird der Druck im Tank gehalten oder eingestellt. Der 2. Teilstrom wird am Tank vorbei geleitet. Die beiden Teilströme werden danach wieder zusammengeführt und die Temperatur des Massenstromes gemessen.

Wird eine vordefinierte Grenztemperatur unterschritten, wird der Wasserstoff durch einen zweiten am Triebwerk befindlichen Wärmetauscher geleitet, weiter erwärmt und danach in den Sammelbehälter für den gasförmigen Wasserstoff geleitet. Liegt die Wasserstofftemperatur über der Grenztemperatur, gelangt er direkt in den Sammelbehälter. Der gasförmige Wasserstoff wird über ein Drosselventil aus dem System entnommen und dem Triebwerk zugeführt. Die Vorteile dieser Variante sind die geringe Systemmasse und das Fehlen bewegter Teile wie z.B. Verdichter. Nachteilig ist die geringe Regelbarkeit der Endtemperatur. Die Wärmetauscherflächen müssen so ausgelegt werden, dass sich über das gesamte Flugprofil eine möglichst gleichmäßige Austrittstemperatur des Wasserstoffs einstellt.

<span id="page-48-0"></span>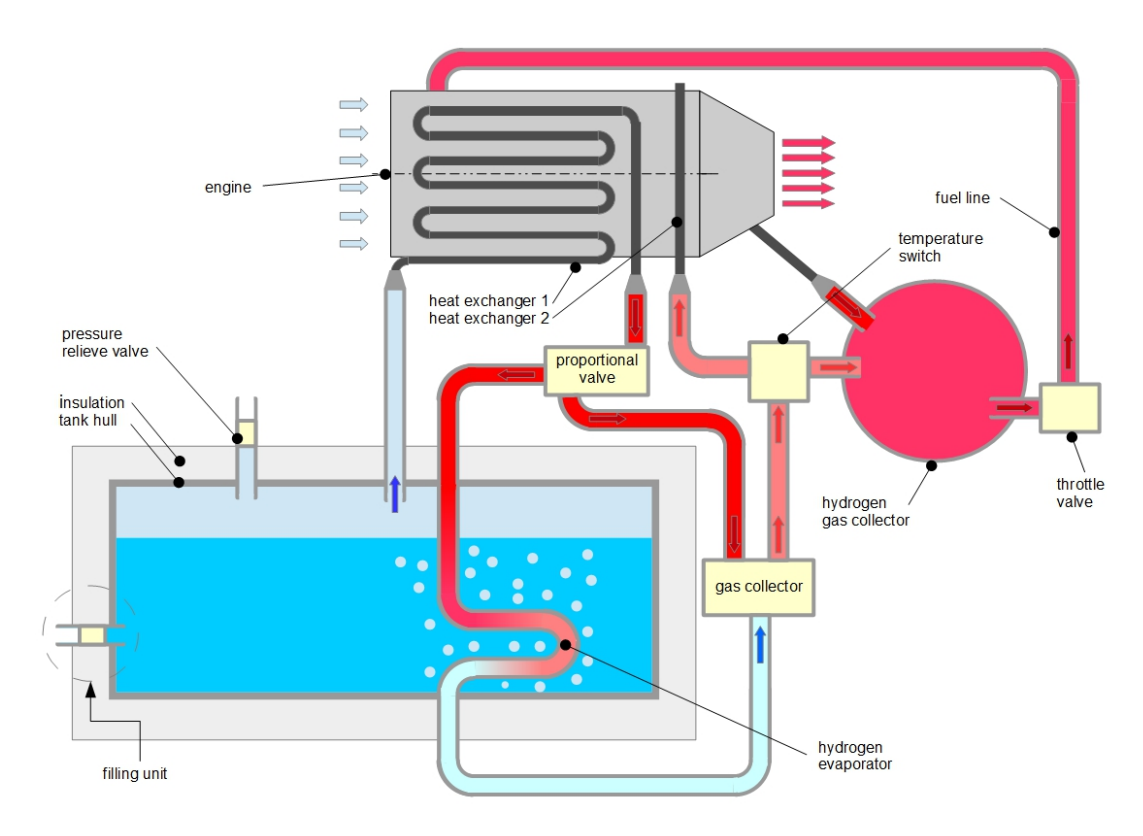

**Abbildung 3.2:** Aufbau und Anordnung der Komponenten in Variante 2

# **3.3 Variante 3**

## **Charakteristik**

- Flüssige Entnahme des Wasserstoffs
- Druckerhöhung durch Flüssigwasserstoffpumpe
- Tankdruck wird über Rückführung von gasförmigem Wasserstoff eingestellt

Der prinzipielle Ausbau der Variante 3 ist in Abbildung [3.3](#page-49-0) ersichtlich. Der Wasserstoff wird flüssig mit einer Flüssigwasserstoffpumpe entnommen. Dies ist bereits der größte Nachteil dieser Variante, da eine solche Pumpe als Zukaufteil praktisch nicht verfügbar ist und eine Entwicklung finanziell und zeitlich extrem aufwendig ist.

Vorteilhaft an dieser Variante wäre die leichte Einstellmöglichkeit des Wasserstoffmassenstroms mit Hilfe der Pumpe. Der flüssige Wasserstoff wird in den am Triebwerk befindlichen Wärmetauscher gepumpt und dort verdampft und überhitzt. Wird die gewünschte Endtemperatur nicht erreicht, wird ein Teil des Massenstromes durch einen zweiten Wärmetauscher geleitet. Der Tankdruck wird über eine Rückführleitung mit Drosselventil eingestellt.

Bei dieser Variante wird die Verdampfungswärme aus dem Triebwerk generiert, das heißt, die Isolation des Tanks muss so stark ausgeführt werden, dass der Wärmeeintrag aus der Umgebung nicht zu einem unzulässig hohen Druckanstieg im Tank führt. Dies schlägt sich natürlich in der Masse nieder. Wird der zulässige Tankdruck überschritten, kommt es zum Boil-Off. Dieser Vorgang ist natürlich unerwünscht, da Treibstoff verloren geht.

<span id="page-49-0"></span>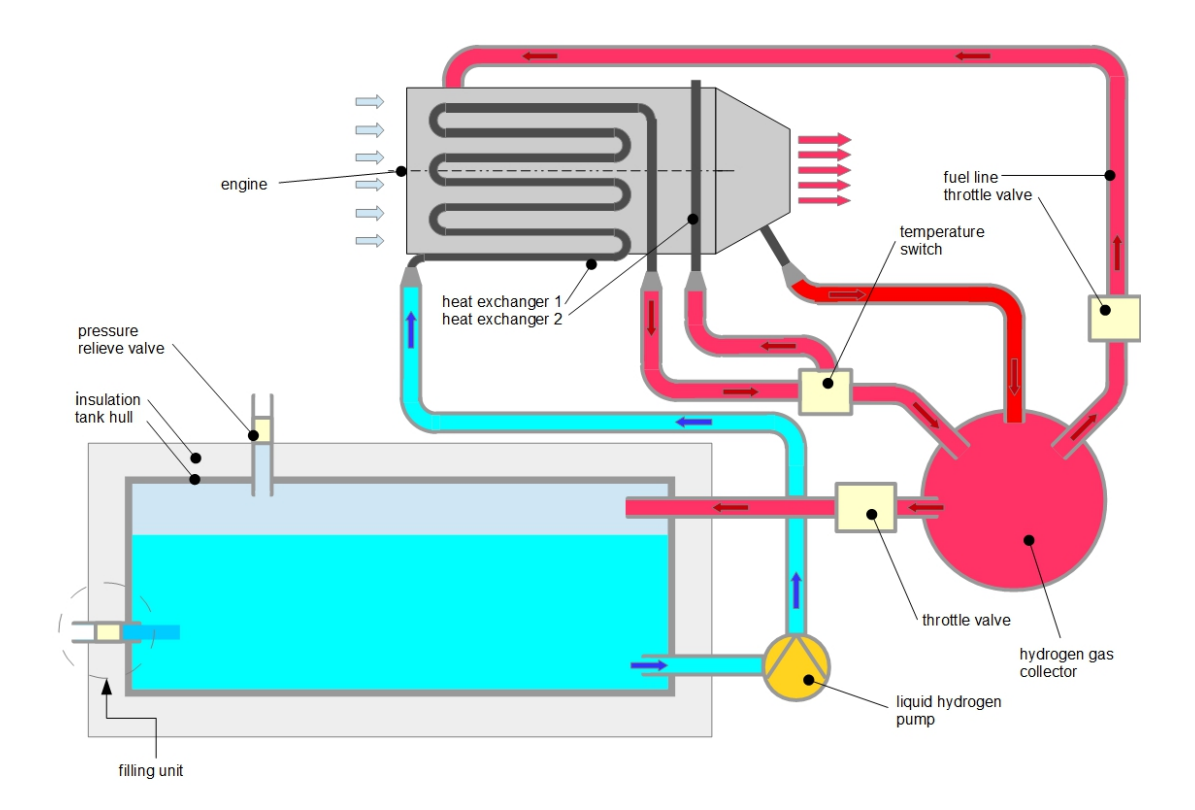

**Abbildung 3.3:** Aufbau und Anordnung der Komponenten in Variante 3

# **3.4 Variante 4**

### **Charakteristik**

- gasförmige Entnahme von gesättigtem Wasserstoffgas
- Rückförderung von überhitztem Wasserstoffgas in den Tank zur Aufrechterhaltung des Tankdrucks

Bei Variante 4 wird der Wasserstoff gasförmig dem Tank entnommen und durch einen am Triebwerk befindlichen Wärmetauscher geleitet, wie in Abbildung [3.4](#page-50-0) ersichtlich. Wird eine Grenztemperatur unterschritten, wird ein zweiter Wärmetauscher in Serie geschalten. Um eine ausreichende Verdampfung von LH2 zu gewährleisten, wird, je nach Tankdruck, ein Teil des Wasserstoffs zurück in den Tank gefördert. Da es beim Durchlaufen von Rohrleitungen und Wärmetauscher zu einem Druckverlust kommt, ist für die Rückförderung ein Verdichter erforderlich. Das heiße Wasserstoffgas mischt sich mit dem flüssigen Wasserstoff und es kommt zur Verdampfung von Wasserstoff.

Diese Variante hat den Vorteil, dass der Verdichter das einzige bewegte Teil ist und in einem moderaten Temperaturbereich zum Einsatz kommt. Allerdings ist auch die Stromversorgung des Verdichters zu gewährleisten, was wieder zu einer Massenzunahme des Gesamtsystems führt. Die Tankisolation kann allerdings so ausgeführt werden, dass der Wärmeeintrag aus der Umgebung ausreicht, um die Verdampfung für einen niedrigen Lastzustand des Triebwerks zu gewährleisten.

<span id="page-50-0"></span>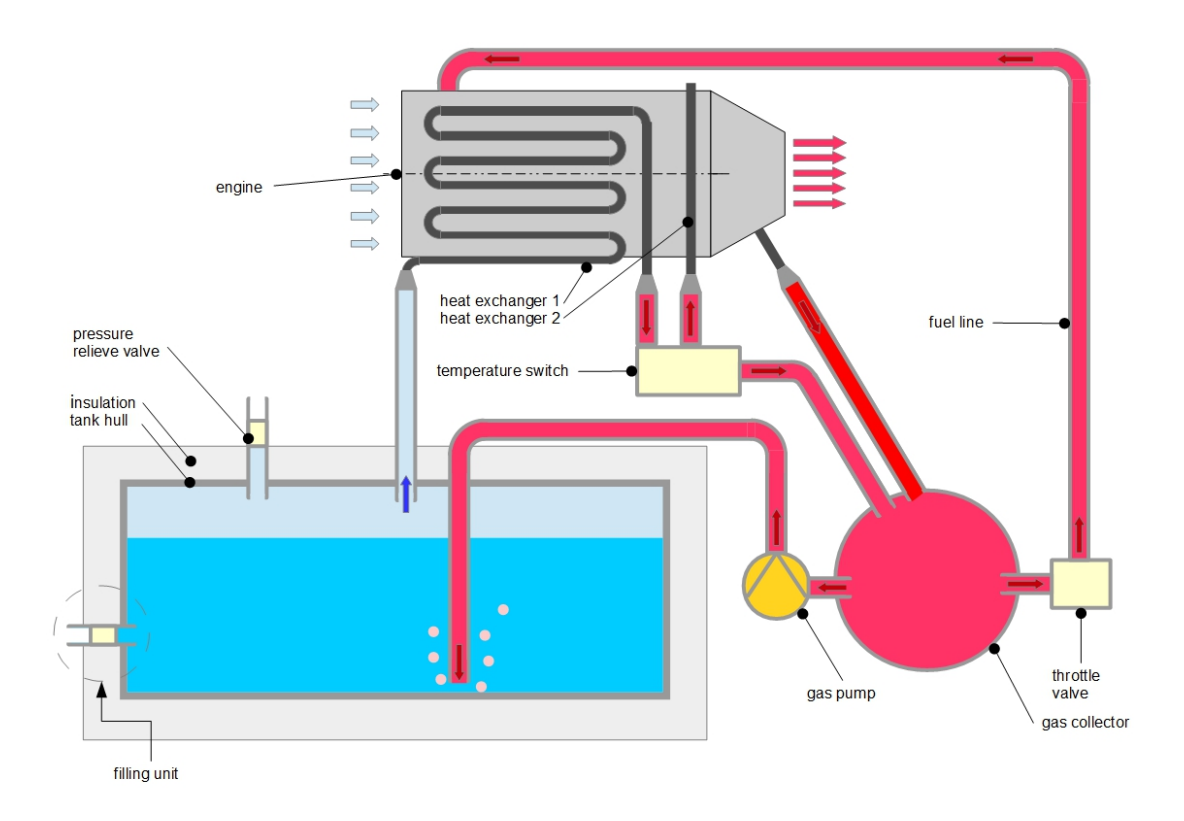

**Abbildung 3.4:** Aufbau und Anordnung der Komponenten in Variante 4

# **3.5 Entscheidung für weiter zu behandelnde Varianten**

Bei der Wahl einer geeigneten Variante spielen zwei Faktoren eine Hauptrolle, erstens die Masse des Gesamtsystems und zweitens die Verfügbarkeit der benötigten Komponenten.

Variante 1 ist sicherlich aus technischer Sicht die sauberste Lösung, jedoch ist bereits jetzt abzusehen, dass die vorgegebene Gesamtmasse mit dieser Variante nicht erreicht werden kann. Man benötigt einen eigenen Kreislauf für das Neon, mit Ausgleichsbehälter und Verdichter zur Förderung. Auch ist ein Gas-Gas-Wärmetauscher in der Größenordnung 2-5 kW erforderlich, um die Wärme vom Neon auf den Wasserstoff zu übertragen. Vor allem in unserer Kleinanwendung ist damit zu rechnen, dass bewegte Bauteile und Ventile einen hohen Anteil an der Gesamtmasse haben, da diese Bauteile nicht für Fluganwendungen entwickelt wurden und dementsprechend schwer sind. Daher ist Variante 1 vom Systemaufbau zu aufwendig. Für Anwendungen, die über die Größe von Modellflugzeugen hinaus geht, hat diese Variante durchaus ihre Vorteile, vor allem was Regelbarkeit und Sicherheit betrifft.

Variante 2 besitzt den großen Vorteil, dass sie komplett ohne bewegte Komponenten auskommt. Das gesamte Konzept funktioniert allein über die Druckdifferenz zwischen Tank und Brennkammer. Da gasförmiger Wasserstoff entnommen wird, kann die Isolation des Tanks auch dünner ausgeführt werden als bei flüssiger Entnahme, da ein größerer Wärmeeintrag aus der Umgebung zulässig ist. Die Isolation wird dabei so ausgeführt, dass der durch den Wärmeeintag über die Tankoberfläche verdampfte Wasserstoff den Leerlaufbedarf des Triebwerks abdeckt. Eine zu dünn ausgeführte Tankisolation hat jedoch einen Druckanstieg im Tank und ein Ablassen von gasförmigem Wasserstoff zur Folge.

Nachteilig ist die geringe Regelbarkeit der Endtemperatur, da entweder nur ein Wärmetauscher aktiv ist oder beide in Serie geschaltet sind. Dennoch wird dieses Konzept in ein Simulationsmodell umgesetzt, da der Vorteil der geringen Systemmasse überwiegt.

Variante 3 erfordert prinzipiell eine Flüssigwasserstoffpumpe, die für unsere Größenordnung unter Umständen verfügbar wäre, jedoch ein schweres und teures Bauteil ist. Der Vorteil, dass der Tankdruck gesenkt werden kann (geringere Wandstärke des Tanks), wird durch die aufwendige Isolierung des Tanks wieder kompensiert. Variante 3 scheidet für unsere Anwendung aus.

Variante 4 wird allerdings weiterverfolgt. Der Aufbau erscheint relativ einfach und leicht. Es muss kein Wärmetauscher im Tank verbaut werden, womit dieser im Aufbau leicht im Gewicht und in der Herstellung ist. Lediglich ein Verdichter für die Rückförderung des überhitzten Wasserstoffs ist erforderlich, dieser kann jedoch bei moderaten Temperaturen betrieben werden.

# **Kapitel 4**

# **Modellierung der Einzelkomponenten**

Die in Kapitel [3](#page-46-0) ausgewählten Varianten sollen nun in einem Simulationsmodell untersucht werden. Das Simulationsmodell wird in der Skriptsprache Python (Version 2.7.6) programmiert, Cantera ([\[19\]](#page-192-0)) liefert dabei die Stoffwerte für den Wasserstoff. Die im Tank verbauten Einzelkomponenten wie z.B. Rohre, Wärmetauscher, Tank, etc. werden als Einzelkomponenten programmiert und danach zu einem Gesamtmodell zusammengefügt.

# **4.1 Flugmission - Treibstoffverbrauch**

Die Flugmission ist die übergeordnete Komponente des Tanksystems.

In dieser Komponente wird die gewünschte Flugmission festgelegt, sowie die Triebwerksdaten festgelegt und daraus der Treibstoffverbrauch berechnet.

Zusätzlich wird in der Komponente Flugmission noch der Zeitschritt für die numerische Berechnung des gesamten Tanksystems festgelegt.

Die Eingabedaten der Komponente Flugmission sind:

- Dauer der Flugphasen
- Schubwerte der Flugphasen
- Kennwerte des Triebwerks
- verwendeter Zeitschritt

### **4.1.1 Mathematisches Modell**

Der insgesamt benötigte Treibstoff ergibt sich durch Aufsummation der Massenströme  $\dot{m}_{fuel}$ zum Zeitpunkt t multipliziert mit dem Zeitschritt ∆*t*. Dabei wird auch das Beschleunigungsvermögen des Triebwerks (siehe Tabelle [1.3\)](#page-36-0) berücksichtigt.

*i*=1

$$
m_{fuel} = \frac{1}{1000} \cdot \sum_{i=1}^{n} \dot{m}_{fuel}(t) \cdot \Delta t \tag{4.1}
$$

## **4.1.2 Anwendungsbeispiel**

In diesem kurzen Anwendungsbeispiel soll diese Komponente erläutert werden.

### **Eingabedaten**

Das Aufrufen der Klasse erfolgt unter:

```
import numpy as np
import flugkurve
```
flugmission example = flugkurve.flugkurvenberechnung()

Die Schrittweite der Berechnung und die Phasen der Flugmission werden in Sekunden eingegebenen. Der Flug setzt sich aus folgenden Flugphasen zusammen:

- Betankung des Flugzeuges am Rollfeld
- Anlassen des Triebwerks
- Wartezeit auf dem Rollfeld
- Starten und Steigflug
- Landeanflug
- Landen
- Durchstarten oder Schubumkehr auf der Landebahn
- Wartezeit auf dem Rollfeld

Es ist anzumerken, dass beim Triebwerk KJ 66 keine Schubumkehr möglich ist. In diesen Fall stellt die Flugphase Durchstarten und Schubumkehr stellvertretend für einen plötzlichen Leistungssprung.

```
flugmission_example.t_tanken = 0.00
                                            # benötigte Zeit zum Tanken und Konditionieren
flugmission_example.t_anlassen = 5.00
                                            # Anlassdauer 15% Volllast
flugmission_example.t_warten1 = 300.00
                                            # Wartezeit auf dem Rollfeld bei Leerlauf
                                            # nach dem Anlassen
flugmission_example.t_start_steig = 180.00 # Start und Steigflug bei Volllast
flugmission example.t horizontal = 565.00
                                            # Horizontalflug bei 70% Volllast
flugmission_example.t_sink = 120.00
                                            # Anflug auf Flughafen bei 30% Volllast
flugmission_example.t_landen = 20.00
                                            # Landen bei Leerlauf
flugmission example.t umkehr = 10.00# Umkehrschub bei Volllast
                                            # Wartezeit auf dem Rollfeld bei Leerlauf
flugmission example.t warten2 = 500.00
```
Die Triebwerkskennlinie wird mit Hilfe von Stützpunkten angegebenen, wobei die Anzahl theoretisch beliebig ist. Die erste Zahl ist der Schubwert in Newton der zweite der dazugehörige Kraftstoffverbrauch in Gramm pro Sekunde. Die Stützpunkte werden danach durch ein Polynom 5. Ordnung angenähert.

In Abbildung [4.1](#page-55-0) ist eine solche Annäherung grafisch dargestellt. Die Punkte stellen die eingegebenen Stützpunkte dar, und die durchgezogene Linie ist die an diese Stützpunkte angenäherte Kennlinie des Triebwerks.

# Stützpunkte flugmission\_example.punkte = np.array( $[(65.00, 1.4), (52.00, 1.2), (37.00, 1.00),$  $(23.00, 0.80), (12.00, 0.6), (5.00, 0.4))$ 

Die Schubdaten bei Leerlauf sowie der Maximalschub des verwendeten Triebwerks werden angegeben. Ebenfalls ist das Beschleunigungsvermögen des Triebwerks in [N/s] anzugeben.

```
# Schubdaten
# Leerlaufschub in [N]
flugmission example.schub leerlauf = 5.00
# Maximalschub in [N]
flugmission example.schub max = 65.00
# Maximale Steigung beim Hochfahren oder Herunterfahren in [N/s]
flugmission example.max_steigung = 10.00
```
Für die verschiedenen Flugphasen müssen die entsprechenden Schubwerte festgelegt werden.

```
# Schub beim Betanken des Flugzeuges [N]
flugmission example.schub tanken = 0.00# Schub beim Anlassen des Triebwerks, [N]
flugmission\_example.schub_anlassen = <math>0.15*flugmission_example.schub_max# Schub beim Warten auf dem Rollfeld, [N]
flugmission example.schub warten1 = flugmission example.schub leerlauf
# Schub beim Starten und im Steigflug, [N]
flugmission_example.schub_start_steig = flugmission_example.schub_max
# Schub beim Horizontalflug, [N]
flugmission example.schub horizontal = 0.7*flugmission example.schub max
# Schub beim Sinkflug, [N]
flugmission_example.schub_sink = 0.3*flugmission_example.schub_max
# Schub beim Landeanflug, [N]
flugmission example.schub landen = flugmission example.schub leerlauf
# Schubumkehr auf der Landebahn, [N]
flugmission_example.schub_umkehr = flugmission_example.schub_max
# Schub beim Warten auf dem Rollfeld, [N]
flugmission_example.schub_warten2 = flugmission_example.schub_leerlauf
```
### **Berechnung**

Die Berechnung wird mit folgendem Befehl ausgeführt:

```
flugmission example.calculate data()
```
### **Ergebnis**

Die Ergebnisse der Berechnung sind unten angeführt und können in den weiterführenden Berechnungen verwendet werden.

```
\Theta#Lösungsvariablen
```

```
#Anzahl der Schritte
  flugmission_example.n
# Array für die Zeit
  flugmission_example.time
# Array für den Schub
  flugmission_example.schub
# Array für den Kraftstoffverbrauch [g/s]
  flugmission_example.fuel_consumpt
# Arrray für den Verbrauchten Kraftstoff [kg]
  flugmission_example.total_fuel
```
Es können auch Grafiken der Triebwerkskennlinie und der Flugmission mit den unten angeführten Befehlen geplottet werden. Beim Aufrufen werden die Grafiken automatisch unter: flugkurvenberechnung\_grafik\_1.pdf (Abbildung [4.1\)](#page-55-0) und

flugkurvenberechnung\_grafik\_2.pdf (Abbildung [4.2\)](#page-55-1) gespeichert. Die Grafik der Flugmission (Abbildung [4.2\)](#page-55-1) enthält zum einen den momentanen Kraftstoffverbrauch sowie den momentanen Schub des Triebwerks und zum anderen den insgesamt verbrauchten Wasserstoff, über die Dauer der Flugmission aufgetragen.

```
# Plotten des Triebwerkprofils
flugmission_example.plot_triebwerksprofil()
# Plotten der Flugmission
flugmission_example.plot_flugprofil()
```
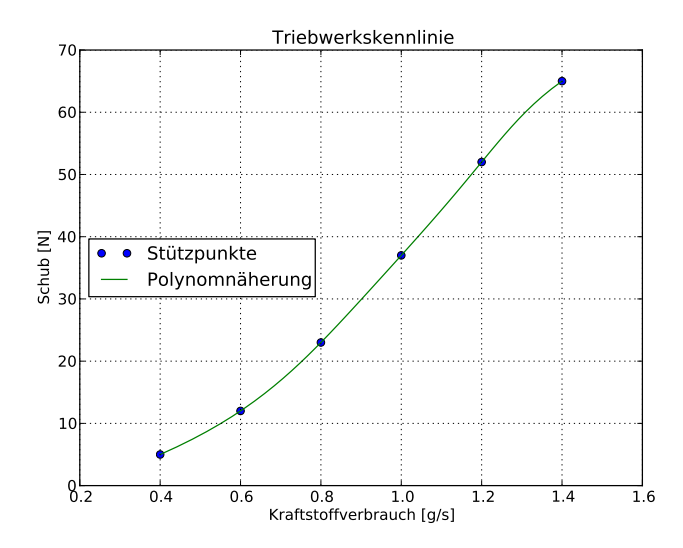

**Abbildung 4.1:** Kennlinie des Triebwerks

<span id="page-55-1"></span>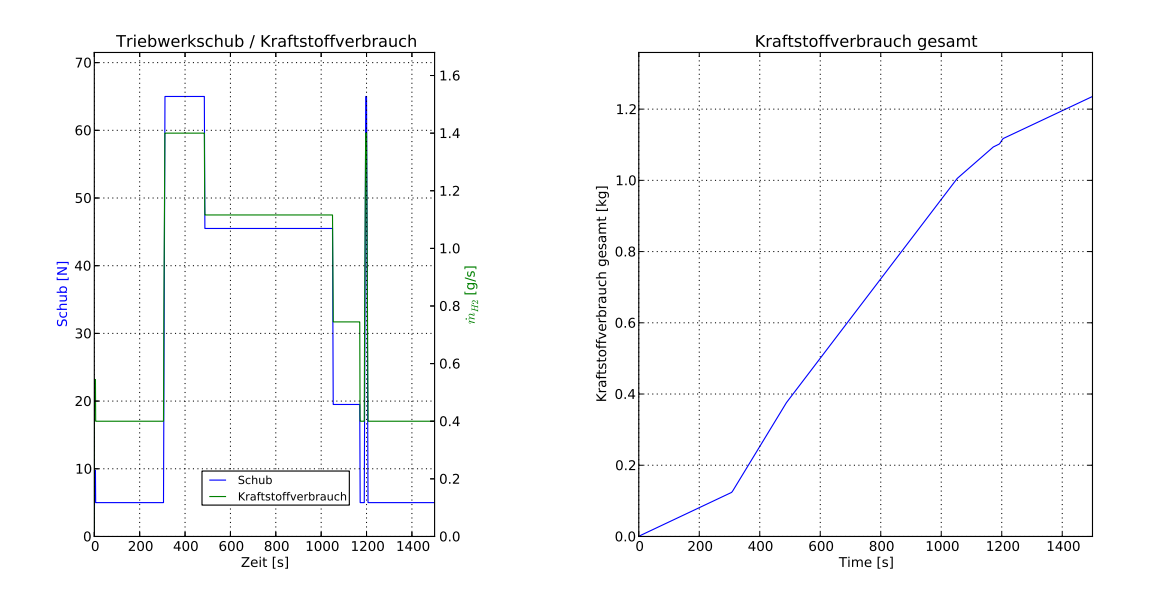

**Abbildung 4.2:** Daten der Flugmission

# **4.2 LH2 Tank**

Der LH2 Tank ist die zentrale Komponente des Tanksystems und wird in der Modellierung als zylinderförmiger, isolierter Körper dargestellt. Wasserstoff wird gasförmig als gesättigtes Wasserstoffgas entnommen. Es kann dem Tank im Simulationsmodell auch Wasserstoff beliebigen Zustandes zugeführt werden.

### <span id="page-56-2"></span>**4.2.1 Mathematisches Modell**

### **Skizze des Modells**

<span id="page-56-0"></span>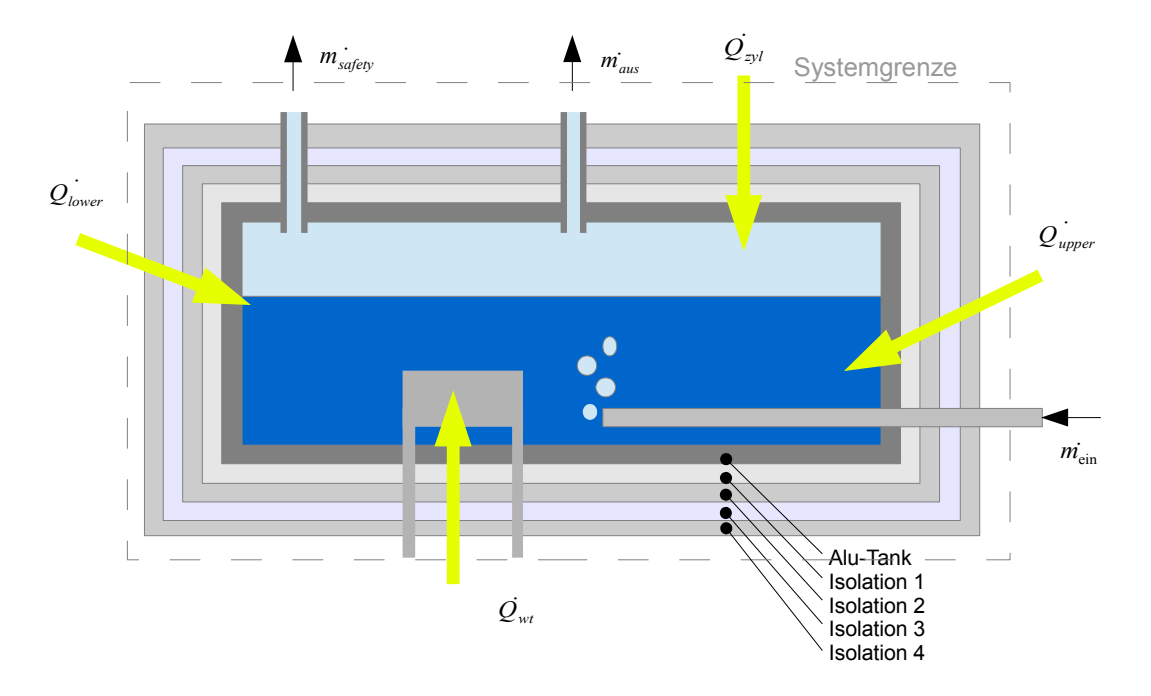

**Abbildung 4.3:** Darstellung der ein- und austretenden Massen- und Energieströme des LH2 Tanks

#### **Massenerhaltung**

Wie in Abbildung [4.3](#page-56-0) dargestellt, bestehen die austretenden Massenströme aus dem, für das Triebwerk bestimmten Wasserstoffmassenstrom  $\dot{m}_{aus}$  sowie, bei einer Überschreitung des zulässigen Tankdrucks, dem durch das Sicherheitsventil entweichenden Wasserstoff  $\dot{m}_{safety}$ .

Anzumerken ist, dass bei der Berechnung grundsätzlich nicht zwischen dem Sicherheitsventil und dem Boil-Off-Ventil unterschieden wird, bei der konstruktiven Ausführung müssen diese beiden Ventile aus Sicherheitsgründen allerdings getrennt ausgeführt werden.

Je nach Bauform kann auch ein eintretender Wasserstoffmassenstrom  $\dot{m}_{ein}$  vorhanden sein.

Die Wasserstoffmasse im Tank nach einem Zeitschritt ∆*t* berechnet sich laut Gleichung [4.2](#page-56-1) aus der Wasserstoffmasse zum Zeitpunkt *t* = 0, plus der Differenz aus eintretenden und austretenden Massenströmen multipliziert mit dem Zeitschritt ∆*t*. Es wurde ein quasistationäres Modell gewählt, bei dem die Massenströme als konstant für den Berechnungszeitraum *t* ∈ [0*,* ∆*t*] betrachtet werden. Ist der Zeitschritt gering genug, ist diese Annahme für die Massenerhaltung hinreichend genau.

Die Zeit t der Komponente LH2 Tank entspricht dabei nicht der globalen Zeit der Flugmission, sondern lediglich dem Zeitraum eines Berechnungsschritts dieser Komponente.

<span id="page-56-1"></span>
$$
m_{Tank}(t = \Delta t) = m_{Tank}(t = 0) + (\dot{m}_{ein-H2} - \dot{m}_{aus-H2} - \dot{m}_{safety}) \cdot \Delta t \tag{4.2}
$$

### **Energieerhaltung**

Die Gleichung für Energieerhaltung folgt aus dem ersten Hauptsatz der Thermodynamik ([\[17\]](#page-192-1)). Die Systemgrenze ist in Abildung [4.3](#page-56-0) dargestellt.

<span id="page-57-0"></span>
$$
\frac{dU}{dt} = \sum_{i} \dot{Q} + \sum_{j} \dot{W}_t + \sum_{k} \dot{m}_{ein} \cdot (h_{ein} + \frac{1}{2}c_{ein}^2 + g \cdot z_{ein}) - \sum_{k} \dot{m}_{aus} \cdot (h_{aus} + \frac{1}{2}c_{aus}^2 + g \cdot z_{aus})
$$
(4.3)

U in Gl. [4.3](#page-57-0) ist dabei die innere Energie des im Tank befindlichen Wasserstoffs und hat die Einheit Joule. *Q*˙ sind die Wärmeleistungen und *W*˙ *<sup>t</sup>* die technische Leistung über die Systemgrenze in Watt.

Folgende Vereinfachungen bei Gleichung [4.3,](#page-57-0) ergibt somit die Energiegleichung des LH2 Tanks.

- Das Differential  $\frac{dU}{dt}$  wird als Differenz  $\frac{m_{Tank}(t=Δt) \cdot u_{Tank}(t=Δt) m_{Tank}(t=0) \cdot u_{Tank}(t=0)}{Δt}$  approximiert.
- Massenströme werden als konstant für den Zeitraum *t* ∈ [0*,* ∆*t*] betrachtet.
- Wärmeströme werden als konstant für den Zeitraum  $t \in [0, \Delta t]$  betrachtet.
- Die spezifischen Enthalpien werden als konstant für den Zeitraum *t* ∈ [0*,* ∆*t*] betrachtet, wobei der Wert demjenigen bei *t* = 0 entspricht.
- Kinetische und potentielle Energien werden vernachlässigt.
- Im Tank herrscht zu jedem Zeitpunkt eine ideale Durchmischung.
- Die Masse sowie die innere Energie des Metalltanks sowie der Isolation werden vernachlässigt,  $m_{Tank}$  stellt somit nur die Masse des im Tank befindlichen Wasserstoffes dar.

<span id="page-57-2"></span>
$$
m_{Tank}(t = \Delta t) \cdot u_{tank}(t = \Delta t) = m_{tank}(t = 0) \cdot u_{tank}(t = 0)
$$

$$
+ [\dot{m}_{ein} \cdot h_{ein} - (\dot{m}_{aus} + \dot{m}_{safety}) \cdot h''_{Tank}(t = 0)] \cdot \Delta t
$$

$$
+ [\dot{Q}_{zyl} + \dot{Q}_{upper} + \dot{Q}_{lower}] \cdot \Delta t
$$
(4.4)

Da beide zu behandelnden Varianten über eine gasförmige Wasserstoffentnahme verfügen, hat der austretende Wasserstoff (ganz gleich ob geplant oder über Sicherheits- und Boil-Off-Ventil) die spezifische Enthalpie des gesättigten Wasserstoffgases  $h''_{Tank}$ .

Da  $h''_{Tank}$  lediglich eine Funktion des Tankdrucks ist und dieser möglichst konstant gehalten werden soll, ist die oben getroffene Vereinfachung durchaus vertretbar.

Die Größen *Q*˙ *zyl*, *Q*˙ *upperl* und *Q*˙ *lower* sind dabei die Wärmeeinträge über die Zylinderoberfläche sowie der beiden Deckflächen des Tanks.

Auch die anderen getroffenen Annahmen bieten bei genügend kleinen Zeitschritten ausreichend Genauigkeit.

### Bedingung  $V_{Tank} = konst$ .

Neben der Massen- und Energieerhaltung muss auch der Gasanteil *xT ank* im Tank mit in die Berechnung genommen werden. Zunächst wird in Gl. [4.5](#page-57-1) die im Tank befindliche Wasserstoffmasse  $\dot{m}_{Tank}$  als Produkt aus dem konstanten Tankvolumen  $V_{Tank}$  und der Dichte des Wasserstoffs  $\rho_{Tank}$  dargestellt.

<span id="page-57-1"></span>
$$
m_{Tank} = V_{Tank} \cdot \rho_{Tank} \tag{4.5}
$$

Dabei ist die Dichte abhängig von  $x_{Tank}$  des Zweiphasengemisches und dem Tankdruck  $p_{Tank}$ (Gl. [4.6\)](#page-58-0).

<span id="page-58-0"></span>
$$
\rho_{Tank} = f(x_{Tank}(t = \Delta t), p_{Tank}(t = \Delta t))
$$
\n(4.6)

Im Berechnungsfile der modellierten Komponente des LH2 Tanks wird die Gl. [4.2](#page-56-1) zuerst gelöst, danach werden Gl. [4.4](#page-57-2) und Gl. [4.5](#page-57-1) als Gleichungssystem mithilfe des Solvers fsolve (sucht die Nullpunkte des Gleichungssystems) iterativ gelöst, wobei  $x_{tank}(t = \Delta t)$  und  $p_{tank}(t = \Delta t)$ die Variablen sind. Dem Modul PureFluids des Programms Cantera ([\[19\]](#page-192-0)) werden dabei die Stoffwerte für Wasserstoff im Zweiphasengebiet entnommen.

#### **Wärmeeintrag**

Bevor das oben angeführte Gleichungssystem gelöst wird, wird der Wärmeeintrag aus der Umgebung berechnet. Aus Gründen der Rechenzeit wird diese Berechnung außerhalb des Gleichungssystems gelöst. Obwohl die Berechnung der eingebrachten Wärmeleistung essentiell für das Tanksystem ist, stellt dies keine große Fehlerquelle dar. Die Temperaturdifferenz zwischen Umgebung und dem LH2 beträgt ca. 250 Kelvin, die Änderung der LH2 Temperatur auf Grund der Druckänderung im Tank beträgt allerdings nur einige  $\frac{1}{100}$  Kelvin.

<span id="page-58-1"></span>Den größten Beitrag liefert dabei der Wärmeeintrag über die Zylinderfläche des Tanks.

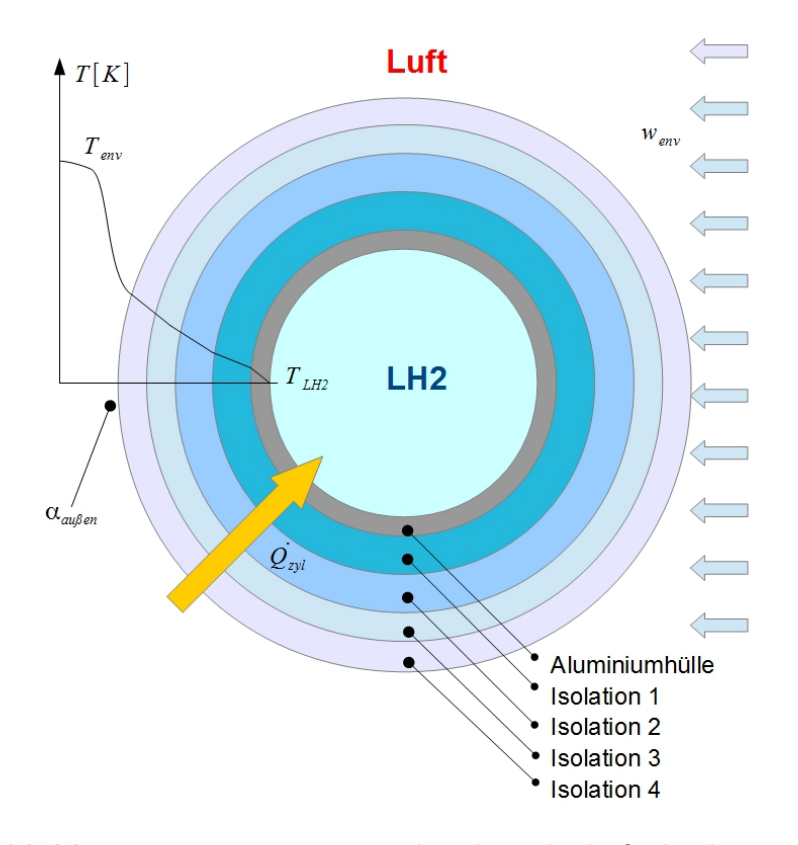

**Abbildung 4.4:** Wärmeeintrag über die Zylinderfläche des Tanks

Die Berechnung des Wärmestromes erfolgt laut VDI-Wärmeatlas ([\[16,](#page-192-2) Abschnitt Eb1]). Diese Berechnungsmethode gilt für stationäre Zustände in der Wärmeübertragung. Da die Veränderungen über den Betrachtungszeitraum allerdings sehr gering sind, kann diese Methode hier verwendet werden.

Wie in Gleichung [4.7](#page-59-0) ersichtlich, ist der Wärmestrom durch die Zylinderfläche  $\dot{Q}_{zyl}$  proportional der Temperaturdifferenz zwischen der Umgebung (*Tenv*) und dem flüssigen Wasserstoff im Tankinneren (*TLH*2) und der Länge des Zylinders *lzyl*. Im Nenner der Gleichung [4.7](#page-59-0) stehen die Wärmeleitfähigkeiten sowie die Abmessungen der isolierenden Schichten des Tanks.

Die isolierenden Schichten sind die Metallhülle des Tanks und die vier Schichten der Schaumisolation. Ebenso im Nenner steht die Wärmeübergangszahl der Außenfläche des isolierten Tanks zur Umgebung *αaußen*, diese wird laut VDI Wärmeatlas ([\[16,](#page-192-2) Abschnitt Gf1]) berechnet. Die Wärmeübergangszahl der Innenfläche zum flüssigen Wasserstoff wird vernachlässigt, da die Wärmeleitfähigkeiten der Schaumisolation die bestimmenden Größen in dieser Gleichung sind.

<span id="page-59-0"></span>
$$
\dot{Q}_{zyl} = \frac{l_{zyl} \cdot \pi \cdot (T_{env}(t=0) - T_{LH2}(t=0))}{\frac{\ln \frac{d_{allu}}{d_{in}}}{2 \cdot \lambda_{allu}} + \frac{\ln \frac{d_{isol1}}{d_{allu}}}{2 \cdot \lambda_{isol1}} + \frac{\ln \frac{d_{isol2}}{d_{isol1}}}{2 \cdot \lambda_{isol2}} + \frac{\ln \frac{d_{isol3}}{d_{isol2}}}{2 \cdot \lambda_{isol3}} + \frac{\ln \frac{d_{isol4}}{d_{isol3}}}{2 \cdot \lambda_{isol4}} + \frac{1}{\alpha_{auben} \cdot d_{isol4}}}
$$
(4.7)

Die Schaumisolation wird, wie in Abbildung [4.4](#page-58-1) dargestellt, in vier Schichten aufgeteilt. Grund dafür ist die Temperaturabhängigkeit der Wärmeleitfähigkeit. Die Wärmeleitfähigkeit wird als linear approximiert, wobei ein unterer und oberer Stützpunkt anzugeben ist. Die Berechnung der Wärmeleitfähigkeit erfolgt mit dem Mittelwert der Temperatur zwischen

Innen - und Außenfläche der Isolationsschicht.

Das Gleichungssystem besteht aus der Gl. [4.7,](#page-59-0) dem Berechnugsschema für die Berechnung der Wärmeübergangszahl laut VDI Wärmeatlas ([\[16,](#page-192-2) Abschnitt Gf-1]) und der linearen Approximation der Wärmeleitfähigkeit.

Es kommt natürlich nicht nur über die Zylinderfläche des LH2 Tanks zu einem Wärmeeintrag aus der Umgebung, sondern auch über die beiden Deckflächen des zylindrischen Tanks. Diese Flächen werden vereinfacht als ebene Flächen betrachtet.

<span id="page-59-1"></span>Wie in Abbildung [4.5](#page-59-1) ersichtlich ist, ist der Aufbau der Deckfläche des Zylinders ident mit dem vorhin beschriebenen Aufbau der Zylinderfläche.

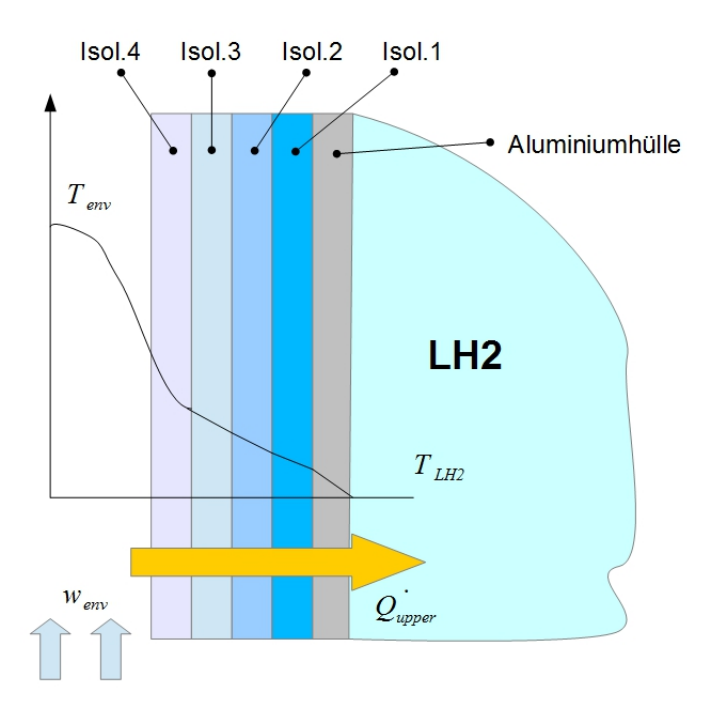

**Abbildung 4.5:** Wärmeeintrag über die obere und untere Deckfläche des zylinderförmigen Tanks

Die Gleichungen für die Wärmeeinträge durch die beiden Flächen (Gl. [4.8](#page-60-0) und Gl. [4.9\)](#page-60-1) wurden ebenfalls dem VDI-Wärmeatlas [\[16,](#page-192-2) Ea1] entnommen.

<span id="page-60-0"></span>
$$
\dot{Q}_{upper} = \frac{A_{upper} \cdot (T_{env} - T_{LH2})}{\frac{b_{alu-upper}}{\lambda_{alu-upper}} + \frac{b_{isol1-upper}}{\lambda_{isol1-upper}} + \frac{b_{isol2-upper}}{\lambda_{isol2-upper}} + \frac{b_{isol3-upper}}{\lambda_{isol3-upper}} + \frac{b_{isol4-upper}}{\lambda_{isol4-upper}} + \frac{1}{\lambda_{coll2-upper}}}
$$
(4.8)

<span id="page-60-1"></span>
$$
\dot{Q}_{lower} = \frac{A_{lower} \cdot (T_{env} - T_{LH2})}{\frac{b_{alu-lower}}{\lambda_{alu-lower}} + \frac{b_{isol1-lower}}{\lambda_{isol1-lower}} + \frac{b_{isol2-lower}}{\lambda_{isol2-lower}} + \frac{b_{isol3-lower}}{\lambda_{isol3-lower}} + \frac{b_{isol4-lower}}{\lambda_{isol4-lower}} + \frac{1}{\alpha_{auben}}}
$$
(4.9)

Im Gleichnungssystem werden auch die Wandtemperaturen der einzelnen Isolationsschichten gelöst und können ausgelesen werden.

## **4.2.2 Anwendungsbeispiel**

#### **Eingabedaten**

Folgende Daten müssen vor einer Berechnung definiert werden:

```
# Definieren des Zeitschritts
tank example.t = 0.01 \# \text{ in } [s]# Definieren der Massenströme
tank_example.m_dot_ein = 0.01 # Eintretender Massenstrom in [kg/s]
tank example.m dot aus = 0.05 # Austretender Massenstrom in \lceil \text{kg/s} \rceil# Definieren des einströmenden Fluids
tank example.fluid ein T = 200.0# Temperatur des einströmenden Fluids in [K]
tank example. fluid ein p = 8. e5# Druck des ausströmenden Fluids in [Pa]
```
Die Masse des im Tank befindlichen Wasserstoffs zum Zeitpunkt t=0 ergibt sich aus dem Tankvolumen V, dem Tankdruck p tank t0, und dem Masseanteil an gasförmigen Wasserstoff x\_tank\_t0.

```
# Definieren des Tankvolumens
tank_example.V = 0.035 # in [m^3]# Definieren des zulässigen Maximaldrucks des Tanks => Danach öffnet Sicherheitsventil
tank\_example.p\_max = 10.e5 # in [Pa]# Definieren der Größe des Sicherheitsventils
tank example.d safety valve = 0.005 # Durchmesser in [m]
# Definieren des Ausgangszustandes des Tankinhaltes zum Zeitpunkt t=0
tank example.p tank t\theta = 5. e5# in [Pa]tank example.x_tank_t0 = 0.05# in []# Definieren der elektrischen Leistung des Heizstabes zur Konditionierung
tank example. P el = 1000.00 # in [W]
# Eingebrachte Wärmeleistung durch zB: Wärmetauscher
tank\_example.q\_dot\_ein = 0.00 # in [W]
```
Für die Berechnung der eingebrachten Wärmemenge aus der Umgebung wird der Tank als idealer Zylinder angenommen. Die Abmessungen dieses Zylinders müssen angegeben werden.

Achtung: Die eingegebenen Werte für die Zylinderabmessungen werden nicht mit dem oben angegebenen Tankvolumen abgeglichen und sind von diesem unabhängig. Der Tank besteht aus einem Metallzylinder mit Innen- und Außendurchmesser und drei Isolier-

schichten deren Außendurchmesser angegeben werden.

#=========== Daten für Wärmedurchgang von Umgebung zu Tank ==========  $tank$  example. length =  $0.3$ # inner length of the tank in [m]  $tank$  example.d in = 0.3 # inner diameter of the tank [m] #===================== Cylindrical Surface ============================ tank example.d steel =  $0.31$ # outer diameter of the steel hull [m]  $tank\_example.d\_insul_1 = 0.35$ # outer diameter of insulation 1 [m] tank example.d insul  $2 = 0.40$ # outer diameter of insulation 2 [m] tank example.d insul  $3 = 0.45$ # outer diameter of insulation 3 [m] tank example.d insul  $4 = 0.50$ # outer diameter of insulation 4 [m]

Die Wärmedurchgangszahlen der verwendeten Materialien werden als linear approximiert, Stützwerte bei 50K und 250K werden angegebenen. Die Stützwerte werden bei diesen Temperaturen angegeben, weil die Materialien in diesen Bereich einen relativ linearen Verlauf haben, und sich der Großteil der Berechnung in diesen Bereich

tank example.lambda zyl steel  $50 = 6.00$ # thermal conductivity at 50 Kelvin [W/(mK)] tank example.lambda zyl steel 250 = 14.00 # thermal conductivity at 250 Kelvin [W/(mK)] tank example.lambda zyl insul  $1\,50 = 0.01$ # thermal conductivity at 50 Kelvin [W/(mK)] tank example.lambda zyl insul 1 250 =  $0.02$ # thermal conductivity at 250 Kelvin [W/(mK)] tank example.lambda zyl insul  $2\,50 = 0.01$ # thermal conductivity at 50 Kelvin [W/(mK)] tank example.lambda zyl insul  $2\,250 = 0.02$ # thermal conductivity at 250 Kelvin [W/(mK)] tank\_example.lambda\_zyl\_insul\_3\_50 = 0.01 # thermal conductivity at 50 Kelvin [W/(mK)] tank example.lambda zyl insul  $3250 = 0.02$ # thermal conductivity at 250 Kelvin [W/(mK)]  $tank\_example.lengthada_zyl_insul_4_50 = 0.01$ # thermal conductivity at 50 Kelvin [W/(mK)] tank\_example.lambda\_zyl\_insul\_4\_250 =  $0.02$  # thermal conductivity at 250 Kelvin  $[W/(mK)]$ 

Schichtdicken und Wärmedurchgangszahlen müssen auch für die obere und untere Deckfläche des zylinderförmigen Tanks angegeben werden, welche bei der real ausgeführten Konstruktion als Klöpperböden ausgeführt sind.

```
#=================== Upper end wall of the tank =========================
tank example.b steel upper = 0.01# thickness of the steel hull [m]
tank\_example.b\_insul_1\_upper = 0.02# thickness of insulation 1 [m]
tank\_example.b\_insul_2.upper = 0.02# thickness of insulation 2 [m]
tank example.b insul 3 upper = 0.02# thickness of insulation 3 [m]
                                      # thickness of insulation 4 [m]
tank example.b insul 4 upper = 0.02\sqrt{mn}Thermal conductivity of the steel hull and insulation of the
```
cylindrical surface of the tank is approximated as linear

stattfindet.

tank\_example.lambda\_upper\_steel\_50 = 6.00 # thermal conductivity at 50 Kelvin [W/(mK)] tank\_example.lambda\_upper\_steel\_250 = 14.00 # thermal conductivity at 250 Kelvin [W/(mK)] tank\_example.lambda\_upper\_insul\_1\_50 = 0.01 # thermal conductivity at 50 Kelvin [W/(mK)] tank example.lambda upper insul 1 250 = 0.02 # thermal conductivity at 250 Kelvin  $[W/(mK)]$ tank\_example.lambda\_upper\_insul\_2\_50 = 0.01 # thermal conductivity at 50 Kelvin [W/(mK)] tank\_example.lambda\_upper\_insul\_2\_250 = 0.02 # thermal conductivity at 250 Kelvin [W/(mK)] tank example.lambda upper insul  $3\,50 = 0.01$  # thermal conductivity at 50 Kelvin  $[W/(mK)]$ tank example.lambda upper insul 3 250 = 0.02 # thermal conductivity at 250 Kelvin  $\lceil W/(mK) \rceil$ tank\_example.lambda\_upper\_insul\_4\_50 =  $0.01$  # thermal conductivity at 50 Kelvin  $[W/(mK)]$ tank\_example.lambda\_upper\_insul\_4\_250 = 0.02 # thermal conductivity at 250 Kelvin [W/(mK)]

```
#=================== lower end wall of the tank ========================
                                      # thickness of the steel hull [m]
tank example.b_steel_lower = 0.01
tank example.b insul 1 lower = 0.02# thickness of insulation 1 [m]
tank example.b insul 2 lower = 0.02# thickness of insulation 2 [m]
                                     # thickness of insulation 3 [m]
tank example.b insul 3 lower = 0.02tank example.b insul 4 lower = 0.02# thickness of insulation 4 [m]
```
 $\Rightarrow$   $\frac{m}{n}$ 

```
Thermal conductivity of the steel hull and insulation of the
cylindrical surface of the tank is approximated as linear
```

```
tank example.lambda lower steel 50 = 6.00# thermal conductivity at 50 Kelvin [W/(mK)]
tank_example.lambda_lower_steel_250 = 14.00
                                              # thermal conductivity at 250 Kelvin [W/(mK)]
                                              # thermal conductivity at 50 Kelvin [W/(mK)]
tank example.lambda_lower_insul_1_50 = 0.01
tank example.lambda lower insul 1250 = 0.02# thermal conductivity at 250 Kelvin [W/(mK)]
tank_example.lambda_lower_insul_2_50 = 0.01
                                              # thermal conductivity at 50 Kelvin [W/(mK)]
tank_example.lambda_lower_insul_2_250 = 0.02
                                             # thermal conductivity at 250 Kelvin [W/(mK)]
tank_example.lambda_lower_insul_3_50 = 0.01
                                              # thermal conductivity at 50 Kelvin [W/(mK)]
tank_example.lambda_lower_insul_3_250 = 0.02
                                             # thermal conductivity at 250 Kelvin [W/(mK)]
tank_example.lambda_lower_insul_4_50 = 0.01
                                              # thermal conductivity at 50 Kelvin [W/(mK)]
tank_example.lambda_lower_insul_4_250 = 0.02 # thermal conductivity at 250 Kelvin [W/(mK)]
```
Für die Berechnung des Wärmeübergangs zwischen Außenhülle des Tanks und Umgebung muss außerdem die Außentemperatur, der Außendruck und Umströmungsgeschwindigkeit festgelegt werden.

```
tank example.T env = 293.15# Temperature of the environment [K]
tank example.w env = 3.00
                  # Airspeed around the tank [m/s]
tank example.p env = ct.one atm # environment pressure [Pa]
```
### **Berechnung**

Mit dem Aufruf tank example.calculate kann nun der Zustand des Tanks nach dem gewünschten Zeitschritt berechnet werden.

```
tank example.calculate()
```
### **Ergebnis**

Die Ergebnisse der Berechnung können danach aufgerufen und weiterverarbeitet werden. Das hier betrachtete Beispiel liefert folgendes Ergebnis.

```
Ergebnis der Berechnung
Tankmasse zum Zeitpunkt t=0 = 1.470010 [kg]
Außentemperatur des Stahlmantels = 27.186644 [K]
Außentemperatur des ersten Isoliermantels = 119.783582 [K]
Außentemperatur des zweiten Isoliermantels = 193.979376 [K]
Außentemperatur des zweiten Isoliermantels = 248.107686 [K]
Außentemperatur des dritten Isoliermantels = 290.932146 [K]
Wärmestrom in den Tank über die Zylinderfläche = 16.070808 [Watt]
Außentemperatur der oberen Stahlfläche = 27.231233 [K]
Außentemperatur des ersten oberen Isoliermantels = 118.191346 [K]
Außentemperatur des zweiten oberen Isoliermantels = 185.324150 [K]
Außentemperatur des dritten oberen Isoliermantels = 241.098419 [K]
Außentemperatur des vierten Isoliermantels = 289.856410 [K]
Wärmestrom in den Tank über die obere Stirnseite des Zylinders = 3.579857 [Watt]
Außentemperatur der unteren Stahlfläche = 27.231233 [K]
Außentemperatur des ersten unteren Isoliermantels = 118.191346 [K]
Außentemperatur des zweiten unteren Isoliermantels = 185.324150 [K]
Außentemperatur des dritten Isoliermantels = 241.098419 [K]
Außentemperatur des vierten Isoliermantels = 289.856410 [K]
Wärmestrom in den Tank über die untere Stirnseite des Zylinders = 3.579857 [Watt]
Wasserstoffmasse im Tank = 1.469610 [kg]
Tankdruck = 500319.347649 [Pa]
Anteil der Masse des gasförmigen Wasserstoffs an der Gesamtmasse, x = 0.050070gesamter Wärmeeintrag aus der Umgebung = 23.230521 [W]
Massenstrom durch das Sicherheitsventil = 0.000000 [kg/s]
```
### **4.2.3 Testfile**

Die Anforderungen, die an den Tank gestellt werden, können mit dem File: tank\_tester.py optimiert werden, bevor der Tank mit dem Gesamtsystem getestet wird. Die Ergebnisse des Testfiles werden in Textform unter: tank test report.txt und eine graphische Darstellung unter: tank\_test\_grafik.pdf gespeichert. Folgende Testfälle stehen zur Auswahl:

### **Isolationsoptimierung**

Dieser Testfall dient dazu, die Isolation des Tanks so auszulegen, dass bei Leerlauf des Triebwerks der Wärmetransport aus der Umgebung in den Tank ausreicht, um den Tankdruck aufrecht zu halten. Die Eingabedaten sind die selben wie bei der gewöhnlichen Berechnung, mit dem Unterschied, dass der austretende Massenstrom konstant und der eintretende Massenstrom null ist.

#### **Optimierung der Konditioniereinheit**

Dieser Testfall dient dazu, die Leistung der elektrischen Heizeinrichtung (soweit vorhanden) zur Konditionierung auf die gewünschte Konditionierzeit abzustimmen. Die Eingabedaten sind neben den Daten der gewöhnlichen Berechnung noch der gewünschte Enddruck. Die Berechnung läuft so lange, bis der gewünschte Enddruck erreicht ist.

#### **Optimierung des Sicherheitsventils**

Dieser Testfall dient der Überprüfung der Größe des Sicherheitsventils. Dabei wird durch eine stark verringerte Isolationsdicke ein möglicher Isolationsbruch simuliert. Dieser Isolationsbruch führt zu raschem Druckanstieg im Tank und zum anschließenden Öffnen des Sicherheitsventils.

# **4.3 Rohrleitung**

Rohrleitungen sind notwendig um den gasförmigen Wasserstoff von einem Punkt zum Nächsten zu leiten, und müssen auch als Komponenten modelliert werden, da es zu einem Druckverlust bzw. zu einer Temperaturänderung des Wasserstoffs beim Durchlaufen der Rohrleitung kommt. Bei der Modellierung der Rohrleitung kann zwischen zwei Grundtypen unterschieden werden, COOLinsulatetedPipe und hot\_pipe. COOLinsulatetedPipe stellt die erste Leitung nach dem LH2 Tank dar.

Die beiden Klassen werden grundsätzlich ident berechnet, jedoch ist der Eintrittszustand bei COOLinsulatetedPipe gesättigtes Wasserstoffgas, dieser ist also nur von einer Zustandsgröße abhängig, in diesem Fall wird der Druck herangezogen.

Bei der Klasse hot\_pipe sind allerdings zwei Eingangsgrößen für den Zustand des gasförmigen Wasserstoffs notwendig, nämlich Druck und Temperatur.

Nur die Rohrleitungen, die aus dem Tank führen sind Rohrleitungen vom Typ COOLinsulatetedPipe, da gesättigtes Wasserstoffgas aus dem Tank entweicht.

### **4.3.1 Mathematisches Modell**

#### **Stückweise Berechnung**

Aufgrund der starken Veränderung der Strömungsverhältnisse bei der Erwärmung des tiefkalten gasförmigen Wasserstoffs wird das Rohr in Stücke mit definierter Länge geteilt.

In den Abbildungen [4.6](#page-65-0) und [4.7](#page-65-1) ist das Vorgehen bei der Berechnung ersichtlich. Die Ausgangsparameter Druck und Temperatur des Wasserstoffs sind zugleich die Eingangsparameter für das nächste Rohrstück. Aus der Differenz zwischen Austritt und Eintritt wird wiederum die mittlere Strömungsgeschwindigkeit und die Durchlaufzeit des Wasserstoffs berechnet.

Die Austrittsparameter des letzten Berechnungsstücks sind zugleich die Austrittsparameter aus der dargestellten Rohrleitung.

<span id="page-65-0"></span>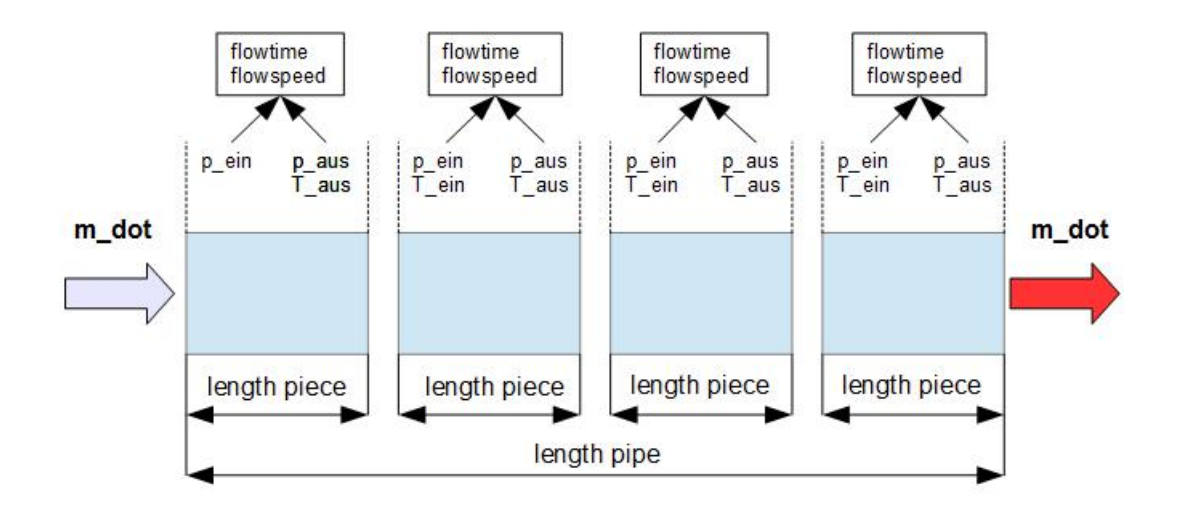

**Abbildung 4.6:** Schematische Darstellung der stückweisen Berechnung bei COOLinsulateted-Pipe

<span id="page-65-1"></span>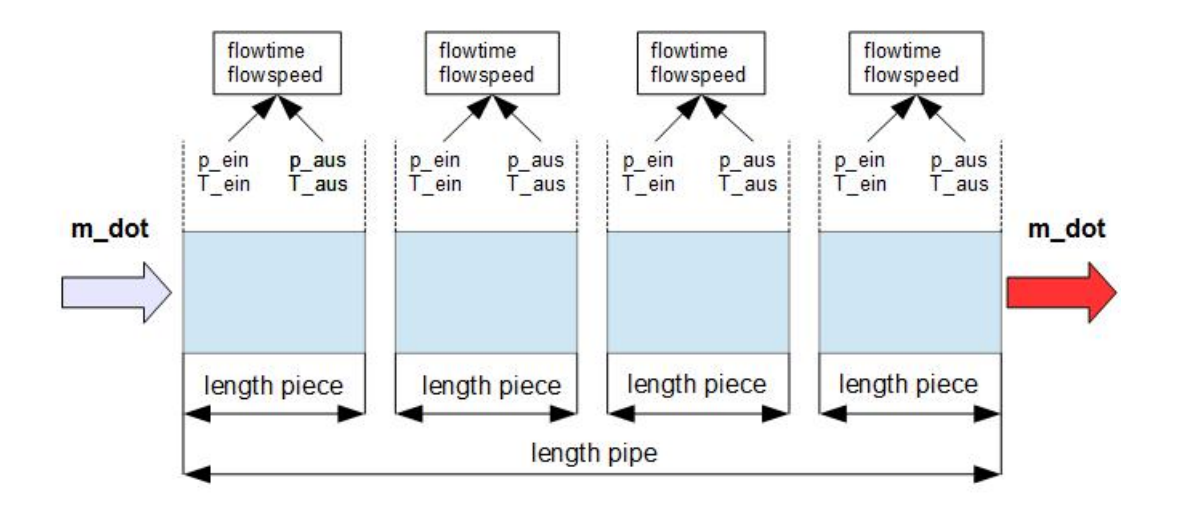

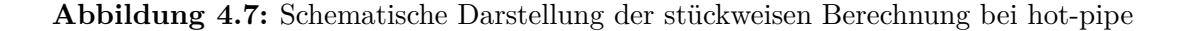

Bei der Berechnung wird als erstes die Gesamtlänge der Rohrleitung *lengthpipe* so lange ganzzahlig dividiert bis die Stücklänge *lpiece* kleiner gleich der vorgegeben maximalen Stücklänge *lengthupper* ist.

Die maximale Stücklänge *lengthupper* kann dabei vom Benutzer der Komponente frei gewählt werden.

$$
l_{piece} = \frac{length_{pipe}}{n} \tag{4.10}
$$

$$
n \in \mathbb{N} \tag{4.11}
$$

$$
l_{piece} \le length_{upper} \tag{4.12}
$$

### **Wärmeübertragung**

Die Wärmeübertragung zwischen Wasserstoff und Umgebung wird für das betrachtete Rohrstück als stationär angenommen und setzt sich aus Wärmeleitung durch das isolierte Rohr und Konvektion an der Oberfläche zur Umgebung zusammen. Die Konvektion zwischen Rohrinnenwand und Wasserstoffmassenstrom wird vernachlässigt, da alle Rohrleitungen, ähnlich wie der Tank, isoliert ausgeführt sind, und die Wärmeleitung durch diese Isolation die bestimmende Komponente bei der Wärmeübertragung ist. Die Wärmeübergang durch erzwungene Konvektion an der Rohrinnenwand ist, aufgrund der hohen Strömungsgeschwindigkeit des Wasserstoffs, viel höher als die Wärmeleitung durch die Rohrisolation, und hat kaum einen Einfluss auf die Wärmeübertragung.

<span id="page-66-0"></span>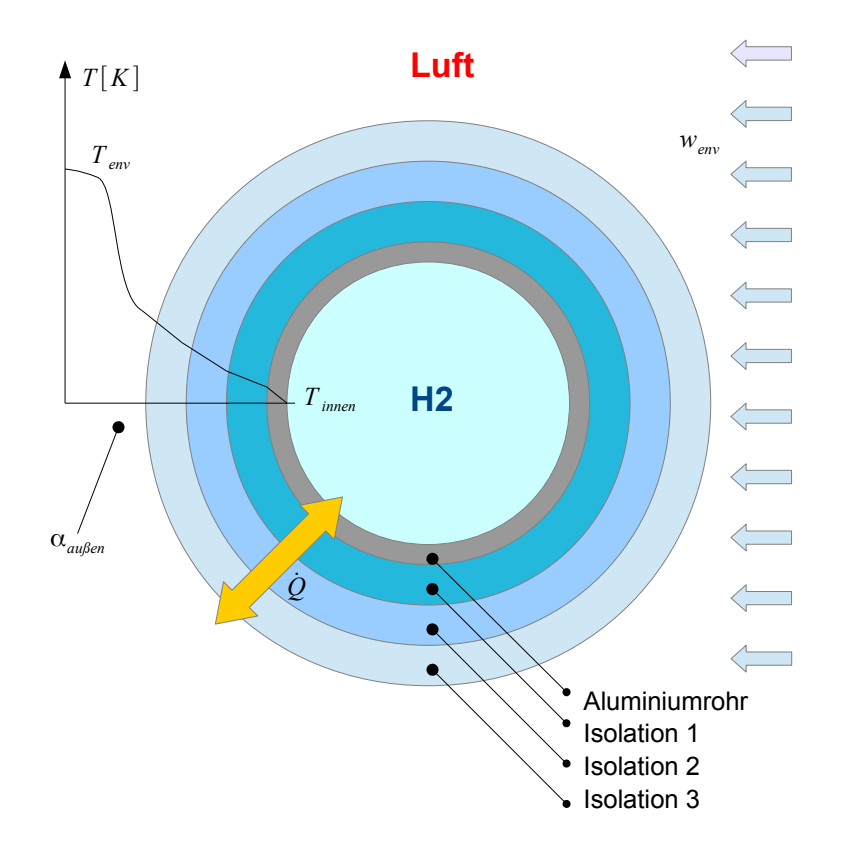

**Abbildung 4.8:** Darstellung der Wärmeübertragung vom Wasserstoff an die Umgebung oder umgekehrt durch den Rohrquerschnitt

Das Problem ist ähnlich dem in Abschnitt [4.2.1,](#page-56-2) mit dem Unterschied, dass in diesem Fall der Wärmestrom in beide Richtungen stattfinden kann, wenn zum Beispiel der gasförmige Wasserstoff nach der Überhitzung heißer ist als die Umgebung.

Wie in Abbildung [4.8](#page-66-0) ersichtlich, ist die Schaumisolation der Rohrleitung, aufgrund der temperaturabhängigen Wärmeleitfähigkeit des Isolierschaums, in drei Schichten unterteilt.

Die Wärmeübertragung durch den Leitungsquerschnitt (Abbildung [4.8\)](#page-66-0) wird mit den Mittelwerten der Wasserstofftemperaturen aus Rohreintritt und Rohraustritt berechnet (Gleichung [4.23\)](#page-68-0). Die Berechnung wird als stationär für diese Mittelwerte angenommen. Das Gleichungssystem, das im Solver iterativ gelöst wird, besteht aus den Gleichungen [4.13](#page-67-0) bis [4.23.](#page-68-0)

<span id="page-67-0"></span>
$$
T_m = \frac{T_{H2-ein} + T_{H2-aus}}{2}
$$
\n(4.13)

Die Außentemperatur der Aluminiumohrleitung *Tw*−*pipe* berechnet sich aus der mittleren Wasserstofftemperatur  $T_m$  plus einem Term, der sich aus der übertragenen Wärmeleistung  $\dot{Q}_{piece}$  des Berechnungsstücks und dem Wärmeleitungswiderstand durch den Aluminiumrohrquerschnitt zusammensetzt (Gl. [4.14\)](#page-67-1).

<span id="page-67-1"></span>
$$
T_{w-pipe} = T_m + \frac{\dot{Q}_{piece} \cdot \ln \frac{d_{pipe}}{d_{inner}}}{2 \cdot \lambda_{pipe} \cdot \pi \cdot l_{piece}}
$$
(4.14)

Die Außentemperatur der ersten Isolationsschicht *Tw*−*insul*<sup>1</sup> des betrachteten Berechnungsabschnitts setzt sich aus der Außentemperatur der Aluminiumrohrleitung *Tw*−*pipe* plus dem Term der übertragenen Wärmeleistung und dem Wärmeleitungswiderstand der ersten Isolationsschicht zusammen  $\bar{G}$ l. [4.15\)](#page-67-2).

<span id="page-67-2"></span>
$$
T_{w-isol1} = T_{w-pipe} + \frac{\dot{Q}_{piece} \cdot \ln \frac{d_{isol1}}{d_{pipe}}}{2 \cdot \lambda_{insul1} \cdot \pi \cdot l_{piece}}
$$
(4.15)

Mit dem gleichen Berechnungsschema wie in den Gleichungen [4.14](#page-67-1) und [4.15](#page-67-2) wird auch die Außentemperatur der zweiten Isolationsschicht *Tw*−*insul*<sup>2</sup> berechnet.

$$
T_{w-isol2} = T_{w-isol1} + \frac{\dot{Q}_{piece} \cdot \ln \frac{d_{isol2}}{d_{isol1}}}{2 \cdot \lambda_{isol2} \cdot \pi \cdot l_{piece}}
$$
(4.16)

Wie in Gleichung [4.17](#page-67-3) ersichtlich, berechnet sich die Außentemperatur der dritten Isolationsschicht *Tw*−*insul*3, die zugleich auch die Außentemperatur der isolierten Rohrleitung ist, aus der Umgebungstemperatur  $\bar{T}_{env}$  abzüglich einem Term, bestehend aus  $\dot{Q}_{piece}$  und dem Wärmeübergangswert zwischen der isolierten Rohroberfläche und der Umgebung *αaußen*.

<span id="page-67-3"></span>
$$
T_{w-isol3} = T_{env} - \frac{\dot{Q}_{piece}}{\alpha_{aug\ell en} \cdot d_{isol3} \cdot \pi \cdot l_{piece}} \tag{4.17}
$$

Mit den Gleichungen [4.18](#page-67-4) bis [4.21](#page-67-5) wird die Wärmeleitfähigkeit der Aluminiumrohrleitung sowie der Isolationsschichten, mit den Mittelwerten der entsprechenden Wandtemperaturen, berechnet.

<span id="page-67-4"></span>
$$
\lambda_{pipe} = \lambda_{alu}(T = \frac{T_m + T_{w - pipe}}{2})\tag{4.18}
$$

$$
\lambda_{isol1} = \lambda_{isol}(T = \frac{T_{w-pipe} + T_{w-isol1}}{2})\tag{4.19}
$$

$$
\lambda_{isol2} = \lambda_{isol}(T = \frac{T_{w-isol1} + T_{w-isol2}}{2})\tag{4.20}
$$

<span id="page-67-5"></span>
$$
\lambda_{isol3} = \lambda_{isol}(T = \frac{T_{w-isol2} + T_{w-isol3}}{2})\tag{4.21}
$$

Die Gleichung für den Wärmestrom ergibt sich laut Gleichung [4.22,](#page-68-1) und ist proportional der Temperaturdifferenz zwischen Umgebung *Tenv* und der mittleren Wasserstofftemperatur *T<sup>m</sup>* sowie der Länge des Berechnungsstücks. Im Nenner der Gleichung steht der Widerstandswert der Wärmeleitung und Konvektion an der Außenfläche des isolierten Rohres.

<span id="page-68-1"></span>
$$
\dot{Q}_{piece} = \frac{l_{piece \cdot (T_{env} - T_m)}}{\frac{\ln \frac{d_{pipe}}{d_{inner}}}{2 \cdot \lambda_{pipe}} + \frac{\ln \frac{d_{isol1}}{d_{pole}}}{2 \cdot \lambda_{isol1}} + \frac{\ln \frac{d_{isol2}}{d_{isol1}}}{2 \cdot \lambda_{isol2}} + \frac{\ln \frac{d_{isol3}}{d_{isol2}}}{2 \cdot \lambda_{isol3}} + \frac{1}{\alpha_{augen} \cdot d_{isol3}}} \tag{4.22}
$$

Die Austrittstemperatur des überhitzten Wasserstoffs *TH*2−*aus* aus dem Berechnungsstück ergibt sich aus der Eintrittstemperatur *TH*2−*ein*, und dem Term aus *Q*˙ *piece* dividiert durch den Wasserstoffmassenstrom  $m_{H2}$  und der Wärmekapazität des Wasserstoffs bei Eintrittsbedingungen *cpein* . Die Stoffwerte des gasförmigen Wasserstoffs wurden dem Modul PureFluids des Programms Cantera ([\[19\]](#page-192-0)) entnommen.

<span id="page-68-0"></span>
$$
T_{H2-aus} = T_{H2-ein} + \frac{\dot{Q}_{piece}}{\dot{m}_{H2} \cdot c_{pein}} \tag{4.23}
$$

Die Austrittstemperatur des Wasserstoffs aus einem Berechnungsstück wird als Eintrittstemperatur für das nächste Berechnungsstück gesetzt. Die Austrittstemperatur aus dem letzten Berechnungsstück ist zugleich die Austrittstemperatur aus der betrachteten Rohrleitung.

Die insgesamt eingebrachte oder abgegebene Wärmeleistung wird durch Aufsummieren der Wärmeleistungen der Berechnungsstücke errechnet.

$$
\dot{Q}_{gesamt} = \sum_{i=1}^{n} \dot{Q}_{piece} \tag{4.24}
$$

#### **Strömungsgeschwindigkeit**

Die Strömungsgeschwindigkeit berechnet sich aus den Mittelwerten der Wasserstofftemperatur, der Querschnittfläche und dem Massenstrom.

$$
A_{pipe} = \frac{d_{inner}^2 \cdot \pi}{4} \tag{4.25}
$$

$$
w_{m-H2} = \frac{\dot{m}_{H2}}{\rho_{m-H2} \cdot A_{pipe}} \tag{4.26}
$$

#### **Durchlaufzeit**

Die gesamte Durchlaufzeit des Wasserstoffs durch die Rohrleitung berechnet sich aus der Summe der Durchlaufzeiten der einzelnen Berechnungsstücke.

$$
flowtime_{piece} = \frac{l_{piece}}{w_{m-H2}}\tag{4.27}
$$

$$
flowtime = \sum_{i=1}^{n} flowtime_{piece}
$$
\n(4.28)

### **Druckverlust**

Der Druckverlust ist abhängig von der Strömungsgeschwindigkeit im Rohr und den Fluideigenschaften. Die Fluideigenschaften sind wiederum abhängig von der Fluidtemperatur und Fluiddruck.

Zu Verkürzung der Rechenzeit wird der Druckverlust in dem betrachteten Berechnungsstück erst nach der Berechnung des Wärmestroms (Gleichungssystem Gl. [4.13](#page-67-0) bis Gl. [4.23\)](#page-68-0) berechnet. Dies ist aufgrund der geringen Änderungen des Wasserstoffdrucks zulässig.

Eine Einbindung des Druckverlustes in das oben angeführte Gleichungssystem würde zu einer enormen Erhöhung der Rechenzeit führen. Der Druckverlust wurde nach [\[16,](#page-192-2) Abschnitt Lab] berechnet.

$$
p_{aus} = p_{ein} - \Delta p \tag{4.29}
$$

### **4.3.2 Anwendungsbeispiel**

#### **Eingabedaten**

Die Klassen COOLinsulatetedPipe und hot\_pipe werden mit folgenden Befehlen aufgerufen.

```
CoolPipe\_example = pipe.C00LinsulatedPipe()
```

```
hot\_pipe\_example = pipe.hot\_pipe()
```
Der Eintrittszustand wird bei COOLinsulatetedPipe durch den Wasserstoffdruck definiert.

```
# Eintrittszustand und Massenstrom
CoolPipe_example.p_in = 8.e5 # inlet pressure [Pa]CoolPipe example.m dot = 0.0002 # inlet mass flow [kg/s]
```
Bei hot\_pipe muss zusätzlich noch die Enitrittstemperatur angegeben werden.

```
hot pipe example. I in = 150.00
                                    # inlet temperature [K]
hot pipe example.p in = 8. e5# inlet pressure [Pa]
hot\_pipe\_example.m\_dot = 0.0002# inlet mass flow [kg/s]
```
Die geometrischen Abmessungen des Aluminiumrohres und der Isolationsschichten sowie die Wärmedurchgangszahlen sind für beide Klassen gleich und werden exemplarisch nur für die Klasse COOLinsulatetedPipe dargestellt.

```
# Geometrische Abmessungen
CoolPipe_example.length = 0.50 # length of the pipe in [m]
CoolPipe\_example.d_in = 0.005# inner diameter of the pipe [m]
CoolPipe_example.d_out = 0.009 # outer diameter of the pipe [m]
CoolPipe_example.d_insul_1 = 0.0095 # outer diameter of insulation 1 [m]
CoolPipe_example.d_insul_2 = 0.01 # outer diameter of insulation 2, if used [m]<br>CoolPipe_example.d_insul_3 = 0.011 # outer diameter of insulation 3, if used [m]
```
Die Wärmedurchgangszahlen der verwendeten Materialien werden als linear approximiert. Stützwerte bei 50K und 250K müssen angegebenen werden. Ebenso müssen die Umgebungsbedingungen angegeben werden. Laut Annahme wird das Rohr von Luft mit einer vorzugebenden Geschwindigkeit umströmt.

```
\overline{u}Thermal conductivity of pipe and insulation is approximated as linear
CoolPipe example.lambda pipe 50 = 6 # thermal conductivity at 50 Kelvin [W/(mK)]CoolPipe example.lambda pipe 250 = 14 # thermal conductivity at 250 Kelvin [W/(mK)]CoolPipe_example.lambda_insul_1_50 = 0.01 # thermal conductivity at 50 Kelvin [W/(mK)]
CoolPipe example.lambda insul 1 250 = 0.02 # thermal conductivity at 250 Kelvin [W/(mK)]CoolPipe example.lambda_insul_2_50 = 0.01 # thermal conductivity at 50 Kelvin [W/(mK)]CoolPipe_example.lambda_insul_2_250 = 0.02 # thermal conductivity at 250 Kelvin [W/(mK)]
CoolPipe_example.lambda_insul_3_50 = 0.01 # thermal conductivity at 50 Kelvin [W/(mK)]
CoolPipe_example.lambda_insul_3_250 = 0.02 # thermal conductivity at 250 Kelvin [W/(mK)]
CoolPipe_example.T_env = 293.15
                                # temperature of environment [K]
CoolPipe_example.w_env = 3.00
                                 # airspeed around the pipe [m/s]
CoolPipe_example.p_env = ct.one_atm # environmental pressure [Pa]
```
Auch muss die maximale Elementlänge für die stückweise Berechnung in der Einheit Meter angegeben werden.

```
# Maximale Elementlänge für die Berechnung
CoolPipe example.1 upper = 0.2
```
#### **Berechnung**

Mit folgenden Aufruf werden die Berechnungen ausgeführt.

```
hot_pipe_example = pipe.hot_pipe()
```

```
hot pipe example.calculate3layerinsul()
```
### **Ergebnis**

Das Ergebnis der Berechnung für die Klasse COOLinsulatetedPipe:

Ergebnis der Berechnung

```
Austrittstemperatur = 42.639655 [K]
Austrittsdruck = 799981.642343 [Pa]
Eingebrachte Wärmeleistung = 48.351860 [W]
Eintrittsgeschwindigkeit = 1.133939 [m/s]
Austrittsgeschwindigkeit = 1.812031 [m/s]
Durchlaufzeit durch das Rohr = 0.354022 [s]
Außentemperatur des Stahlmantels am Beginn des Rohres = 32.906381 [K]
Außentemperatur der 1. Isolationsschicht am Beginn des Rohres = 108.942395 [K]
Außentemperatur der 2. Isolationsschicht am Beginn des Rohres = 164.521723 [K]
Außentemperatur der 3. Isolationsschicht am Beginn des Rohres = 247.678239 [K]
Außentemperatur des Stahlmantels am Ende des Rohres = 41.389647 [K]
Außentemperatur der 1. Isolationsschicht am Ende des Rohres = 113.748773 [K]
Außentemperatur der 2. Isolationsschicht am Ende des Rohres = 167.501464 [K]
Außentemperatur der 3. Isolationsschicht am Ende des Rohres = 248.575592 [K]
```
Das Ergebnis der Berechnung für die Klasse hot\_pipe.

```
Ergebnis der Berechnung
```

```
Austrittstemperatur = 164.455805 [K]
Austrittsdruck = 799861.503029 [Pa]
Eingebrachte Waermeleistung = 47.371664 [W]
```

```
Eintrittsgeschwindigkeit = 8.050000 [m/s]
Austrittsgeschwindigkeit = 8.561812 [m/s]
Durchlaufzeit durch das Rohr = 0.060224 [s]
```

```
Außentemperatur des Stahlmantels am Beginn des Rohres = 153.333292 [K]
Außentemperatur der 1. Isolationsschicht am Beginn des Rohres = 177.456889 [K]
Außentemperatur der 2. Isolationsschicht am Beginn des Rohres = 200.342822 [K]
Außentemperatur der 3. Isolationsschicht am Beginn des Rohres = 247.439194 [K]
```
Außentemperatur des Stahlmantels am Ende des Rohres = 162.893605 [K] Außentemperatur der 1. Isolationsschicht am Ende des Rohres = 185.367692 [K] Außentemperatur der 2. Isolationsschicht am Ende des Rohres = 206.688742 [K] Außentemperatur der 3. Isolationsschicht am Ende des Rohres = 250.564783 [K]

## **4.4 Wärmetauschersystem am Triebwerk**

Um den gasförmigen Wasserstoff im Triebwerk verbrennen zu können, muss er, wie im Lastenheft (Abschnitt [1.4.1\)](#page-34-0) festgelegt, auf eine Temperatur von mindestens 150K erhitzt werden. Die dafür notwendige Energie soll das Flugtriebwerk liefern. Als Wärmetauscher bietet sich die Außenhülle der Brennkammer an. Die Außenhülle bietet eine relativ große Fläche und eine lastabhängige Oberflächentemperatur von bis zu 275 °C.

Als Alternative kann noch die Wärmeabnahme im Bereich der Schubdüse oder direkt im Abgasstrahl angesehen werden, beide Varianten sind allerdings konstruktiv aufwendig umzusetzen und führen zu einer Leistungsbeeinflussung des Triebwerks.

Bei einem Anbau eines Wärmetauschers an das Brennkammergehäuse wird hingegen Wärmeleistung entnommen, die im jetzigen Zustand des Triebwerks ohnehin durch Strahlung und Konvektion an die Umgebung abgegeben wird.

Der schematische Aufbau dieser Komponente ist in Abbildung [4.9](#page-72-0) ersichtlich.

Dabei wird eine von Wasserstoff durchflossene Rohrleitung spiralförmig um das Außengehäuse des Triebwerks gewickelt und dort verschweißt. Es kommt zu einer Wärmeübertragung von der heißen Gehäuseoberfläche auf den kalten Wasserstoff in der Rohrleitung.
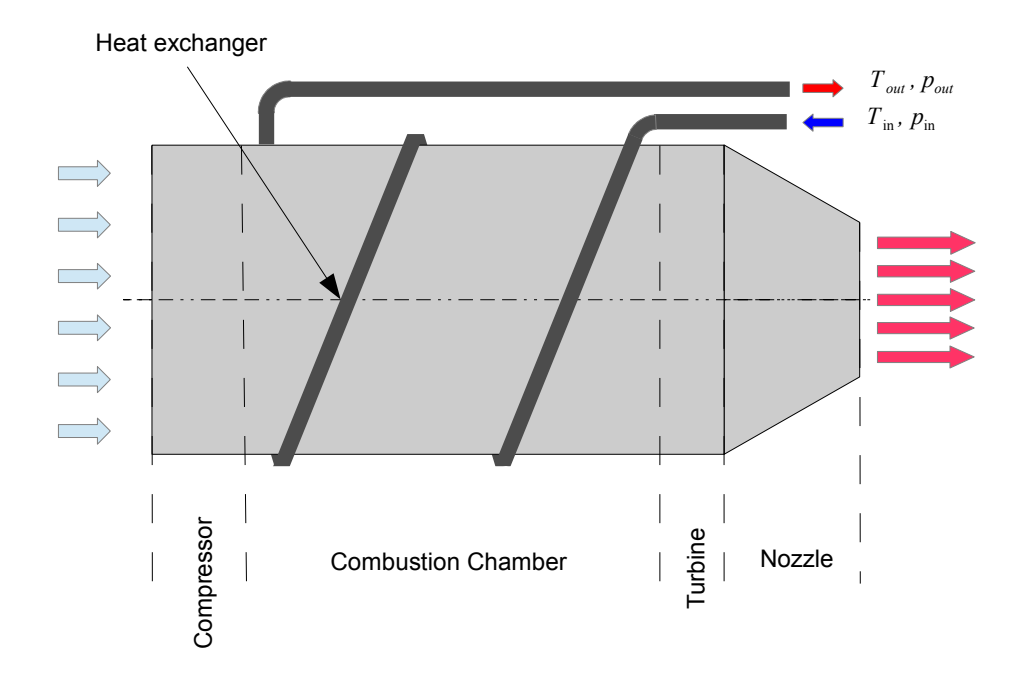

**Abbildung 4.9:** Schematischer Aufbau des Wärmetauschers

#### **4.4.1 Mathematisches Modell**

In Abbildung [4.10](#page-73-0) ist ein Segment des Schnitts durch die Brennkammer dargestellt. Die Wärmestrahlung der ringförmigen Brennkammer führt dabei zu einer erhöhten Temperatur des Außengehäuses.

Auf dieses Außengehäuse ist eine Rohrleitung, die vom zu erwärmenden Wasserstoff durchflossen wird, geschweißt.

Die Wärmeübertragung vom Brennraum auf die Innenfläche der Rohrleitung erfolgt durch Wärmeleitung durch das Brennkammeraußengehäuse und die Rohrleitung.

Der Berechnung liegt die Annahme zu Grunde, dass die Temperatur der vom Wasserstoff berührten Rohrinnenwand einen konstanten Wert hat.

Auf den ersten Blick eine relativ starke Annahme, jedoch wird der Wärmetauscher, wie bei der Rohrleitung (Abschnitt [4.3.1](#page-64-0) ), in Teilstücke unterteilt. Innerhalb dieser Teilstücke ist die Annahme hinreichend genau.

#### **Stückweise Berechnung**

Die Unterteilung des Berechnungsgebietes in einzelne Teilstücke ist ident mit der in Abschnitt [4.3.1](#page-64-1) beschriebenen Methode und hat das Ziel, die Genauigkeit des Ergebnisses zu erhöhen.

#### **Wärmeübertragung**

Der Wärmestrom wird laut VDI-Wärmeatlas ([\[16,](#page-192-0) Abschnitt Ga1 ff]) berechnet. Es wird zwischen den Strömungszuständen laminar, laminar-turbulent und turbulent unterschieden. Um den Strömngszustand zu bestimmen, wird die Reynoldszahl, mit den Eingangsbedingungen des betrachteten Berechnungsstücks, berechnet.

<span id="page-73-0"></span>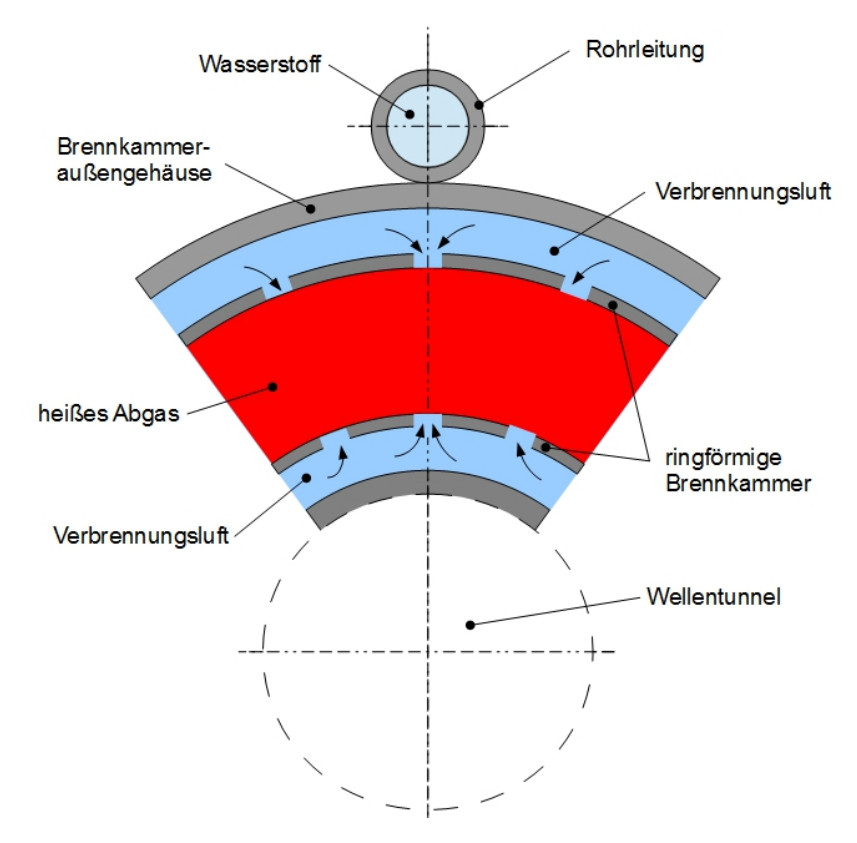

**Abbildung 4.10:** Schematisches Schnittbild durch Brennkammer und Wärmetauscher

Die Querschnittsfläche der von Wasserstoff durchflossenen Rohrleitung des Wärmetauschers *Awt* ergibt sich aus dem Innendurchmesser, *dinnen* der Rohrleitung (Gl. [4.30\)](#page-73-1).

<span id="page-73-1"></span>
$$
A_{wt} = \frac{d_{inner}^2 \cdot \pi}{4} \tag{4.30}
$$

Die Strömungsgeschwindigkeit durch das betrachtete Berechnungsstück ergibt sich aus dem Wasserstoffmassenstrom  $m_{H2}$  durch die Rohrleitung, dividiert durch die Dichte  $\rho_{ein}$  des Wasserstoffs und der Querschnittsfläche *Awt* (Gl. [4.31\)](#page-73-2).

<span id="page-73-2"></span>
$$
w_{ein} = \frac{\dot{m}_{H2}}{\rho_{ein} \cdot A_{wt}}\tag{4.31}
$$

Schlussendlich wird, wie in Gleichung [4.32](#page-73-3) ersichtlich, die Reynoldszahl im betrachteten Berechnungsstück berechnet.

<span id="page-73-3"></span>
$$
Re_{wt} = \frac{w_{ein} \cdot d_{innen} \cdot \rho_{ein}}{\eta_{ein}} \tag{4.32}
$$

Mit der Reynoldszahl wird nun der Stömungszustand laut VDI Wärmeatlas [\[16,](#page-192-0) Abschnitt Ga1 ff] festgelegt (Gl. [4.33\)](#page-73-4).

<span id="page-73-4"></span>
$$
Re \begin{cases} < 2100 & \text{...laminare Strömung} \\ < 10000 & \text{...laminar-turbulence Strömung} \\ > 10000 & \text{...turbulence Strömung} \end{cases} \tag{4.33}
$$

<span id="page-74-0"></span>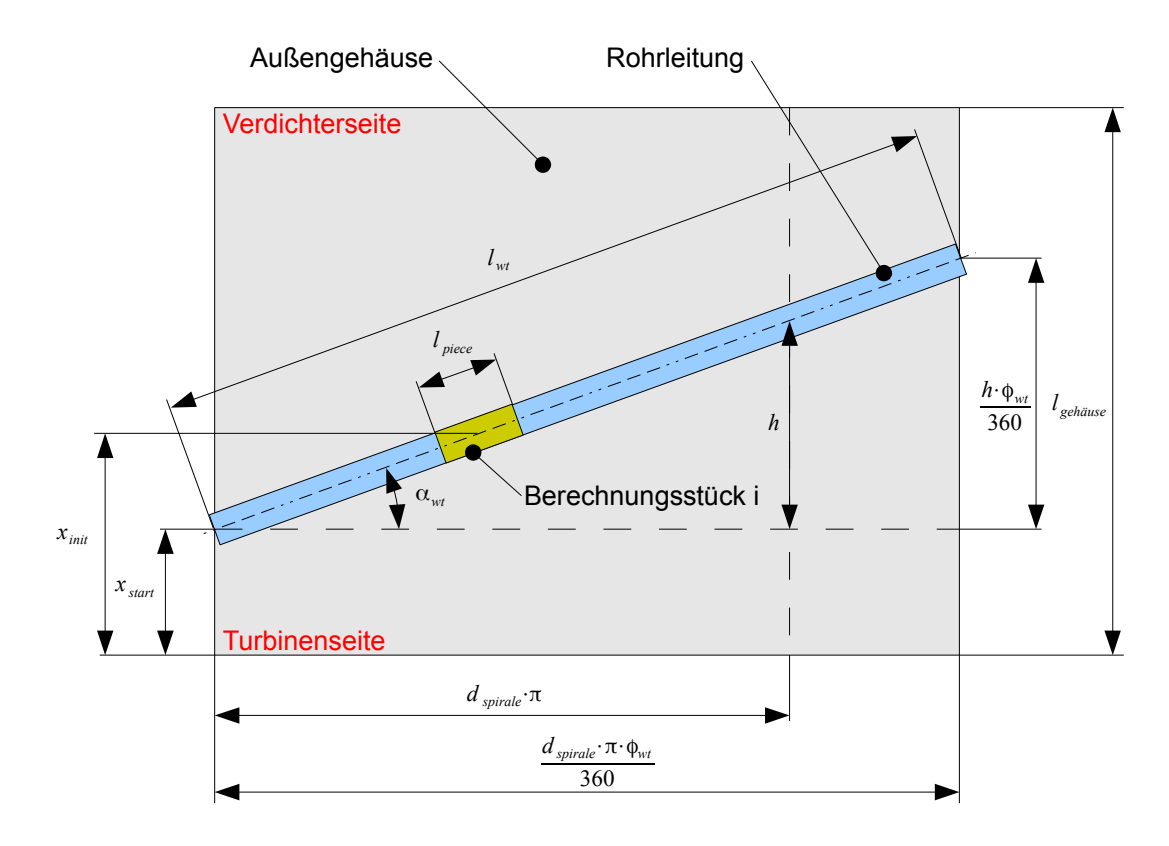

**Abbildung 4.11:** Abgewickelt dargestelltes Brennkammeraußengehäuse mit Rohrleitung

In Abbildung [4.11](#page-74-0) ist das Wärmetauschersystem, bestehend aus Außengehäuse und Rohrleitung, in die Ebene abgewickelt dargestellt.

Da das auf das Außengehäuse geschweißte, spiralförmige Rohr eine definierte Ganghöhe *h* besitzt, hat jedes Berechnungsstück eine axiale Position *xinit* auf dem Außengehäuse.

Dies ist insofern von Bedeutung, da die Außentemperatur des Gehäuses sowohl eine Funktion des Lastzustandes als auch der axialen Position auf dem Gehäuse ist. Die Oberflächentemperatur der Verdichterseite ist wesentlich geringer als die der Turbinenseite, dazwischen wird ein linearer Verlauf angenommen.

Der Wärmetauscher wird nach dem Gegenstromprizip ausgeführt, um eine gleichmäßige Austrittstemperatur des Wasserstoffs zu gewährleisten.

Die Außentemperatur des Brennkammergehäuses ist zum einen eine Funktion des Lastzustandes und zum anderen eine Funktion der axialen Position. Es werden dabei Stützpunkte für die Werte Leerlauf, Volllast und 50% Last angenommen. Die Stützwerte für das Triebwerk KJ 66 sind in Tabelle [1.3](#page-36-0) ersichtlich.

Die Gleichungen [4.34](#page-74-1) und [4.35](#page-75-0) dienen zur Berechnung der Oberflächentemperatur des Triebwerks, wobei *T*1 die turbinenseitige, und *T*2 die verdichterseitige Oberflächentemperatur des Außengehäuses ist.

Liegt der Lastzustand des Triebwerks unter 50 % Volllast werden *T*1 und *T*2 mit den Stützpunkten aus Leerlauf  $(T1_{0\%}$  und  $T2_{0\%}$ ) und 50 % Last  $(T1_{50\%}$  und  $T1_{50\%}$ ) berechnet (Gleichung [4.34\)](#page-74-1).

Liegt der Lastzustand über oder bei 50 % wird mit den Stützpunkten aus 50 % Last  $(T1_{50\%})$ und  $T1_{50\%}$ ) und Volllast ( $T1_{100\%}$  und  $T2_{100\%}$ ) gerechnet (Gl. [4.35\)](#page-75-0).

Es wird dabei ein linearer Verlauf zwischen den Lastzuständen angenommen.

<span id="page-74-1"></span>
$$
last < 0.5 \begin{cases} T1 = T1_{0\%} + \frac{T1_{50\%} - T1_{0\%}}{0.5} \cdot last \\ T2 = T2_{0\%} + \frac{T2_{50\%} - T2_{0\%}}{0.5} \cdot last \end{cases} \tag{4.34}
$$

<span id="page-75-0"></span>
$$
last \ge 0.5 \begin{cases} T1 = T1_{50\%} + \frac{T1_{100\%} - T1_{50\%}}{0.5} \cdot (last - 0.5) \\ T2 = T2_{50\%} + \frac{T2_{100\%} - T2_{50\%}}{0.5} \cdot (last - 0.5) \end{cases} \tag{4.35}
$$

Die Ganghöhe der Spirale *h*, sowie der Umschlingungswinkel *φwt* und die axiale Startposition der Rohrleitung *xstart* sind Eingabedaten und werden vom Benutzer festgelegt.

Aus Ganghöhe *h* und dem Durchmesser *dspirale* kann nun der Gangwinkel *αwt* berechnet werden (Gl. [4.36\)](#page-75-1). Dabei ist *dspirale* der Durchmesser der Spirale, welcher sich aus dem Durchmesser des Gehäuses plus dem Durchmesser der vom Wasserstoff durchflossenen Rohrleitung ergibt.

<span id="page-75-1"></span>
$$
\alpha_{wt} = \arctan\left(\frac{h}{d_{spirale} \cdot \pi}\right) \tag{4.36}
$$

Mit Hilfe des Gangwinkels kann nun die axiale Position des betrachteten Berechnungsstücks *xinit* berechnet werden.

Wie in Gleichung [4.37](#page-75-2) ersichtlich, berechnet sich die axiale Position aus der Startposition der Rohrleitung *xstart* und dem axialen Anteil des auf der Rohrleitung zurückgelegten Weges bis zum betrachteten Berechnungsstück (dargestellt in Abbildung [4.11\)](#page-74-0).

Dabei ist *i* die ganzzahlige Laufvariable der Berechnungsstücke und *lpiece* die Länge des Berechnungsstücks.

<span id="page-75-2"></span>
$$
x_{init} = x_{start} + l_{piece} \cdot (i - 0.5) \cdot \sin \alpha_{wt} \tag{4.37}
$$

Um die Länge der Berechnungsstücke ermitteln zu können, muss natürlich zunächst die Gesamtlänge des Wärmetauschers *lengthwt* berechnet werden, welche sich aus dem Satz von Pythagoras ergibt.

$$
length_{wt} = \sqrt{\left(\frac{d_{spirale} \cdot \pi \cdot \phi_{wt}}{360}\right)^2 + \left(\frac{h \cdot \phi_{wt}}{360}\right)^2}
$$
(4.38)

Bevor die Wärmeübertragung auf den Wasserstoff berechnet werden kann, muss die Oberflächentemperatur des Gehäuses für das betrachtete Berechnungsstück *Tgeh*ä*use*−*init* berechnet werden. Die Oberflächentemperatur ist, wie schon erwähnt, eine Funktion von Lastzustand und axialer Position. Es wird vereinfachend angenommen, dass die Oberflächentemperatur, die in der Mitte des Berechnungsstückes, herrscht über den gesamten Berechnungsraum konstant ist.

$$
T_{gehäuse-int} = T1 - \frac{T1 - T2}{length_{gehäuse}} \cdot x_{init}
$$
\n(4.39)

Die Wärmeleitung von der Innenfläche des Brennkammeraußengehäuses auf die Innenwand der Rohrleitung führt zu einem Widerstand in der Wärmeübertragung, sodass die Oberflächentemperatur der Rohrleitungsinnenfläche niedriger ist als die des Brennkammeraußengehäuses. Da die Wärmeleitfähigkeit des Aluminiumgehäuses eine Funktion der Temperatur ist, wird für das erste Berechnungsstück eine Wandtemperatur an der Innenseite der Rohrfläche geschätzt. Für die weiteren Berechnungsstücke wird die Wandtemperatur aus dem vorherigen Berechnungsstück für die Berechnung der Wärmeleitfähigkeit herangezogen (Gl. [4.40\)](#page-75-3).

<span id="page-75-3"></span>
$$
T_{wand-int}(i) = T_{wand-int}(i-1)
$$
\n(4.40)

Die in Gl. [4.40](#page-75-3) gesetzte Wandtemperatur dient allerdings nur zur Errechnung der Wärmeleitfähigkeit des Gehäuses, und wird nach der Berechnung des eigentlichen Gleichungssystems wieder überschrieben. Die Wärmeleitfähigkeit ergibt sich nun aus dem Mittelwert aus Gehäuse- und Rohrleitungsinnentemperatur.

$$
\lambda_{gehäuse-nit} = f\left(\frac{T_{wand-nit} + T_{gehäuse-nit}}{2}\right) + 273.15)
$$
\n(4.41)

Nun kann der Wärmewiderstand durch das Brennkammeraußengehäuse und die darauf geschweißte Rohrleitung, *widgeh*ä*use*−*init* beschrieben werden, dies ist eine Hilfsgröße die im zu lösenden Gleichungssystem verwendet wird.

Dabei wird der Wärmetauscher wie ein zylindrisches Rohr mit Innendurchmesser des Gehäuses *dgeh*ä*use*−*innen* und dem Außendurchmesser *dspirale* behandelt.

Dies erscheint als relativ starke Vereinfachung, mindert den Rechenaufwand bei diesem Bauteil allerdings erheblich.

$$
wid_{gehäuse-nit} = \frac{1}{2 \cdot \lambda_{gehäuse-nit}} \cdot \ln \frac{d_{spirale}}{d_{gehäuse-nnen}} \tag{4.42}
$$

Nun wird noch die Wärmeübergangszahl in der Innenfläche der Rohrleitung berechnet. Dazu wird die Temperaturerhöhung mit der Temperaturerhöhung aus dem vorherigen Berechnungsschritt abgeschätzt (Gleichung [4.43](#page-76-0) 2. Term).

*T<sup>m</sup>* ist dabei das arithmetische Mittel der Wasserstofftemperatur zwischen Ein- und Austritt des betrachteten Berechnungsstücks.

<span id="page-76-0"></span>
$$
T_m = T_{H2-ein}(i) + \left(\frac{T_{H2-aus}(i-1) - T_{H2-ein}(i-1)}{2}\right)
$$
\n(4.43)

Mit Hilfe der mittleren Temperatur *T<sup>m</sup>* und dem Eintrittsdruck kann die mittlere Strömungsgeschwindigkeit *wmittel* (Gl. [4.44\)](#page-76-1), sowie darauf folgend die Reynoldszahl (Gl. [4.45\)](#page-76-2), und die Prandtlzahl (Gl. [4.46\)](#page-76-3) berechnet werden.

<span id="page-76-1"></span>
$$
w_{m-H2} = \frac{\dot{m}_{H2}}{\rho_m \cdot A_{wt}} \tag{4.44}
$$

<span id="page-76-2"></span>
$$
Re_m = \frac{w_{m-H2} \cdot d_{inner}}{\eta_m} \tag{4.45}
$$

<span id="page-76-3"></span>
$$
Pr_m = \frac{\eta_m \cdot c_{p_m}}{\lambda_{H2-m}}\tag{4.46}
$$

Mit den in Gleichung [4.44](#page-76-1) bis [4.46](#page-76-3) berechneten Größen kann nun die Wärmeübergangszahl an der Innenfläche der Rohrleitung laut VDI-Wärmeatlas [\[16,](#page-192-0) Abschnitt Ga] berechnet werden.

$$
\alpha_{wt-m} = f(Pr_m, Re_m, w_{mittel}, T_m) \tag{4.47}
$$

Die Variablen des im Solver zu lösenden Gleichungssystems sind die Wandtemperatur der Rohrinnenfläche *Twand*−*init*, die Austrittstemperatur des Wasserstoffs aus dem Berechnungsstück *TH*2−*aus* und die in den Wasserstoff eingebrachte Wärmeleistung *Pein*.

Das Gleichungssystem zur Berechnung dieser Variablen wird durch die Gleichungen [4.48](#page-76-4) bis [4.51](#page-77-0) beschrieben und wird interativ gelöst.

In Gleichung [4.48](#page-76-4) wird die logarithmische Temperaturdifferenz zwischen Wasserstoff und Rohrinnenwand berechnet.

<span id="page-76-4"></span>
$$
\vartheta_{wt} = \frac{(T_{wand-int} - (T_{H2-ein} - 273.15)) - (T_{wand-int} - (T_{H2-aus} - 273.15))}{\ln\left(\frac{T_{wand-int} - (T_{H2-ein} - 273.15)}{T_{wand-int} - (T_{H2-aus} - 273.15)}\right)}
$$
(4.48)

Durch die Gleichungen [4.50](#page-77-1) und [4.51](#page-77-0) wird ausgedrückt, dass die Wärmeleistung, die durch das Brennkammeraußengehäuse fließt, gleich groß ist wie die Wärmeleistung, die von der Rohrinnenwand auf den Wasserstoff übertragen wird. *Asurface* ist dabei die Rohrinnenfläche des Berechnungsstücks und *xpiece* die axiale Projektion der Länge des Berechnungsstücks *lpiece*.

$$
P_{ein} = \alpha_{wt-m} \cdot A_{surface} \cdot \vartheta_{wt} \tag{4.49}
$$

<span id="page-77-1"></span>
$$
P_{ein} = \frac{\pi \cdot x_{piece} \cdot (T_{gehäuse-int} - T_{wandinit})}{widerstand_{gehäuse-int}} \tag{4.50}
$$

Gleichung [4.51](#page-77-0) folgt aus dem ersten Hauptsatz der Thermodynamik, für stationäre Fließprozesse, wobei *cp<sup>m</sup>* die Wärmekapazität des Wasserstoffs bei der Temperatur *T<sup>m</sup>* ist.

<span id="page-77-0"></span>
$$
P_{ein} = (T_{H2-aus} - T_{H2-ein}) \cdot \dot{m}_{H2} \cdot c_{p_m}
$$
\n(4.51)

Die Austrittstemperatur aus dem Berechnungsstück ist die Eintrittstemperatur für den nächsten Berechnungsschritt.

#### **Strömungsgeschwindigkeit**

Die Berechnung der Strömungsgeschwindigkeit wird ident dem Abschnitt [4.3.1](#page-68-0) ausgeführt.

#### **Durchlaufzeit**

Die Berechnung der Durchlaufzeit wird ident dem Abschnitt [4.3.1](#page-68-1) ausgeführt.

#### **Druckverlust**

Die Berechnung des Druckverlustes wird ident dem Abschnitt [4.3.1](#page-69-0) ausgeführt.

#### **4.4.2 Anwendungsbeispiel**

#### **Eingabedaten**

Mit folgendem Befehl wird die Klasse importiert und aufgerufen.

```
import wt_final_edition
```

```
# Aufrufen der Klasse für konstante Wandtemperatur
heat = wt_final_edition.Heatex_constantWallTemp()
```
Die Eingabedaten sind zum einen die Geometrie des Wärmetauschers, sowie Massenstrom und Zustandsgößen des Wasserstoffs. Zum anderen die gewünschte maximale Elementlänge.

# Eingabedaten heat.d beginn = 0.010 # Eintrittsdurchmesser am Beginn des Wärmetauschers [m] heat.d\_ende = 0.010 # Austrittsdurchmesser am Ende des Wärmetauschers [m] heat.hull\_length = 0.092 # Gehäuselänge [m] heat.start\_length = 0.015 # Startlänge von der Turbinenseite ausgehend [m] heat.umlaufwinkel = 540.00 # Umlaufwinkel der vom Wasserstoff durchflossenen Spirale [Grad] heat.steigung =  $0.050$  # Steigung  $[m/360^{\circ}]$ heat.spiraldurchmesser =  $0.126$  # Durchmesser der Spirale [m] heat.last =  $0.330$ # Lastzustand des Triebwerks, zB: 0.5 = 50% heat.m  $dot = 0.0005$ # Massenstrom [kg/s] heat.  $T_{\text{ein}} = 35 \# [K]$ # Eintrittszustand des Wasserstoffs heat.p\_ein =  $8. e5 # [Pa]$ heat.l\_upper = 0.02 # Maximale Elementlänge für die Berechnung

Auch Stützwerte für die Wärmeleitfähigkeit des Gehäusewerkstoffs müssen angegeben werden.

```
# Innendurchmesser und Stützwerte für Wärmeleitfähigkeit des Gehäuses
heat.d_hull_innen = 0.109 # Innendurchmessser des Gehäuses [m]
Thermal conductivity of the hull is approximated as linear
heat.lambda_hull_150 = 120 # thermal conductivity at 150 Kelvin [W/(mK)]heat.lambda_hull_300 = 155 # thermal conductivity at 300 Kelvin [W/(mK)]
```
Die Oberflächentemperaturen werden zwischen drei Stützpunkten linear interpoliert.

```
# Temperaturen des Gehäuses
# T1 rechte, heiße Triebwerksseite - T2 linke, kalte Triebwerksseite
heat. T1 0 = 100.00 # Temperatur der rechten Gehäuseseite bei Leerlauf [Grad Celsius]
heat. T2_0 = 50.00 # Temperatur der linken Gehäuseseite bei Leerlauf [Grad Celsius]
heat.T1_50 = 225.00# Temperatur der rechten Gehäuseseite bei 50% Last [Grad Celsius]
heat.T2_50 = 70.00# Temperatur der linken Gehäuseseite bei 50% Last [Grad Celsius]
heat. T1 100 = 275.00# Temperatur der rechten Gehäuseseite bei Volllast [Grad Celsius]
heat.T2 100 = 123.00# Temperatur der linken Gehäuseseite bei Volllast [Grad Celsius]
```
#### **Berechnung**

Mit folgendem Aufruf wird die Berechnung ausgeführt.

```
# Berechnung
heat.calculate()
```
**Ergebnis**

Gesamtlänge des Wärmetauschers = 0.598479 [m]

Eintrittsgeschwindigkeit des Wasserstoffs = 1.158723 [m/s] Austrittsgeschwindigkeit des Wasserstoffs = 8.754500 [m/s] Durchflussdauer des Wasserstoffs = 0.130518 [s]

Austrittstemperatur des Wasserstoffs = 266.653201 [K] Austrittsdruck des Wasserstoffs = 799962.741669 [Pa]

Eingebrachte Wärmeleistung = 1722.382113 [W]

Als Ergebnis können Ein- und Austrittsgeschwindigkeit sowie Durchflussdauer ausgelesen werden. Am wichtigsten sind Austrittstemperatur und Austrittsdruck des Wasserstoffs. Aber auch die eingebrachte Wärmeleistung ist ein aussagekräftiger Parameter.

Es wurde angenommen, dass die vom Triebwerk entnommene Wärme keinen Einfluss auf die Triebwerksleistung hat. In Abschnitt [7.2.3](#page-155-0) ist der prozentuale Anteil der entnommenen Wärmeleistung an der thermischen Leistung des Triebwerks für das konstruktiv ausgeführte Tanksystem dargestellt.

Der prozentuale Anteil der entnommenen Wärmeleistung an der thermischen Leistung des Triebwerks liegt beim konstruktiv ausgeführten Tanksystem zwischen 2*,* 7% und 4*,* 7%.

# <span id="page-79-0"></span>**4.5 Verdichter**

In der Variante 4 (Abschnitt [3.4\)](#page-49-0) wird ein Verdichter verwendet, um das überhitzte Wasserstoffgas in den Tank zurückzufördern und damit den Tankdruck aufrecht zu halten.

Der Verdichter wird in dieser Komponente als einstufiger, ungekühlter (adiabter) Kolbenverdichter mit selbstbetätigten Ventilen dargestellt.

Die zu überwindende Druckdifferenz entspricht in der Regel nur dem Druckverlust in der Rohrleitung sowie dem Druck, der zum Öffnen des Auslassventils erforderlich ist. Der Verdichter dient mehr der Förderung des Wasserstoffs als der Druckerhöhung.

Die Gründe, warum ein Kolbenverdichter einem Turboverdichter vorgezogen wurde, liegen zum einen in der Regelbarkeit des Verdichters; mit Hilfe einer Drehzahlregelung kann die zurückgeförderte Wasserstoffmenge vom Maximum bis zum Wert Null geregelt werden. Auch entfällt bei einem Kolbeverdichter mit selbstbetätigten Ventilen das Rückströmventil, was zu einem Gewichtsvorteil führt. In Abbildung [4.12](#page-80-0) ist der idealisierte Kolbenverdichter mit den selbstbetätigten Ventilen dargestellt.

Die Bauform des Verdichters hat in der Modellierung allerdings noch keine große Bedeutung, da die idealisierten mathematischen Modelle von Kolben- und Turboverdichter nahezu ident sind.

<span id="page-80-0"></span>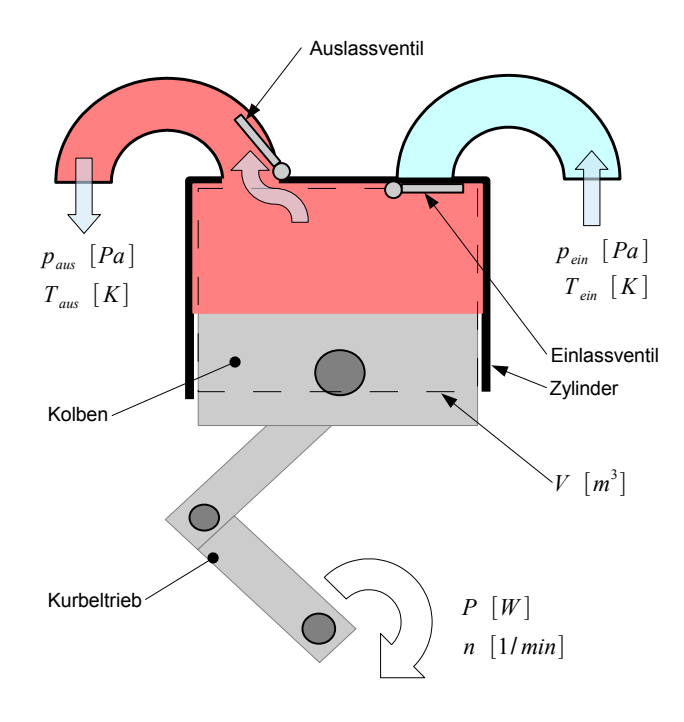

**Abbildung 4.12:** Einstufiger adiabater Kolbenverdichter

#### **4.5.1 Mathematisches Modell**

Aus dem Ersten Hauptsatz für stationäre Fließprozesse folgt die Verdichterleistung *Pverdichter*.

$$
P_{verdichter} = \dot{m}_{verdicher-H2} \cdot (h_{aus} - h_{ein}) \tag{4.52}
$$

Der geförderte Massenstrom errechnet sich aus der Dichte beim Eintritt *ρH*2−*ein*, der Drehzahl des Verdichters *nverdichter* und dessen Hubvolumen *Vverdichter*.

$$
\dot{m}_{verdichter-H2} = \rho_{H2-ein} \cdot \frac{n_{verdichter}}{60} \cdot V_{verdichter}
$$
\n(4.53)

Da der reale Verdichtungsprozess reibungsbehaftet ist, muss der Anwender dieser Komponente einen isentropen Wirkungsgrad angeben. Die Ein- und Austrittsparameter des Wasserstoffs sind Druck und Temperatur. Mit Hilfe des

Moduls PureFluids des Programms Cantera ([\[19\]](#page-192-1)) wird dem Wasserstoff bei gegebenen Druck und Temperatur eine Enthalpie zugewiesen.

$$
h_{ein} = f(T_{ein}, p_{ein})\tag{4.54}
$$

<span id="page-81-0"></span>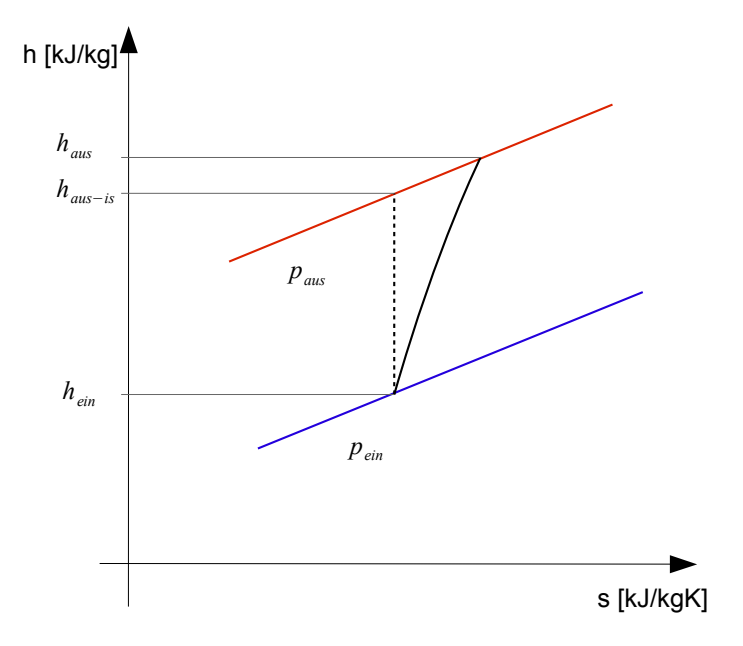

**Abbildung 4.13:** Isentrope Verdichtung

Die isentrope Austrittsenthalpie *haus*−*is* ist jene Enthalpie, die sich bei isentroper Verdichtung ergeben würde (Abb. [4.13\)](#page-81-0).

In Gleichung [4.55](#page-81-1) wird die Enthalpiedifferenz bei isentroper Verdichtung ∆*his* berechnet.

<span id="page-81-1"></span>
$$
\Delta h_{is} = h_{aus-is} - h_{ein} \tag{4.55}
$$

Die tatsächlich auszubringende Enthalpiedifferenz ∆*h* ergibt sich aus der isentropen Enthapiedifferenz dividiert durch den isentropen Wirkungsgrad.

$$
\Delta h = \frac{\Delta h_{is}}{\eta i s} \tag{4.56}
$$

Daraus kann nun die Austrittsenthalpie *haus* und die Austrittstemperatur *Taus* ermittelt werden.

$$
h_{aus} = h_{ein} + \Delta h \tag{4.57}
$$

$$
T_{aus} = f(h_{aus}, p_{aus}) \tag{4.58}
$$

#### **4.5.2 Anwendungsbeispiel**

#### **Eingabedaten**

Mit folgendem Befehl wird die Klasse aufgerufen.

import gas\_pump

```
# Aufrufen der Klasse
gas_pump_example = gas_pump.Pump()
```
Die Eingabedaten der Komponente Verdichter sind zum einen der isentrope Wirkungsgrad, die Druckdifferenz, die Drehzahl und das Hubvolumen. Da der Verdichter drehzahlgeregelt ist, ist der geförderte Massenstrom ein Ergebnis der Berechnung, und ergibt sich aus den Eingabedaten. Der eintretende Wasserstoff wird durch Druck und Temperatur definiert.

```
# Eingabedaten
gas_pump_example.eta_pump = 0.5
                                        # isentroper Wirkungsgrad des Verdichters
gas_pump_example.delta_p = 50000.00
                                        # Druckdifferenz die zu überwinden ist [Pa]
gas pump example.n = 2000.00
                                        # Drehzahl des Verdichters [1/min]
gas_pump_example.v = 5.00# Volumen des Zylinders [cm^3]
gas_pump_example.T_ein = 300.00
                                    # Temperatur des eintretenden Fluids [K]
gas pump example.p ein = 8.e5
                                    # Druck des eintretenden Fluids [Pa]
```
#### **Berechnung**

Die Berechnung wird mit folgendem Aufruf ausgeführt.

```
# Berechnung
gas pump example.calculate()
```
#### **Ergebnis**

Als Ergebnis können auch Austrittstemperatur und Druck des geförderten Massenstroms und die Leistungsaufnahme des Verdichters ausgelesen werden.

Ergebnis der Berechnung

```
Temperatur des austretenden Fluids = 310.220307 [K]
Druck des austretenden Fluids = 850000.000000 [Pa]
Massenstrom durch den Verdichter = 0.000107 [kg/s]
```

```
Leistungsaufnahme des Verdichters = 16.305428 [W]
```
# <span id="page-82-1"></span>**4.6 PID-Regler**

Die Komponente PID-Regler stellt einen Typ PID-Regler dar, wie er sowohl in der Modellierung von Variante 2 als auch bei Variante 4 zum Einsatz kommt.

#### **4.6.1 Mathematisches Modell**

Zwischen einem gewünschten Sollwert und einem bestehenden Istwert gibt es bei regelungstechnischen Anwendungen meist eine Abweichung.

Wie in Gleichung [4.59](#page-82-0) ersichtlich, wird die Differenz zwischen Soll- und Istwert als *error* bezeichnet.

<span id="page-82-0"></span>
$$
error = solvent - istwert
$$
\n
$$
(4.59)
$$

Das Proportionalglied *Pvalue* berechnet sich aus dem *error* und einem frei wählbaren Proportionalfaktoren *Kp*.

$$
P_{value} = K_p \cdot error \tag{4.60}
$$

Das Differentialglied *Dvalue* berechnet sich aus dem frei wählbaren Differentialfaktor *K<sup>d</sup>* und der Differenz aus dem *error* und dem *Derivator*.

<span id="page-83-1"></span>
$$
D_{value} = K_d \cdot (error - Derivator) \tag{4.61}
$$

Der *Derivator* hat beim ersten Berechnungsschritt den Wert Null und wird nun gleich dem *error* gesetzt (Gl. [4.62\)](#page-83-0), somit ergibt der rechte in der Klammer stehende Begriff der Gl. [4.61](#page-83-1) einen Differenzterm zum Vorherigen Schritt.

<span id="page-83-0"></span>
$$
Derivator = error \t\t(4.62)
$$

Das Integralglied *Integrator* wird aus dem bestehenden Integralglied und dem momentanen Fehler gebildet.

$$
Integration = Integration + error
$$
\n(4.63)

Das Integrationsglied *Ivalue* berechnet sich aus dem *Integrator* und einer frei wählbaren Konstante *K<sup>i</sup>* .

$$
I_{value} = K_i \cdot Integration \qquad (4.64)
$$

Am Ende werden die Faktoren summiert.

$$
corrector = P_{value} + I_{value} + D_{value}
$$
\n
$$
(4.65)
$$

Der Wert *corrector* stellt den Korrekturwert zum bestehenden Istwert dar und wird dem zuaddiert.

$$
istwert(i+1) = istwert(i) + corrector
$$
\n
$$
(4.66)
$$

#### **4.6.2 Anwendungsbeispiel**

#### **Sollwerte**

Zunächst muss eine Abfolge vom Sollwerten erstellt werden, denen sich der Regler annähern soll.

```
# Array mit Sollwerten
soll = np.array([0.0, 0.0, 0.1, 0.2, 0.3, 0.4, 0.5, 0.5, 0.5, 0.5,1.0, 1.0, 1.0, 0.0, 0.0, 0.0, 10, 9, 8, 7, 0, 0, 0, 1)
# Leerer Array mit Istwerten und x-Achse
ist = np.zeros(23)t = np{\text .}zeros(23)
```
#### **Eingabedaten**

Mit folgendem Aufruf wird die Komponente PID-Regler aufgerufen.

# Erstellen eines PID  $pid = PID.PID()$ 

Die Faktoren für Proportional, Differential und Integralglied werden gesetzt.

# Eingabedaten  $pid.Kp = 0.9$  $pid.Kd = 0.2$  $pid.Ki = 0.5$ 

Ebenso können Grenzwerte für den Integrator gesetzt werden.

pid. Integrator\_max = 10.00 pid. Integrator\_min = -10.00

#### **Berechnung**

Die Berechnung wird in diesem Beispiel in einer for-Schleife durchgeführt. Mit pid.setPoint wird der Sollwert gesetzt.

```
for i in range(len(soll)-1):
   t[i+1] = t[i] + 1# Sollwert setzen
   pid.setPoint(soll[i])
   # neuer Istwert
   ist[i+1] = ist[i] + pid.update(ist[i])
```
Der neue Istwert ist der alte Istwert plus pid.update.

#### **Ergebnis**

Das Ergebnis, das in Abbildung [4.14](#page-85-0) dargestellt ist, zeigt den Verlauf des Sollwertes und die Reaktion des Reglers mittels Istwert.

<span id="page-85-0"></span>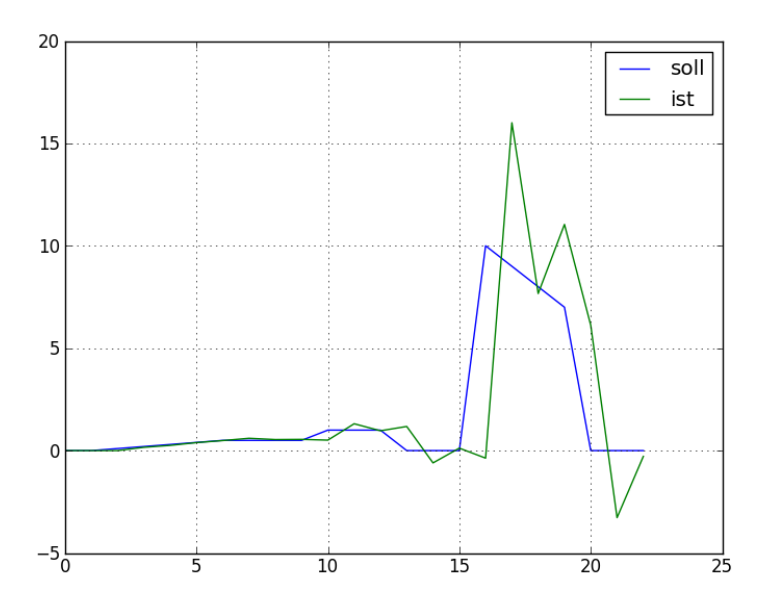

**Abbildung 4.14:** Verlauf von Soll- und Istwert beim gewählten Anwendungsbeispiel

# <span id="page-85-2"></span>**4.7 Proportionalventil**

<span id="page-85-1"></span>Die Komponente Proportionalventil stellt ein Ventil zur Teilung eines Massenstromes in zwei Massenströme dar (Abb. [4.15\)](#page-85-1). Der Faktor der Teilung wird dabei vorgegeben.

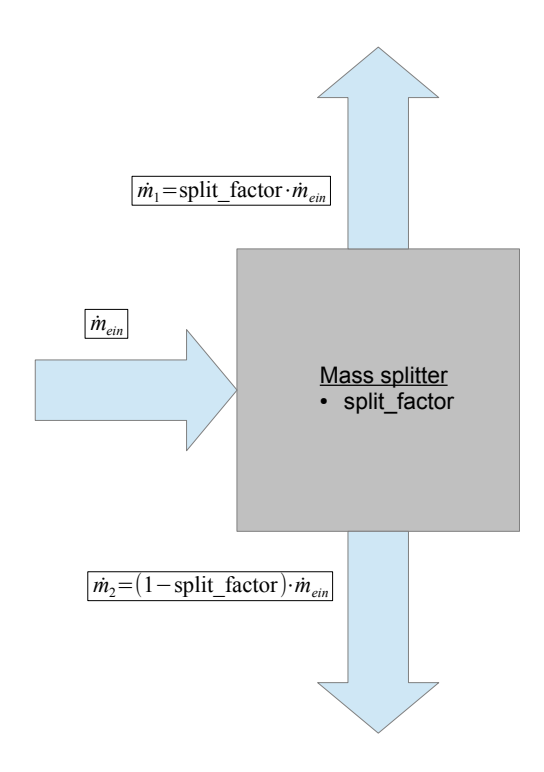

**Abbildung 4.15:** Darstellung des Proportionalventils

#### **4.7.1 Mathematisches Modell**

Der eintretende Massenstrom  $\dot{m}_{ein}$  ist die Summe der beiden austretenden Massenströme  $\dot{m}_1$ und  $\dot{m}_2$ .

<span id="page-86-0"></span>
$$
\dot{m}_{ein} = \dot{m}_1 + \dot{m}_2 \tag{4.67}
$$

Der Massenstrom  $\dot{m}_1$  berechnet sich dabei aus dem eintretenden Massenstrom  $\dot{m}_{ein}$  multipliziert mit einem Teilungsfaktor *splitf actor* der zwischen Null und Eins liegt.

<span id="page-86-1"></span>
$$
\dot{m}_1 = split factor \cdot \dot{m}_{ein} \tag{4.68}
$$

Aus den Gleichungen [4.67](#page-86-0) und [4.68](#page-86-1) kann nun der zweite austretende Massenstrom  $\dot{m}_2$  berechnet werden.

$$
\dot{m}_2 = (1 - split factor) \cdot \dot{m}_{ein} \tag{4.69}
$$

#### **4.7.2 Anwendungsbeispiel**

#### **Eingabedaten**

Mit folgender Eingabe wird die Klasse aufgerufen.

```
import Mass splitter
# Aufrufen der Klasse
mass_splitter_example = Mass_splitter.super_splitter()
```
Die Eingabedaten sind der eintretende Massenstrom sowie der *splittf actor*.

```
# Eingabedaten
mass_splitter_example.split_factor = 0.50
                                             # gibt an, wie viel Prozent
                                             # in den Massenstrom 1 kommen (zB: 50%)
mass_splitter_example.m_dot_ein = 0.5
                                             # eintretender Massenstrom
mass_splitter_example.max_split_factor = 1.00 # prozent. Maximalwert von Massenstr. 1 (zB: 100%)
mass_splitter_example.min_split_factor = 0.10 # prozent. Minimalwert von Massenstr. 1 (zB: 10%)
```
Es können dabei auch Maximal- und Minimalwerte des splittfactors festgelegt werden.

#### **Berechnung**

Mit folgendem Aufruf wird die Berechnung gestartet.

```
# Berechnung
mass_splitter_example.calculate()
```
#### **Ergebnis**

Als Ergebnis können die austretenden Massenströme ausgelesen werden.

```
Ergebnis der Berechnung
Massenstrom 1 = 0.250000 [kg/s]
Massenstrom 2 = 0.250000 [kg/s]
```
# <span id="page-87-0"></span>**4.8 Gassammler**

Die Komponente Gassammler stellt ein volumenloses, masseloses Behältnis dar, in dem bis zu fünf Wasserstoffmassenströme zu einem vermischt werden. Die gesuchten Größen sind der austretende Massenstrom und dessen Druck und Temperatur.

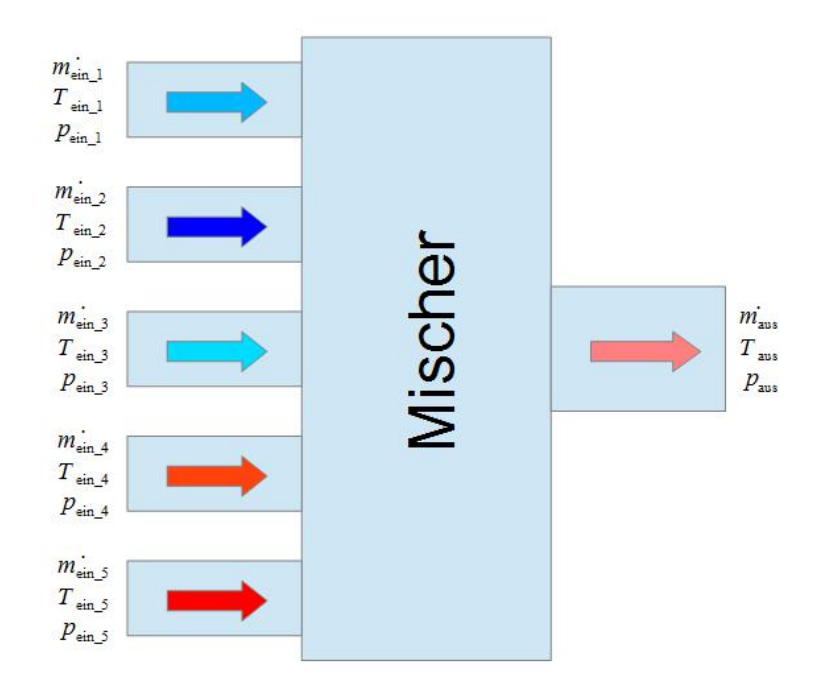

**Abbildung 4.16:** Schematische Darstellung des Gassammlers

#### **4.8.1 Mathematisches Modell**

Es werden die stationäre Massenerhaltung und die Energieerhaltung für stationäre Fließprozesse verwendet (kinet. Energie vernachlässigt).

#### **Massenerhaltung**

Der austretende Massenstrom ist gleich die Summe der eintretenden Massenströme.

$$
\dot{m}_{aus} = \sum_{i=1}^{n} \dot{m}_{ein(i)} \tag{4.70}
$$

#### **Energieerhaltung**

Der niedrigste Druck der eintretenden Massenströme gibt dabei den Austrittsdruck vor.

$$
p_{aus} = min(p_{ein(i)})\tag{4.71}
$$

Aus der Energiegleichung für stationäre Fließprozesse folgt:

$$
h_{aus} = \frac{\sum_{i=1}^{n} \dot{m}_{ein(i)} \cdot h_{ein(i)}}{\dot{m}_{aus}} \tag{4.72}
$$

Die Temperatur des aus dem Gassammler austretenden Wasserstoffgemisches ist dabei eine Funktion von Enthalpie *haus* und Druck *paus*.

$$
T_{aus} = f(h_{aus}, p_{aus})
$$
\n<sup>(4.73)</sup>

#### **4.8.2 Anwendungsbeispiel**

#### **Eingabedaten**

Mit folgender Eingabe wird die Klasse aufgerufen.

import Mischer

```
# Aufrufen der Klasse
mischer_example = Mischer.h2_mischer()
```
Es können bis zu fünf eintretende Massenströme verwendet werden. Es müssen allerdings nur für die Eingänge, die verwendet werden, Eingabewerte gesetzt werden. Werden keine Eingabewerte gesetzt, wird der Massenstrom nicht verwendet.

```
# Eintretender Massenstrom Nr. 1
                                    # Masssentrom [kg/s]
mischer example.m dot 1 = 1.00mischer example.p 1 = 10.e5# Druck [Pa]
mischer example. T 1 = 100.00
                                    # Temp. in [K]
# Eintretender Massenstrom Nr. 2
mischer example.m dot 2 = 1.00# Masssentrom [kg/s]
mischer_example.p_2 = 5. e5# Druck [Pa]
mischer example. T 2 = 200.00
                                    # Temp. [K]
\sqrt{n}# Eintretender Massenstrom Nr. 3
mischer example.m dot 3 = 0.00# Masssentrom [kg/s]
mischer example.p 3 = 100.e5# Druck [Pa]
mischer example. T 3 = 100.00
                                    # Temp. [K]
# Eintretender Massenstrom Nr. 4
mischer\_example.m\_dot_4 = 0.00# Masssentrom [kg/s]
mischer example.p 4 = 100.e5# Druck [Pa]
mischer example. T 4 = 100.00
                                    # Temp. [K]
# Eintretender Massenstrom Nr. 5
mischer\_example.m\_dot_5 = 0.00# Masssentrom [kg/s]
mischer\_example.p_5 = 100.e5# Druck [Pa]
mischer\_example.T_5 = 100.00# Temp. [K]
```
#### **Berechnung**

Mit folgendem Aufruf wird die Berechnung ausgeführt.

```
# Berechnung
mischer_example.calculate()
```
#### **Ergebnis**

Als Ergebnisse der Berechnung können der austretende Massenstrom sowie deren Druck und Temperatur ausgelesen werden.

```
Ergebnis der Berechnung
austretender Massenstrom = 2.000000 [kg/s]
Austrittsdruck = 500000.000000 [Pa]
Austrittstemperatur = 151.484842 [K]
```
# <span id="page-89-0"></span>**4.9 Wärmetauscher im LH2 Tank**

Die Komponente des Wärmetauschers im LH2 Tank beinhaltet die Klasse waermetauscher\_fl\_g. Diese Klasse stellt einen Wärmetauscher im Inneren des Flüssigwasserstofftanks dar, wie er in Variante 2 verwendet werden soll.

Wie in Abbildung [4.17](#page-90-0) ersichtlich, besteht der Wärmetauscher aus einem Rohr, das von gasförmigem Wasserstoff durchflossen wird. Es kommt zur Wärmeübertragung vom gasförmigen auf den flüssigen Wasserstoff und an der Außenwand des Rohres zur Verdampfung des flüssigen

Wasserstoffs.

<span id="page-90-0"></span>Das Rohr wird dabei in Einzelelemente vordefinierter Länge zerlegt und der Wärmestrom durch die Rohrwand berechnet. Die Berechnung setzt eine konstante Wärmestromdichte durch das Rohr voraus. Das Rohr wird aufgrund der Temperaturabhängigkeit der Wärmedurchgangszahl als in Schichten aufgebautes Rohr berechnet (Abbildung [4.18\)](#page-91-0).

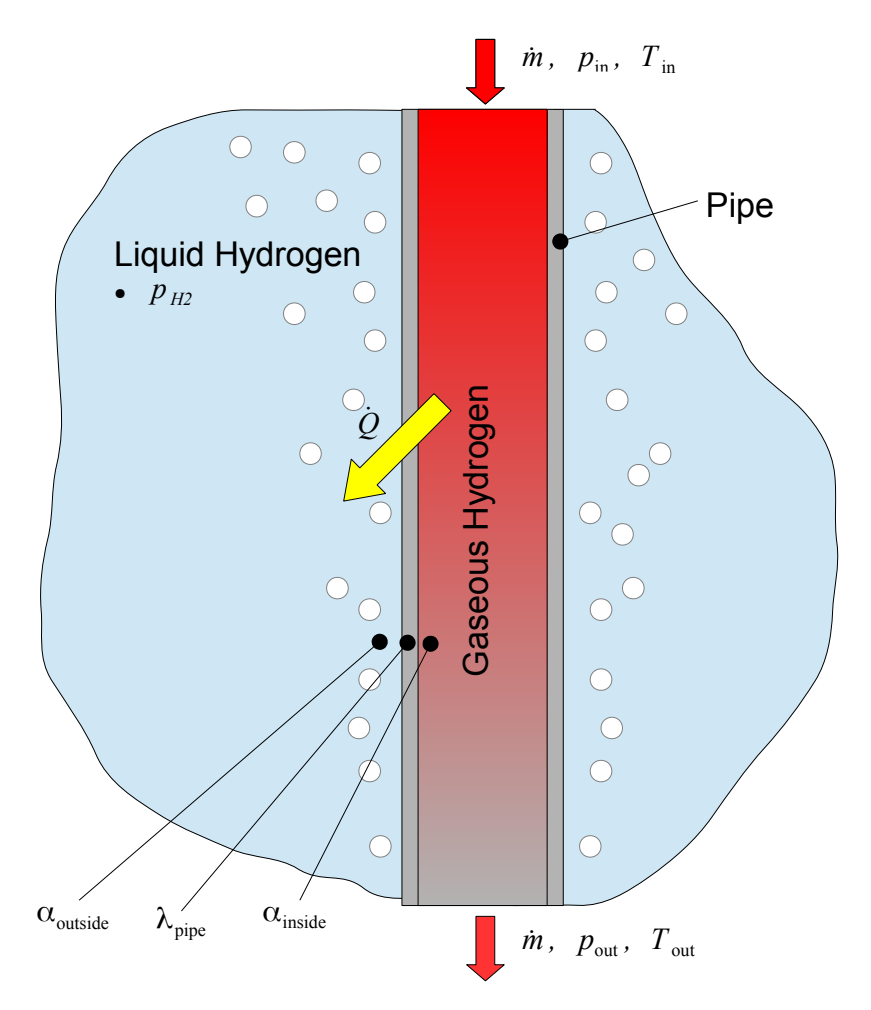

**Abbildung 4.17:** Schematische Darstellung des im LH2 Tank befindlichen Wärmetauschers und der Verdampfung von LH2

#### **4.9.1 Mathematisches Modell**

#### **Stückweise Berechnung**

Aufgrund der starken Veränderung der Strömungsverhältnisse bei der Abkühlung des gasförmigen Wasserstoffs wird das Rohr in Stücke mit definierter Länge geteilt. Das Vorgehen ist dabei ident mit Abschnitt [4.3.1.](#page-64-1)

#### **Wärmeübertragung**

Die Wärmeübertragung bei dem im LH2 Tank befindlichen Wärmetauscher spielt eine entscheidende Rolle für die Aufrechterhaltung des Tankdrucks und somit für den Transport des Wasserstoffs in das Triebwerk.

Die Wärmeübertragung setzt sich aus einem Wärmeübergang an der Rohrinnenfläche, einer Wärmeleitung durch die Rohrwand und der Dampfblasenbildung an der Rohraußenfläche zusammen.

<span id="page-91-0"></span>Die Wärmeleitfähigkeit des Aluminiumrohres ist eine Funktion der Temperatur. Aus diesem Grund wird das Rohr in vier Schichten geteilt, wobei jeder Schicht eine konstante Wärmeleitfähigkeit zugewiesen wird.

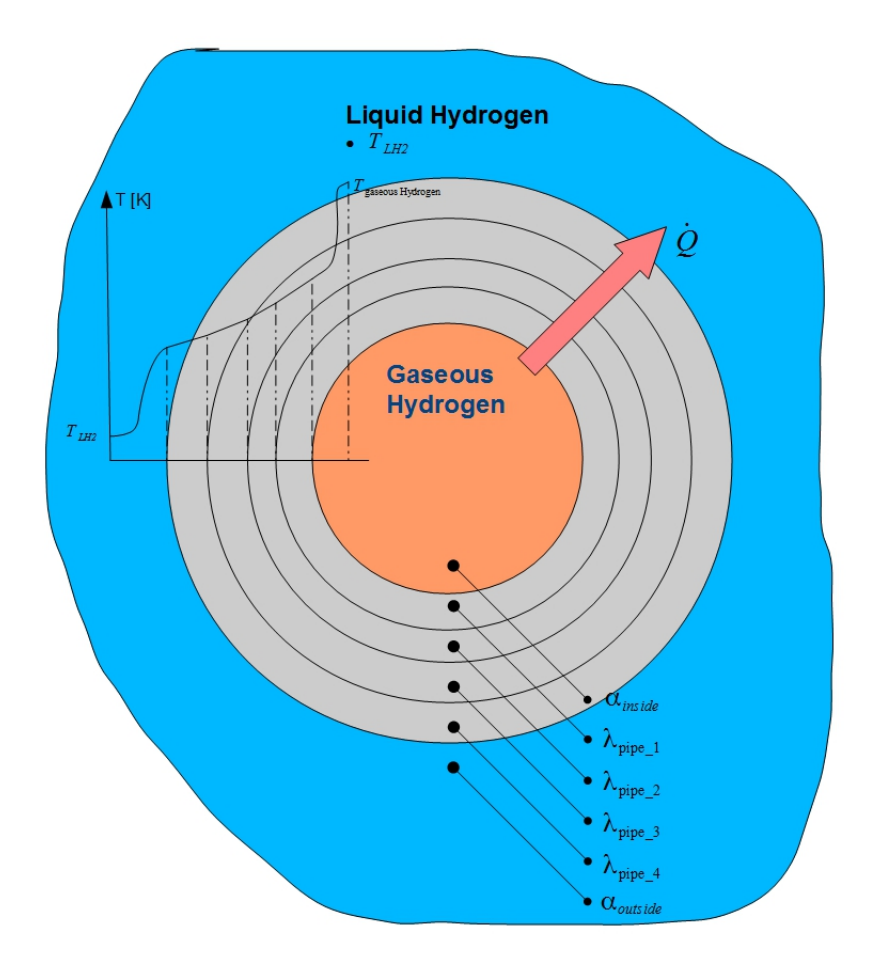

**Abbildung 4.18:** Wärmeübertragung durch das in Schichten aufgebaute Aluminiumrohr

Die Wärmeübertragung in einem Berechnungsstück wird dabei als stationär angesehen.

Die Wärmeübergangszahl an der Rohrinnenseite *αinnen* wird laut VDI-Wärmeatlas ([\[16,](#page-192-0) Ga4 ff., konstante Wärmestromdichte]) berechnet . Es wird zwischen den Strömungszuständen laminar, laminar-turbulent und turbulent unterschieden.

Der Strömungszustand wird dabei mit den Eingangsbedingungen des Berechnungsstücks ermittelt.

Die Reynoldszahl errechnet sich aus Eintrittsgeschwindigkeit *wein*, dem Innendurchmesser der Rohrleitung *dein*, aus Dichte *ρein* und der dynamischen Viskosität *ηein* des eintretenden Wasserstoffs.

$$
w_{ein} = \frac{\dot{m}_{H2}}{\rho_{ein} \cdot A_{wt}}\tag{4.74}
$$

$$
A_{wt} = \frac{d_{inner}^2 \cdot \pi}{4} \tag{4.75}
$$

$$
Re_{wt} = \frac{w_{ein} \cdot d_{innen} \cdot \rho_{ein}}{\eta_{ein}} \tag{4.76}
$$

$$
Re \begin{cases} < 2100 & \text{...laminare Strömung} \\ < 10000 & \text{...laminar-turbulente Strömung} \\ > 10000 & \text{...turbulente Strömung} \end{cases} \tag{4.77}
$$

Um *αinnen* des Berechnungsstücks berechnen zu können, muss zunächst die Prandtlzahl der Strömung *P rinnen* berechnet werden.

Diese ergibt sich aus der dynamischen Viskosität *ηein*, der spezifischen Wärmekapazität *cpein* und der Wärmeleitfähigkeit *λH*2−*ein* des eintretenden Wasserstoffs.

$$
Pr_{inner} = \frac{\eta_{ein} \cdot c_{pein}}{\lambda_{H2-ein}} \tag{4.78}
$$

Aus den bisherigen Größen ergibt sich nun die Wärmeübergangszahl für die Innenfläche des Berechnungsstücks.

$$
\alpha_{inner} = f(Pr_{inner}, Re_{wt}, T_{ein}, w_{ein}, d_{inner}) \tag{4.79}
$$

Der flüssige Wasserstoff, von dem der Wärmetauscher umgeben wird, wird nur durch den Tankdruck definiert und wird als siedende Flüssigkeit definiert. Die LH2 Temperatur ist somit nur eine Funktion des LH2 Drucks.

$$
T_{LH2} = f(p_{Tank})\tag{4.80}
$$

Die mittlere Temperatur zwischen Außenwand des Wärmetauschers und LH2 wird mit *Tm*−*wand* bezeichnet.

<span id="page-92-0"></span>
$$
T_{m-wand} = \frac{T_{wand-aufen} + T_{LH2}}{2}
$$
\n(4.81)

Für die in Gl. [4.81](#page-92-0) verwendete Wandtemperatur wird die Wandtemperatur aus dem vorherigen Berechnungsstück herangezogen. Für das erste Berechnungsstück wird ein Wert für die Wandtemperatur angenommen.

Aus Gründen der Berechnungsdauer und Solverstabilität wurde die Berechnung von *αinnen* und *α*außen aus dem Gleichungssystem für die Energiegleichung herausgezogen.

Prandtl- und Grashofzahl für die Außenfläche werden mit jenen der mittleren Temperatur *Tm*−*wand* sowie dem Tankdruck *pT ank* gebildet.

$$
Pr_{\text{augen}} = \frac{\eta_m \cdot c_{p_m}}{\lambda_m} \tag{4.82}
$$

$$
Gr_{augfen} = \frac{g \cdot d_{pipe}^3}{\left(\frac{\eta_m}{\rho_m}\right)^2} \cdot \frac{|\rho_{LH2} - \rho_{wand-auglen}|}{\rho_{LH2}}
$$
(4.83)

$$
\alpha_{\text{augen}} = f\left(\text{Pr}_{\text{augen}}, \text{Gr}_{\text{augen}}, \lambda_m, d_{\text{pipe}}\right) \tag{4.84}
$$

 $\alpha_{\text{augen}}$  ist eine Funktion von  $Pr_{\text{augen}}$ ,  $Gr_{\text{augen}}$  sowie  $\lambda_m$  und  $d_{\text{augen}}$ , und wird laut VDI-Wärmeatlas berechnet ([\[16,](#page-192-0) Abschnitt Haa3]).

Das Gleichungssystem, das im Solver iterativ gelöst wird, besteht aus den Gleichungen [4.85](#page-93-0) bis [4.96.](#page-94-0) Die Variablen für dieses Gleichungssystem sind:

- *TH*2−*aus* ... Austrittstemperatur des Wasserstoffs aus dem Berechnungsstück
- *Twand*−*innen* ... Wandtemperatur an der Rohrinnenwand des Berechnungsstücks
- *Tw*<sub>1</sub> ... Wandtemperatur der ersten Berechnungsschicht der Rohrleitung
- $Tw_2$  ... Wandtemperatur der zweiten Berechnungsschicht der Rohrleitung
- *T w*<sup>3</sup> ... Wandtemperatur der dritten Berechnungsschicht der Rohrleitung
- *Twand-außen* ...Wandtemperatur der Außenfläche der Rohrleitung
- $\dot{Q}_{piece}$  ... übertragene Wärmeleistung im betrachteten Berechnungsstück

Das arithmetische Mittel des durch die Rohrleitung fließenden Wasserstoffs zwischen Ein- und Austritt des Berechnungsstücks wird mit *T<sup>m</sup>* bezeichnet.

<span id="page-93-0"></span>
$$
T_m = \frac{T_{H2-aus} + T_{H2-ein}}{2} \tag{4.85}
$$

Die Wärmeleitfähigkeiten der in Schichten geteilte Rohrleitung wird mit den Mittelwerten der Wandtemperaturen gebildet.

$$
\lambda_{pipe-1} = \lambda_{alu}(T = \frac{T_{wand-int} + Tw_1}{2})
$$
\n(4.86)

$$
\lambda_{pipe-2} = \lambda_{alu}(T = \frac{Tw_1 + Tw_2}{2})\tag{4.87}
$$

$$
\lambda_{pipe-3} = \lambda_{alu}(T = \frac{Tw_2 + Tw_3}{2})\tag{4.88}
$$

$$
\lambda_{pipe-4} = \lambda_{alu}(T = \frac{Tw_3 + T_{wand\text{-}auf\text{-}}}{2})
$$
\n(4.89)

Der Wärmestrom  $\dot{Q}_{piece}$  durch die Rohrwand wird mit folgender Gleichung berechnet. Im Zähler der Gleichung stehen die Temperaturdifferenz zwischen flüssigem und gasförmigem Wasserstoff sowie die Länge der Berechnungsstücks *lpiece*.

Im Nenner stehen die Wärmeübergangszahlen an Innen- und Außenfläche der Rohrleitung sowie die Außendurchmesser und Wärmeleitfähigkeiten der Berechnungsschichten.

$$
\dot{Q}_{piece} = \frac{\pi \cdot l_{piece} \left(T_m - T_{LH2}\right)}{\frac{1}{\alpha_{inner} \cdot d_{inner}} + \frac{\ln \frac{d_{pipe-1}}{d_{inner}}}{2 \cdot \lambda_{pipe-1}} + \frac{\ln \frac{d_{pipe-2}}{d_{pipe-2}}}{2 \cdot \lambda_{pipe-2}} + \frac{\ln \frac{d_{pipe-3}}{d_{pipe-3}}}{2 \cdot \lambda_{pipe-3}} + \frac{\ln \frac{d_{pipe-3}}{d_{pipe-4}}}{2 \cdot \lambda_{pipe-4}} + \frac{1}{\alpha_{\text{\alpha}u\beta en} \cdot d_{pipe}}}\n\tag{4.90}
$$

Mit den Gleichungen Gl. [4.91](#page-93-1) bis [4.95](#page-94-1) werden die Wandtemperaturen der imaginären Rohrschichten berechnet.

<span id="page-93-1"></span>
$$
Tw - init = T_m - \frac{\dot{Q}_{piece}}{\alpha_{inner} \cdot A_{surface}} \tag{4.91}
$$

$$
Tw_1 = T_{w-int} + \frac{\dot{Q}_{piece} \cdot \ln \frac{d_{pipe-1}}{d_{inner}}}{2 \cdot \lambda_{pipe-1} \cdot \pi \cdot l_{piece}} \tag{4.92}
$$

$$
Tw_2 = Tw_1 - \frac{\dot{Q}_{piece} \cdot \ln \frac{d_{pipe-2}}{d_{pipe-1}}}{2 \cdot \lambda_{pipe-2} \cdot \pi \cdot l_{piece}} \tag{4.93}
$$

$$
Tw_{3} = Tw_{2} - \frac{\dot{Q}_{piece} \cdot \ln \frac{d_{pipe-3}}{d_{pipe-2}}}{2 \cdot \lambda_{pipe-3} \cdot \pi \cdot l_{piece}}
$$
\n
$$
(4.94)
$$

<span id="page-94-1"></span>
$$
T_{wand\text{-}augen} = T_{LH2} + \frac{\dot{Q}_{piece}}{\alpha_{augfen} \cdot d_{pipe} \cdot \pi \cdot l_{piece}} \tag{4.95}
$$

Aus der Energieerhaltung für den stationären Fließprozess für das Berechnungsstück folgt die übertragene Wärmeleistung  $\dot{Q}_{piece}$ , die gleich dem Produkt aus Wasserstoffmassentrom  $\dot{m}_{H2}$ , spezifischer Wärmekapazität des eintretenden Wasserstoffs *cpein* und der Temperaturdifferenz des Wasserstoffs zwischen Ein- und Austritt ist.

<span id="page-94-0"></span>
$$
\dot{Q}_{piece} = \dot{m}_{H2} \cdot c_{pein} \cdot (T_{H2-ein} - T_{H2-aus}) \tag{4.96}
$$

Anzumerken ist, dass bei geringer Durchflussmenge durch den Wärmetauscher die Temperatur des gasförmigen Wasserstoffs soweit sinkt, dass es zur Verflüssigung in der Rohrleitung kommen kann.

In der Klasse waermetauscher\_fl\_g wird eine Verflüssigung des Wasserstoffs in der Rohrleitung nicht berücksichtigt. Der gasförmige Wasserstoff kann nur bis zur Dampftemperatur abgekühlt werden, verbleibt danach für die restliche zu durchlaufende Rohrstrecke in diesem Zustand und gibt keine weitere Wärme mehr an den flüssigen Wasserstoff ab.

#### **Strömungsgeschwindigkeit**

Die Berechnung der Strömungsgeschwindigkeit wird ident dem Abschnitt [4.3.1](#page-68-0) ausgeführt.

#### **Durchlaufzeit**

Die Berechnung der Durchlaufzeit wird ident dem Abschnitt [4.3.1](#page-68-1) ausgeführt.

#### **Druckverlust**

Die Berechnung des Druckverlustes wird ident dem Abschnitt [4.3.1](#page-69-0) ausgeführt.

#### **4.9.2 Anwendungsbeispiel**

In einem kurzen Beispiel soll die Anwendung der Komponente des Wärmetauscher im LH2 Tank erläutert werden.

#### **Eingabedaten**

Mit folgendem Befehl wird die Klasse aufgerufen

```
import fluessig gas wt
```

```
# Aufrufen der Klasse
fluessig gas example = fluessig gas wt.waermetauscher fl g()
```
Die entscheidenden Eingabedaten für die Geometrie der Rohrleitung sind der Innen- und Außendurchmesser. Die Schichtdicken, in die das Rohr aufgeteilt wird, können frei gewählt werden. Es werden auch die Gesamtlänge des Wärmetauschers und die maximale Länge der Berechnungsstücke angegeben. Der gasförmige Wasserstoff, der durch die Rohrleitung fließt, hat einen konstanten Massenstrom und wird durch die Zustandsgrößen Temperatur und Druck festgelegt.

```
# Eingabedaten
                                       # Rohrdurchmesser innen [m]
fluessig_gas_example.d_in = 0.01fluessig_gas_example.d_1 = 0.012# Rohrdurchmesser 1 für Berechnung
fluessig gas example.d 2 = 0.014# Rohrdurchmesser 2 für Berechnung
Tluessig_gas_example.d_2 = 0.014 # Kohrdurchmesser 2 tur Berechnung<br>fluessig_gas_example.d_3 = 0.016 # Rohrdurchmesser 3 für Berechnung
fluessig_gas_example.d_out = 0.018 # Rohrdurchmesser außen
fluessig gas example.length = 0.5# Leitungslänge in [m]
fluessig gas example.m dot = 0.001 # Massenstrom in [kg/s]
fluessig_gas_example.T_ein = 300.00 # Eintrittstemperatur [K]
fluessig_gas_example.p_ein = 10.e5 # Eintrittsdruck [Pa]
fluessig_gas_example.1_upper = 0.05 # Maximale Elementlänge für die Berechnung
```
Zur Berechnung der Wärmeleitfähigkeit müssen zwei Stützstellen, bei 50 Kelvin und 300 Kelvin, angegeben werden, zwischen denen linear interpoliert wird.

```
n \overline{n} \overline{n}Thermal conductivity of pipe and insulation is approximated as linear
fluessig gas example.lambda pipe 50 = 4.00 # thermal conductivity at 50 Kelvin [W/(mK)]fluessig gas example.lambda_pipe_300 = 15.00 # thermal conductivity at 300 Kelvin [W/(mK)]
```
Der flüssige Wasserstoff, der sich im Tank befindet und den Wärmetauscher umgibt, wird als siedende Flüssigkeit betrachtet, es muss daher nur der Tankdruck angegeben werden.

fluessig\_gas\_example.p\_env = 8.e5 # Außendruck [Pa]

#### **Berechnung**

Mit folgendem Aufruf wird die Berechnung ausgeführt.

```
# Berechnung
fluessig gas example.calculate()
```
#### **Ergebnis**

Die Eintritts- und Austrittsgeschwindigkeit des gasförmigen Wasserstoffs sowie die Durchflussdauer können ausgelesen werden. Ebenso können Austrittstemperatur und Druck des Wasserstoffs dem Programm entnommen werden.

Die Entwicklung der Rohrtemperatur kann anhand der Wandtemperaturen für das erste und das letzte Berechnungsstück veranschaulicht werden.

```
Eintrittsgeschwindigkeit in die Leitung = 15.586045 [m/s]
Austrittsgeschwindigkeit aus der Leitung = 11.583408 [m/s]
Durchflussdauer = 0.037499 [s]
Austrittstemperatur = 215.670369 [K]
Austrittsdruck = 999878.991485 [Pa]
Uebertragene Waermeleistung = 1287.148758 [W]
Wandtemperatur Rohrbeginn, 1.Berechnungsschicht = 170.970993 [K]
Wandtemperatur Rohrende, 1.Berechnungsschicht = 132.179187 [K]
Wandtemperatur Rohrbeginn, 2.Berechnungsschicht = 162.991509 [K]
Wandtemperatur Rohrende, 2.Berechnungsschicht = 125.242274 [K]
Wandtemperatur Rohrbeginn, 3.Berechnungsschicht = 155.817925 [K]
Wandtemperatur Rohrende, 3.Berechnungsschicht = 118.990176 [K]
Wandtemperatur Rohrbeginn, 4.Berechnungsschicht = 155.817925 [K]
Wandtemperatur Rohrende, 4.Berechnungsschicht = 118.990176 [K]
```
# **Kapitel 5**

# **Simulation der favorisierten Varianten**

In Kapitel [4](#page-52-0) wurden die Baukomponenten des Tanksystems beschrieben. Diese Komponenten werden nun zu einem gesamten Tanksytem zusammengefügt und eine Simulation gestartet. Mithilfe der Simulation sollen die an das Tanksystem gestellten Kriterien untersucht werden.

Die wichtigsten Kriterien sind gleichbleibende Austrittstemperatur des Wasserstoffs aus dem Tanksystem und gleichbleibender Tankdruck.

Diese Kriterien sollen auch bei Lastschwankungen des Triebwerks erfüllt werden. Für die Simulationen werden zunächst plausible Werte bezüglich Rohrlänge etc. gewählt.

Anhand der Ergebnisse der Simulationen von Variante 2 und Variante 4 wird dann eine Auswahl getroffen, welche Variante konstruktiv umgesetzt wird.

# **5.1 Festlegen der Lastzustände**

Um mit der Simulation beginnen zu können, muss zunächst noch ein Lastprofil definiert werden, das vom Triebwerk abgefahren wird.

<span id="page-98-0"></span>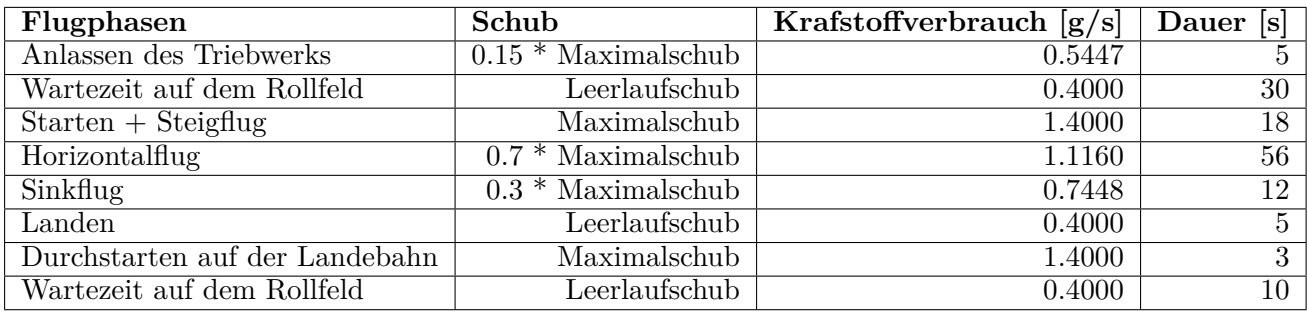

**Tabelle 5.1:** Flugphasen bei den Simulationen der Varianten 2 und 4

Das Lastprofil ist aus Gründen der Rechenzeit kürzer gewählt als bei der für die Endversion vorgesehenen Flugmission. Alle Lastzustände kommen allerdings in ausreichender Länge vor, um das Verhalten des Tanksystems abschätzen zu können.

Wird das in Tabelle [5.1](#page-98-0) angeführte Flugprofil in der Komponente "Flugmission - Treibstoffverbrauch" (Abschnitt [4.1\)](#page-52-1) ausgeführt, ergibt sich folgender Kraftstoffverbrauch (Abb. [5.1\)](#page-99-0).

<span id="page-99-0"></span>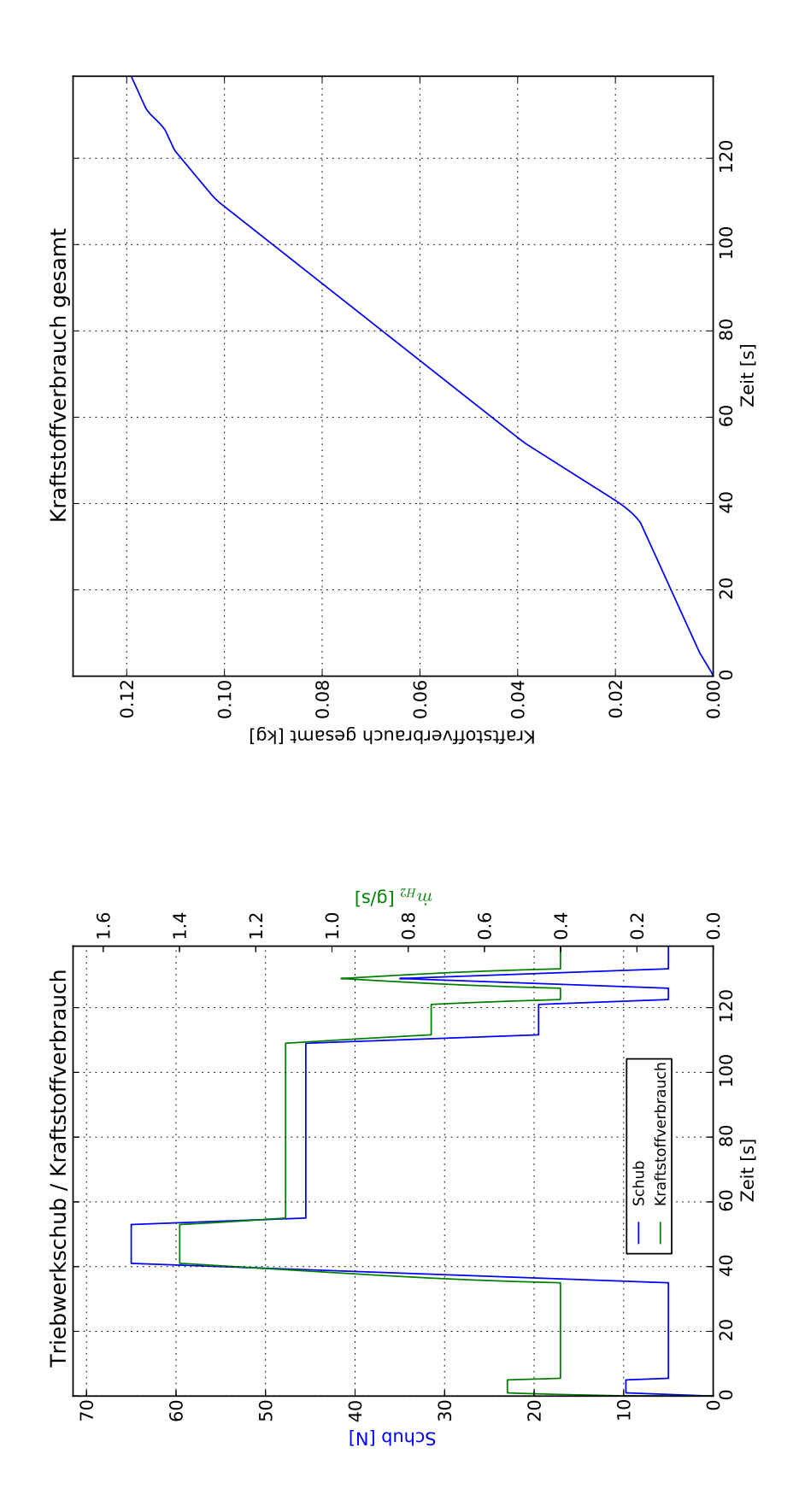

**Abbildung 5.1:** Triebwerkschub und Kraftstoffverbrauch bei gewählter Flugmission der Variantensimulation

In der linken Grafik der Abbildung [5.1](#page-99-0) sind der Kraftstoffverbrauch und der Schub des Triebwerks über die Dauer der Flugmission aufgetragen.

Am Beginn steht ein kurzer Peak, bei dem das Triebwerk gestartet wird, danach fährt das Triebwerk für eine Dauer von 30 Sekunden im Leerlaufbetrieb, was durch einen niedrigen Schub beziehungsweise Kraftstoffverbrauch zu erkennen ist.

Im darauffolgenden Start- und Steigflug kommt es zu einem starken Anstieg von Schub und Kraftstoffverbrauch. Danach fallen die Werte in den Flugphasen Horizontalflug, Sinkflug und Landen kontinuierlich ab.

Am Ende des Flugprofils kommt es beim Durchstarten noch zu einem kurzzeitigen Anstieg von Schub und Kraftstoffverbrauch.

In der rechten Grafik der Abbildung [5.1](#page-99-0) ist der insgesamt vom Triebwerk verbrauchte Kraftstoff über die Zeit aufgetragen. Es ist gut zu erkennen, dass der momentane Kraftstoffverbrauch (linke Grafik) die Ableitung des insgesamt verbrauchten Kraftstoff (rechte Grafik) ist.

Die Flugmission dauert 139 Sekunden, und es werden dabei 118,8 Gramm Wasserstoff verbraucht.

# **5.2 Simulation von Variante 2**

### **5.2.1 Aufbau des Simulationsfiles der Variante 2**

In der folgenden Simulation soll ein Tanksystem der Variante 2 (Abschnitt [3.2\)](#page-47-0) untersucht werden.

In der Abbildung [5.2](#page-101-0) ist der Aufbau der Simulation von Variante 2 graphisch dargestellt.

Mit der Komponente "Flugmission - Treibstoffverbrauch" (Abschnitt [4.1\)](#page-52-1) wird der Kraftstoffverbrauch des Triebwerks vorgegeben. Auch die Zeitschrittweite der Simulation wird in dieser Komponente festgelegt.

Der Wasserstofftank wird durch die Komponente "LH2 Tank" (Abschnitt [4.2\)](#page-56-0) dargestellt. Der Wasserstoff wird dem Tank entnommen und fließt danach durch die Rohrleitung 1. Die Rohrlei-tung 1 ist dargestellt durch die Komponente "Rohrleitung" (Abschnitt [4.3\)](#page-64-2) und entspricht der Klasse COOLinsulatetedPipe.

In dieser Rohrleitung erwärmt sich der Wasserstoff und gelangt danach in den ersten Wär-metauscher, der durch die Komponente "Wärmetauschersystem am Triebwerk" (Abschnitt [4.4\)](#page-71-0) dargestellt wird. Der Wasserstoff wird dort überhitzt und gelangt danach ins Proportionalventil. Das Proportionalventil, dargestellt durch die Komponente "Proportionalventil" (Abschnitt [4.7\)](#page-85-2), teilt nun den Massenstrom in zwei Teilströme, wobei das Teilungsverhältnis durch den PID-Regler vorgegeben wird, der durch die Komponente "PID-Regler" (Abschnitt [4.6\)](#page-82-1) dargestellt wird. Der Regler versucht dabei, durch Veränderung der Massenströme, den Tankdruck auf einen vorgegebenen Wert einzustellen.

Massenstrom 1 wird über die Rohrleitung 2 der Klasse hot\_pipe in den im Tank befindlichen Wärmetauscher, Komponente "Wärmetauscher im LH2 Tank" (Abschnitt [4.9\)](#page-89-0), geleitet. Dort wird der Wasserstoff abgekühlt und die abgegebene Wärme dem LH2 Tank zugeführt.

Im Gassammler, der durch die Komponente "Gassammler" (Abschnitt [4.8\)](#page-87-0) dargestellt wird, werden die im Proportionalventil geteilten Massenströme wieder zusammengeführt.

Danach wird die Temperatur des gemischten Wasserstoffmassenstroms gemessen. Wenn der Wasserstoff eine Grenztemperatur unterschreitet, wird der Massenstrom durch einen zweiten am Triebwerk befindlichen Wärmetauscher geleitet und dort weiter erwärmt.

Der zweite am Triebwerk befindliche Wärmetauscher der Komponente "Wärmetauschersystem am Triebwerk" hat den Zweck, die Austrittstemperatur möglichst konstant zu halten und ist kleiner ausgeführt als der erste Wärmetauscher.

Wie in Abbildung [5.2](#page-101-0) ersichtlich, wird auch der Wärmeeintrag aus der Umgebung in den Wasserstofftank und in die Rohrleitungen berücksichtigt.

## **5.2.2 Ergebnis der Simulation von Variante 2**

Die Ergebnisse der Simulation sollen nun darüber Aufschluss geben, wie geeignet die Variante 2 zur konstruktiven Umsetzung ist.

<span id="page-101-0"></span>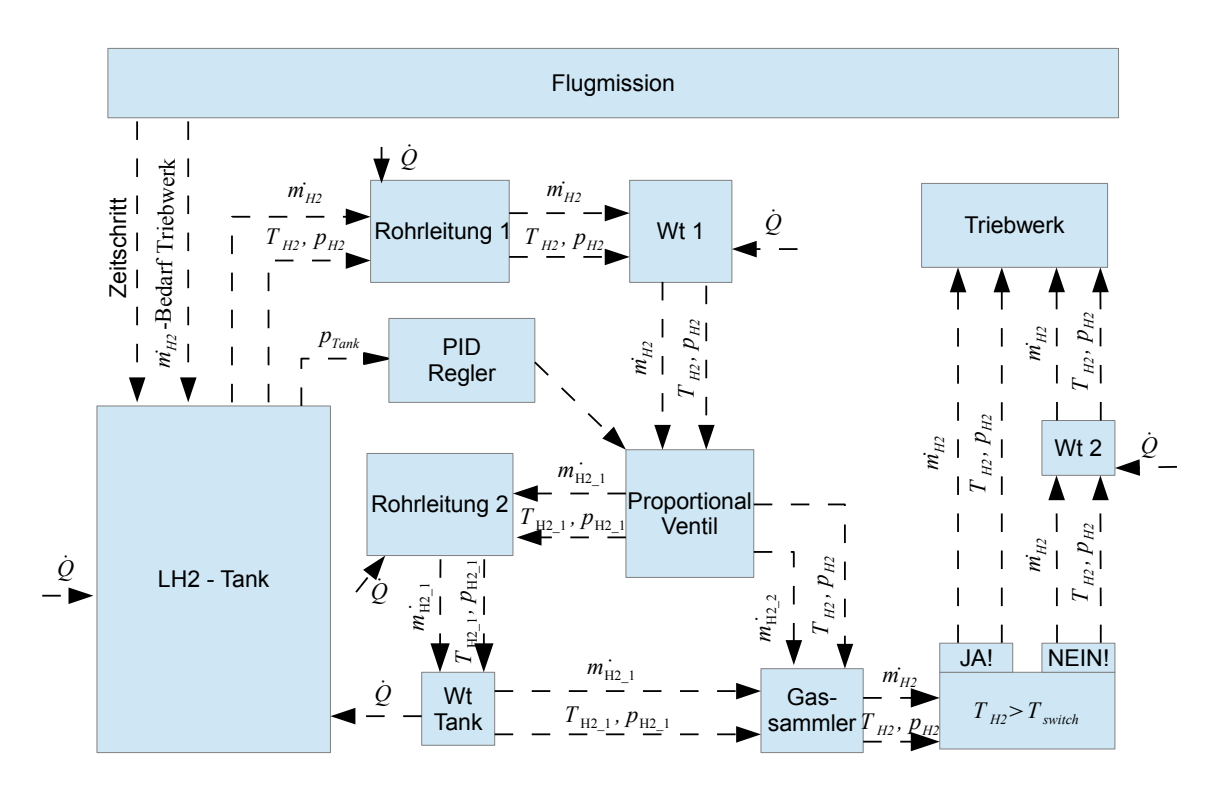

**Abbildung 5.2:** Aufbau und Informationstransport der Simulation von Variante 2

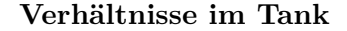

<span id="page-101-1"></span>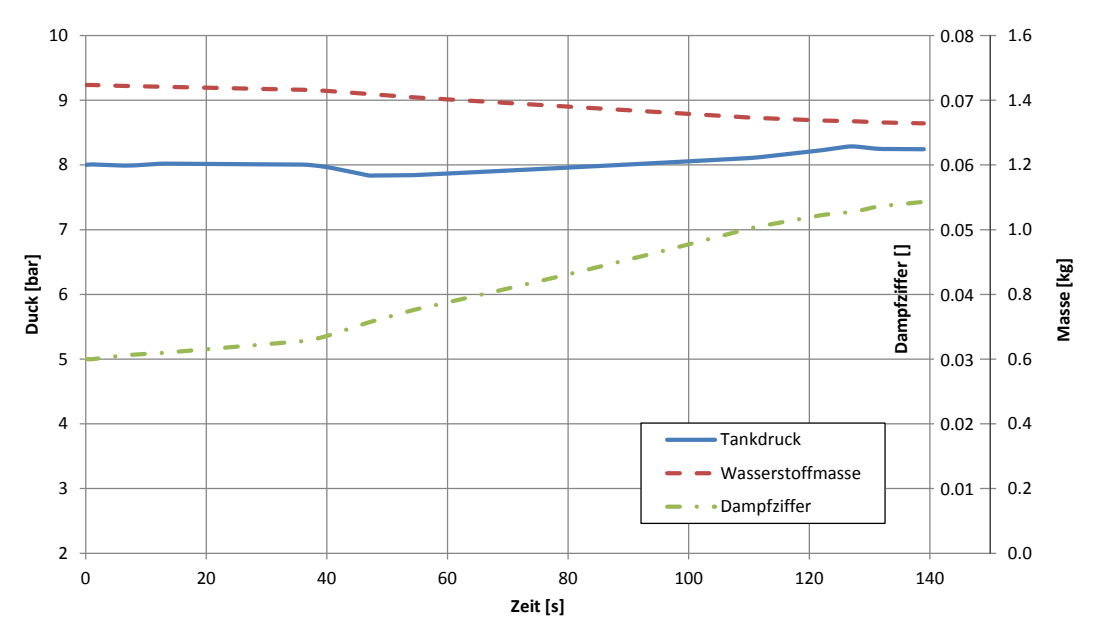

**Abbildung 5.3:** Verhältnisse im Tank über der Zeit

Wie in Abbildung [5.3](#page-101-1) ersichtlich, bleibt der Tankdruck relativ konstant im gewünschten Bereich von 8 bar, die Schwankung bewegt sich im <sup>1</sup> <sup>10</sup> *bar* Bereich.

Die Wasserstoffmasse im Tank sinkt während der Flugmission von 1*,* 44 kg auf 1*,* 32 kg. Die Dampfziffer im Tank, also der massebezogene Anteil an gasförmigen Wasserstoff, steigt von 0*,* 03% auf 0*,* 054%.

#### **Massenströme während der Flugmission**

Wie in Abbildung [5.2](#page-101-0) ersichtlich, wird der Wasserstoffmassenstrom im Proportionalventil in zwei Teilströme, Massenstrom 1 und Massenstrom 2, geteilt.

In Abbildung [5.4](#page-102-0) sind die Massenströme 1 und 2 sowie der Gesamtmassenstrom für die durchgeführte Simulation dargestellt.

Wie zu erkennen ist, ist der Massenstrom 1 bis zu einer Zeitdauer von 45 Sekunden nahezu Null. Grund dafür ist der niedrige Lastzustand des Triebwerks. Der aus dem Tank entnommene gasförmige Wasserstoff kann durch den Wärmeeintrag aus der Umgebung, und der darauffolgenden Verdampfung im Tank, ersetzt werden. Da der Druck in diesem Zeitraum nicht fällt, besteht für den Regler auch keine Notwendigkeit, Wasserstoff durch den im Tank befindlichen Wärmetauscher (wird von Massenstrom 1 durchflossen) zu leiten und damit die Verdampfung im Tank zu erhöhen.

Erst ab 45 Sekunden, bei vollen Wasserstoffbedarf des Triebwerks und bereits sinkendem Tankdruck, steigt der Massenstrom 1 bis zu einem Wert gleich dem von Massenstrom 2 an. Massenstrom 1 fällt erst am Ende der Flugmission wieder auf den Wert null ab.

<span id="page-102-0"></span>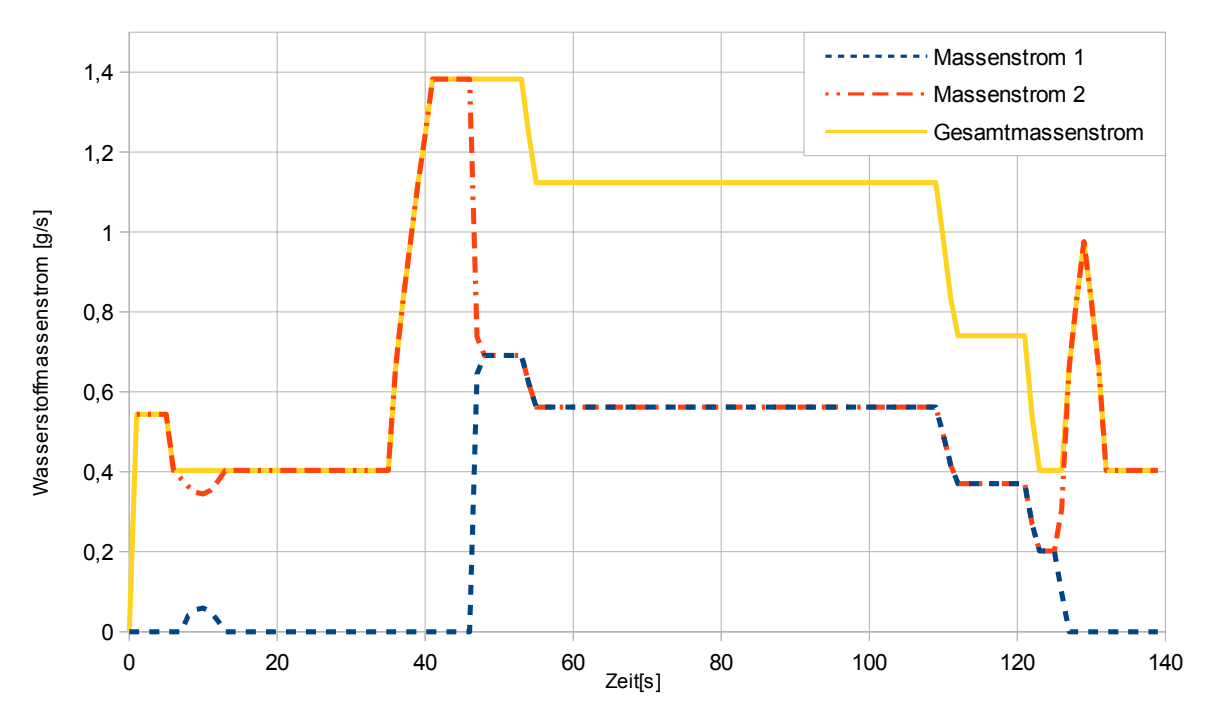

**Abbildung 5.4:** Massenströme im Tanksystem

Das Proportionalventil wird vom PID-Regler angesteuert, welcher wiederum den Tankdruck konstant halten will.

In Abbildung [5.5](#page-103-0) ist das Verhältnis zwischen Massenstrom 1 und dem Gesamtmassenstrom des aus dem Tank entnommenen Wasserstoffs in Prozent dargestellt. Es ist zu erkennen, dass diese Kurven einen nahezu rechteckigen Verlauf zwischen 0% und 50% annehmen, wobei der Maximalwert von  $50\%$  in der Komponente "Proportionalventil" festgelegt wurde.

Der rechteckige Verlauf lässt darauf schließen, dass bei den Proportional-, Integral- und Differential-Faktoren noch Optimierungspotential vorhanden ist. Bei Optimierung kann der in Abbildung [5.5](#page-103-0) dargestellte Verlauf vergleichmäßigt werden und damit eine noch bessere Druckkonstanz im Tank erreicht werden.

<span id="page-103-0"></span>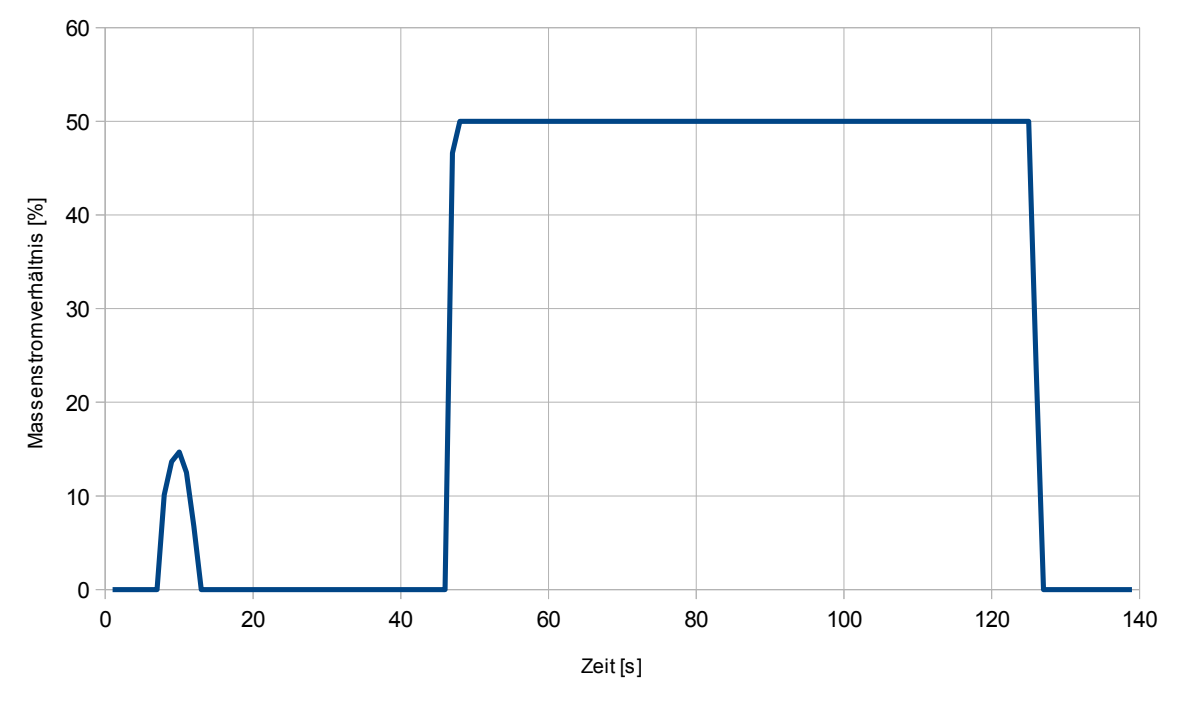

**Abbildung 5.5:** Verhältnis des Massenstroms 1 zum Gesamtmassenstrom in Prozent

<span id="page-103-1"></span>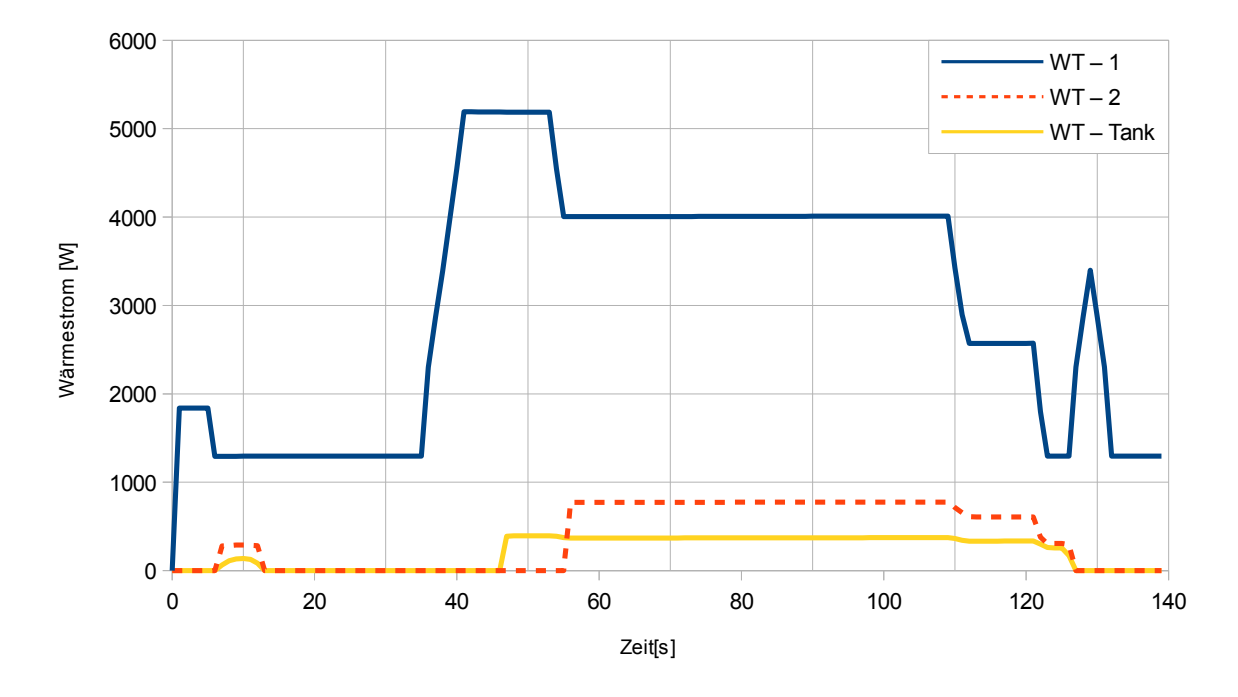

#### **Wärmeströme im Tanksystem**

**Abbildung 5.6:** Wärmeströme in den Wärmetauschern

In Abbildung [5.6](#page-103-1) sind die Wärmeströme in den Wärmetauschern über der Zeit aufgetragen. Die größte Wärmeleistung wird im Wärmetauscher 1 umgesetzt - mit über 5000 Watt. Die eingebrachte Wärmeleistung ist stark von den Strömungsverhältnissen im Wärmetauscher abhängig. Bei einem hohen Wasserstoffmassenstrom kommt es zu einem besseren Wärmeübergang im Wärmetauscher und die übertragene Wärmeleistung steigt.

Der 2. Wärmetauscher ist nur bei Unterschreiten der Gassammleraustrittstemperatur von *T* = 250*K* zugeschaltet. Dadurch sollen Temperaturschwankungen beim Wasserstoffaustritt ausgeglichen werden.

Vom im Tank befindlichen Wärmetauscher werden, je nach Lastzustand, bis zu 500 Watt in den Tank eingebracht.

<span id="page-104-0"></span>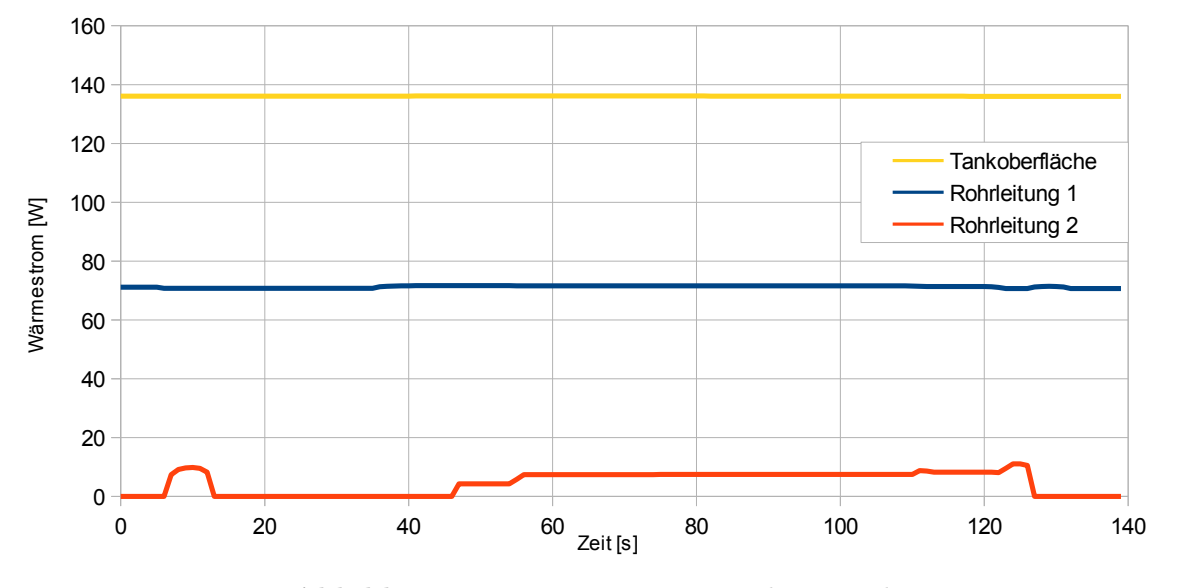

**Abbildung 5.7:** Wärmeströme aus der Umgebung

In Abbildung [5.7](#page-104-0) sind die Wärmeströme aus der Umgebung über der Zeit aufgetragen.

Der Wärmestrom über die Tankoberfläche ist nahezu konstant, weil auch die Temperaturdifferenz zwischen Umgebung und dem flüssigen Wasserstoff nahezu konstant ist, und hat einen Wert von 136 Watt .

Der Wärmeeintrag über die Rohrleitungen spielt für die Erhitzung des tiefkalten Wasserstoffs eine untergeordnete Rolle. Die in die Rohrleitung 1 eingebrachte Wärmeleistung beträgt ca. 70 Watt und ist nahezu lastunabhängig.

Da der Wasserstoff, der durch die Rohrleitung 2 fließt, bereits im Wärmetauscher 1 erhitzt wurde, liegt die eingebrachte Wärmeleistung in dieser Rohrleitung unter 10 Watt.

#### **Stömungsgeschwindigkeiten**

Für die Strömungsgeschwindigkeiten ist ein Maximalwert von *wmax* = 50*m/s* festgelegt. In dem hier behandelten Beispiel wird dieser Wert allerdings nicht erreicht. Die höchsten Geschwindigkeiten werden natürlich an den auf dem Triebwerk befindlichen Wärmetauschern erreicht, da hier die Temperaturen am höchsten sind. In Abbildung [5.8](#page-105-0) werden die Höchstgeschwindigkeiten in den einzelnen Komponenten des Tanksystems dargestellt.

<span id="page-105-0"></span>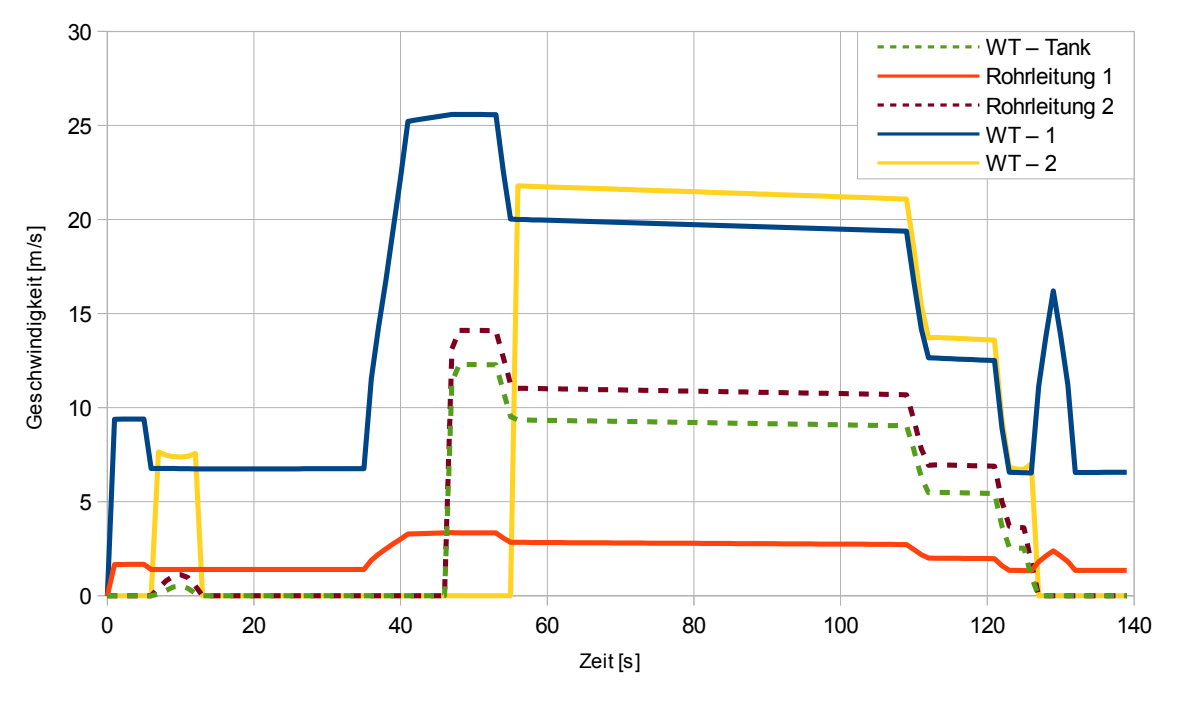

**Abbildung 5.8:** Strömungsgeschwindigkeiten im Tanksystem

#### **Austrittstemperatur und Austrittsdruck**

<span id="page-105-1"></span>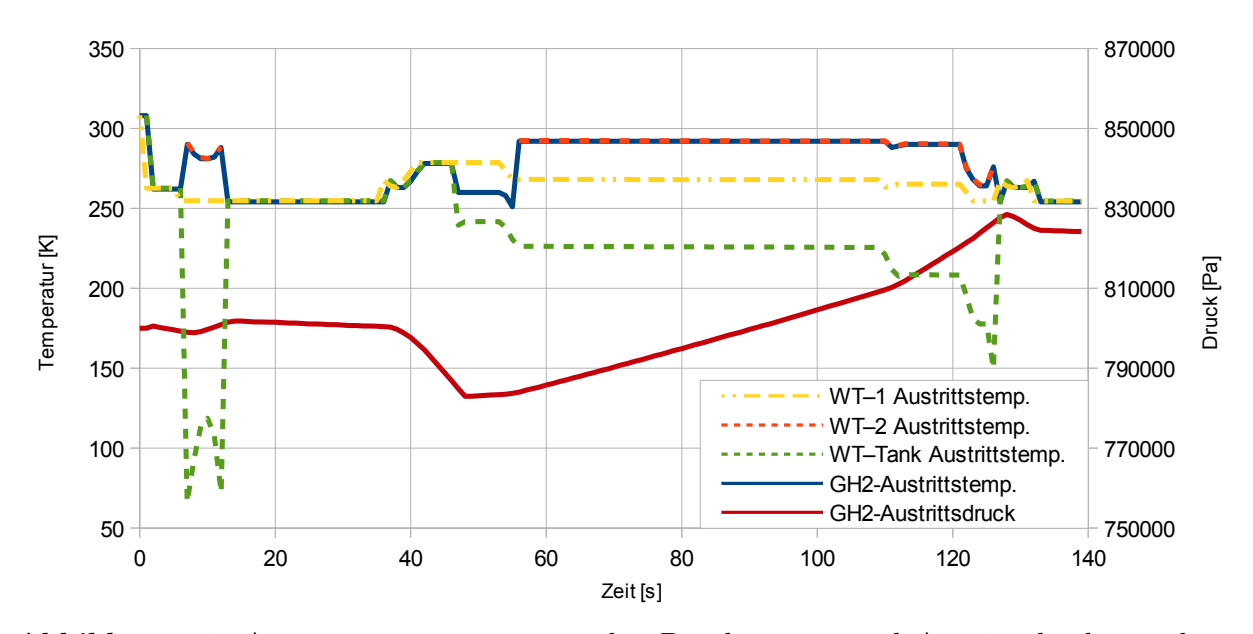

**Abbildung 5.9:** Austrittstemperaturen aus den Bauelementen und Austrittsdruck aus dem Tanksystem

Die Austrittstemperatur ist eine wichtige Größe des Tanksystems. Um eine optimale Verbrennung in der Brennkammer umsetzen zu können, muss das Triebwerk mit Wasserstoff gleichbleibenden Zustandes versorgt werden.

Bei der Simulation der Variante 2 beträgt die Temperaturschwankung der Austrittstemperatur, in der Abbildung [5.9](#page-105-1) mit GH2 Austrittstemp. bezeichnet, ca. 50 Kelvin, was eine für das Triebwerk machbare Temperaturschwankung wäre, zumal auch die Rohrleitungen eine Speichermasse darstellen und die Temperaturübergänge vergleichmäßigen.

Durch Optimierung der Größenverhältnisse zwischen den einzelnen Wärmetauschern ist auch noch eine weitere Senkung der Temperaturschwankung möglich.

Ebenso sind in Abbildung [5.9](#page-105-1) die Austrittstemperaturen des Wasserstoffs aus den Wärmetauschern dargestellt.

Der Austrittsdruck aus dem Tanksystem, bezeichnet mit GH2-Austrittsdruck, schwankt zwischen 7*,* 8 · 10<sup>5</sup> und 8*,* 3 · 10<sup>5</sup> Pascal. Durch eine Änderung der Reglereinstellung kann diese Differenz allerdings noch verringert werden.

## **5.3 Simulation von Variante 4**

#### **5.3.1 Aufbau des Simulationsfiles der Variante 4**

In der folgenden Simulation soll ein Tanksystem der Variante 4 (Abschnitt [3.4\)](#page-49-0) in einem realitätsnahen Beispiel auf mögliche Probleme überprüft werden.

In Abbildung [5.10](#page-106-0) ist der Aufbau und Informationstransport der Simulation von Variante 4 dargestellt.

Wie schon in der Simulation der Variante 2, gibt auch hier die Komponente "Flugmission -Treibstoffverbrauch" (Abschnitt [4.1\)](#page-52-1) den Kraftstoffverbrauch und die Zeitschrittweite vor.

Der Wasserstoff wird aus dem Flüssigwasserstofftank entnommen, dargestellt durch die Kom-ponente "LH2 Tank" (Abschnitt [4.2\)](#page-56-0), und fließt dann durch die Rohrleitung 1 in den ersten, am Triebwerk befindlichen Wärmetauscher Wt 1. Die Rohrleitung 1 wird dabei durch die Kom-ponente "Rohrleitung" (Abschnitt [4.3\)](#page-64-2) und die Klasse COOLinsulatedPipe dargestellt. Die am Triebwerk befindlichen Wärmetauscher Wt1 und Wt2 werden durch die Komponente "Wärmetauschersystem am Triebwerk" (Abschnitt [4.4\)](#page-71-0) dargestellt.

<span id="page-106-0"></span>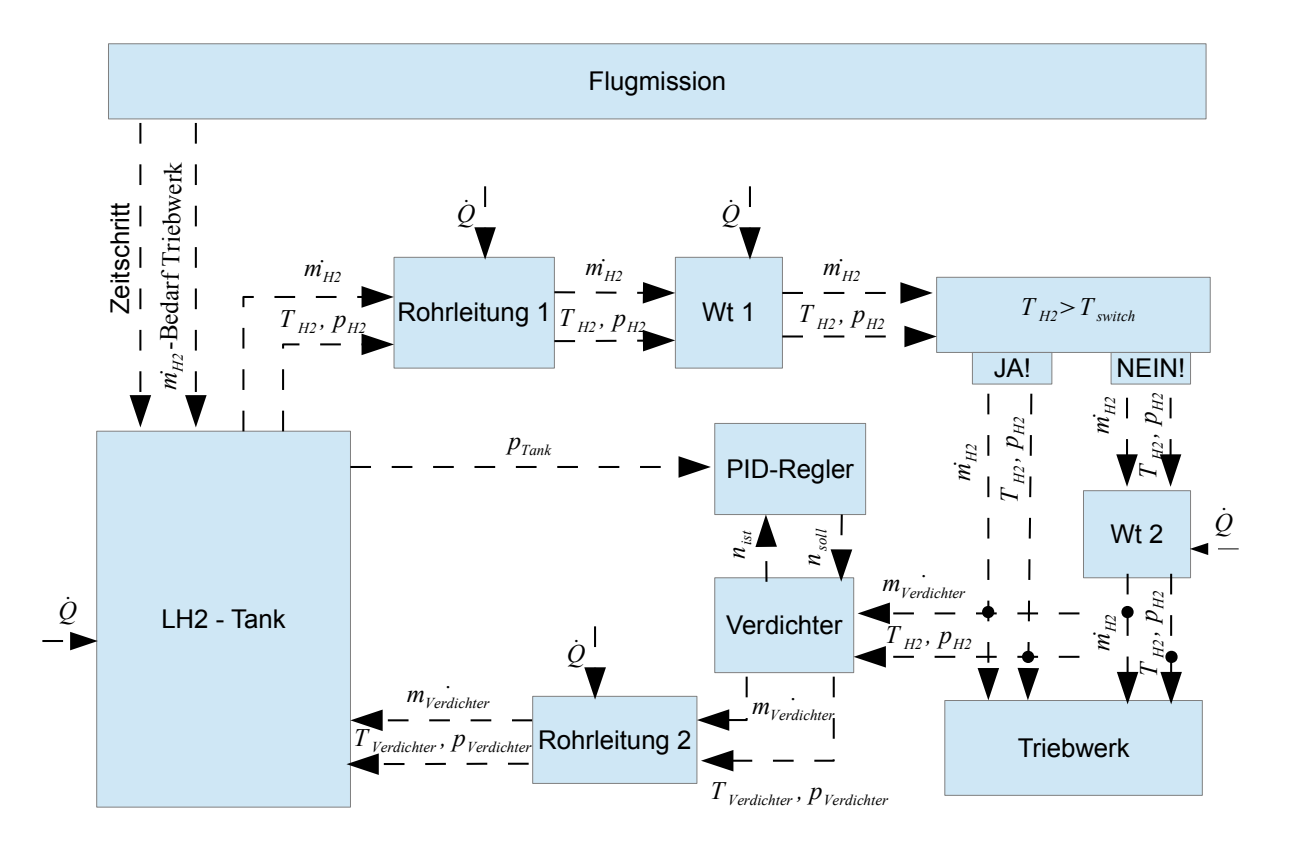

**Abbildung 5.10:** Aufbau und Informationstransport der Simulation von Variante 4

Im Wärmetauscher Wt1 wird der gasförmige Wasserstoff überhitzt.

Nach dem Austritt aus Wt1 wird die Temperatur des Wasserstoffs gemessen. Liegt die Temperatur des gasförmigen Wasserstoffs unterhalb der Grenztemperatur *Tswitch*, wird er durch den zweiten am Triebwerk befindlichen Wärmetauscher geleitet, dort weiter überhitzt und dann zum Triebwerk geleitet. Liegt die Temperatur des gasförmigen Wasserstoffs nach Wt1 oberhalb von *Tswitch*, wird er am Wärmetauscher Wt2 vorbei geleitet und gelangt direkt zum Triebwerk.

Wt2 hat den Zweck, die Austrittstemperatur aus dem Tanksystem möglichst konstant zu halten und ist kleiner ausgeführt als Wt1.

Bevor der Wasserstoff ins Triebwerk geleitet wird, wird ein Teil des Wasserstoffs vom Verdichter, durch die Rohrleitung 2 und danach in den LH2 Tank zurück gefördert. Der Verdichter wird dabei durch die Komponente "Verdichter" (Abschnitt [4.5\)](#page-79-0) dargestellt. Die Rohrleitung 2 wird durch die Komponente "Rohrleitung "und die Klasse hot\_pipe dargestellt.

Die Verdichterdrehzahl, und damit auch der zurückgeförderte Wasserstoffmassenstrom, wird durch den PID-Regler geregelt, der durch die Komponente "PID-Regler" (Abschnitt [4.6\)](#page-82-1) dargestellt wird.

Der Regler versucht dabei, durch Veränderung der Verdichterdrehzahl, den Tankdruck konstant zu halten.

Der vom Verdichter geförderte Massenstrom mischt sich im LH2 Tank ideal mit dem flüssigen Wasserstoff, was zu einer Druckerhöhung im Tank führt.

#### **5.3.2 Ergebnisse der Simulation von Variante 4**

Folgend soll nun das Ergebniss der Simulation interpretiert werden.

#### **Verhältnisse im Tank**

<span id="page-107-0"></span>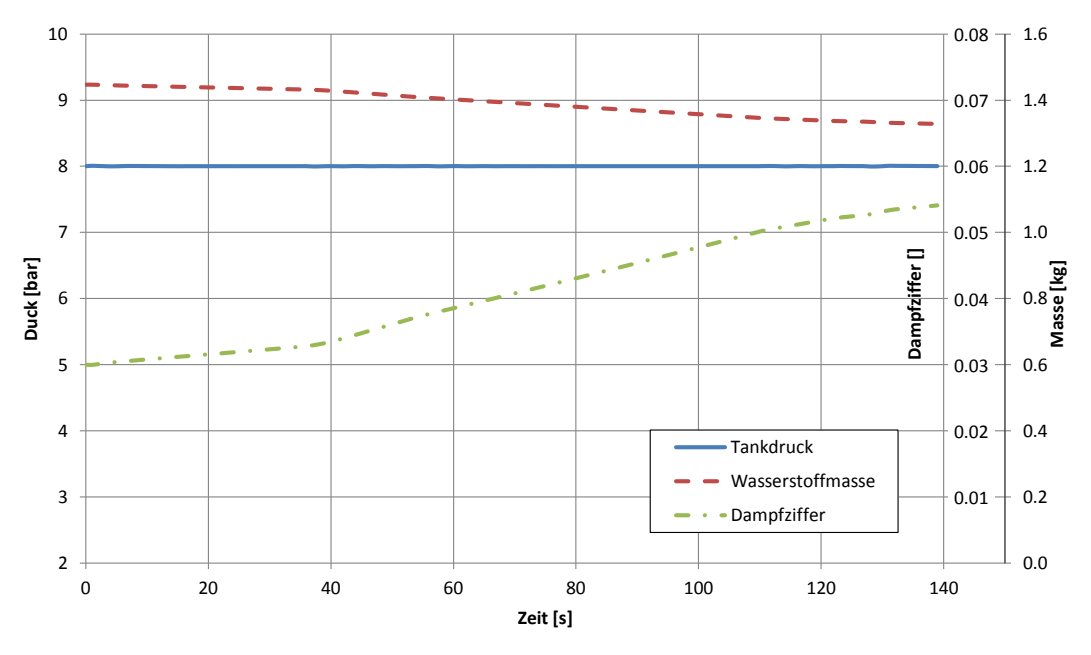

**Abbildung 5.11:** Verhältnisse im Tank über der Zeit

Der Tankdruck bei der Simulation der Variante 4 bleibt, wie in Abbildung [5.11](#page-107-0) ersichtlich, während der gesamten Betriebsdauer konstant. Die Endwerte für die Wasserstoffmasse im Tank und für den Masseanteil an gasförmigem Wasserstoff stimmen mit dem Ergebnis von Simulation 2 überein (Abb. [5.3\)](#page-101-1).
### **Massenströme während der Flugmission**

In Abbildung [5.12](#page-108-0) sind der aus dem LH2 Tank entnommene, der dem Triebwerk zugeführte und der vom Verdichter geförderte Wasserstoffmassenstrom dargestellt. Wie ersichtlich ist, wird zu Beginn des Fluges nahezu kein Wasserstoff in den Tank zurückgefördert, erst ab der Sekunde 38 wird der Verdichter zugeschaltet. Der Anteil an zurückgefördertem Wasserstoff beträgt ca. 10% des vom Triebwerk benötigten Wasserstoffs.

Mit fallendem Wasserstoffbedarf des Triebwerks ab Sekunde 110 sinkt auch der vom Verdichter geförderte Wasserstoffmassenstrom ab. In der Flugphase "Durchstarten auf der Landebahn" (Sekunde 126 bis 129) steigt der in den Tank zurückgeleitete Wasserstoffmassenstrom aufgrund des erhöhten Treibstoffbedarfs des Triebwerks kurzfristig an und fällt danach auf Null ab.

<span id="page-108-0"></span>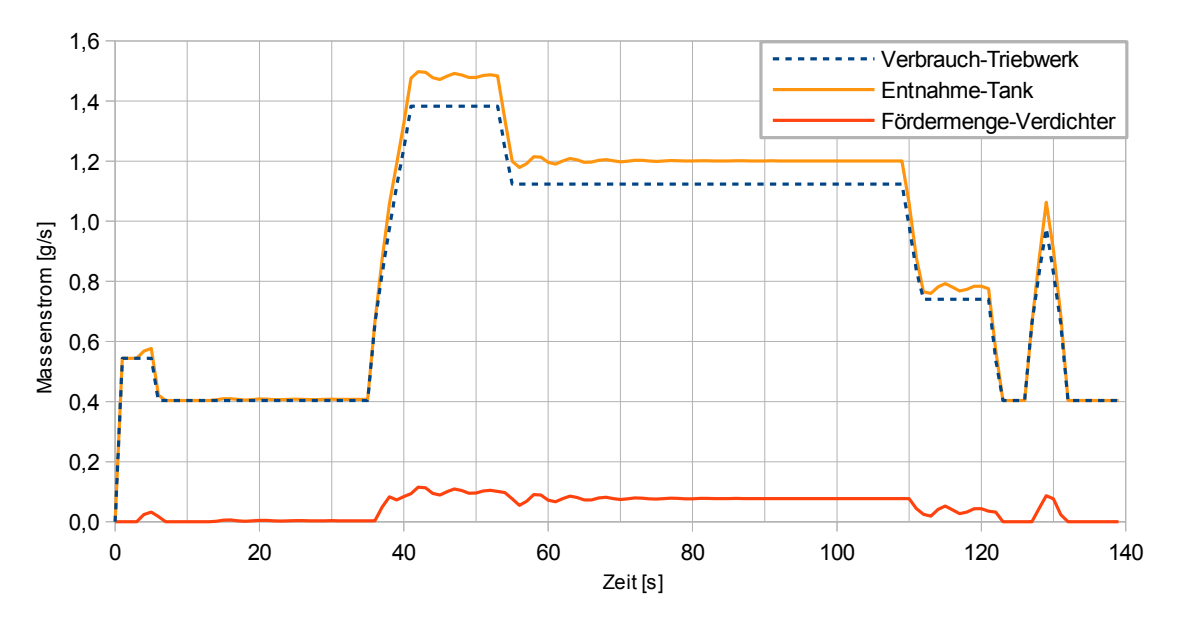

**Abbildung 5.12:** Massenströme während der Flugmission

<span id="page-108-1"></span>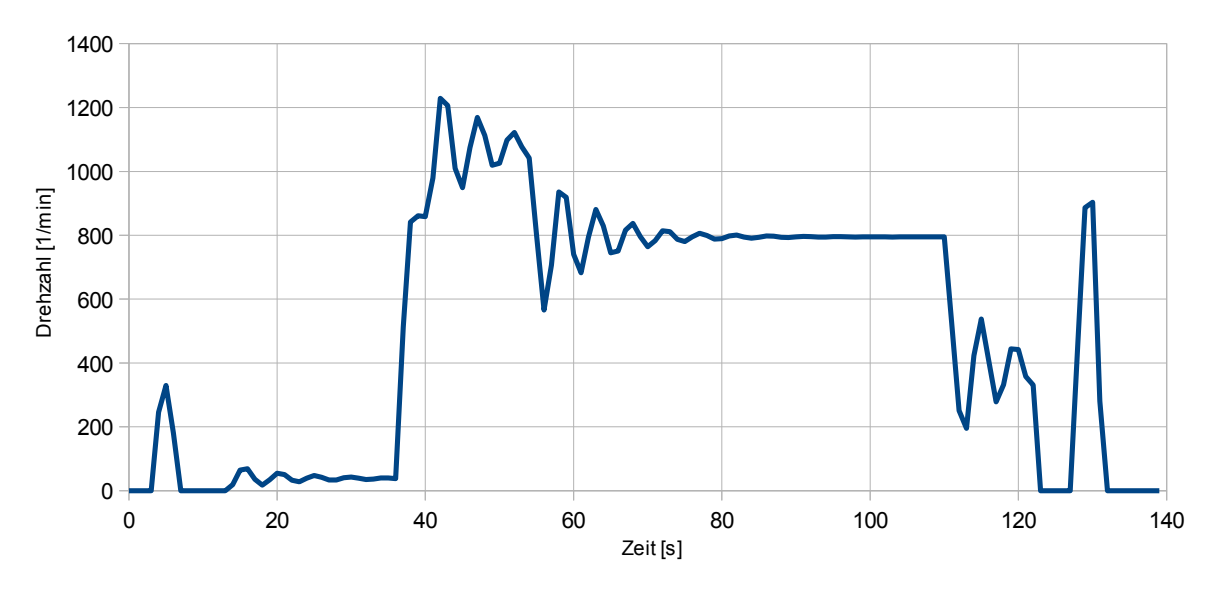

**Abbildung 5.13:** Verdichterdrehzahl während der Flugmission

Der Verdichter, der bei dieser Simulation verwendet wurde, hat ein Hubvolumen von 8*cm*<sup>3</sup> , bei Vollast des Triebwerks pendelt sich die Verdichterdrehzahl bei  $800 \frac{1}{min}$  ein (Abb. [5.13\)](#page-108-1).

Bei den definierten Eingabedaten ergibt sich eine maximale Verdichterleistung von 1*,* 7 *W att*, der kleine Wert ergibt sich aus der geringen zu überwindenden Druckdifferenz und dem geringen geförderten Massenstrom. Die gesamte aufgebrachte Arbeit des Verdichters beträgt ca. 100 Joule. Da das Triebwerk KJ66 über keinen Generator zur Stromerzeugung verfügt, muss die gesamte elektrische Energie des Tanksystems in Form von Akkus mittransportiert werden. Bei einem flugfähigen Modell des LH2 Tanksystems gibt es allerdings eine ganze Reihe an Stromverbrauchern, sodass die vom Verdichter verbrauchte Energie zu keiner wesentlichen Steigerung der Akkumasse führt.

### **Wärmeströme im Tanksystem**

<span id="page-109-0"></span>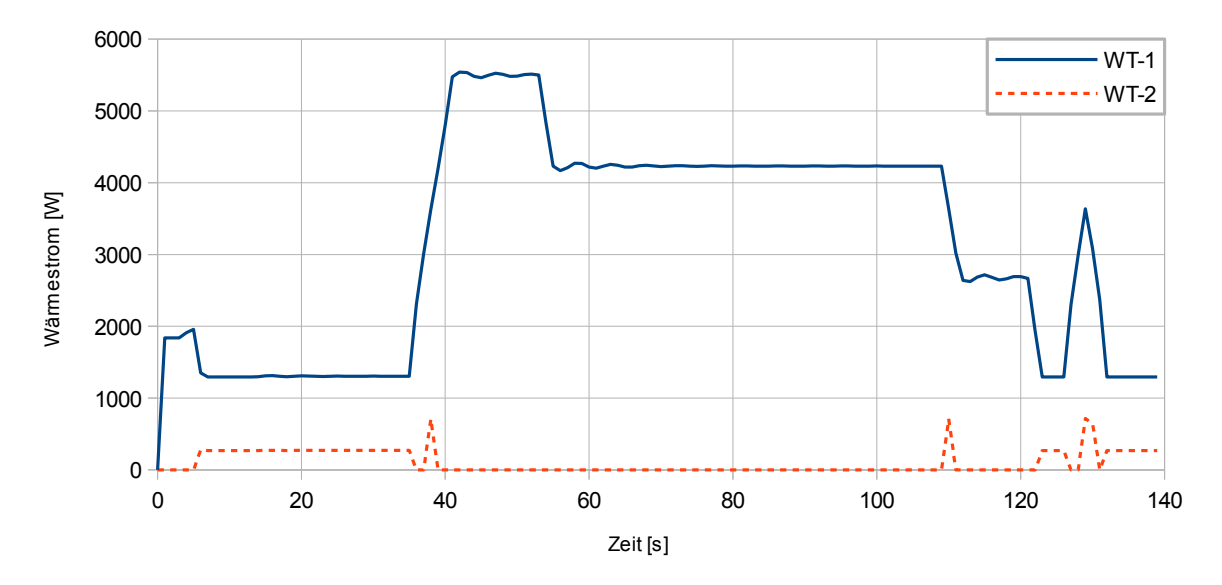

**Abbildung 5.14:** Wärmeströme in den Wärmetauschern

<span id="page-109-1"></span>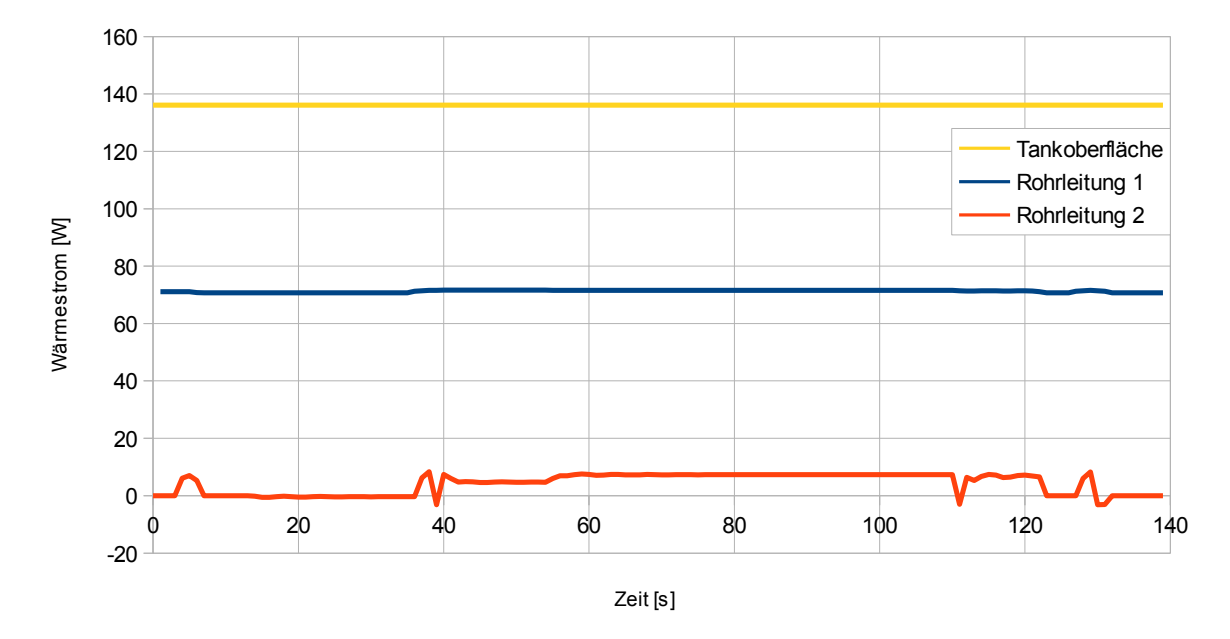

**Abbildung 5.15:** Wärmeströme aus der Umgebung

In Abbildung [5.14](#page-109-0) sind die Wärmeströme in den Wärmetauschern am Brennkammeraußengehäuse über die Zeit aufgetragen.

Der Verlauf der Wärmeströme ist ähnlich dem in Variante 2 ( [5.2.2\)](#page-100-0), allerdings ist der maximale Wärmeeintrag im Wärmetauscher 1 aufgrund des höheren Wasserstoffmassenstroms höher als in Variante 2. Dies führt auch dazu, dass die Schalttemperatur für das Zuschalten von Wärmetauscher 2 mit *T* = 250*K* um 10*K* höher ist als bei Variante 2.

In Abbildung [5.15](#page-109-1) sind die Wärmeströme aus der Umgebung über die Zeit aufgetragen. Wie schon in Variante 2 (Abschnitt [5.2.2\)](#page-100-0) ist auch hier der Wärmestrom über die Tankoberfläche nahezu konstant.

Auch der Wärmeeintrag durch die Rohrleitung 1 ist relativ konstant über die Zeit und beträgt ca. 71 Watt.

Bei der Rohrleitung 2 wird je nach der Eintrittstemperatur des Wasserstoffs Wärme an die Umgebung abgegeben oder von dieser aufgenommen, die Werte sind allerdings sehr gering.

### **Stömungsgeschwindigkeiten und Durchlaufzeiten**

<span id="page-110-0"></span>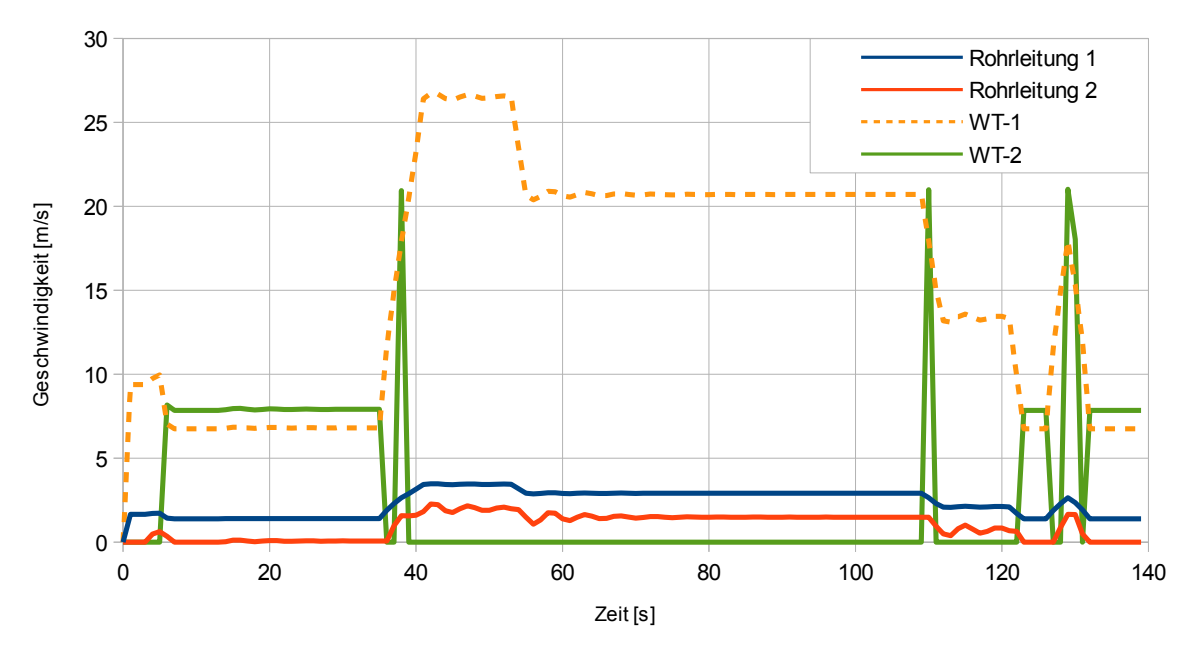

**Abbildung 5.16:** Strömungsgeschwindigkeiten im Tanksystem

In Abbildung [5.16](#page-110-0) sind die Austrittsgeschwindigkeiten des gasförmigen Wasserstoffs aus den entsprechenden Komponenten dargestellt. Wie auch schon bei der Simulation von Variante 2 (Abschnitt [5.2.2\)](#page-100-0), wird auch hier der festgelegte Maximalwert von *wmax* = 50*m/s* nicht erreicht, jedoch kommt es, aufgrund des höheren Massenstroms, zu geringfügig höheren Strömungsgeschwindigkeiten als in Variante 2.

### **Austrittstemperatur und Austrittsdruck**

In Abbildung [5.17](#page-111-0) sind die Austrittstemperaturen aus den Komponenten des Tanksystems in Kelvin, sowie der Austrittsdruck aus dem Tanksystem in Pascal dargestellt.

Der Austrittsdruck aus dem Tanksystem, bezeichnet mit GH2 Austrittsdruck, liegt konstant bei 8 · 10<sup>5</sup> Pascal (entspricht 8 bar). Die Austrittstemperatur aus dem Tanksystem schwankt je nach Lastzustand von  $262K$  bis  $308K$ .

Der Wärmetauscher WT-2 wird, wie in der Abbildung zu erkennen ist, nur dann zugeschaltet, wenn die Grenztemperatur von 260 Kelvin beim Austritt aus WT-1 unterschritten wird. Wie schon bei Variante 2 kann auch hier durch eine Anpassung der Größenverhältnisse zwischen den Wärmetauschern 1 und 2 die Austrittstemperatur vergleichmäßigt werden.

<span id="page-111-0"></span>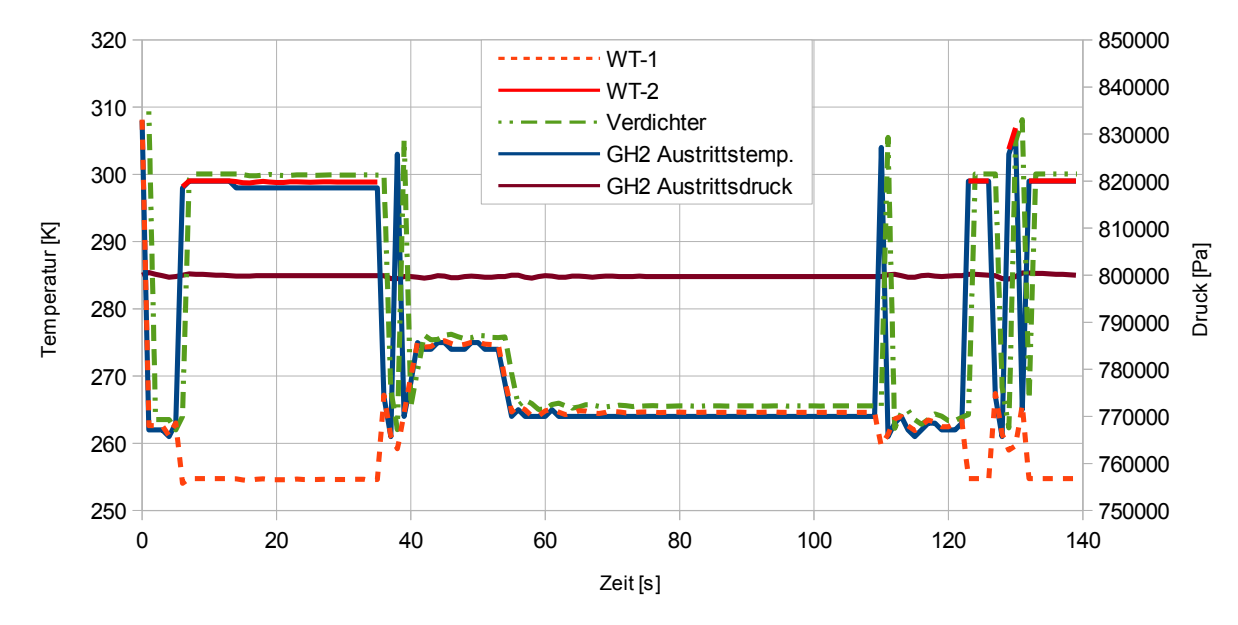

**Abbildung 5.17:** Austrittstemperaturen aus den Bauelementen und Austrittsdruck aus dem Tanksystem

# **5.4 Ergebnisinterpretation, Entscheidung**

Sowohl Variante 2 als auch Variante 4 weisen in der Simulation zufriedenstellende Ergebnisse auf. Bei der Systemmasse hebt sich ebenfalls keine Variante von der anderen ab.

Der in Variante 4 verwendete Verdichter kann aufgrund seiner geringen Baugröße und der geringen Druckdifferenz unter einer Gesamtmasse von einem Kilogramm realisiert werden, was in der Größenordnung eines Ventils für tiefkalte Anwendungen liegt.

Dennoch fiel die Entscheidung schlussendlich auf Variante 2. Grund dafür war die Robustheit des Systems, denn Variante 2 verfügt nur über Ventile, die standardisiert zugekauft werden können. Der in Variante 4 verwendete Verdichter bringt im Gengensatz dazu einige Tücken mit sich. Zum einen muss er hauptsächlich Volumen fördern und weniger verdichten, was eigentlich nicht der Einsatzbereich für einen Kolbenverdichter ist. Ein passender Verdichter müsste erst entwickelt werden. Das Medium Wasserstoff zum anderen führt dazu, dass der Verdichter hermetisch ausgeführt werden und ohne Schmiermittel auskommen muss.

Variante 2 hingegen kann vermutlich mit standardisierten Bauteilen, mit einer getesteten Standzeit, ausgeführt werden und man könnte versuchsreife Prototypen relativ kostengünstig realisieren.

# **Kapitel 6**

# **Konstruktive Umsetzung des Tanksystems**

In folgendem Abschnitt soll nun die gewählte Variante konstruktiv umgesetzt werden.

Zunächst wird eine Flugmission festgelegt, auf der die Auslegung der einzelnen Komponenten aufbaut.

Die Komponenten sollen danach so angeordnet werden, dass das fertige Tanksystem in ein Trägerflugzeug integriert werden kann. Abschließend soll ein Trägerflugzeug konzipiert und aerodynamisch ausgelegt werden.

Die einzelnen Punkte wurden natürlich nicht Punkt für Punkt abgearbeitet, vielmehr war die gesamte Konstruktion ein iterativer Prozess, um eine gute Lösung bezüglich Systemmasse, Prozesssicherheit und Fertigungskosten zu erreichen.

# **6.1 Festlegung der Flugmission**

Bevor das Tanksystem konstruktiv umgesetzt werden kann, muss eine geeignete Flugmission erstellt werden. Die Entscheidung fiel auf eine Dauer von ca. 30 Minuten, da dies eine übliche Flugdauer für Modellflugzeuge ist.

Während der Flugdauer sollen die in Abschnitt [5.1](#page-98-0) festgelegten Lastzustände abgefahren werden. Die prozentuale Dauer der einzelnen Flugphasen in Bezug zur gesamten Flugdauer wurde in Anlehnung an einen Kurzstreckenflug festgelegt.

In Abbildung [6.1](#page-113-0) sind Schub und Kraftstoffverbrauch des Triebwerks während der Flugmission aufgetragen.

Der Verlauf der vom Triebwerk verbrauchten Wasserstoffmasse ist in Abbildung [6.2](#page-113-1) dargestellt.

Eckdaten der Flugmission:

| Flugphasen                    | Dauer $ s $ |
|-------------------------------|-------------|
| Anlassen des Triebwerks       |             |
| Wartezeit auf dem Rollfeld    | 300         |
| $Starten + Steigflug$         | 180         |
| Horizontalflug                | 565         |
| Sinkflug                      | 120         |
| Landen                        | 20          |
| Schubumkehr auf der Landebahn | 10          |
| Wartezeit auf dem Rollfeld    |             |

**Tabelle 6.1:** Dauer der Flugphasen

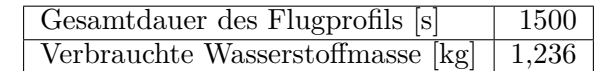

**Tabelle 6.2:** Dauer der Flugmission und verbrauchter Wasserstoff

<span id="page-113-0"></span>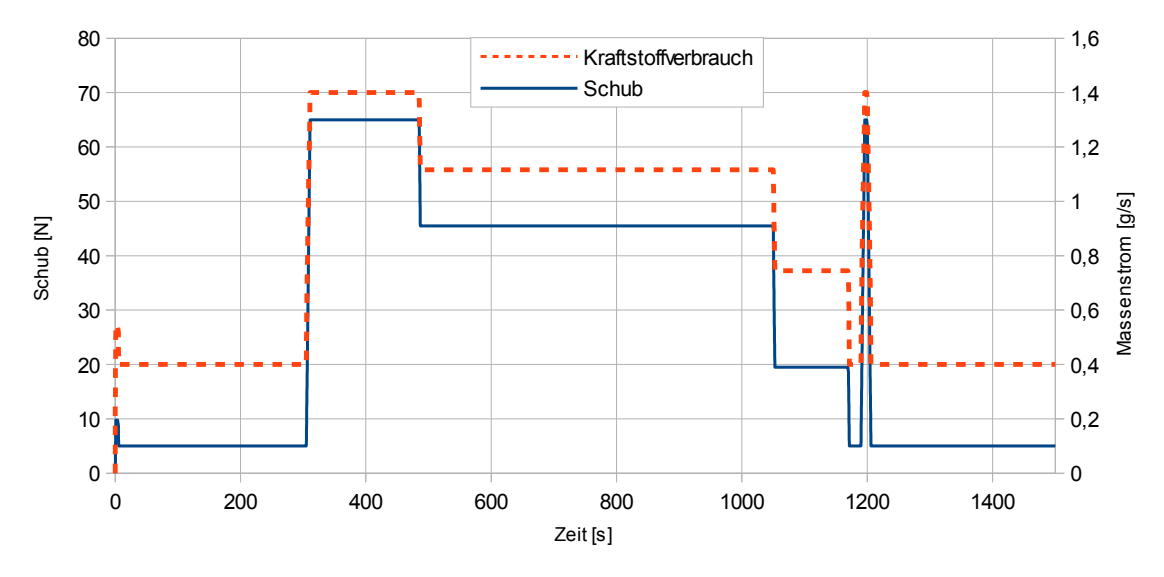

**Abbildung 6.1:** Triebwerksschub und Kraftstoffverbrauch der gewählten Flugmission

<span id="page-113-1"></span>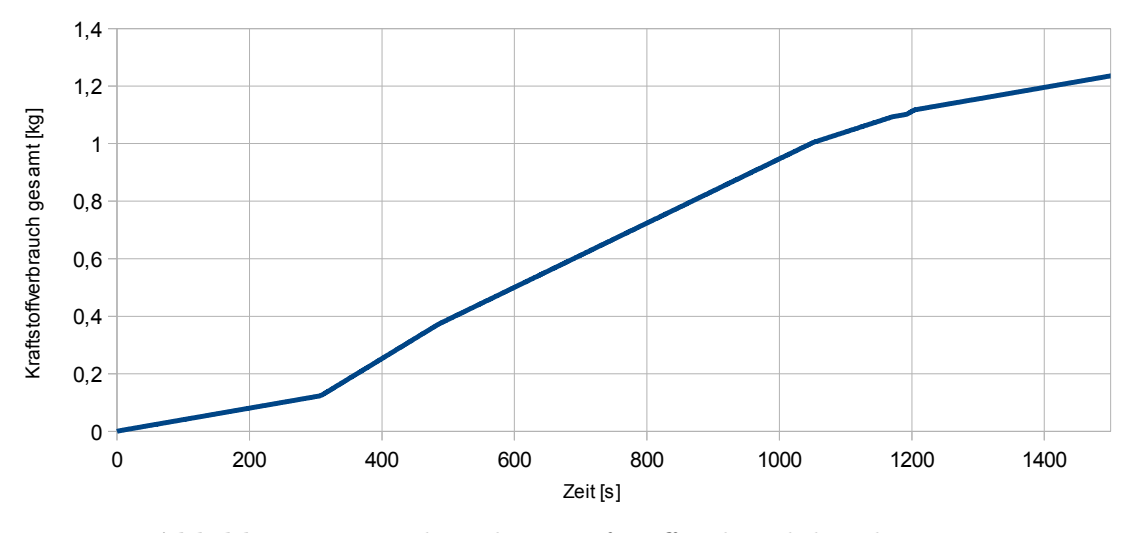

**Abbildung 6.2:** Verbrauchter Kraftstoff während der Flugmission

# **6.2 LH2 Tank**

Der Flüssigwasserstofftank muss einem Betriebsdruck von ca. 10 bar standhalten, wobei natürlich aufgrund der Entflammbarkeit und allgemein schwierigen Handhabung von LH2 ein Sicherheitsabstand zu gewährleisten ist.

Die Tankform mit der geringsten Oberfläche pro Volumen und der besten Spannungsverteilung bei Druckbelastung wäre die Kugel, allerdings ist diese Form sowohl aus fertigungstechnischer Sicht als auch in Bezug auf den Verbau im Flugzeug nicht ideal. Die Entscheidung fiel auf eine schlanke Zylinderform, die im Rumpf des Trägerflugzeuges untergebracht werden soll. Der Zylinder wird beidseitig mit einem Klöpperboden verschlossen.

### **6.2.1 Tankgröße**

Die Auslegung der Tankgröße ist ein iterativer Prozess, bei dem am Beginn die Wahl des Durchmessers des Zylinders steht, welcher mit 250 mm festgelegt wurde. Aus dem benötigten Volumen für den flüssigen Wasserstoff lässt sich nun eine Größenordnung für die Länge des Zylinders abschätzen.

Folgende Dinge müssen allerdings bei der Auslegung mit berücksichtigt werden:

- Wegen der gasförmigen Entnahme kann der Tank nicht zur Gänze mit LH2 befüllt werden, sondern es muss ein Gasvolumen von ca. 10% des Gesamtvolumens eingeplant werden. Wird dieser Gasraum nicht vorgesehen, kann es aufgrund der Regelverzüge und Trägheiten in der Wärmeübertragung des im Tank befindlichen Wärmetauschers zu einem unzulässigen Druckabfall am Beginn der Flugmission kommen. Oder auch zu einem starken Druckanstieg bei ausbleibender Wasserstoffentnahme.
- Aus Sicherheitsgründen sollte der im Tank befindliche Wärmetauscher während des gesamten Versuchs Kontakt mit dem flüssigen Wasserstoff haben, da ansonsten nur eine unzureichende Wärmemenge übertragen werden kann. Es sollte demnach auch noch am Ende der Flugmission ein Flüssigkeitsspiegel vorhanden sein.
- Der im Tank verbleibende tiefkalte gasförmige Wasserstoff hat eine nicht zu vernachlässigende Dichte bzw. Masse.
- Das Trägerflugzeug vollführt während des Fluges Nick- und Rollbewegungen, dementsprechend muss der Punkt der Wasserstoffentnahme so gewählt werden, dass es nicht zum Ansaugen von flüssigem Wasserstoff kommt.
- Um ein Schwappen des Tanks zu verhindern, sollte im Bereich der Ansaugung ein Schwallblech vorgesehen werden.

Für die Auslegung wurde kurzerhand ein File mit dem Namen Volumenberechnung.py geschrieben.

Die Eingabedaten des Files sind:

- Tankvolumen
- Masseanteil an gasförmigem Wasserstoff am Ende der Betankung
- Tankdruck am Ende der Betankung
- Entnommene LH2 Masse

Die Ausgabedaten des Files sind:

- Gesamtmasse an Wasserstoff nach der Betankung
- Masse und Volumen an flüssigem Wasserstoff nach der Betankung
- Masse und Volumen an gasförmigem Wasserstoff nach der Betankung
- Masseanteil an gasförmigem Wasserstoff nach der Entnahme
- Masse und Volumen an flüssigem Wasserstoff nach der Entnahme
- Masse und Volumen an gasförmigem Wasserstoff nach der Entnahme

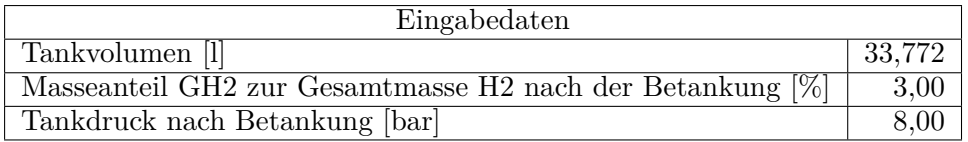

### **Eingabedaten und Ergebnisse der finalen Version des Tanksystems**

**Tabelle 6.3:** Eingabedaten bei der finalen Version der Tankgrößenberechnnung

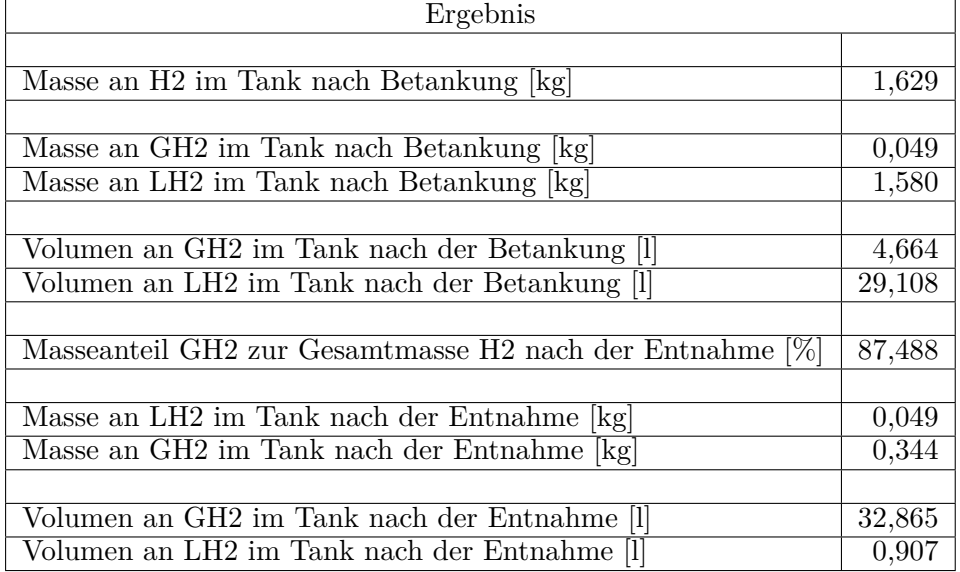

**Tabelle 6.4:** Eckdaten der Befüllung des Tanks und der Massenverhältnisse zwischen flüssiger und gasförmiger Phase

### **6.2.2 Werkstoffwahl**

Als Tankkonzept wurde ein Drucktank mit Schaumisolation einem vakuumisolierten Tank aus Massegründen vorgezogen.

Beim Tankwerkstoff fiel die Wahl auf die Aluminiumlegierung Al6061-T6. Da Masse eine entscheidende Rolle spielt, wurde Aluminium dem Werkstoff Edelstahl vorgezogen.

Die Legierung Al6061-T6 ist ein bewährter Werkstoff in der Tieftemperaturtechnik und ist auch gut verfügbar. Die Bezeichnung T6 bedeutet, dass das Blech lösungsgeglüht und warmausgelagert wurde.

<span id="page-115-0"></span>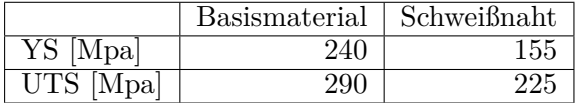

**Tabelle 6.5:** Festigkeitswerte für Basismaterial *Al6061 T6*, [\[1\]](#page-192-0); Festigkeitswerte Schweißnaht *Al6061, Weld in T6 temper plate 5356 filler metal, longitudinal specimen as welded*, Quelle: Magna Steyr Aerospace

In Tabelle [6.5](#page-115-0) sind die Streckgrenze *Y S* und die Zugfestigkeit *UT S* für das Basismaterial Al6061- T6 und die Schweißnaht angegeben.

Für die Festigkeitsberechnung werden die Festigkeitswerte der Schweißnaht herangezogen. Das Füllmaterial ist dabei aus Al5356 und es wurde eine Längsprobe verwendet.

Nun wird der Festigkeitskennwert *K* festgelegt, *ν* ist ein Sicherheitsbeiwert, der mit 1 definiert wird.

Die Streckgrenze YS wird durch einen Sicherheitsfaktor von 1,1, die Zugfestigkeit durch 1,5 dividiert. Der kleinste der beiden Werte ist der Festigkeitskennwert *K*, der für die Berechnung des Druckbehälters verwendet wird.

<span id="page-116-1"></span>
$$
\frac{K}{\nu} = Min\left(\frac{YS}{1,1}, \frac{UTS}{1,5}\right) \tag{6.1}
$$

### **6.2.3 Festigkeitsberechnung des Tanks**

Die Festigkeitsberechnung für den Tank erfolgte nach [\[20,](#page-193-0) Abschnitt 6.11.3, Berechnung geschweißter Druckbehälter, Zylindrische Mäntel und Kugeln].

Da die Festigkeit des Werkstoffs mit sinkender Temperatur steigt, erfolgt die Auslegung für Raumtemperatur.

Die erforderliche Wanddicke in Millimeter *t* des Druckbehälters wird mit Gl. [6.2](#page-116-0) berechnet.

<span id="page-116-0"></span>
$$
t = \frac{D_a \cdot p_e}{2 \cdot \frac{K}{\nu} \cdot v + p_e} + c_1 + c_2 \tag{6.2}
$$

*D<sup>a</sup>* ist dabei der äußere Manteldurchmesser in mm.

$$
D_a = 250 \, mm \tag{6.3}
$$

*p<sup>e</sup>* ist der höchstzulässige Betriebsüberdruck. Dieser wurde, aus Sicherheitsgründen, mit 1*,* 5 MPa Überdruck (entspricht ca. 16 bar Absolutdruck) relativ hoch gewählt und liegt weit über dem Betriebsdruck von 8 bar sowie dem Schaltdruck des Sicherheitsventils von 12 bar.

$$
p_e = 1,5MPa \tag{6.4}
$$

*ν* ist ein Sicherheitsbeiwert. Dieser wurde gleich 1 gesetzt, da in der Werkstofffestigkeit und beim Betriebsdruck schon eine Sicherheit eingeplant wurde.

$$
\nu = 1,00\tag{6.5}
$$

*υ* ist ein Faktor zur Berücksichtigung der Ausnutzung der zulässigen Berechnungsspannung in den Schweißnähten.

$$
v = 1,00\tag{6.6}
$$

*c*<sup>1</sup> ist ein Zuschlag zur Berücksichtigung von Wanddickenunterschreitungen.

$$
c_1 = 0,00 \tag{6.7}
$$

*c*<sup>2</sup> ist ein Abnutzungszuschlag für Behälter, die starker Korrosion ausgesetzt sind.

<span id="page-116-2"></span>
$$
c_2 = 0,00 \tag{6.8}
$$

Aus den Werstoffdaten in Tab. [6.5](#page-115-0) und den Gleichungen [6.1](#page-116-1) bis [6.8](#page-116-2) folgt eine errechnete Wandstärke von *t* = 1*,* 32*mm*. Es wurde eine Wandstärke von *t* = 1*,* 5*mm* gewählt.

## **6.2.4 Tankisolation**

Die Isolationsdicke soll so dimensioniert werden, dass bei Minimallast des Triebwerks der Wärmeeintrag ausreicht, um den Tankdruck aufrecht zu halten. Als Isolationsschaum wird Polyurethan mit einer Dichte von 49*,* 02*kg/m*<sup>3</sup> verwendet. Die Wärmeleitfähigkeit wird als konstant über den gesamten Temperaturbereich angenommen.

|                                              |     | Temperatur, K   Wärmeleitfähigkeit, $W/m \cdot K$ |
|----------------------------------------------|-----|---------------------------------------------------|
| Aluminium 6061                               | 50  |                                                   |
|                                              | 250 |                                                   |
| Polyurethan, He filled, $\rho = 49,02kg/m^3$ | 50  |                                                   |
|                                              | 250 |                                                   |

**Tabelle 6.6:** Stützwerte zur Berechnung des Wärmestroms aus der Umgebung, Quelle Aluminium 6061: [\[9\]](#page-192-1), Quelle Polyurethan: Magna Steyr Aerospace

Zur Optimierung der Isolationsdicke wurde der in Abschitt [4.2.3](#page-63-0) vorgestellte Testmodus verwendet. Die Umgebungsbedingungen sowie die Umströmungsgeschwindigkeit wurden gewählt und sind in Tabelle [6.7](#page-117-0) ersichtlich.

Die Tanklänge ist die Länge des zylindrischen Tankkörpers bis zum Beginn der Wölbung des Klöpperbodens, mit der der Tank verschlossen wird. Die Isolationsdicken wurden iterativ mit dem Testfile tank\_tester.py und dem Testfall "Isolationsoptimierung" gelöst (Abschnitt [4.2.3\)](#page-63-1).

<span id="page-117-0"></span>

| Tanklänge, mm                                  | 666,3            |
|------------------------------------------------|------------------|
| Innendurchmesser, Aluminumtank [mm]            | $\overline{247}$ |
| Außendurchmesser, Aluminiumtank [mm]           | $\overline{250}$ |
| Außendurchmesser, Isolation [mm]               | 300              |
| Wandstärke Isolation, vordere Stirnfläche [mm] | $\overline{25}$  |
| Wandstärke Isolation, hintere Stirnfläche [mm] | 25               |
| Umgebungstemperatur $[K]$                      | 293,15           |
| Umströmungsgeschwindigkeit $[m/s]$             | 1,00             |
| Zeitschritt $[s]$                              | 0,50             |

**Tabelle 6.7:** Eckdaten der Berechnung

### <span id="page-117-1"></span>**Ergebnis der Isolationsoptimierung mit dem File** tank\_tester.py

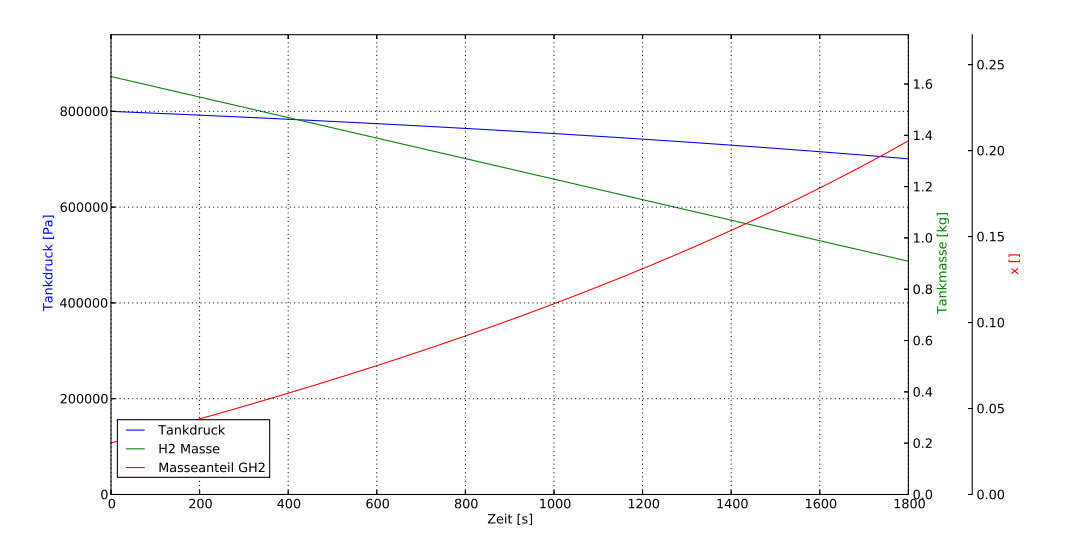

**Abbildung 6.3:** Veränderungen der Zustände im Tank bei Betrieb im Leerlauf

In Abb. [6.3](#page-117-1) ist die Entwicklung der Tankzustände bei einer Entnahme von 0*,* 4*g/s* (Verbrauch des Triebwerks bei Leerlauf) abgebildet. Der Zeitraum wurde mit 1800 Sekunden (entspricht 30 Minuten) lang genug gewählt, um die Entwicklung der Zustände gut darstellen zu können. Wie zu erkennen ist, fällt der Tankdruck von Anfangs 8*bar* auf 7*,* 01*bar*. Da der Wärmeeintrag durch die Durchbrüche in den Tank, sowie durch die Oberfläche des Doms, bei der Berechnung nicht berücksichtigt wurde, wird die Isolation für einen leichten Druckabfall ausgelegt.

<span id="page-118-0"></span>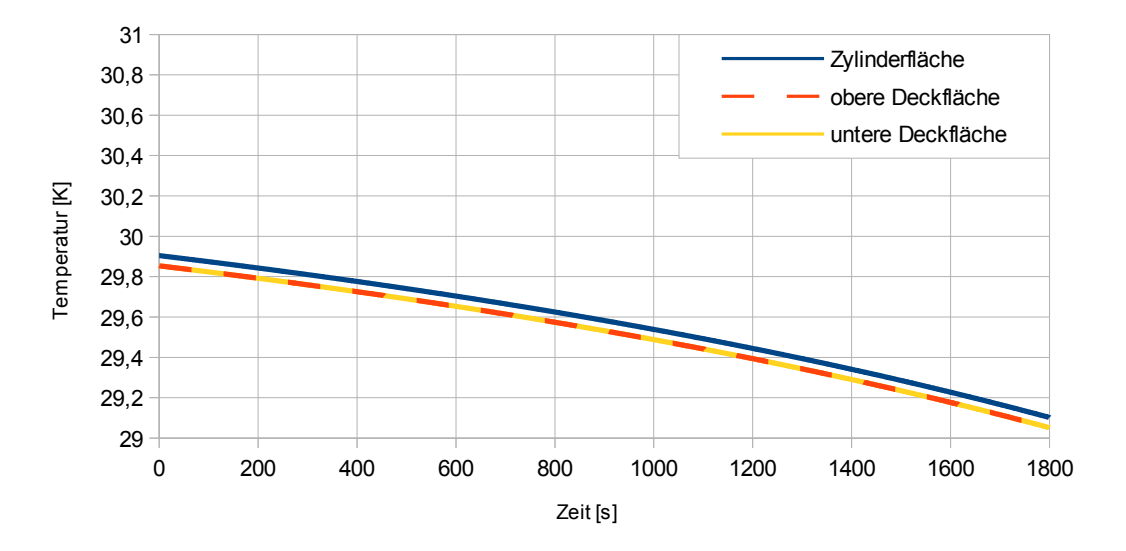

**Abbildung 6.4:** Veränderung der Oberflächentemperatur des Aluminiumtanks bei Betrieb im Leerlauf

<span id="page-118-1"></span>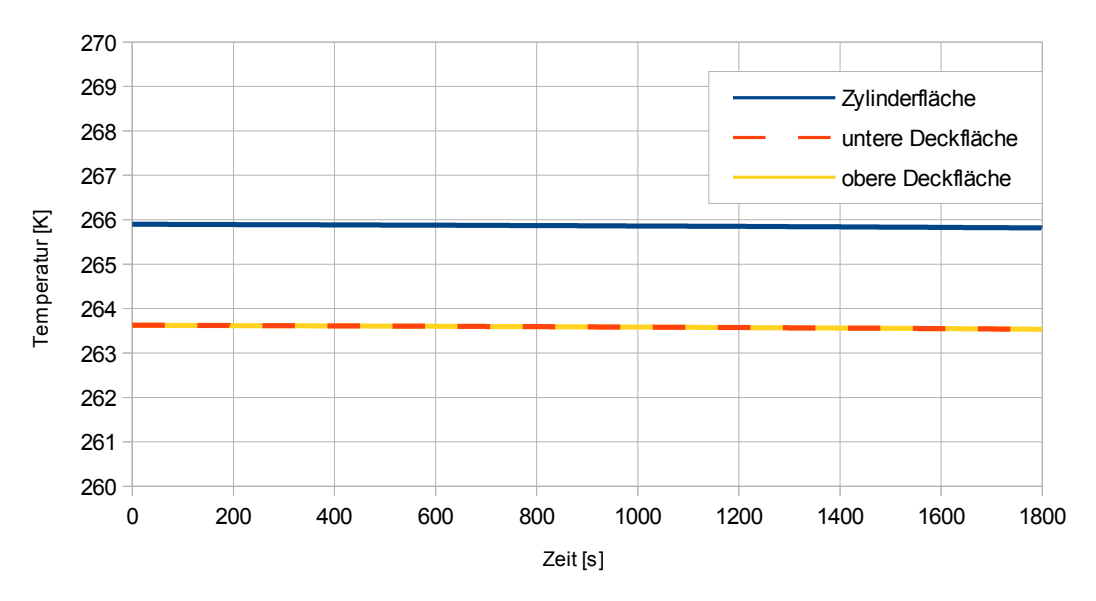

**Abbildung 6.5:** Veränderung der Oberflächentemperatur der Tankisolation bei Betrieb im Leerlauf

Ein fallender Tankdruck bedeutet auch eine Abkühlung der H2 Temperatur im Tank, somit fällt auch die Oberflächentemperatur des Aluminiumtanks (Abb. [6.4\)](#page-118-0). Selbiges gilt auch für die Tankisolation (Abb. [6.5\)](#page-118-1).

Wie in Abbildung [6.5](#page-118-1) zu erkennen ist, liegt die Oberflächentemperatur der Tankoberfläche zwischen −9*,* 5 ◦ und −7 ◦ , was zur Kondensation von Wasser an der Tankoberfläche und darauffolgender Eisbildung führt. Da die Flugmission nur eine Dauer von 25 Minuten hat, wird diese Eisbildung nicht weiter berücksichtigt.

Bei längeren Flugmissionen muss allerdings die isolierende Wirkung der Eisschicht auf der Tankoberfläche und auch die Massenzunahme des Tanksystems aufgrund des Eises berücksichtigt werden.

<span id="page-119-0"></span>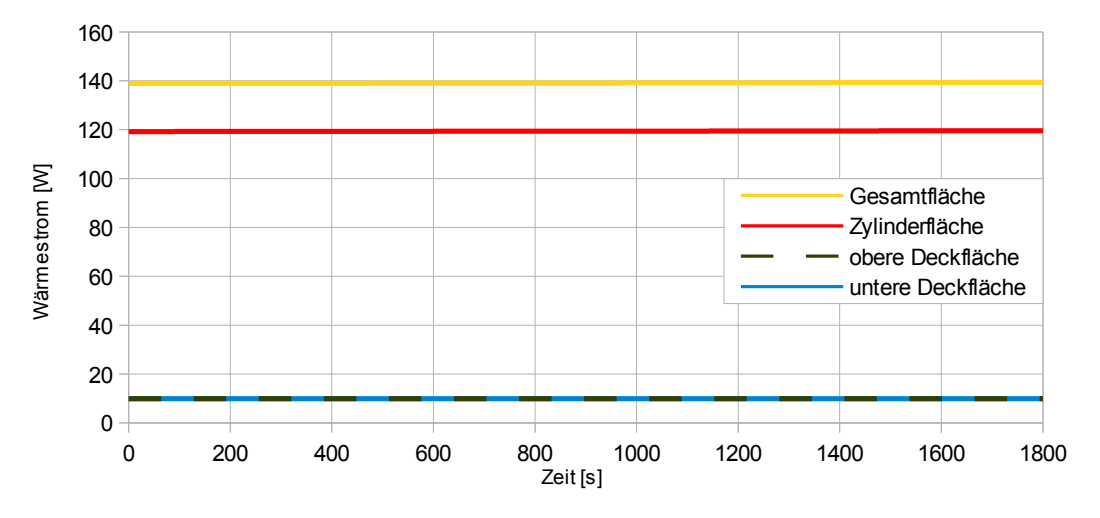

**Abbildung 6.6:** Wärmeeintrag über die Tankoberfläche bei Betrieb im Leerlauf

Die eingebrachte Wärmeleistung steigt hingegen aufgrund der größer werdenden Temperaturdifferenz ganz leicht an und beträgt am Ende ca. 140 Watt (Abb. [6.6\)](#page-119-0).

### **6.2.5 Konstruktive Umsetzung**

Das Tanksystem wird im 3-D Zeichenprogramm Pro Engineer Wildfire 3.0 konstruktiv umgesetzt. In den Abbildungen [6.7](#page-120-0) und [6.8](#page-121-0) ist der Tank dargestellt. Der Hauptteil besteht aus einem Zylinder mit Außendurchmesser  $D_a = 250 \, mm$ , einer Wandstärke von  $t = 1, 5 \, mm$  und einer Länge von 600 mm. Der Zylinder wird von Klöpperböden nach DIN 28011 verschlossen. Die Entnahme erfolgt über einen zylinderförmigen Dom mit einem Außendurchmesser von 130 mm und einer Wandstärke von 2mm.

<sup>26,5</sup> mm von der Mittelachse des Tanks entfernt, in Richtung Dom, ist ein Schwallblech angebracht. Es soll verhindern, dass bei dynamischen Flugmanövern flüssiger Wasserstoff in die Entnahmeleitung schwappt.

Das Schwallblech ist im Bereich des Doms als Lochplatte ausgeführt und im vorderen Bereich des Tanks aus Massegründen komplett ausgenommen. Die Halterungen, des Schwallblechs sind mit dem Tank verschweißt. Das Schwallblech wird vor dem Verschweißen der Klöpperböden in diese Halterungen geschoben. Die beiden Halterungen die sich auf der Seite des Doms befinden, sind als Loslager ausgeführt, das Schwallblech liegt hier lose in der Halterung auf (Abb. [6.9\)](#page-121-1). Die beiden Halterungen auf der gegenüberliegenden Tankseite sind als Festlager ausgeführt, das Schwallblech wird hier mit den Halterungen verschweißt.

<span id="page-120-0"></span>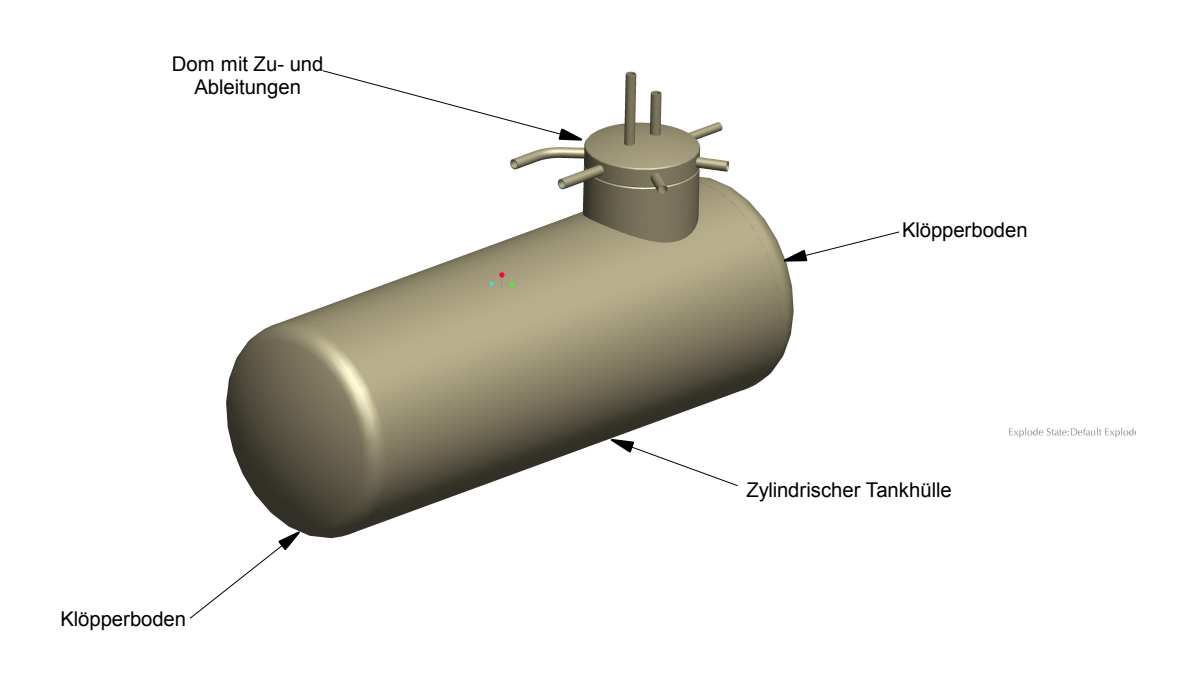

**Abbildung 6.7:** LH2 Tank

Der Dom wird mit einem gewölbten, als Frästeil ausgeführten Deckel abgeschlossen (Abb. [6.10\)](#page-122-0). Der im Tank befindliche Wärmetauscher hat seine Durchführung durch diesen Deckel und wird auch dort verschweißt. Der Deckel bietet sich als Durchführung für den Wärmetauscher an, da die Längenänderung aufgrund der Temperaturdifferenz zwischen Wärmetauscherleitung und Tank dort den geringsten Einfluss hat.

Auch alle anderen Durchbrüche in den Tank werden im Deckel des Doms untergebracht, sind allerdings radial angeordnet.

Der Tank ist aufgrund der Anforderungen an die Dichtheit des Systems als Schweißteil ausgeführt, was allerdings auch dazu führt, dass keine Demontage möglich ist.

### **Leitungen in den Tank:**

- Wasserstoffentnahme über eine  $D_a = 10mm$  Leitung
- Druckmessung über einen 1/2 Zoll Einschraubdruckmesser
- Anschlussleitung zum Sicherheitsventil mit  $D_a = 12mm$
- Anschlussleitung zum Boil-Off Ventil mit *D<sup>a</sup>* = 12*mm*
- Zwei Betankungsleitungen mit *D<sup>a</sup>* = 12*mm*
- Zu- und Ableitung des im Tank befindlichen Wärmetauschers mit  $D_a = 12mm$

<span id="page-121-0"></span>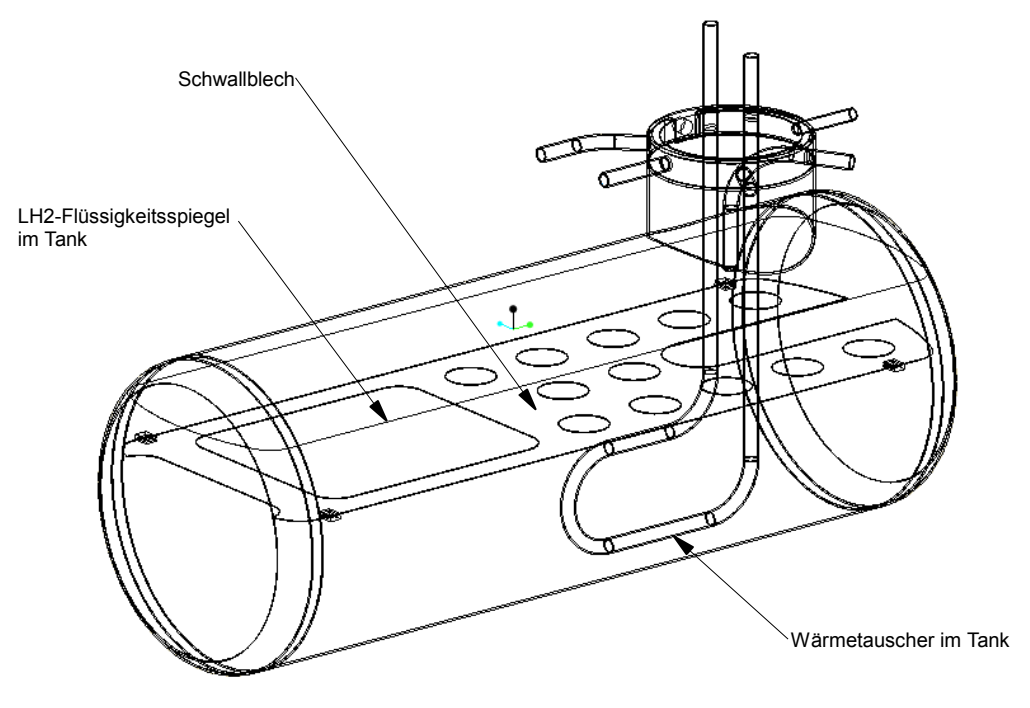

**Abbildung 6.8:** Innenleben des LH2 Tanks

<span id="page-121-1"></span>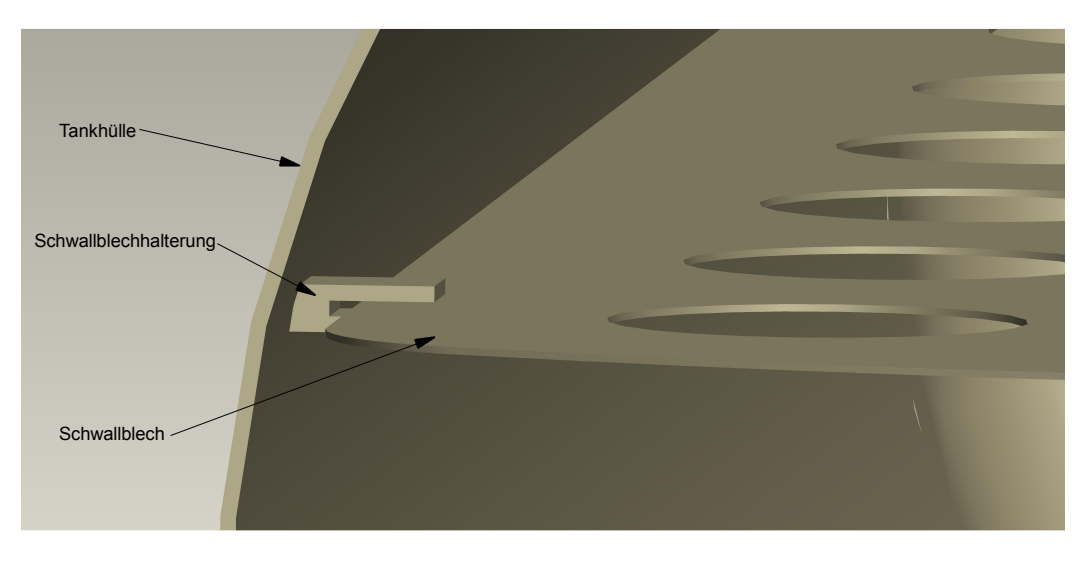

**Abbildung 6.9:** Schwallblechhalterung

Für die Betankung sind zwei Leitungen vorgesehen. In die Richtung Tankboden gebogene Leitung wird der flüssige Wasserstoff eingebracht. Da der Tank zu Beginn der Betankung Raumtemperatur hat, muss dieser erst mit dem eintretenden LH2 gekühlt werden. Das dabei entstehende Wasserstoffgas wird durch die zweite Betankungsleitung wieder aus dem LH2 Tank geleitet. Für das Kaltfahren des Tanks kann allerdings auch flüssiger Stickstoff verwendet werden, der in der Anschaffung kostengünstiger ist.

In Abbildung [6.12](#page-123-0) sind Grundriss, Aufriss des verschweißten Tanks dargestellt, und die wichtigsten Abmessungen eingetragen.

<span id="page-122-0"></span>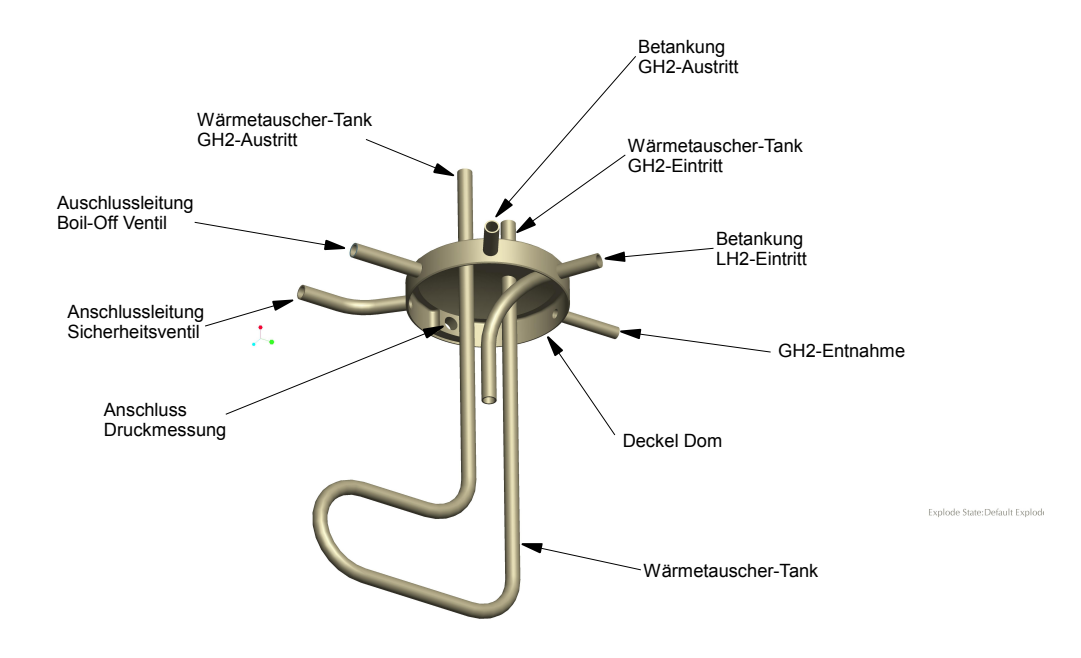

<span id="page-122-1"></span>**Abbildung 6.10:** Als Frästeil ausgeführter Deckel des Doms mit Anschlüssen und Wärmetauscher

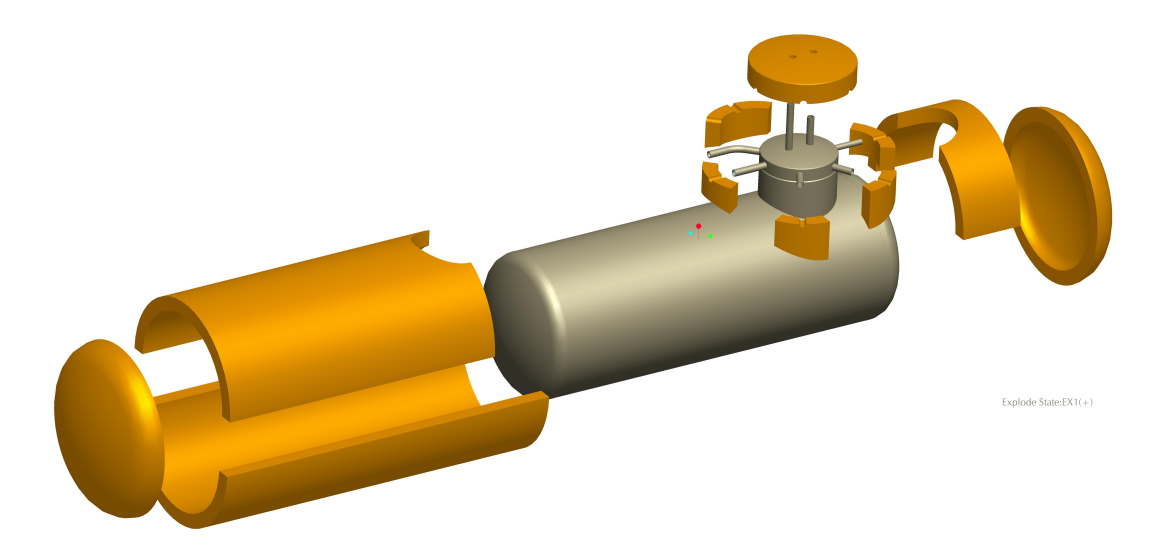

**Abbildung 6.11:** Explosionszeichnung des Aluminiumtanks und der Komponenten der Tankisolation

<span id="page-123-0"></span>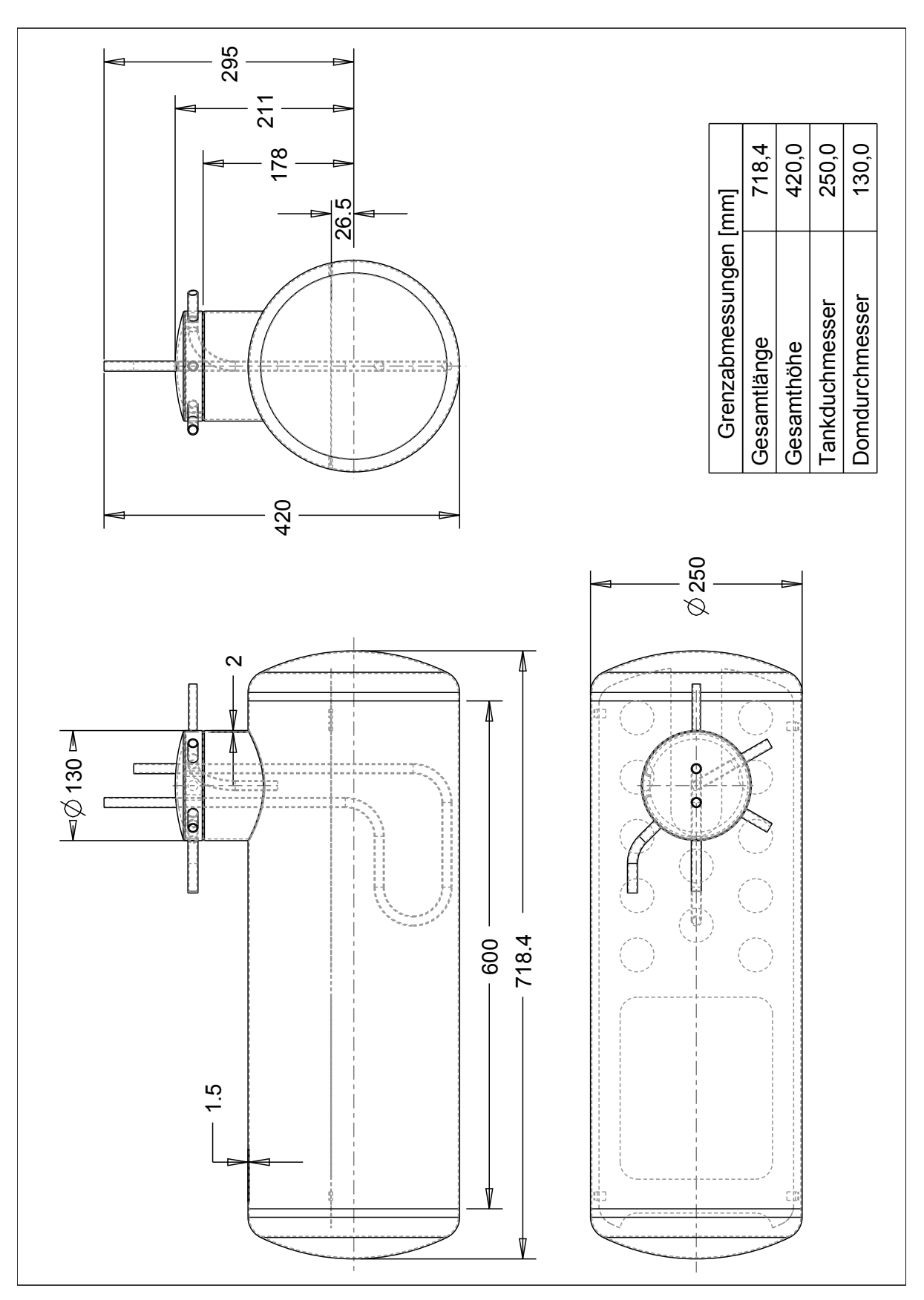

SCALE 0.200

Die Tankisolation besteht aus einzelnen Komponenten, die miteinander, um den Aluminiumtank herum, verklebt werden (Abb. [6.11\)](#page-122-1). Für die einzelnen Isolationskomponenten müssen Formen gebaut werden, in die das Ausgangsmaterial gegossen wird.

Nach dem Verkleben der Tankisolation wird diese noch mit einer reflektierenden Folie (Alufolie) überzogen, um die Strahlung aus der Umgebung zu minimieren.

# **6.3 Rohrleitungssystem**

Die verwendeten Rohrleitungen werden ebenfalls aus der Aluminiumlegierung *Al*6061 gefertigt. Für die Verbindung der einzelnen Rohrleitungen fiel die Entscheidung auf die Rohrverschraubung der Firma Swagelok.

Die Dimensionierung der Rohre erfolgt nach dem Kriterium *Str*ö*mungsgeschwindigkeit <* 50*m/s*, und der Empfehlung der Firma Swagelok bezüglich der Wandstärke der Rohrleitungen bei gasführenden Anwendungen. Schlussendlich konnte das ganze Tanksystem mit nur drei Rohrdimensionen ausgeführt werden.

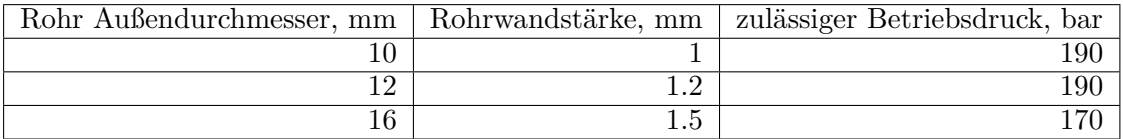

**Tabelle 6.8:** Verwendete Aluminiumrohre und zulässiger Betriebsdruck [\[11\]](#page-192-2)

# **6.4 Systemvereinfachung zur Gewichtsreduktion**

Um, wie in Variante 2 geplant, den Massenstrom in zwei definierte Teilströme zu teilen, ist es natürlich notwendig, mindestens zwei Massenströme oder Volumenströme zu kennen, zum Beispiel den eintretenden Massenstrom und einen der austretenden. Für Fluidströme bei üblichen Temperaturen wird eine solche Anwendung in einem Gerät untergebracht und kann zugekauft werden.

Ein Proportionalventil, das im LH2 Tanksystem verbaut ist, muss allerdings auch bei tieferen Temperaturen funktionieren, bzw. soll zumindest beim Startvorgang keinen Schaden nehmen.

Solch tiefe Eintrittstemperaturen in das Proportionalventil sind nicht die Regel, da der Eintretende GH2 Massenstrom zuvor den Wärmetauscher 1 durchlaufen hat. Beim Startvorgang können allerdings tiefere Temperaturen auftreten.

Als Auslegungskriterium für das Proportionalventil wurde daher eine minimale Betriebstemperatur von  $T_{eintritt} = 150K$  gewählt.

Da für solch eine Betriebstemperatur keine kompakten Geräte mehr verfügbar sind, hätten die Massenstrommessung und das Proportionalventil getrennt ausgeführt werden sollen. Dies führte nun dazu, dass statt eines kompakten Gerätes folgende Geräte verbaut werden sollten.

|             | Stück   Bauteil                                             | $\sqrt{\text{Masse}/\text{Stück}}$ [kg] |
|-------------|-------------------------------------------------------------|-----------------------------------------|
|             | Massenstrommessung                                          | $\mathcal{L}$ , $\mathcal{O}$           |
| 2           | $\left  \right.$ Strömungsgleichrichter + Anschlussflansche |                                         |
| $2^{\circ}$ | Proportional ventil mit Antrieb                             |                                         |
|             | Gesamtgewicht [kg]                                          | 19.4                                    |

**Tabelle 6.9:** Überschlägige Berechnung der Masse einer Massenstromteilung

Da das gesamte Tanksystem samt Trägerflugzeug maximal 25 kg wiegen darf, wird die Variante 2 abgeändert.

Anstelle einer Massenstromteilung werden einfache Schaltventile verbaut. Der gesamte Wasserstoffmassenstrom wird nun entweder durch den im Tank befindlichen Wärmetauscher oder daran vorbei geleitet, wofür zwei Schaltventile notwendig sind. Ebenso sind nach der Temperaturmessung zwei Schaltventile vorgesehen, um den Wasserstoff durch den Wärmetauscher 2 oder direkt ins Triebwerk zu leiten.

Die vereinfachte Version der Variante 2 ist in Abbildung [6.13](#page-125-0) ersichtlich.

<span id="page-125-0"></span>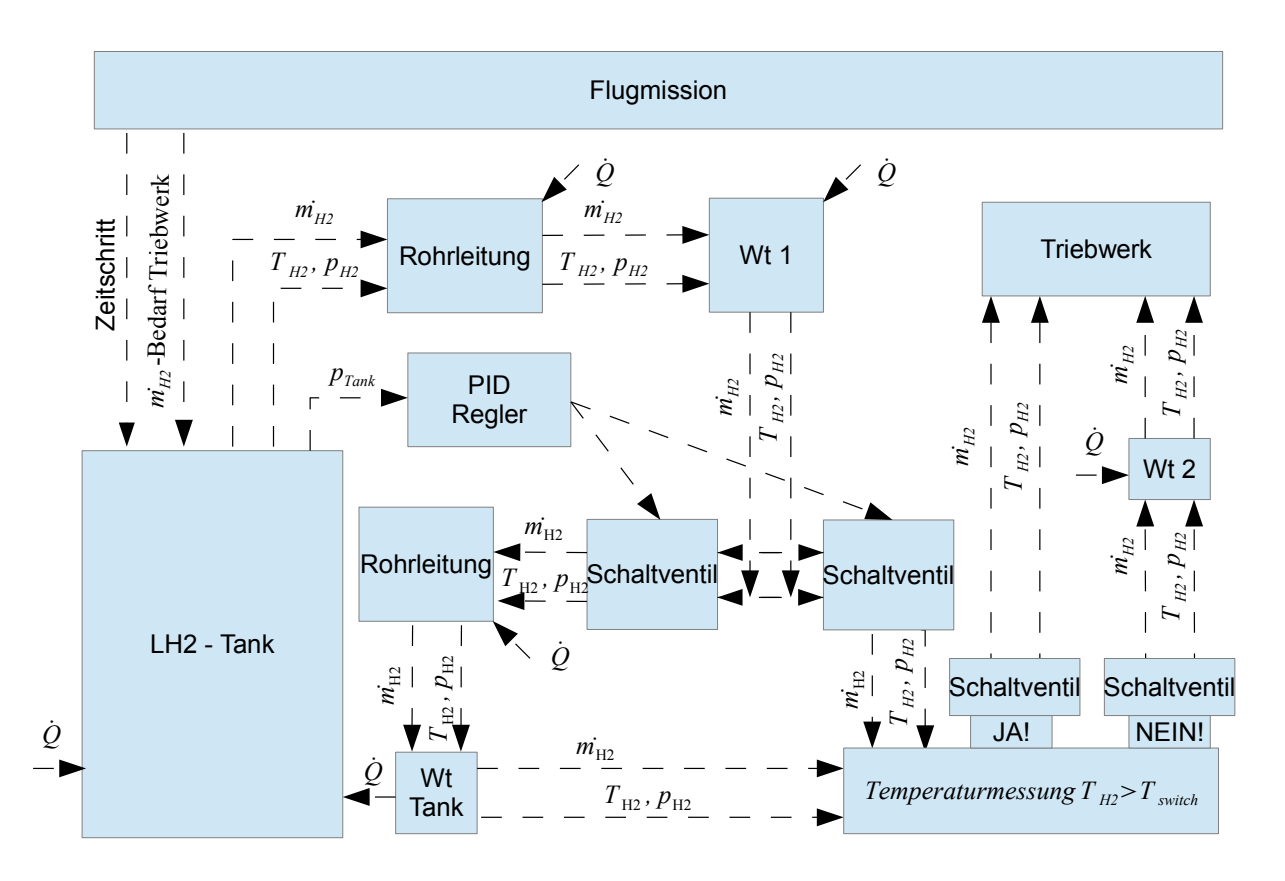

**Abbildung 6.13:** Vereinfachte Version der Variante 2 zur Gewichtsreduktion

### **6.5 Ventile**

#### **6.5.1 Sicherheitsventil, Boil-Off Ventil**

Der LH2 Tank ist mit einem Sicherheitsventil und einem Boil-Off Ventil ausgestattet. Die Ventile sind prinzipiell baugleich, erfüllen jedoch unterschiedliche Aufgaben.

Das Boil-Off Ventil ist ein Überdruckventil, das bei einem Druck von *ptank* = 10*bar* auslöst und gasförmigen Wasserstoff ablässt und nach Unterschreiten des Grenzdruckes wieder schließt. Ein Auslösen des Boil-Off Ventils ist zwar nicht erwünscht, da der abgelassene Wasserstoff nicht mehr im Triebwerk verbrannt werden kann, hat aber ansonsten keine Auswirkungen auf den stattfindenden Versuch.

Das Sicherheitsventil ist hingegen eine Sicherheitsvorrichtung, um ein Bersten des LH2 Tankes aufgrund des Überdruckes zu vermeiden. Ein Auslösen des Sicherheitsventils hat im Regelfall einen Versuchsabbruch zur Folge und vor erneuter Benutzung muss das Sicherheitsventil überprüft werden. Der Auslösedruck beträgt *ptank* = 12*bar* und liegt damit deutlich unter dem maximalen Tankdruck von *ptank* = 16*bar*.

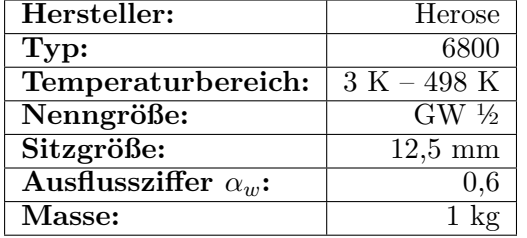

#### **Folgendes Sicherheitsventil wurde gewählt:**

**Tabelle 6.10:** Eckdaten des gewählten Sicherheitsventils [\[6\]](#page-192-3)

Das Datenblatt des Ventils ist im Anhang [A](#page-164-0) angeführt.

### **6.5.1.1 Berechnung**

Es muss natürlich noch überprüft werden, ob das Sicherheitsventil eine ausreichende Größe besitzt, um im Fall eines Isolationsbruchs die benötigte Menge an Wasserstoff aus dem Tank zu transportieren und somit ein unkontrolliertes Ansteigen des Tankdruckes zu verhindern.

Der für die Berechnung relevante Austrittsquerschnitt *Arel* ist der um die Ausflussziffer *α<sup>w</sup>* verringerte Querschnitt, der sich aus dem Sitzdurchmesser  $\tilde{d}_0$  ergibt.

$$
A_0 = \frac{d_0^2 \cdot \pi}{4} \tag{6.9}
$$

$$
A_{rel} = \alpha_w \cdot A_0 \tag{6.10}
$$

*Arel* wird als kreisruder Querschnitt mit dem Durchmesser *drel* betrachtet.

$$
d_{rel} = \sqrt{\frac{A_{rel} \cdot 4}{\pi}}\tag{6.11}
$$

Der Durchmesser *drel* ist der für den Durchmesser durch das Sicherheitsventil relevante Durchmesser. Ob das Sicherheitsventil für unsere Anwendung ausreichend groß ist, kann mit dem im Abschnitt [4.2.3](#page-63-0) beschriebenen Testfile überprüft werden.

In der folgenden Simulation soll ein Isolationsbruch simuliert werden. Ein solcher Schaden hätte einen sehr großen Wärmeeintrag über die Tankoberfläche zur Folge, wodurch wiederum der Tankdruck unkontrolliert ansteigt.

Wird der zulässige Tankdruck überschritten, öffnet sich das Sicherheitsventil und gasförmiger Wasserstoff wird abgelassen. Das File ermittelt dabei die Strömungsgeschwindigkeit durch einen konvergenten Querschnitt (maximale Austrittsgeschw. Ma=1,00), und berechnet damit den austretenden Massenstrom.

Die Eingabedaten der Berechnung sind in Tabelle [6.11](#page-127-0) aufgelistet.

<span id="page-127-0"></span>

| <b>Startdruck</b>                 | 10 <sub>bar</sub>             |
|-----------------------------------|-------------------------------|
| <b>Startwert Masseanteil GH2</b>  | 0,2                           |
| Schaltdruck Sicherheitsventil     | $12 \text{ bar}$              |
| Ursprüngliche Isolationsdicke     | $25 \text{ mm}$               |
| Isolationsdicke nach Beschädigung | $5 \text{ mm}$                |
| Zeitschritt für Berechnung        | $0.1$ s                       |
| Berechnungsdauer                  | 300 s                         |
|                                   |                               |
| H <sub>2</sub> Masse Start        | $1,120$ kg                    |
| H <sub>2</sub> Masse Ende         | $0,\overline{753 \text{ kg}}$ |

**Tabelle 6.11:** Eckdaten der Überprüfung des Sicherheitsventils

<span id="page-127-1"></span>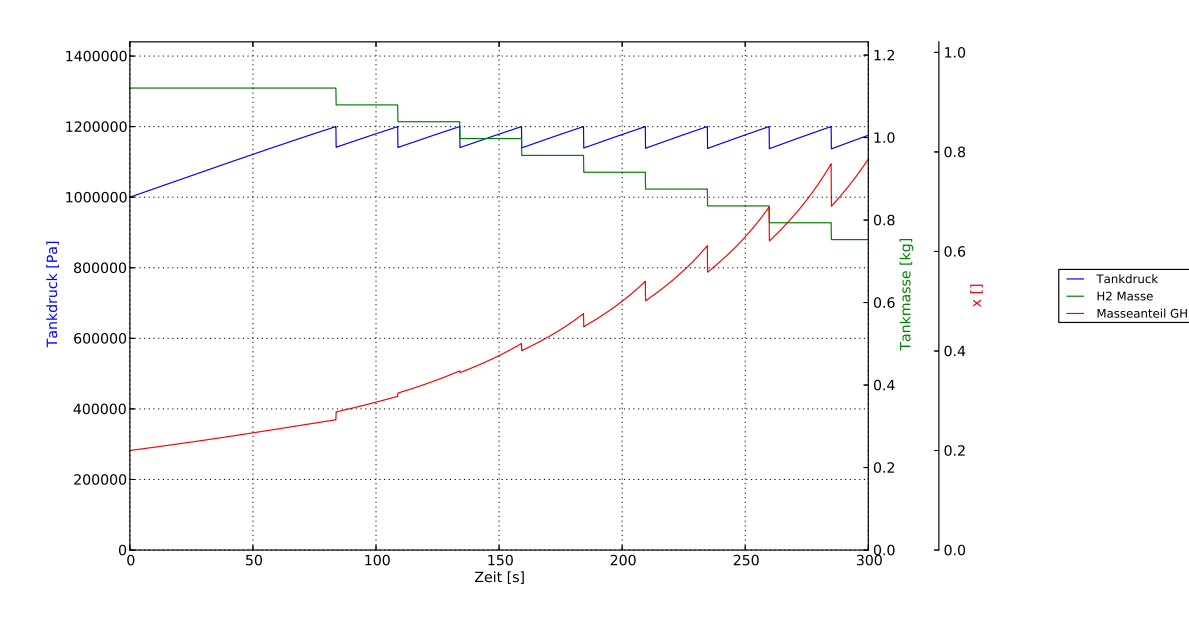

**Abbildung 6.14:** Verhältnisse im Tank bei Isolationsbruch

Bei einem realen Versuch würde das Sicherheitsventil allerdings offen bleiben und der Versuch abgebrochen.

In Abbildung [6.14](#page-127-1) sind die Verläufe von Tankdruck, H2 Masse und Masseanteil GH2 abgebildet. Wie zu erkennen ist, steigt der Druck vom Startwert 10 bar und erreicht nach 83,7 Sekunden den Schaltdruck des Sicherheitsventils. Daraufhin entweicht gasförmiger Wasserstoff durch das Sicherheitsventil. Der Druck sinkt daraufhin auf unter 12 bar und das Sicherheitsventil schließt wieder.

Wie in Abb. [6.14](#page-127-1) ersichtlich ist, ist das Sicherheitsventil ausreichend groß, um den Tankdruck abzubauen. Es reichen bereits kurze Schaltzyklen des Sicherheitsventils, um den Druck unter dem geforderten Druck zu halten.

<span id="page-128-0"></span>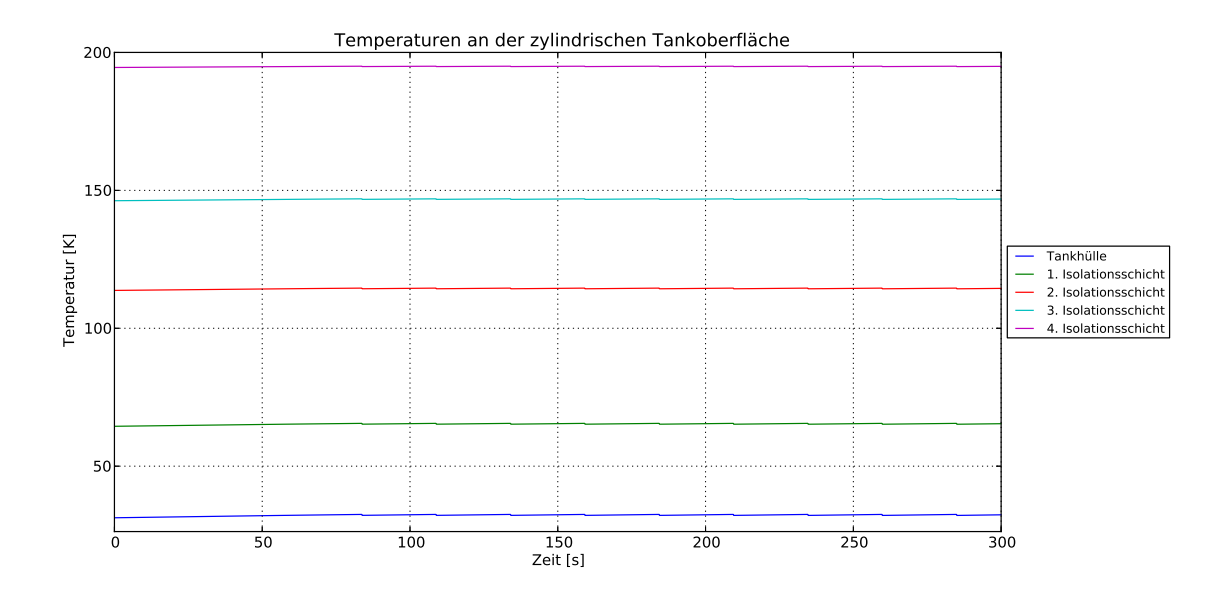

**Abbildung 6.15:** Temperatur an der zylindrischen Tankoberfläche beim Bruch der Tankisolation

<span id="page-128-1"></span>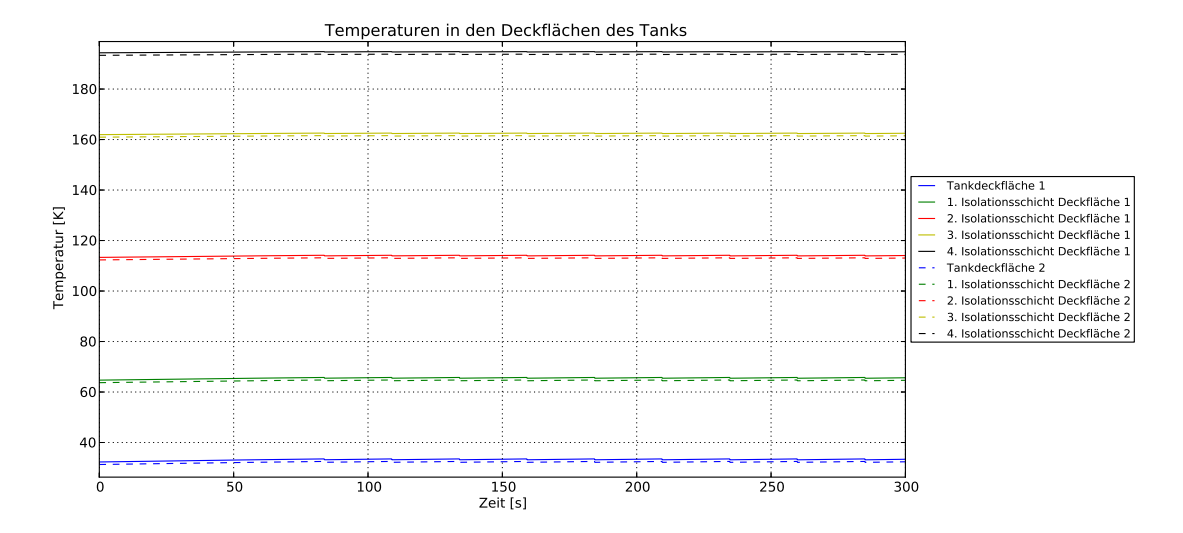

**Abbildung 6.16:** Temperaturen an den stirnseitigen Tankoberflächen beim Bruch der Tankisolation

In den Abbildungen [6.15](#page-128-0) und [6.16](#page-128-1) sind die Temperaturen der Aluminiumoberfläche des Tanks und der Isolationsschichten für die Zylinderfläche und die beiden stirnseitigen Deckflächen bei Isolationsbruch abgebildet. Die Oberflächentemperatur der Isolation (4. Isolationsschicht) beträgt dabei 194*,* 5*K* für die Zylinderfläche und 193*,* 4*K* für die Deckflächen.

<span id="page-129-0"></span>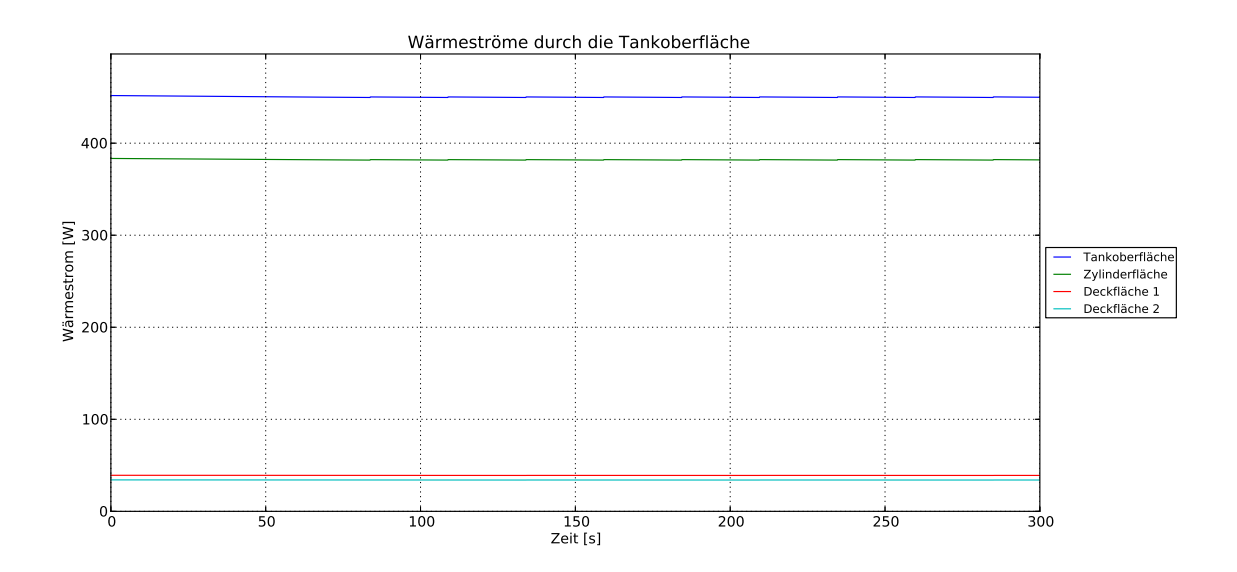

**Abbildung 6.17:** Wärmeströme durch die Tankfläche beim Bruch der Tankisolation

Die bei einem Isolationsbruch in den Tank eingebrachte Wärmeleistung beträgt laut Berechnung im Schnitt 451,5 Watt (Abb. [6.17\)](#page-129-0).

### **6.5.2 Schaltventil**

Für die verwendeten Schaltventile werden tieftemperaturgeeignete Magnetventile der Firma Asco-Numatics verwendet.

Wie in Abbildung [6.13](#page-125-0) ersichtlich ist, werden für das Tanksystem insgesamt vier Schaltventile benötigt. Zwei für die Zuleitung zu dem im Tank befindlichen Wärmetauscher und zwei für die Zuleitung in den zweiten, im Triebwerk befindlichen Wärmetauscher.

Folgendes Ventil wurde gewählt.

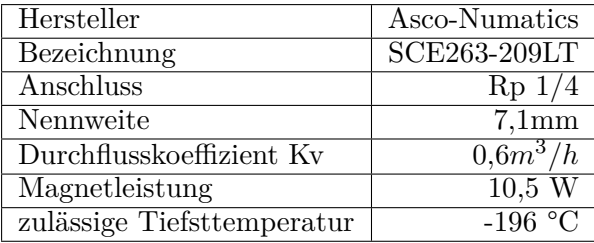

**Tabelle 6.12:** Eckdaten des im Tanksystem verwendetes Schaltventils [\[3\]](#page-192-4)

Das Datenblatt des Ventils ist im Anhang [A](#page-164-0) einsehbar.

### **6.5.2.1 Auslegung**

Bei der Auslegung des Schaltventils wird der Druckverlust bei Volllast überprüft.

Der Druckverlust kann mit Hilfe der technischen Informationen der Firma Asco-Numatics ([\[12\]](#page-192-5)) berechnet werden.

Der Durchflusskoeffizient für Gase durch das Ventil berechnet sich dabei aus dem Volumenstrom des Gases in Normkubikmetern, und den Faktoren *F gm*, *F sg* und *F<sup>T</sup>* (Gleichung [6.12,](#page-130-0) [\[12,](#page-192-5) Seite 2 und Seite 7]).

<span id="page-130-0"></span>
$$
K_v = \frac{Q_{n-H2}}{Fgm \cdot Fsg \cdot F_T} \tag{6.12}
$$

Der Faktor *F gm* berücksichtigt dabei den Eintrittsdruck und den Druckverlust im Ventil, und berechnet sich laut den angegebenen technischen Informationen ([\[12,](#page-192-5) Seite 7;Luft und Gase]) wie folgt.

<span id="page-130-4"></span>
$$
Fgm = 18,9 \cdot \sqrt{\Delta P \cdot (2 \cdot P_1 - \Delta P)}
$$
\n(6.13)

Der Faktor *F sg* berücksichtigt die Dichte des verwendeten Gases bezogen auf Luft bei Normzustand. Aus Seite 7 der Technischen Informationen ( [\[12\]](#page-192-5) ) sind dazu die Dichten einiger Gase bezogen auf Luft bei Normzustand aufgelistet. In der Überschrift steht zwar geschrieben, dass es sich bei der Auflistung um die Dichte der Gase bezogen auf Wasser (1 atm., 20°C) handelt, jedoch kann man durch die Kontrolle einiger der Gase nachprüfen dass Luft bei Normzustand der Bezug ist. Für Fsg ergibt somit Gleichung [6.14.](#page-130-1)

<span id="page-130-1"></span>
$$
Fsg = \frac{1}{\sqrt{\frac{\rho_{n-H2}}{\rho_{n-Luff}}}}
$$
(6.14)

Die Ergebnisse der Gleichung [6.14](#page-130-1) stimmen auch mit der Tabelle I der technischen Informationen ([\[12,](#page-192-5) Seite 3;Tabelle I]) überein. In Angaben der Tabelle bezüglich des Normzustandes widersprechen sich dabei mit der oben erwähnten Auflistung der Gase. In der Tabelle I ist von 15°C die Rede, in der Auflistung allerdings von 20°C. Die Unterschiede sind jedoch minimal, weshalb einheitlich mit 20°C als Normtemperatur gerechnet wurde.

Der Faktor *F<sup>T</sup>* berücksichtigt dabei die Temperaturabweichung des verwendeten Gases vom Normzustand. Laut [\[12,](#page-192-5) Seite 7] berechnet sich *F<sup>T</sup>* wie folgt.

<span id="page-130-2"></span>
$$
F_T = \sqrt{\frac{293}{273 + t_2}} = \sqrt{\frac{293}{T_2}}
$$
\n(6.15)

Im rechten Teil der Gleichung [6.15](#page-130-2) wurde die Gastemperatur von °C auf Kelvin umgerechnet. In den technischen Informationen ist nicht näher erläutert ob es sich bei der Temperatur *T*<sup>2</sup> um die Ein- oder Austrittstemperatur des Gases handelt. Jedoch handelt es sich bei dem Ventil um eine annähernd adiabate Drossel. Somit ist die Eintrittsenthalpie des Gases gleich der Austrittsenthalpie. Unter der Annahme von idealen Gasverhalten, und konstanter Wärmekapazität ist damit die Eintrittstemperatur  $T_1$  gleich der Austrittstemperatur  $T_2$  [\(6.16\)](#page-130-3).

<span id="page-130-3"></span>
$$
T_1 = T_2 \tag{6.16}
$$

Fügt man die Gleichungen [6.13](#page-130-4) bis [6.16](#page-130-3) in die Gleichung [6.12](#page-130-0) folgt daraus Gleichung [6.17.](#page-130-5)

<span id="page-130-5"></span>
$$
K_v = \frac{Q_{n-H2}}{18,9 \cdot \sqrt{\Delta P \cdot (2 \cdot P_1 - \Delta P)} \cdot \frac{1}{\sqrt{\frac{\rho_{n-H2}}{\rho_{n-Luff}}}} \cdot \sqrt{\frac{293}{T_1}}}
$$
(6.17)

Die Gleichung [6.17](#page-130-5) kann nun, mit Hilfe der Lösungsformel für allgemeine quadratische Gleichungen auf die Druckdifferenz ∆*P* umgeformt werden [\(6.18\)](#page-130-6).

<span id="page-130-6"></span>
$$
\Delta P = P_1 - \sqrt{P_1^2 - \frac{\rho_{n-H2}}{\rho_{n-Luff}} \cdot \frac{T_1}{293, 15} \cdot \left(\frac{Q_{n-H2}}{18, 9 \cdot K_v}\right)^2}
$$
(6.18)

Der Volumenstrom in Normkubikmeter pro Stunde ergibt sich aus dem maximalen Wasserstoffmassenstrom  $\dot{m}_{H2}$  dividiert durch die Dichte des Wasserstoffs bei Normzustand (Gl. [6.19\)](#page-131-0).

<span id="page-131-0"></span>
$$
Q_{n-H2} = \frac{\dot{m}_{H2}}{\rho_{n-H2}} \cdot 3600 \tag{6.19}
$$

<span id="page-131-1"></span>

| $\rho_{n-H2}$ (1,013bar, 293,15K)   | $0,08375\ kg/m^3$     |
|-------------------------------------|-----------------------|
| $\rho_{n-Luff}$ (1,013bar, 293,15K) | $1,204 \; kg/m^3$     |
| $Q_{n-H2}$ (1,013bar, 293,15K)      | $60,18m^3/h$          |
| $P_1$                               | $8,0$ bar             |
| $T_1$                               | 350 K                 |
| $\dot{m}_{H2}$                      | $0,0014 \text{ kg/s}$ |

**Tabelle 6.13:** Werte für die Druckverlustrechnung

Mit den in Tabelle [6.13](#page-131-1) angeführten Werten und der Gleichung [6.18](#page-130-6) ergibt sich ein Druckverlust von  $\Delta p = 0, 147$ *bar*, was als ausreichend gering erachtet wird.

Die Inhalte der technischen Informationen ([\[12\]](#page-192-5)) enthalten teilweise Unstimmigkeiten, der oben angeführte Rechenweg stimmt jedoch mit dem Rechenweg der angeführten Rechenbeispiele ([\[12,](#page-192-5) Beispiele Seite 2 und 7]) überein.

Man kann mit dem berechneten Druckverlust von ∆*p*, und den Werten für Dichte und Normvolumenstrom des Wasserstoffs die Kontrolle durchführen und den *K<sup>v</sup>* Wert des Ventils berechnen. Der Fgm Wert kann aus der Tabelle VI der technischen Informationen ([\[12,](#page-192-5) Seite 5; Tabelle VI]). Der Wert für Ft kann der Tabelle II [\[12,](#page-192-5) Seite 3; Tabelle II] entnommen werden. Berechnet man nun mit dem aus den Tabellen entnommen Werten für Fgm und Ft, und dem berechneten Wert für Fsg (Gleichung [6.14\)](#page-130-1) den Durchflusskoeffizienten des Ventils, kommt man wieder auf den Ausgangswert von  $K_v = 0, 6$ .

# **6.6 Wärmetauschersystem-Triebwerk**

<span id="page-131-2"></span>Das Wärmetauschersystem besteht aus zwei, an der Brennkammeraußenhülle des Triebwerks befestigten Wärmetauschern, die den gasförmigen Wasserstoff erhitzen.

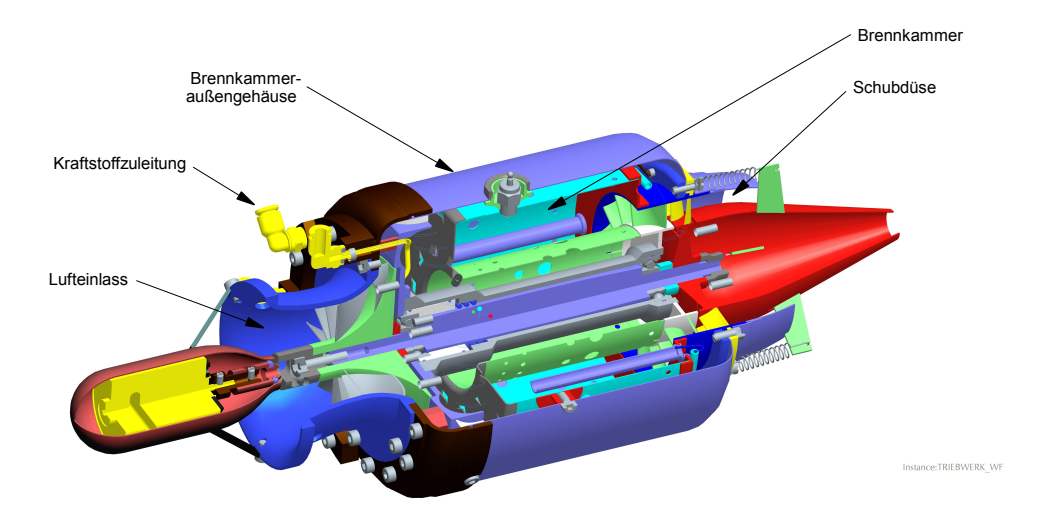

**Abbildung 6.18:** Schnittansicht KJ 66

In Abbildung [6.18](#page-131-2) ist eine Schnittansicht des Triebwerks KJ 66 dargestellt. Das momentan verbaute Außengehäuse besteht aus Stahl und hat eine Wandstärke von 0,8 mm. Dieses Bauteil <span id="page-132-0"></span>wird nun aus Aluminium 6061 gefertigt, wobei die Wandstärke auf 2 mm erhöht wird. An die äußere Oberfläche des Wärmetauschers werden die zwei Aluminiumrohre, die die Wärmetauscher darstellen, geschweißt (Abb. [6.19\)](#page-132-0).

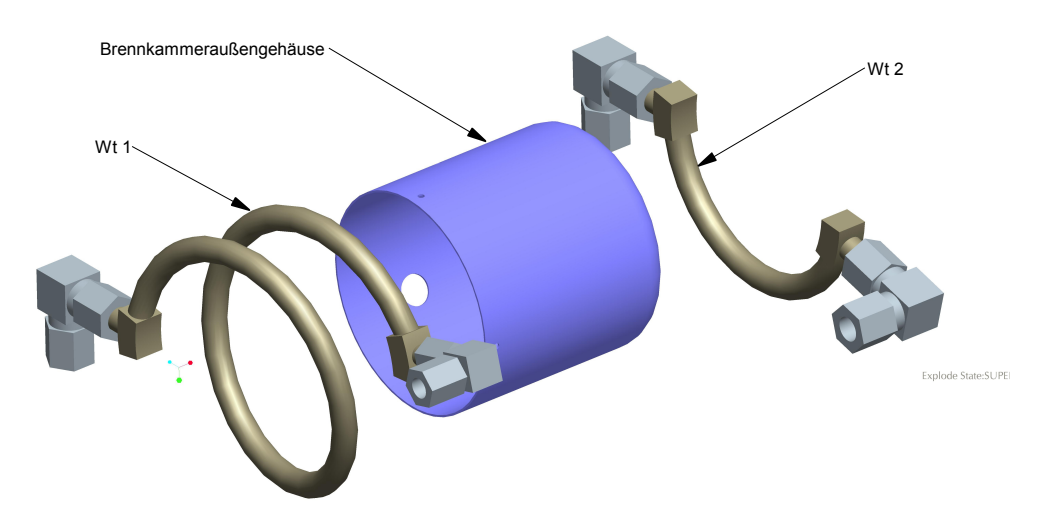

**Abbildung 6.19:** Wärmetauscher 1 und 2 auf dem Brennkammeraußengehäuse

Die Rohrleitungen, die vom Wasserstoff durchflossen werden, werden als zylindrische Spiralen ausgeführt. Durch ein Umlenkstück an den Enden der Rohrleitungen wird der Wasserstoff radial nach außen geführt und dort mit Hilfe von Swagelok Umlenkungen mit dem restlichen Tanksystem verbunden. Die Wärmetauscher sind in Gegenstrom mit der Brennkammer angeordnet, um die Austrittstemperatur zu vergleichmäßigen.

<span id="page-132-1"></span>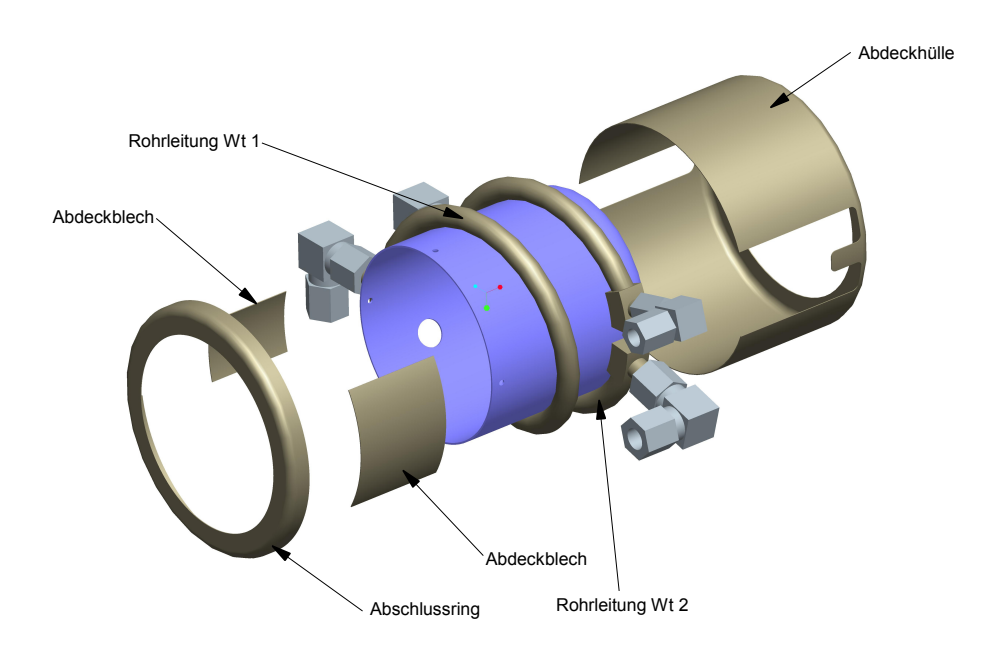

**Abbildung 6.20:** Abdeckung des Wärmetauschers

Es werden zwei zylindrische Abdeckungen stirnseitig über den Wärmetauscher geschoben, die Abdeckungen werden verbohrt und miteinander vernietet (Abb. [6.20\)](#page-132-1). Über die entstehenden Lücken werden Abdeckbleche gelegt und ebenfalls mit den zylindrischen Abdeckungen verbohrt und vernietet.

Um die entstehenden Lücken zwischen der Abdeckung und dem Brennkammeraußengehäuse zu

vermeiden und eine Wärmedämmung gegenüber der Umgebung zu erreichen, wird der Hohlraum vor dem Montieren der Verkleidung mit Glasfasermaterial aufgefüllt. Das zusammengebaute Wärmetauschersystem ist in Abbildung [6.21](#page-133-0) dargestellt.

<span id="page-133-0"></span>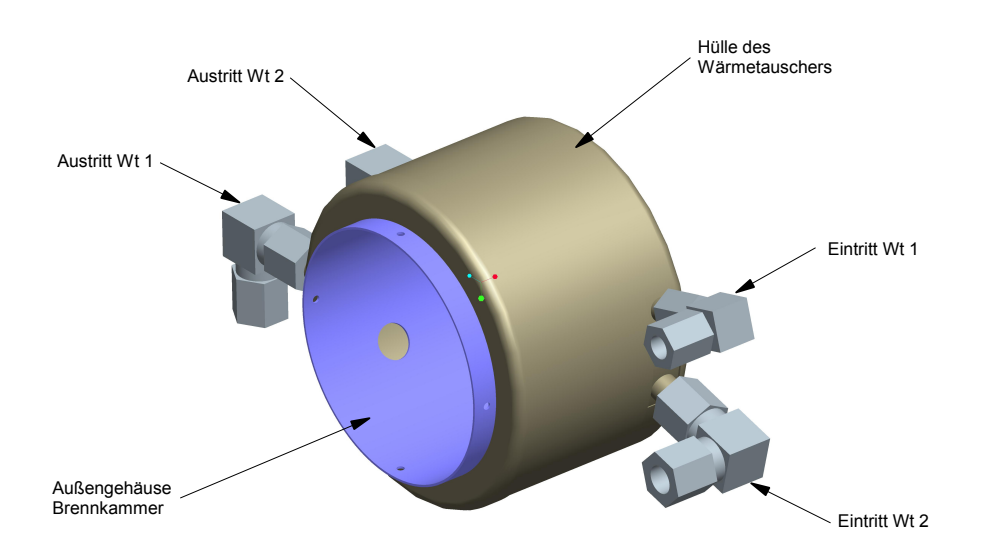

**Abbildung 6.21:** Wärmetauschersystem am Triebwerk

Die Größenverhältnisse zwischen Wärmetauscher 1 und Wärmetauscher 2 wurden iterativ mit Hilfe der Modellierung für die Gesamtkonstruktion (Kapitel [7\)](#page-152-0) ermittelt.

Die Größen von Wärmetauscher 2 und dem im Tank verbauten Wärmetauscher hängen dabei ebenfalls stark zusammen, da die Abkühlung des Wasserstoffs im Wärmetauscher im Tank wieder ausgeglichen werden muss.

Ziel der Auslegung ist eine möglichst geringe Schwankung der Austrittstemperatur aus dem Tanksystem.

# **6.7 Wärmetauschersystem-Tank**

Der im Tank verbaute Wärmetauscher zur Verdampfung des im Tank befindlichen Wasserstoffs wird aus einem Aluminiumrohr der Dimension  $d_a = 12m m$ ,  $s = 1, 2m m$  gefertigt (Abb. [6.10\)](#page-122-0). Der Durchbruch in den LH2 Tank erfolgt dabei beim Deckel des Doms, um Wärmespannungen im zylindrischen Hauptkörper des Tanks zu vermeiden.

Da die Rohrleitungen des Wärmetauschers mit dem Tank verschweißt sind und die Leitungen von erwärmten GH2 durchflossen werden, kommt es zu einer Temperaturerhöhung des Tanks in der Umgebung der Zu- und Ableitung. Die erhöhte Temperatur hat eine Dehnung und schlussendlich Wärmespannungen zur Folge.

Der Durchbruch durch die Mittelachse des Deckels hat eine annähernd symmetrische Temperaturverteilung bezüglich dieser Achse zur Folge, wobei der gewölbte Deckel die Wärmedehnungen besser ausgleichen kann als ein flach ausgeführter.

<span id="page-134-0"></span>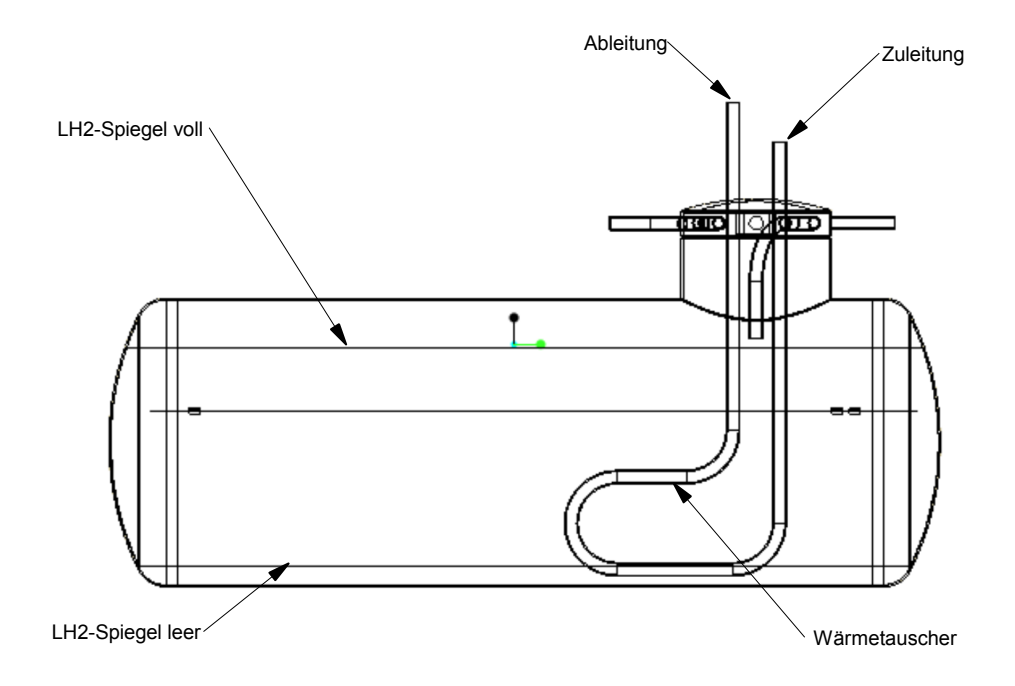

**Abbildung 6.22:** Wärmetauscher im Tank, Seitenansicht

<span id="page-134-1"></span>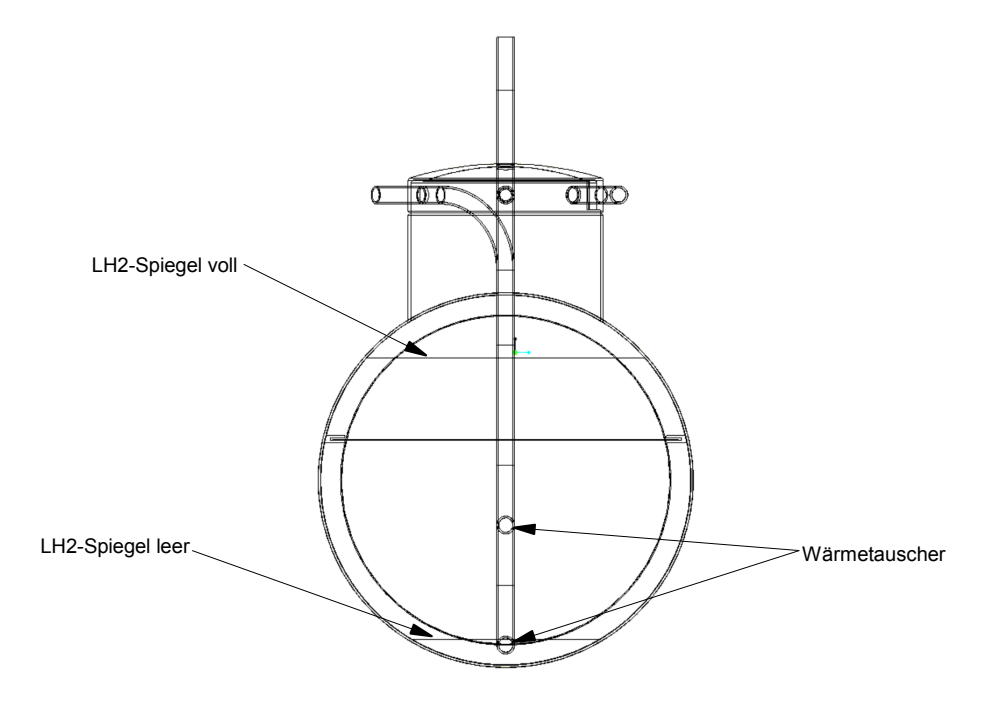

**Abbildung 6.23:** Wärmetauscher im Tank, Frontansicht

Da sich der Wärmetauscher im nicht durchströmten Zustand auf die Temperatur des LH2 Tanks abkühlt, ist er im Laufe einer Flugmission Temperaturschwankungen von über 200 K ausgesetzt. Aus diesem Grund sollte die Form des Wärmetauscher so gewählt werden, dass die Dehnung des Werkstücks möglichst gleichmäßig vonstatten geht bzw. dass bei ungleicher Dehnung die Konstruktion biegeweich ausgeführt wird.

Die L-förmige Konstruktion des Wärmetauscher soll dies umsetzen. Die Positionierung des Wärmetauschers im Tank sowie die LH2-Flüssigkeitsspiegel vor und nach der Flugmission sind in den Abbildungen [6.22](#page-134-0) und [6.23](#page-134-1) ersichtlich.

Die übertragbare Wärmeleistung steigt mit der Leitungslänge und soll groß genug sein, um den Tankdruck bei Volllast aufrecht zu halten. Die ausgeführte Leitungslänge wurde, im Zusammenspiel mit allen Komponenten, mit Hilfe der in Kapitel [7](#page-152-0) ausgeführten Simulation ermittelt.

## **6.8 Temperaturmessung**

Die GH2 Temperatur wird vor dem Eintritt in das Triebwerk kontinuierlich gemessen. Wird eine vorgegebene Grenztemperatur bei der Messung unterschritten, wird der gasförmige Wasserstoff durch den Wärmetauscher 2 geleitet, bevor er das Tanksystem verlässt.

### **Die Anforderungen an den Temperatursensor sind:**

- kurze Reaktionszeit bei Temperaturänderung
- geringe Einbaumaße
- Messbereich von 150 K bis 400 K
- geringe Energieaufnahme
- Eignung für Strömungsgeschwindigkeiten bis 20*m/s*

Die untere Temperaturgrenze stellt den Anfahrvorgang dar, während die obere die Spitzentemperatur des Wasserstoffs nach Wärmetauscher 1 darstellt. Da nur detektiert werden soll, ob man über- oder unterhalb einer Grenztemperatur liegt, spielt die Messgenauigkeit eine untergeordnetere Rolle.

Die Wahl der Temperaturmessung fiel auf folgenden Widerstandsthermometer der Firma Krohe, das Datenblatt ist im Anhang [A](#page-164-0) einsehbar.

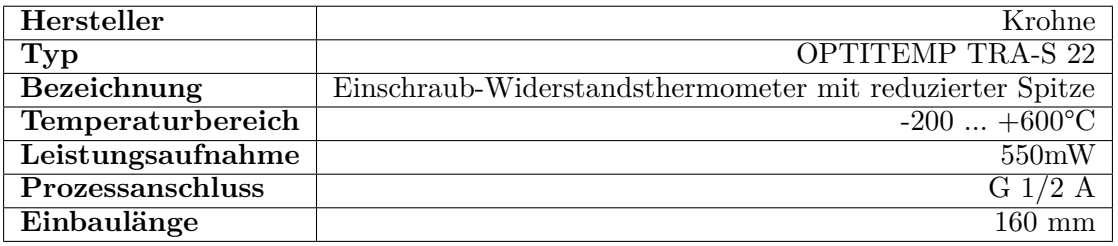

#### **Tabelle 6.14:** Temperaturmesssonde

Der Einbau der Temperaturmesssonde erfolgt in einem von GH2 durchflossenen T-Stück. Die Messspitze hat einen Durchmesser von 6 mm und eine Länge von 145 mm, und ragt somit über das T-Stück hinaus in das Zuleitungsrohr. Dieses wurde infolge dessen auf Außendurchmesser 16 mm vergrößert (Abbildungen [6.24](#page-136-0) und [6.25\)](#page-136-1).

<span id="page-136-0"></span>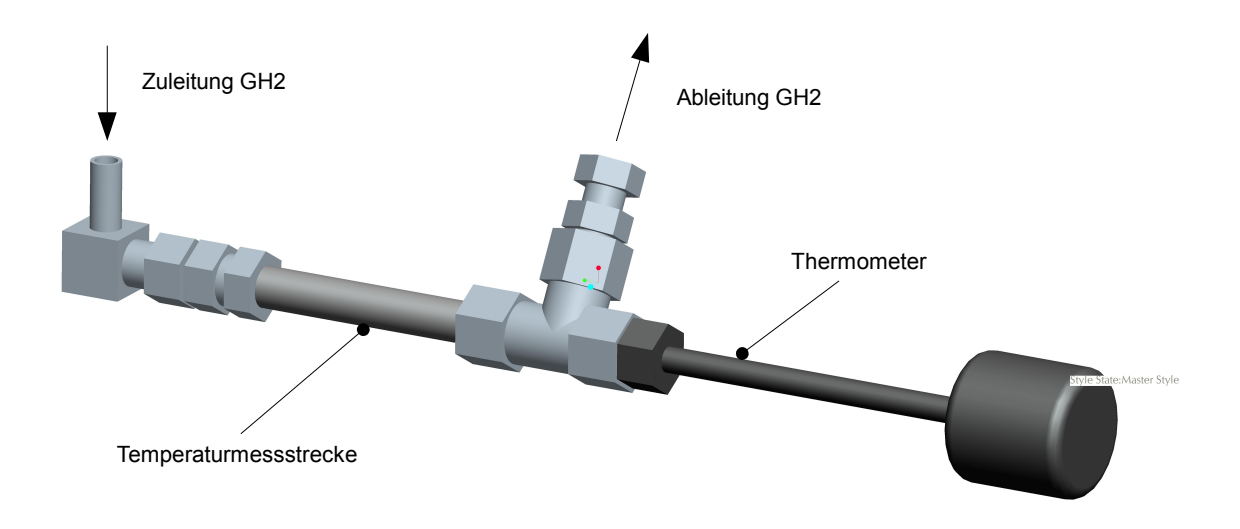

<span id="page-136-1"></span>**Abbildung 6.24:** Temperaturmessstecken mit GH2 Zu- und Ableitung

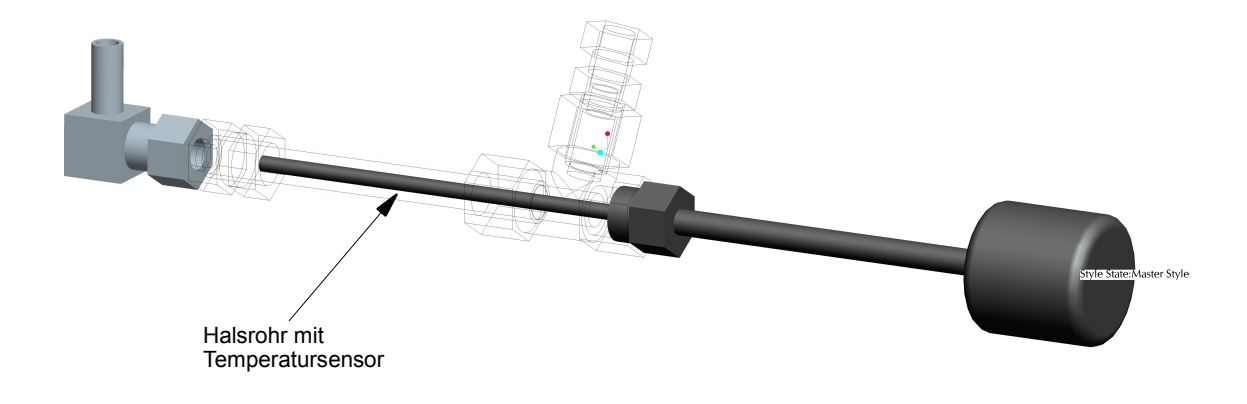

**Abbildung 6.25:** Darstellung des im Rohr befindlichen Thermometers

# **6.9 Aufbau der Gesamtkonstruktion mit Trägerflugzeug**

### **6.9.1 Anordnung der Komponenten**

In Abbildung [6.26](#page-137-0) ist der Aufbau der Gesamtkonstruktion des LH2 Tanksystems dargestellt. Wie zu erkennen ist, werden die einzelnen Komponenten durch insgesamt zehn Rohrleitung miteinander verbunden. In den folgenden Darstellungen wird, mit Hilfe der Abbildung [6.26,](#page-137-0) der Verlauf des Wasserstoffs von seiner flüssigen Form im Tank bis zur Verbrennung im Triebwerk erklärt. Die blauen Pfeile in den Abbildungen [6.27](#page-138-0) bis [6.31](#page-140-0) markieren dabei den Weg des Wasserstoffs durch das Tanksystem.

<span id="page-137-0"></span>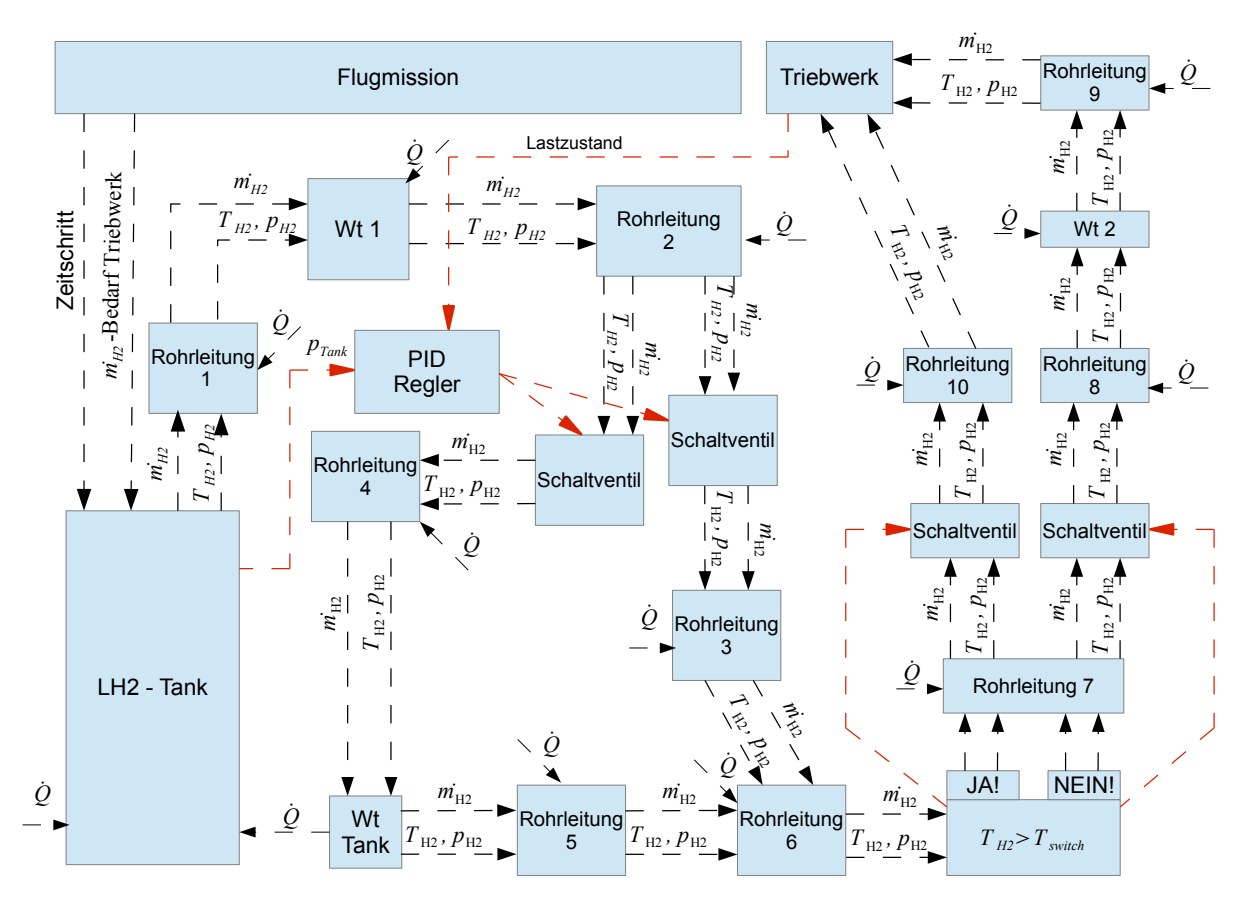

**Abbildung 6.26:** Aufbau und Informationstransport der Gesamtkonstruktion des LH2 Tanksystems

In Abbildung [6.27](#page-138-0) ist die konstruktive Ausführung des LH2 Tanksystems dargestellt. Die verschiedenen Komponenten und ihre Verbindungsleitungen werden möglichst stromlinienförmig angeordnet, da sie in einem Flugzeugrumpf verbaut werden.

Das Flugtriebwerk wird oberhalb des Tanksystems platziert, damit die heißen Abgase das Tanksystem und den Flugzeugrumpf nicht beschädigen.

<span id="page-138-0"></span>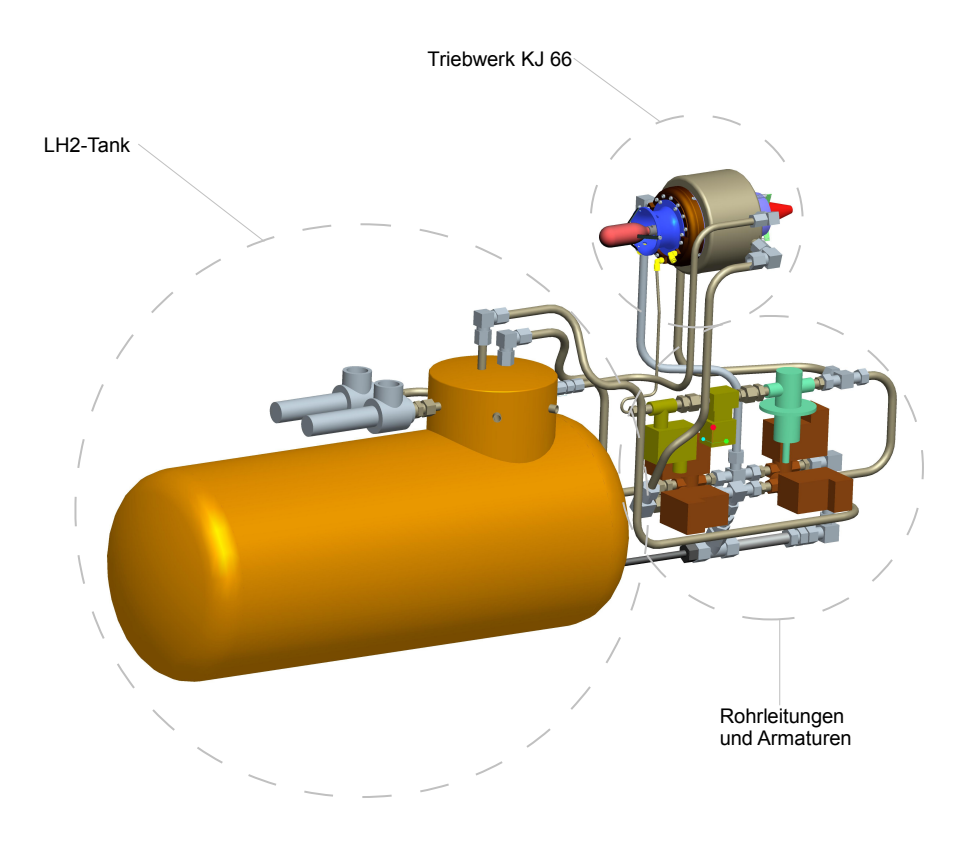

**Abbildung 6.27:** Konstruktive Ausführung des LH2 Tanksystems

In Abbildung [6.28](#page-138-1) ist die Entnahme des tiefkalten gasförmigen Wasserstoffs aus dem LH2 Tank dargestellt. Der Wasserstoff fließt durch die Rohrleitung 1 in den ersten am Triebwerk befindlichen Wärmetauscher.

<span id="page-138-1"></span>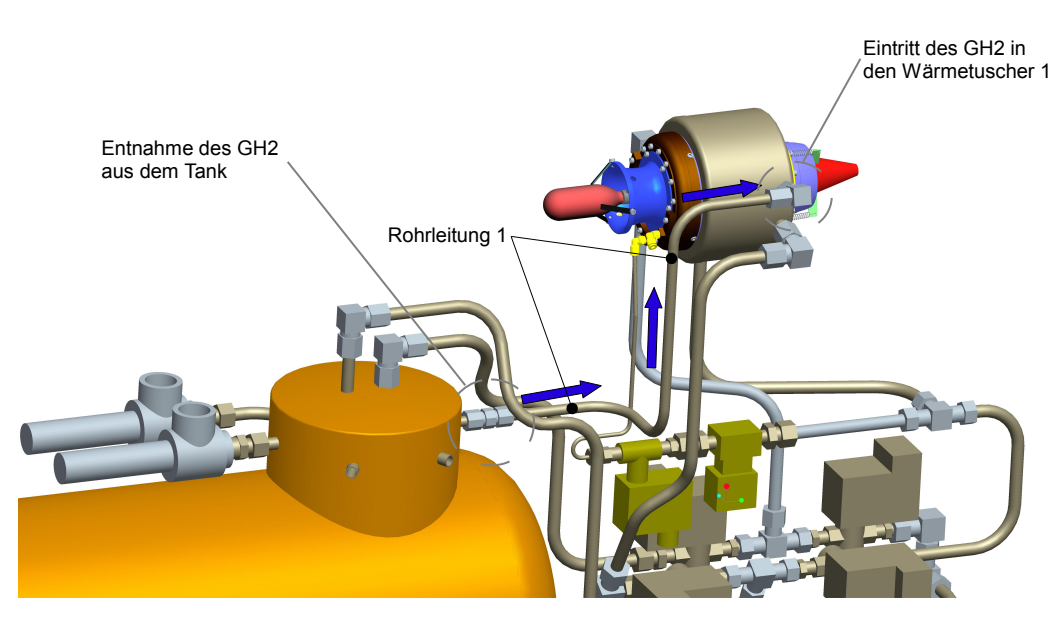

**Abbildung 6.28:** Entnahme des gasförmigen Wasserstoffs aus dem Tank und Einleitung in den Wärmetauscher 1

<span id="page-139-0"></span>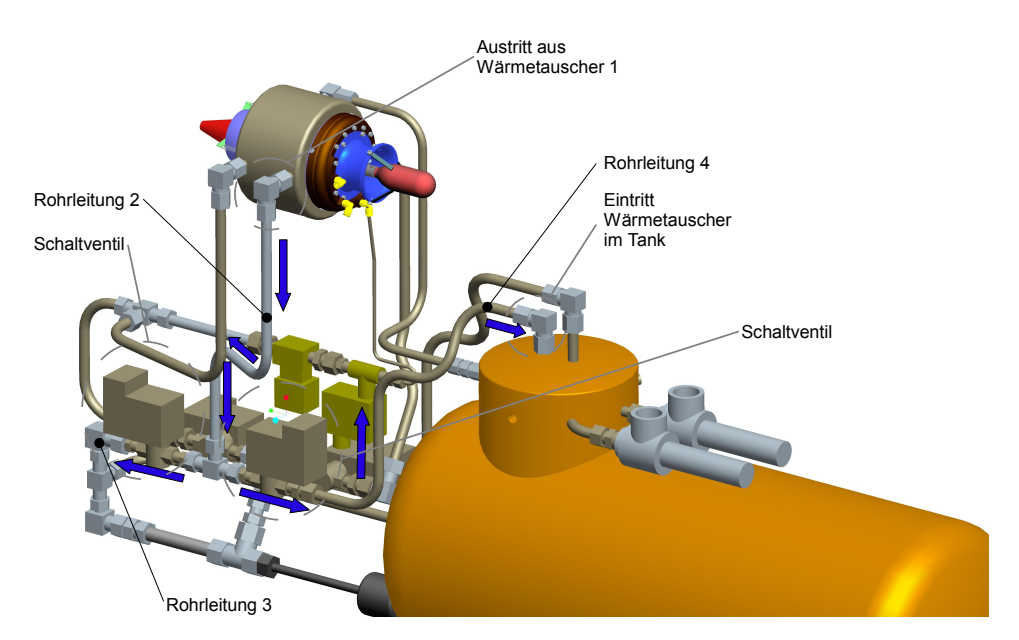

**Abbildung 6.29:** Austritt des GH2 aus dem Wärmetauscher 1 und Einleitung in den Wärmetauscher im Tank

Der gasförmige Wasserstoff verlässt den Wärmetauscher 1, wie in Abbildung [6.29](#page-139-0) ersichtlich, und fließt über die Rohrleitung 2 in ein T-Stück.

An den beiden Austritten des T-Stücks sind zwei Schaltventile angeordnet, die den weiteren Weg des Wasserstoffs bestimmen. Ist der Tankdruck zu gering, wird der GH2 über die Rohrleitung 4 in den im Tank befindlichen Wärmetauscher geleitet, ansonsten fließt er über die Rohrleitung 3 direkt zur Temperaturmessstrecke.

<span id="page-139-1"></span>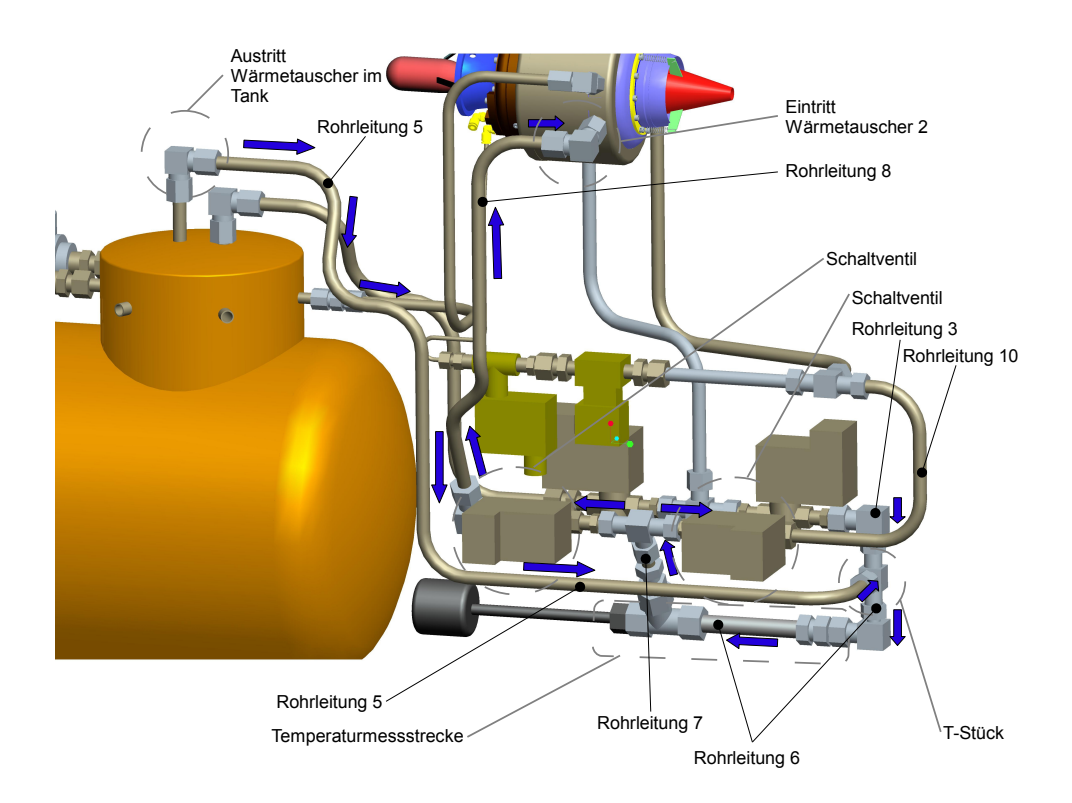

**Abbildung 6.30:** Temperaturmessstrecke und Schaltstrecke zur Zufuhr in den zweiten Wärmetauscher

Wie in Abbildung [6.30](#page-139-1) zu erkennen ist, verlässt der gasförmige Wasserstoff den im Tank befindlichen Wärmetauscher und fließt über die Rohrleitung 5 zu einem T-Stück, das die Rohrleitungen 3 und 5 mit der Rohrleitung 6 verbindet.

Danach durchläuft der Wasserstoff die Temperaturmessstrecke, die in der Rohrleitung 6 angeordnet ist. Der Wasserstoff fließt in ein T-Stück, an dessen Enden je ein Schaltventil angeordnet ist. Ist die Wasserstofftemperatur zu gering, wird der Wasserstoff über die Rohrleitung 8 in den zweiten am Triebwerk befindlichen Wärmetauscher geleitet. Ist die Wasserstofftemperatur hoch genug, wird der Wasserstoff vom T-Stück durch die Rohrleitung 10 weiter Richtung Triebwerk geleitet.

<span id="page-140-0"></span>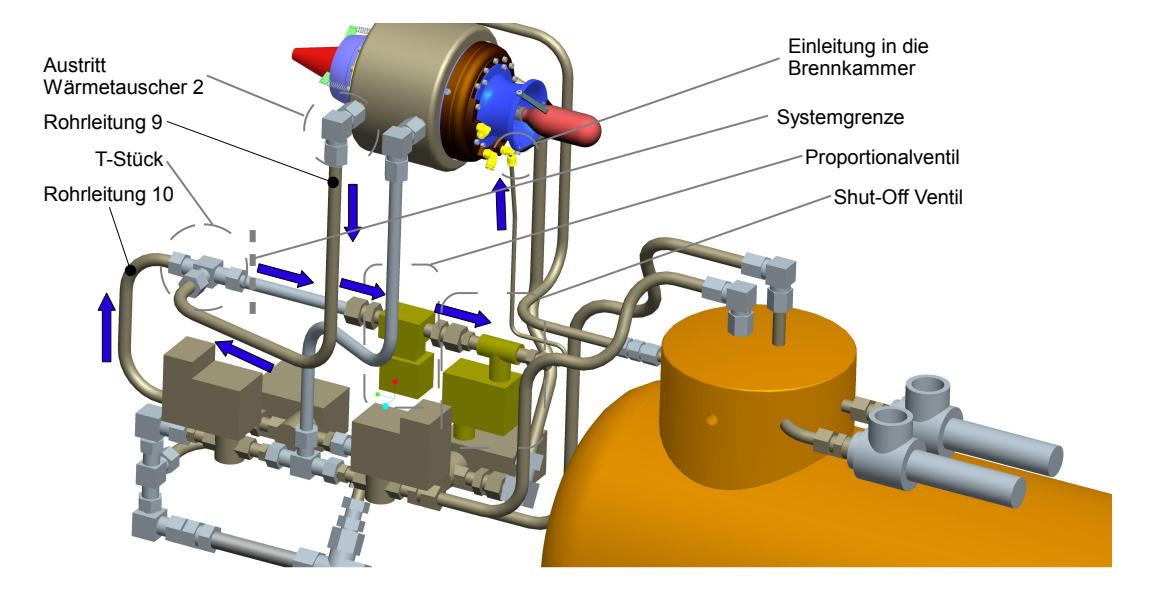

**Abbildung 6.31:** Austritt aus Wärmetauscher 2 und Einleitung in das Triebwerk

Der gasförmige Wasserstoff verlässt den Wärmetauscher 2 fließt über die Rohrleitung 9 zu einem T-Stück, wo die Rohrleitungen 9 und 10 wieder zusammengeführt werden. Dieses T-Stück markiert das Ende des LH2 Tanksystems [\(6.31\)](#page-140-0).

Bevor der Wasserstoff in das Triebwerk eingeleitet wird, wird der Wasserstoff durch ein Proportionalund ein Shut-Off Ventil geleitet, die zur Triebwerksregelung dienen.

### **6.9.2 Masse, Abmessungen und Anschaffungskosten des LH2 Tanksystems**

In diesen Abschnitt werden die verwendeten Bauteile des konstruktierten LH2 Tanksystems aufgelistet und, soweit möglich, die Masse und die Anschaffungskosten abgeschätzt.

In der Stückliste des LH2 Tanksystems(Tabelle [6.15\)](#page-141-0) sind alle verwendeten Komponenten sowie deren Masse und Anschaffungskosten aufgelistet.

Für das gesamte Tanksystem ergibt sich unbetankt eine Masse von 12,126 kg, dabei nehmen die Sicherheits- und Schaltventile mehr als ein Drittel der Gesamtmasse ein. Der Grund dafür ist die Bauweise der Ventile, die für stationäre Anwendungen ausgelegt sind, bei denen die Masse kein Kriterium ist.

Durch den Einsatz von Aluminium konnte das Gesamtgewicht des Tanksystems gering gehalten werden und es bleibt somit noch relativ viel Spielraum zur maximalen Startmasse von 25 kg. Die Angebote der verwendeten Zukaufteile sind im Anhang [B](#page-175-0) ersichtlich.

Die wichtigsten Abmessungen des Tanksystems sind in Abbildung [6.32](#page-142-0) ersichtlich, und bilden die Basis für die Größe, sowie die Form des Trägerflugzeuges.

<span id="page-141-0"></span>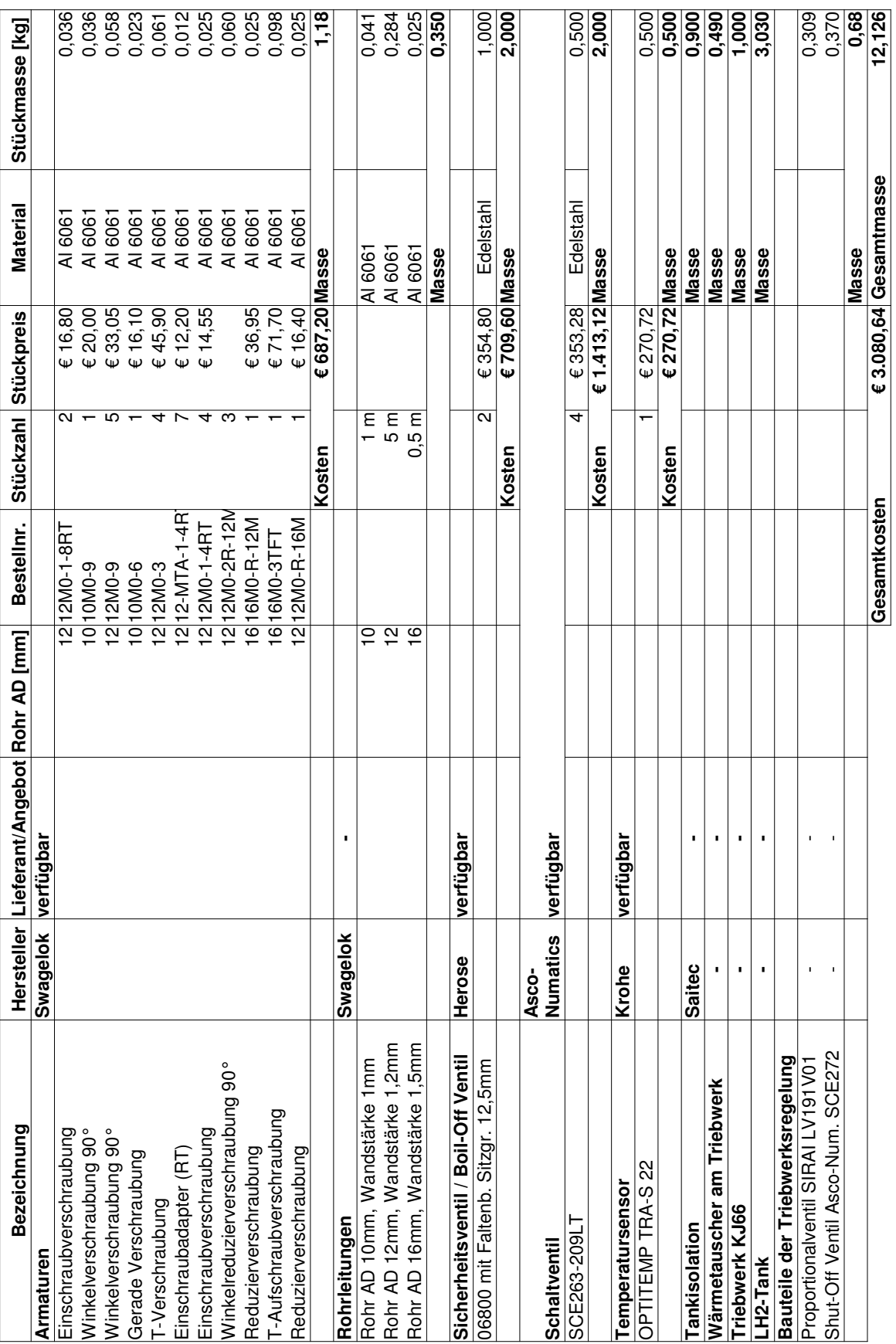

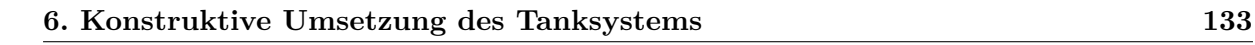

<span id="page-142-0"></span>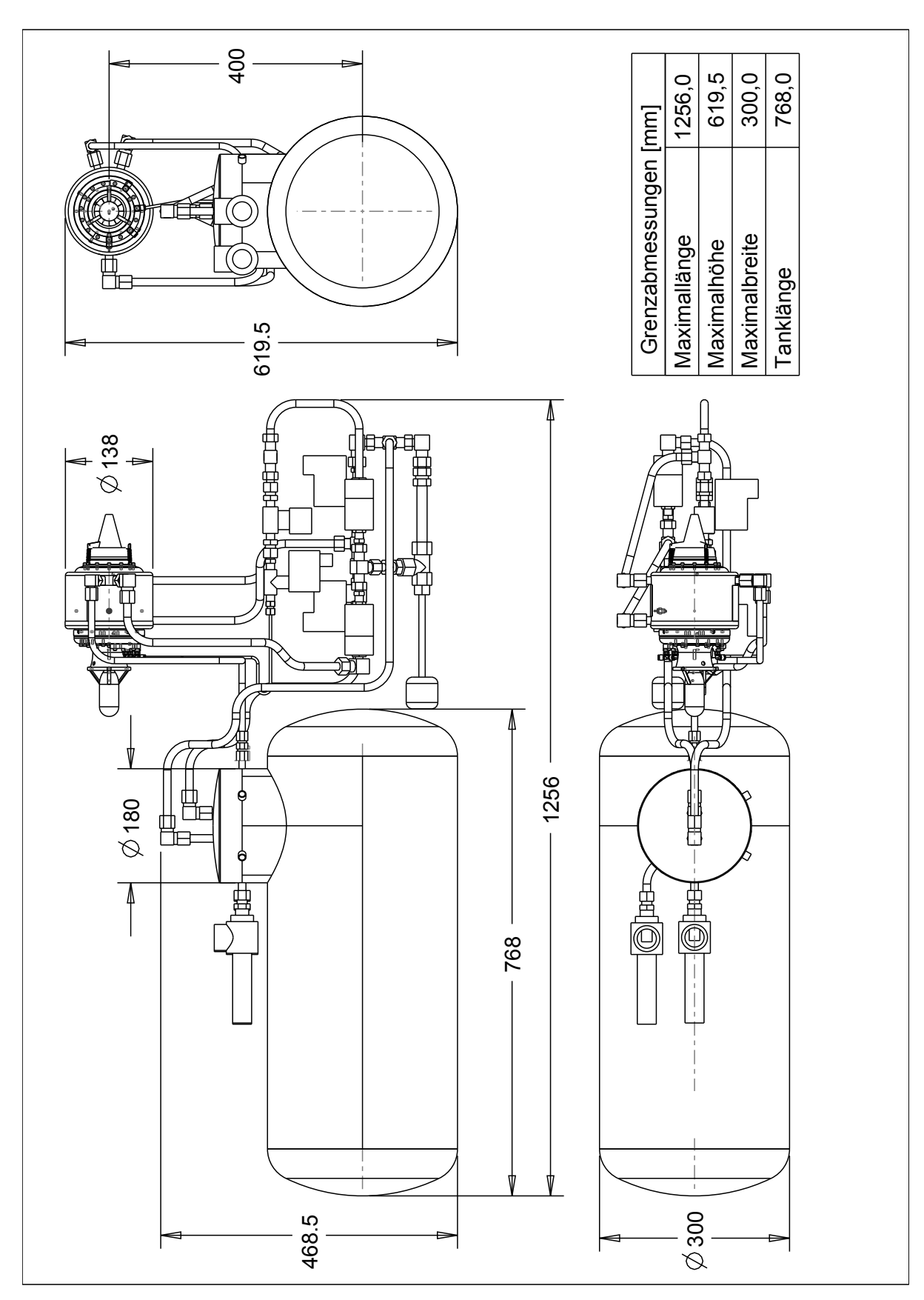

### **6.9.3 Aerodynamische Auslegung des Trägerflugzeuges**

Die aerodynamische Auslegung des Trägerflugzeuges wurde mit dem für den Modellbau entwickelten Programm FLZ-Vortex [\[5\]](#page-192-6) durchgeführt.

Für die Flugprofile, für Tragflächen, Höhen- und Seitenleitwerk fiel die Wahl auf strömungstechnisch robuste und im Motorflug erprobte Profile, da die Flugstabilität einer aerodynamisch ausgereiften Flugleistung vorzuziehen ist.

<span id="page-143-0"></span>Da das Flugzeug ferngesteuert wird, ist eine niedrige Start- und Landegeschwindigkeit von Vorteil, deshalb wurden die Tragflächen mit je einer Klappe versehen. Dank der Klappen kann auch der Einstellwinkel der Tragflächen verringert werden, und somit eine höhere Endgeschwindigkeit erreicht werden, bei der die volle Triebwerksleistung abgerufen werden kann.

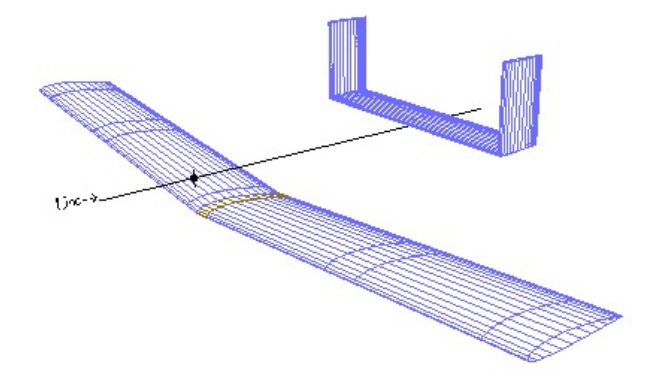

**Abbildung 6.33:** 3-D Darstellung der Flügelflächen im Programm FLZ-Vortex [\[5\]](#page-192-6)

In Abbildung [6.33](#page-143-0) ist eine 3-D Darstellung der Flügelflächen des Trägerflugzeuges dargestellt, wie es im Programm FLZ-Vortex erstellt werden kann. Wie in Abbildung [6.33](#page-143-0) zu sehen ist, wird das Seitenleitwerk geteilt ausgeführt, mit dem Zweck das Triebwerk zentral auf dem Flugzeug zu montieren, ohne mit dem heißen Abgasstrahl das Seitenleitwerk zu beschädigen.

Im verwendeten Programm werden die einzelnen Flügel angegeben und in Segmente geteilt. Die Segmente der Flügelfläche werden dabei vom Flugzeugrumpf bis zur Spitze fortlaufend nummeriert.

Das in den Tabellen [6.16](#page-144-0) - [6.18](#page-144-1) verwendete Koordinatensystem hat dabei folgenden Bezug und ist in Abbildung [6.47](#page-151-0) ersichtlich.

Mit x-Achse wird die Längsachse bezeichnet, wobei der Nullpunkt an der Spitze der Tragfläche liegt. Die y-Achse ist die Querachse mit der Symmetrielinie als Ursprung, und die z-Achse ist die Vertikalachse mit dem Schwerpunkt des Tanksystems als Nullpunkt. Die Klappentiefe wird in Prozent der Profiltiefe angegeben.
<span id="page-144-0"></span>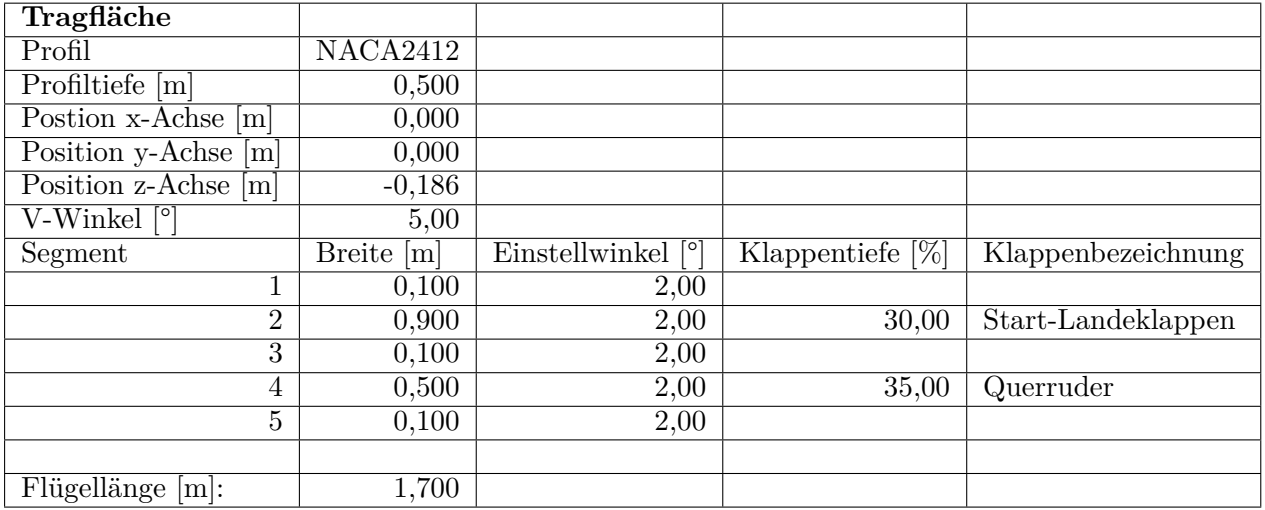

**Tabelle 6.16:** Aufbau der Tragfläche

In Tabelle [6.16](#page-144-0) sind die Abmessungen der Tragfläche des Trägerflugzeuges eingetragen. Die Gesamtlänge der Tragfläche beträgt 1,7 Meter bei einer konstanten Profiltiefe von 0,5 m. Es wurde das NACA2412 gewählt da es im Motorflug erprobt und relativ robust in Bezug auf Falschanströmung und Oberflächenbeschaffenheit ist. Der Flügel besitzt eine 0,9 Meter breite Start- und Landeklappe, um eine niedrige Start- und Landegeschwindigkeit zu gewährleisten. Das Querrunder hat eine Breite von 0,5 Meter und ist 0,1 Meter entfernt von der Flügelspitze angeordnet.

<span id="page-144-1"></span>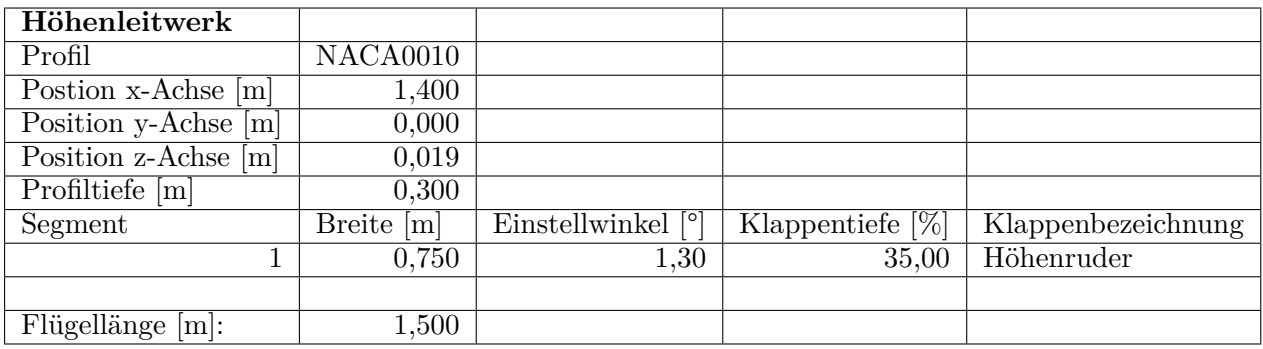

**Tabelle 6.17:** Aufbau des Höhenleitwerks

In Tabelle [6.17](#page-144-1) sind die Daten des Höhenleitwerks eingetragen. Der Flügel hat eine Gesamtlänge von 1,5 Meter eine Profiltiefe von 0,3 Meter, und hat die Profilform NACA0010. Die Vorderkante des Höhenleitwerks liegt 1,4 Meter hinter der Tragfläche.

<span id="page-144-2"></span>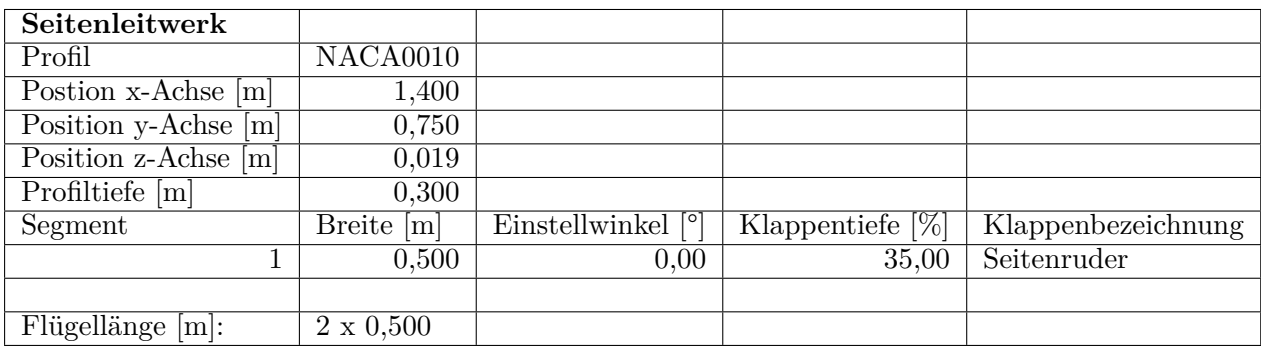

**Tabelle 6.18:** Aufbau des Seitenleitwerks

Das Seitenleitwerk hat ebenfalls die Profilform NACA0010 und wird geteilt ausgeführt (Tab. [6.18\)](#page-144-2).

Die aerodynamische Auslegung erfolgt für drei Flugszenarien und wird am vollgetankten Flugzeug vorgenommen. Bei fortlaufendem Betrieb wird die Masse des Flugzeuges abnehmen, und der Schwerpunkt wandert Richtung Heck. Dadurch wird es während der Flugmission zu leichten Abweichungen der unten angegebenen Einstellwinkel für die verwendeten Klappen kommen.

### **6.9.3.1 Start und Steigflug**

Die Anforderungen an den Start sind eine Startgeschwindigkeit in der Größenordnung von 50 *km/h*, um den Piloten nicht zu überfordern und die Anforderungen an die Laufeigenschaften des Fahrwerks gering zu halten.

<span id="page-145-0"></span>

| Einstellwinkel Tragfläche $\lceil \cdot \rceil$    | 2,00    |
|----------------------------------------------------|---------|
| Klappenwinkel Landeklappen                         | 35,00   |
| Einstellwinkel Höhenleitwerk $\lceil \circ \rceil$ | 1,30    |
| Klappenwinkel Höhenleitwerk $\lceil \circ \rceil$  | $-6,40$ |
| Anstellwinkel $[°]$                                | 1,00    |

**Tabelle 6.19:** Klappen- und Einstellwinkel beim Startvorgang

In Tabelle [6.19](#page-145-0) sind die Einstellwinkel der einzelnen Flügelflächen sowie die Klappenwinkel der einzelnen Klappen während des Startvorgangs eingetragen. Der Einstellwinkel der Tragflächen und des Höhenleitwerks sind dabei fixe Größen und werden nicht variiert. Das Fahrwerk erzeugt beim Start einen Anstellwinkel von 1 Grad .

Für diese Eingabedaten ergibt sich folgendes Ergebnis.

<span id="page-145-1"></span>

| Stabilitätsmaß $[\%]$       | 28,81 |
|-----------------------------|-------|
| Schwerpunktlage [m]         | 0,191 |
| Fluggeschwindigkeit $[m/s]$ | 13,55 |
| Widerstandskraft [N]        | 24,44 |
| Gleitzahl des Flugzeuges    | 10,03 |

**Tabelle 6.20:** Ergebnis der Berechnung beim Startvorgang

Das Stabilitätsmaß ist eine Größe, die die Flugstabilität um die Querachse beschreibt, ein Wert *>* 25% ist laut Angaben der Programmbeschreibung von FLZ Vortex wünschenswert.

Für jede Variation und Kombination der Klappenwinkel ergibt sich ein Flugzeugschwerpunkt entlang der Flugzeuglängsachse, der stabilen Horizontalflug gewährleistet. Der Schwerpunkt wurde im Vorhinein mit *x* = −0*,* 015*m* festgelegt. Bei der Berechnung wird dieser Wert iterativ angenähert bis eine ausreichende Übereinstimmung vorliegt. Der Luftwiderstand liegt weit unterhalb des Maximalschubs des Triebwerks und die Abhebegeschwindigkeit liegt mit umgerechnet 48,8 *km/h* im gewünschten Bereich, wie in Tabelle [6.20](#page-145-1) ersichtlich ist.

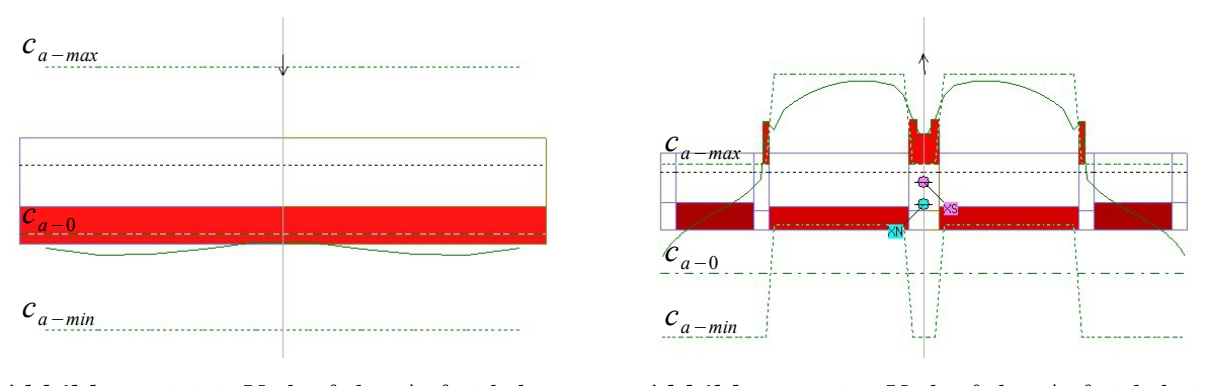

<span id="page-146-0"></span>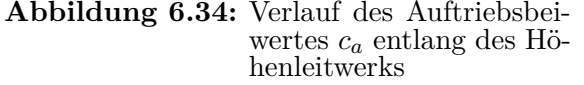

<span id="page-146-1"></span>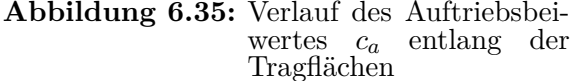

In den Abbildungen [6.34](#page-146-0) und [6.35](#page-146-1) sind die Verläufe des Auftriebsbeiwertes *c<sup>a</sup>* (durchgezogene Linie) ersichtlich. Die strichlierten Linien am oberen und unteren Rand der Zeichnung stellen den theoretischen Maximalwert und Minimalwert von *c<sup>a</sup>* dar, sie sind mit *ca*−*max* und *ca*−*min* gekennzeichnet. Die strichpunktierte Linie, welche mit *ca*−<sup>0</sup> gekennzeichnet ist, stellt die Nulllinie des Auftriebsbeiwertes dar.

<span id="page-146-2"></span>Steigt der Wert von *c<sup>a</sup>* über den Maximalwert bzw. sinkt unter den Minimalwert, kommt es zum Strömungsabriss an der betroffenen Stelle. In Abbildung [6.35](#page-146-1) ist eindeutig der erhöhte Auftrieb aufgrund der Stellung der Landeklappen zu erkennen. Es kommt zum leichten Strömungsabriss zwischen den beiden Klappen, was aber für des Gesamtauftrieb der Tragfläche unproblematisch ist.

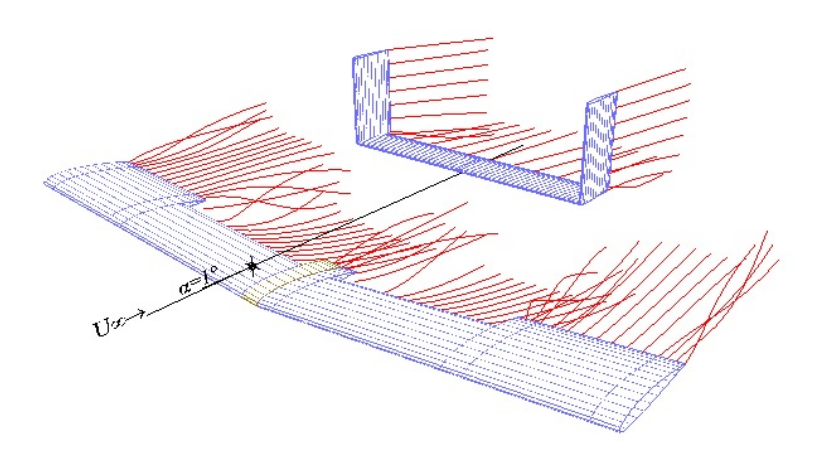

**Abbildung 6.36:** 3-D Darstellung der Strömungsverhältnisse beim Start

Das Programm FLZ-Vortex ermöglicht auch die graphische Darstellung der Strömungsverhältnisse, wie in Abbildung [6.36](#page-146-2) dargestellt ist. Ebenso ist es möglich, den maximal möglichen Steigwinkel bei gegebenen Schub zu berechnen.

Mit der oben angeführten Klappeneinstellung und Maximalschub ergibt sich ein maximaler Steigwinkel von 9,3 Grad.

### **6.9.3.2 Horizontalflug bei neutraler Klappenstellung**

Im folgenden Abschnitt werden die Ergebnisse für den Horizontalflug bei neutraler Stellung der Landeklappen erörtert.

Die in Tabelle [6.21](#page-147-0) aufgelisteten Eingabedaten führen zu folgendem Ergebnis.

Das Stabilitätsmaß liegt im geforderten Bereich und die Fluggeschwindigkeit beträgt ca. 100*km/h*, was relativ hoch für ein Modellflugzeug ist. Das Triebwerk wird beim Horizontalflug in dieser

<span id="page-147-0"></span>

| $E$ instellwinkel Tragfläche $\lceil \cdot \rceil$ | 2,00   |
|----------------------------------------------------|--------|
| Klappenwinkel Landeklappen                         | 0,00   |
| Einstellwinkel Höhenleitwerk $\lceil \circ \rceil$ | 1,30   |
| Klappenwinkel Höhenleitwerk [°]                    | 0,00   |
| Anstellwinkel $[°]$                                | (1.00) |

**Tabelle 6.21:** Klappen- und Einstellwinkel beim Horizontalflug

Konfiguration allerdings nur gering belastet, der Flugwiederstand liegt weit unterhalb der Maximalleistung des Triebwerks (Tab. [6.22\)](#page-147-1).

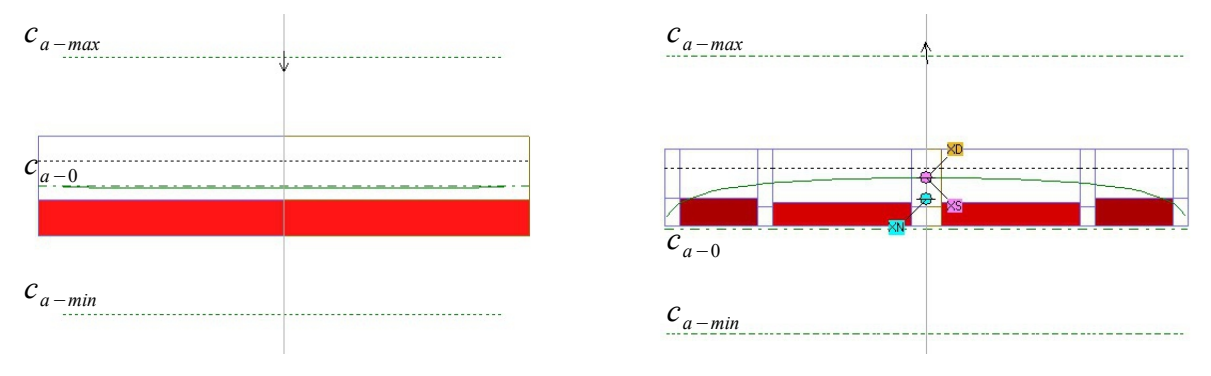

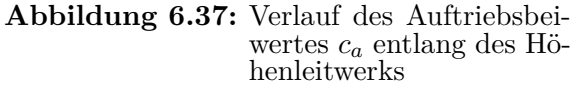

<span id="page-147-3"></span>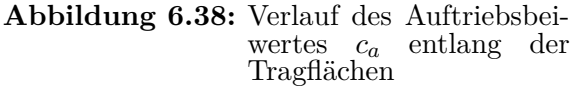

<span id="page-147-4"></span>In den Abbildungen [6.37](#page-147-2) und [6.38](#page-147-3) sind die Auftriebsbeiwerte des Höhenleitwerks und der Tragfläche, sowie deren Maximal- und Minimalwerte dargestellt. Wie zu erkennen ist, liegt *c<sup>a</sup>* in beiden Fällen weit entfernt vom Maximal- oder Minimalwert.

<span id="page-147-2"></span>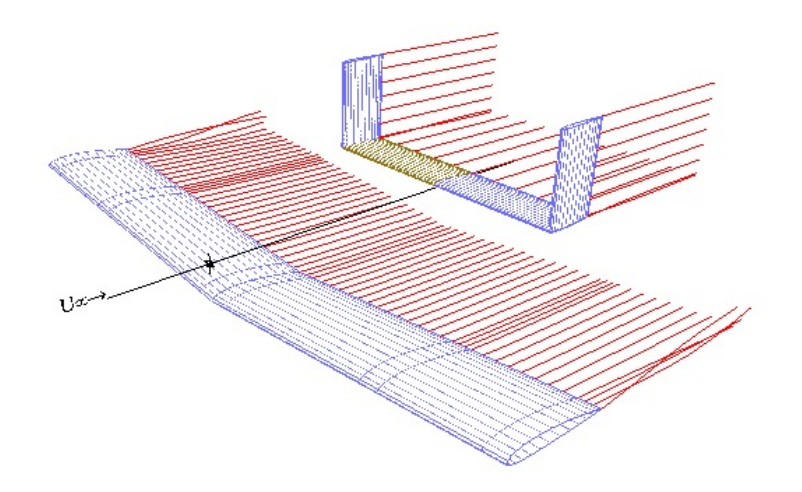

**Abbildung 6.39:** 3-D Darstellung der Strömungsverhältnisse beim Horizontalflug

<span id="page-147-1"></span>

| Stabilitätsmaß $[\%]$       | 28,34  |
|-----------------------------|--------|
| Schwerpunktlage [m]         | 0,191  |
| Fluggeschwindigkeit $[m/s]$ | 27,65  |
| Widerstandskraft [N]        | 15,319 |
| Gleitzahl des Flugzeuges    | 13,75  |

**Tabelle 6.22:** Ergebnis der Berechnung für den Horizontalflug mit neutraler Klappenstellung

Wie in Abbildung [6.39](#page-147-4) zu erkennen ist, werden alle Profile ohne große Turbulenzen umströmt.

### **6.9.3.3 Hochgeschwindigkeitsflug**

Um einen Horizontalflug mit maximaler Triebwerksleistung zu bewerkstelligen, müssen die Landeklappen, die eine niedrige Startgeschwindigkeit gewährleisten, auf einen negativen Wert gestellt werden. Dadurch verringert sich die Auftriebskraft der Tragflächen und man kann, durch Erhöhung der Fluggeschwindigkeit, das gesamte Leistungsspektrum des Triebwerks abfahren.

<span id="page-148-0"></span>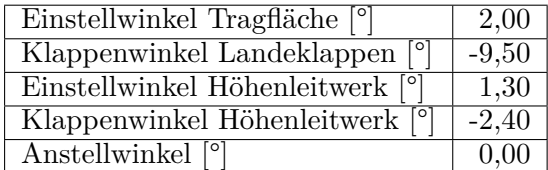

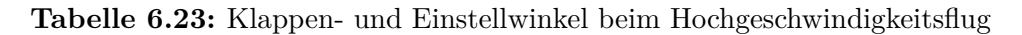

Die Landeklappe hat beim Hochgeschwindigkeitsflug eine Klappenstellung von −9*,* 5 ◦ , das Höhenruder einen Winkel von  $-2, 4^\circ$ . Die in Tabelle [6.23](#page-148-0) angeführten Klappenwinkel führen zu folgendem Ergebnis.

<span id="page-148-1"></span>

| Stabilitätsmaß $[\%]$       | 28,81 |
|-----------------------------|-------|
| Schwerpunktlage [m]         | 0,199 |
| Fluggeschwindigkeit $[m/s]$ | 69,96 |
| Widerstandskraft [N]        | 67,11 |
| Gleitzahl des Flugzeuges    | 3,65  |

**Tabelle 6.24:** Ergebnis der Berechnung für den Hochgeschwindigkeitsflug

Die Fluggeschwindigkeit beim Hochgeschwindigkeitsflug beträgt 69*,* 96*m/s*, was einer Geschwindigkeit von ca. 252*km/h* entspricht. Die Widerstandskraft entspricht der maximalen Triebwerksleistung (Tab. [6.24\)](#page-148-1).

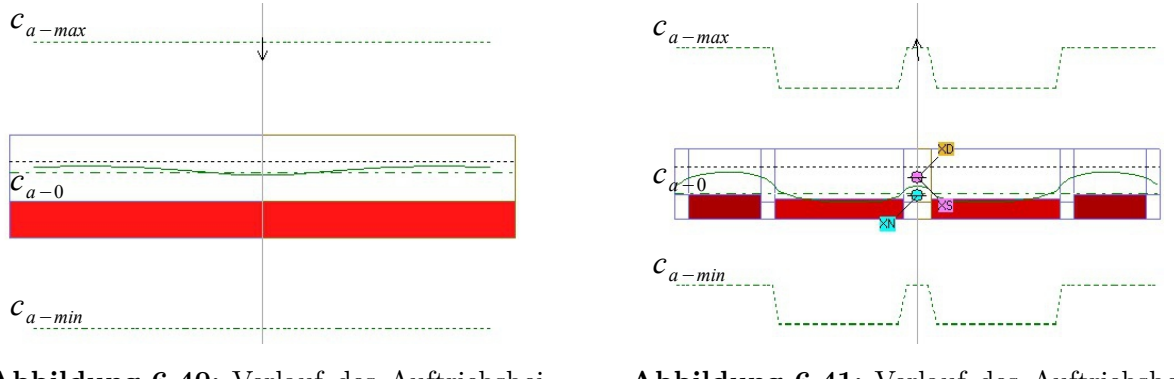

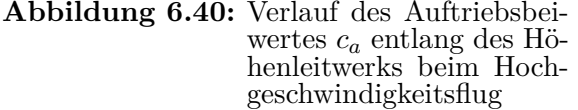

<span id="page-148-2"></span>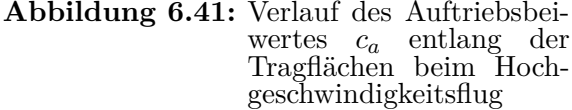

Die Landeklappen erzeugen in diesem Flugphase Abtrieb, drücken das Flugzeug also nach unten (siehe Abbildung [6.41\)](#page-148-2), was auch die niedrige Gleitzahl (Tab. [6.24\)](#page-148-1) erklärt.

<span id="page-149-0"></span>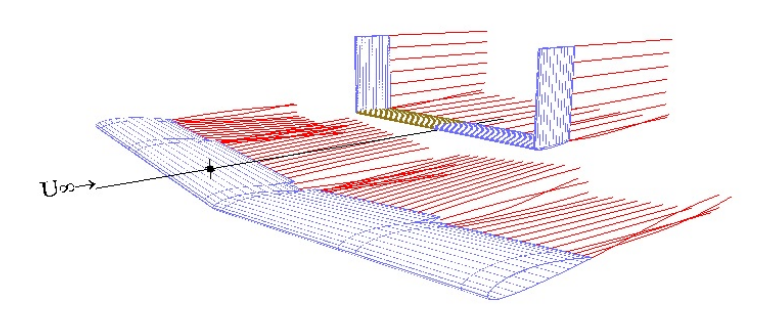

**Abbildung 6.42:** 3-D Darstellung der Strömungsverhältnisse beim Hochgeschwindigkeitsflug

In Abbildung [6.42](#page-149-0) ist ebenso die umgekehrte Strömungsumlenkung von Landeklappen und der übrigen Tragfläche zu erkennen.

### **6.9.4 Gesamtkonstruktion mit Trägerflugzeug**

Das Konstruktion des Trägerflugzeuges wird nur bezüglich der Form des Flugzeuges ausgeführt und ist in Abbildung [6.43](#page-149-1) dargestellt.

In Abbildung [6.44](#page-150-0) sind die einzelnen Komponenten des Trägerflugzeuges und des darin eingesetzten LH2 Tanksystems dargestellt. Die Flugzelle besteht aus einer tragenden Unterschale, auf die die Kräfte von Tragflächen und die Gewichtskraft des Tanksystems übertragen werden.

In diese Unterschale wird des Tanksystem gesetzt und mit den beiden Oberschalen verkleidet. Die vordere Oberschale dient lediglich zur Verkleidung, auf die hintere Verkleidung werden jedoch die Schubkraft des Triebwerks und die Kräfte des Höhenleitwerks übertragen.

Die Leitungen, die zum Triebwerk führen, werden mit einem NACA0030 Profil verkleidet. Diese Verkleidung nimmt auch die Triebwerkskräfte auf und überträgt sie auf die hintere Oberschale. Das Leitwerk ist, wegen des Abgasstrahls des Triebwerks, geteilt ausgeführt und wird mit zwei Aluminiumrohren mit der Flugzeugzelle verbunden. Die Flugzeugzelle ist kastenförmig mit abgerundeten Kanten ausgeführt, um eine einfache Fertigung aus GFK oder Aluminiumblech zu gewährleisten. Durch die Kastenform ergibt sich im vorderen Bereich der Flugzeugzelle auch Raum zur Unterbringung von Batterien zur Energieversorgung des Tanksystems und des Trägerflugzeuges.

<span id="page-149-1"></span>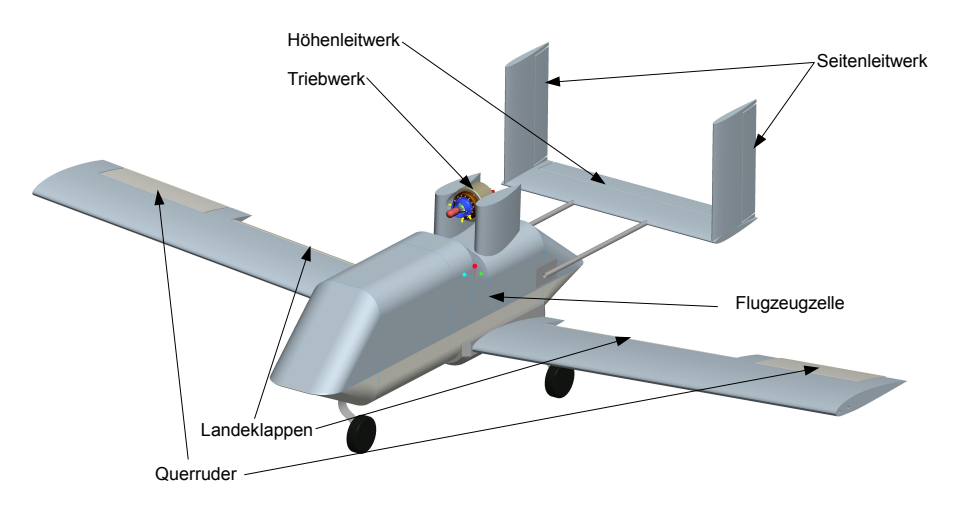

**Abbildung 6.43:** Konstruktive Ausführung des Trägerflugzeuges

In der Tabelle [6.25](#page-150-1) sind die Eckdaten des Trägerflugzeuges, wie Abmessungen und Fluggeschwindigkeiten, ersichtlich. In Abbildung [6.47](#page-151-0) sind Grundriss, Aufriss und Seitenriss mit den wichtigsten Abmessungen und dem Koordinatensystem des Trägerflugzeuges dargestellt.

<span id="page-150-0"></span>Wird die Tragflügel sowie das Höhenleitwerk abnehmbar ausgeführt, kann das Trägerflugzeug, aufgrund der geringen Abmessungen ohne Weiteres mit einem PKW transportiert werden.

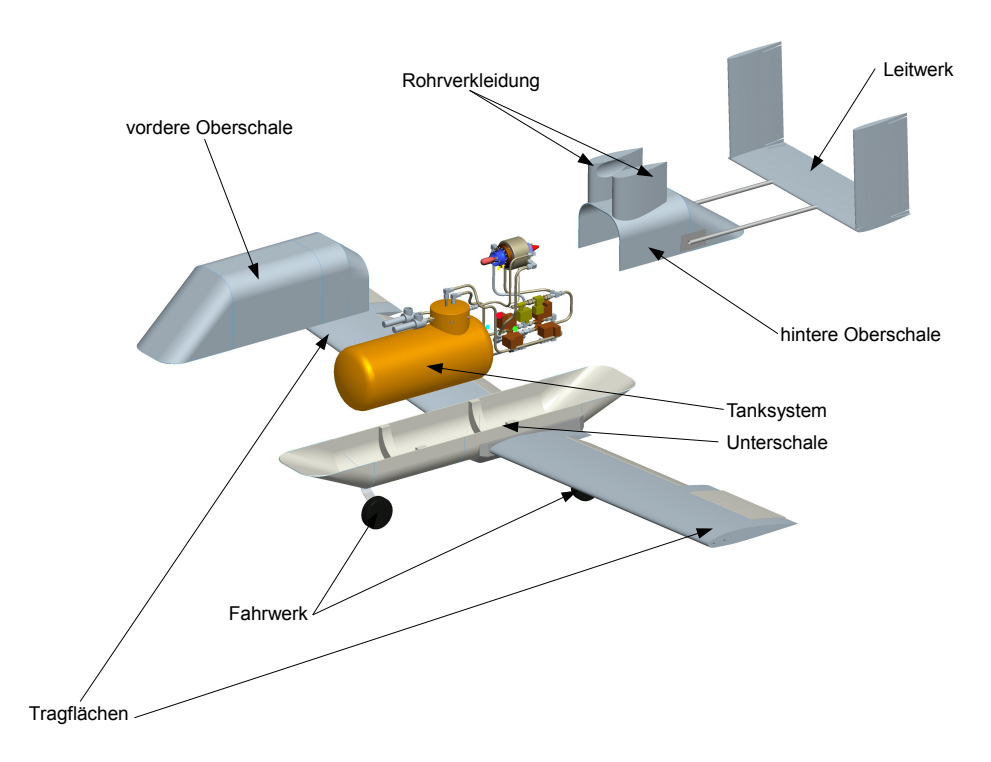

**Abbildung 6.44:** Einzelkomponenten des Trägerflugzeuges

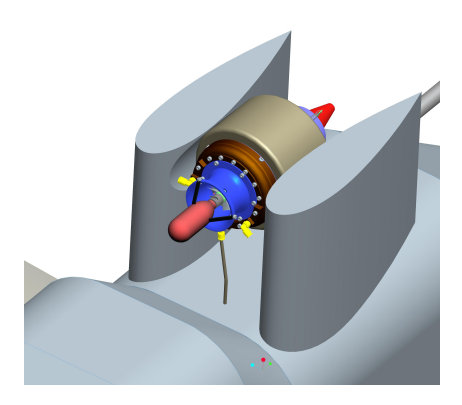

**Abbildung 6.45:** Konstruktion der Rohrverkleidung

<span id="page-150-1"></span>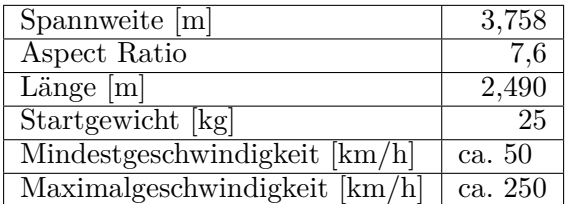

**Abbildung 6.46:** Konstruktion der Rohrverkleidung

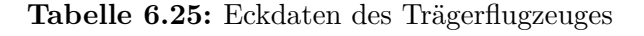

<span id="page-151-0"></span>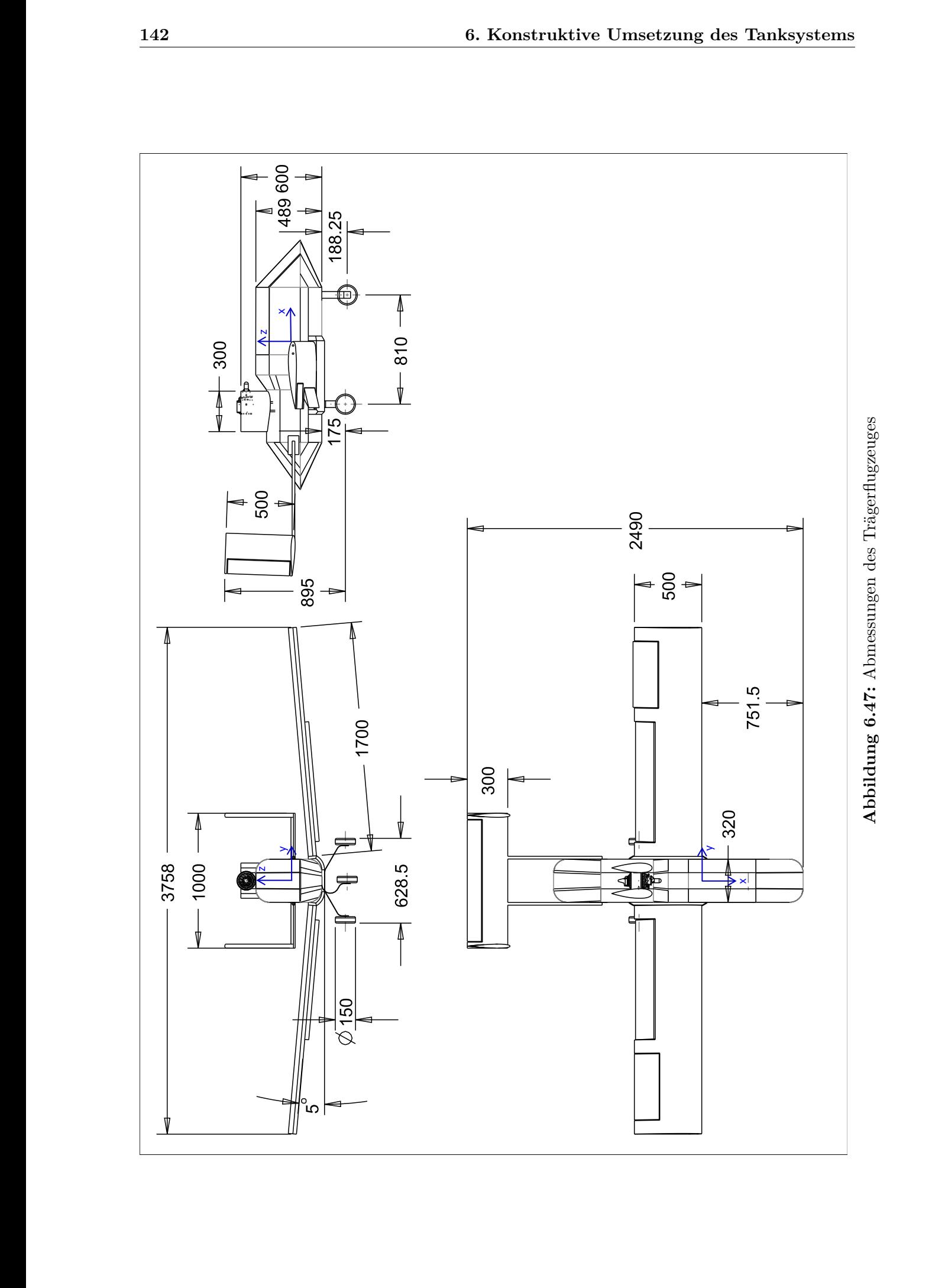

# **Kapitel 7**

# **Simulation des LH2-Tanksystems**

### **7.1 Aufbau der Simulation**

In folgender Simulation wird nun das fertig konstruierte Tanksystem untersucht und eine komplette Flugmission abgefahren.

Der prinzipielle Aufbau der Simulation ist identisch mit dem in Abschnitt [5.2.1](#page-100-0) beschriebenen Aufbau, mit dem Unterschied, dass die Anzahl der Rohrleitungen sowie die geometrischen Abmessungen der Bauteile exakt mit der Konstruktion übereinstimmen.

Im Unterschied zur Simulation im Abschnitt [5.2.1](#page-100-0) wurde noch eine weitere Bedingung eingeführt, nämlich, dass bei einem Lastzustand des Triebwerks von *<* 20% kein Wasserstoff in den im Tank befindlichen Wärmetauscher geleitet wird. Diese Maßnahme dient dazu, die Austrittstemperatur des GH2 aus dem Tanksystem zu vergleichmäßigen.

<span id="page-152-0"></span>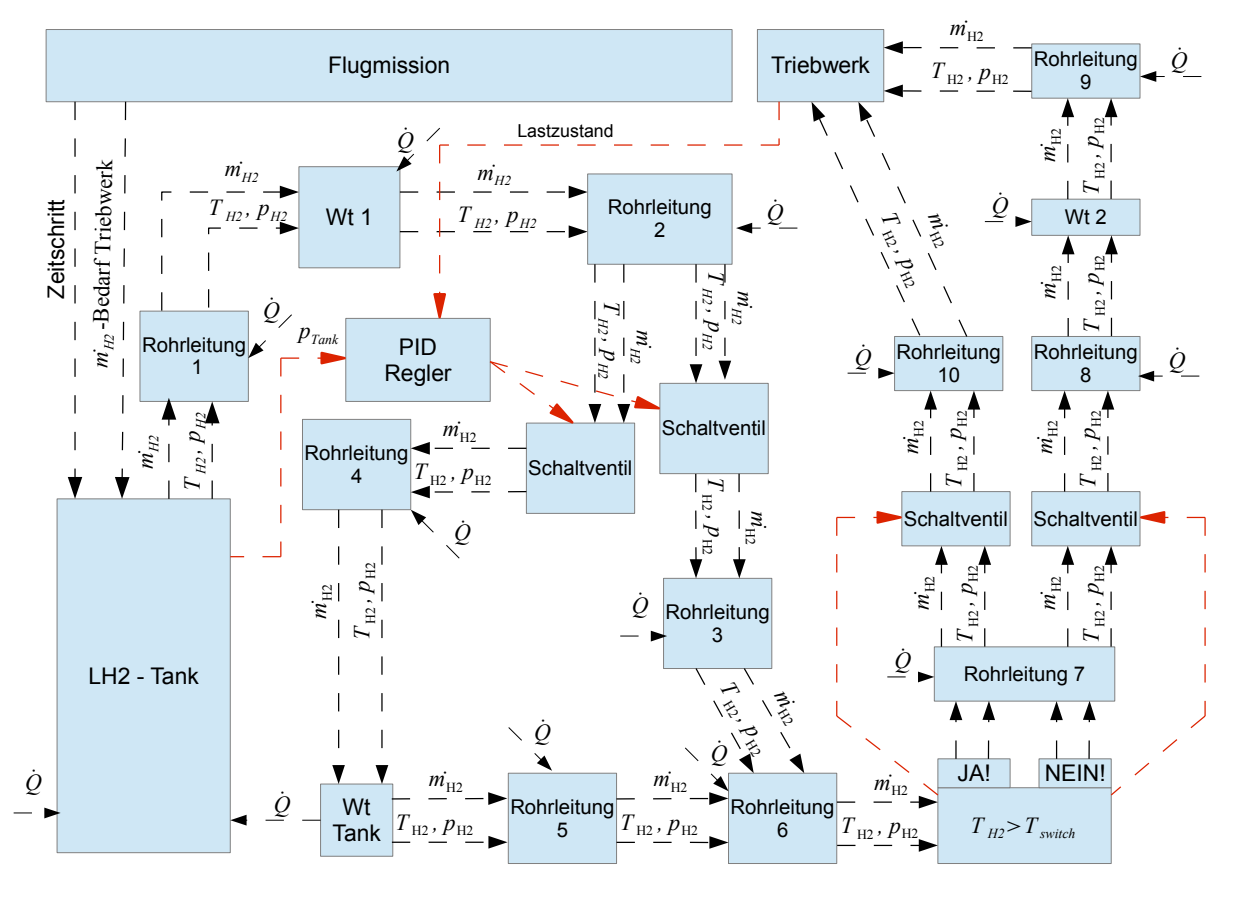

**Abbildung 7.1:** Aufbau und Informationstransport der Simulation des LH2-Tanksystems

In Abbildung [7.1](#page-152-0) ist die genaue Anordnung der Komponenten dargestellt.

Der Wasserstoff wird aus der Rohrleitung 1 entnommen und fließt danach durch den ersten am Triebwerk befindlichen Wärmetauscher, Wt 1.

Nach dem Austritt aus Wt 1 fließt der Wasserstoff, über Rohrleitung 2 zu den Schaltventilen, die vom PID Regler geregelt werden. Abhängig vom Tankdruck fließt der Wasserstoff danach entweder über Rohrleitung 4 zum im Tank befindlichen Wärmetauscher Wt Tank, wo ein Wärmetransport zum flüssigen Wasserstoff im Tank stattfindet, oder der Wasserstoff wird über die Rohrleitung 3 am Wt Tank vorbei geleitet.

Die Rohrleitungen 3 und 5 werden vor der Rohrleitung 6 wieder zusammengeführt. Nach der Rohrleitung 6 wird die Temperatur des Wasserstoff kontinuierlich gemessen. Kommt es zu einer Unterschreitung der festgelegten Mindesttemperatur des Wasserstoffs von 250 Kelvin, werden die darauffolgenden Schaltventile so geschaltet, dass der Wasserstoff, über Rohrleitung 7 und 8, in den zweiten am Triebwerk befindlichen Wärmetauscher Wt 2 geleitet wird, wo der Wasserstoff weiter erhitzt wird. Nach dem Passieren von Wt 2 fließt der Wasserstoff weiter Richtung Triebwerk.

Ist die Wasserstofftemperatur bei der Temperaturmessung ausreichend hoch, wird der Wasserstoff direkt über die Rohrleitungen 7 und 10 Richtung Triebwerk geleitet.

### **7.2 Ergebnis der Simulation**

Die Ergebnisse der Simulation des konstruierten LH2-Tanksystems sollen nun Aufschluss geben, inwiefern die Anforderungen, die im Lastenheft festgelegt wurden, erfüllt werden konnten.

### <span id="page-153-0"></span>**7.2.1 Verhältnisse im Tank**

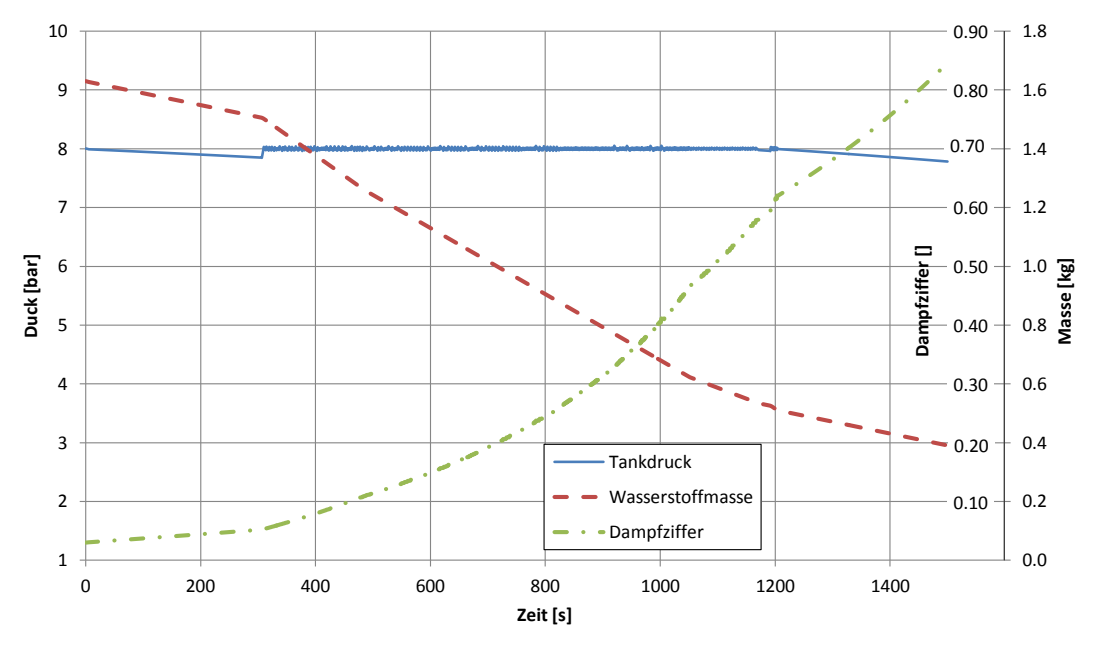

**Abbildung 7.2:** Verhältnisse im Tank über der Zeit

Wie in Abbildung [7.2](#page-153-0) ersichtlich ist, fällt der Tankdruck bis zur Zeit  $t=306.5$  s auf einen Wert von 7,85 bar ab und steigt erst dann wieder auf den gewünschten Wert von 8 bar an. Der Grund dafür ist, dass sich das Triebwerk in diesem Zeitraum in einem Lastzustand *<* 20% bewegt und der im Tank befindliche Wärmetauscher somit nicht zugeschaltet wird. Aus dem selben Grund sinkt der Tankdruck am Ende der Flugmission leicht unter die gewünschten 8 bar. Die Wasserstoffmasse sinkt von einem Wert von 1,63 kg am Beginn der Flugmission auf 0,39 kg am Ende. Die verbleibenden 0,39 kg können bei dieser Konstruktion nicht für die Verbrennung im Triebwerk genutzt werden.

Der Masseanteil des gasförmigen Wasserstoffs an der Gesamtwasserstoffmasse steigt im Berechnungszeitraum von  $x = 0.03$  auf einen Wert von  $x = 0.84$ .

<span id="page-154-0"></span>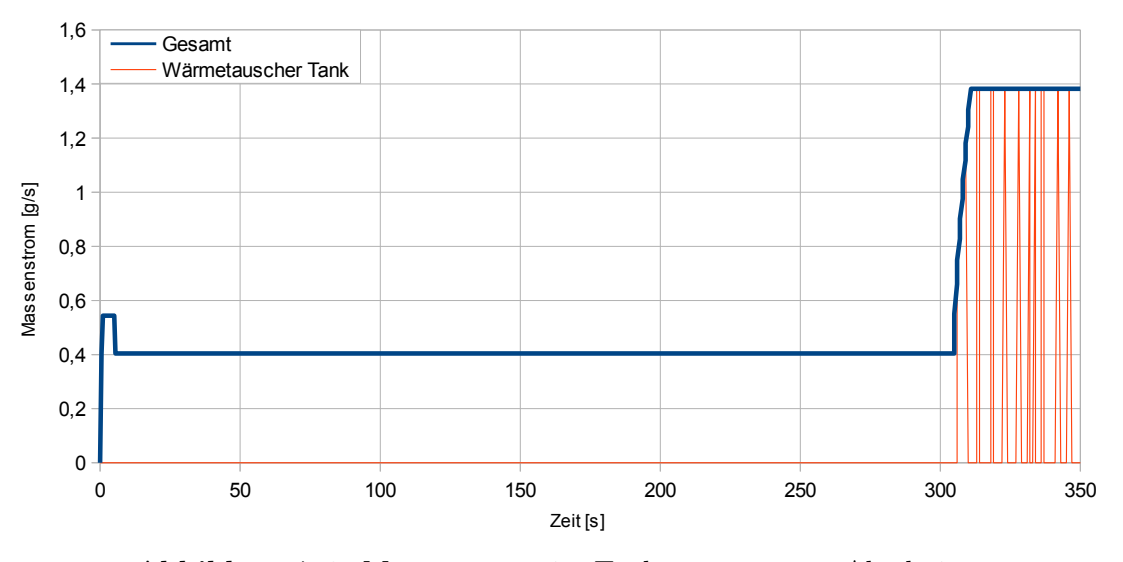

### **7.2.2 Massenströme während der Flugmission**

**Abbildung 7.3:** Massenströme im Tanksystem, erster Abschnitt

<span id="page-154-1"></span>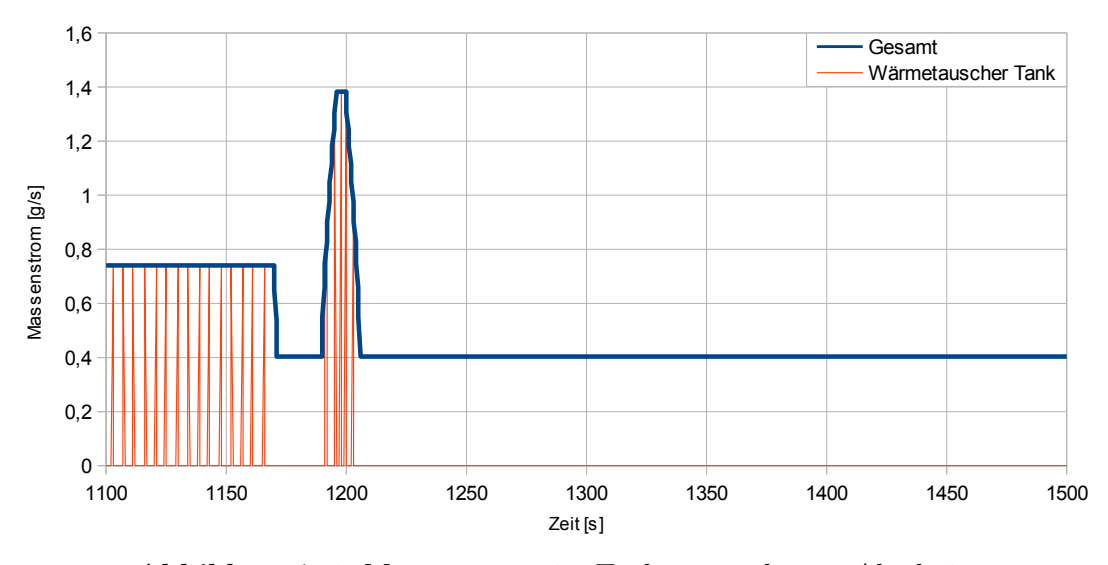

**Abbildung 7.4:** Massenströme im Tanksystem, letzter Abschnitt

Die Eingangsgröße des PID-Reglers ist der Tankdruck, jedoch wird unter einem Lastzustand von 20% Volllast, bis zur Zeit 306,5 Sekunden, kein Wasserstoff durch den Wärmetauscher im Tank geleitet. Erst danach wird der Wasserstoff durch den Wärmetauscher im Tank geleitet, wie in Abbildung [7.3](#page-154-0) ersichtlich ist.

In den Abbildungen [7.3](#page-154-0) und [7.4](#page-154-1) sind der gesamte Wasserstoffmassenstrom und der Massenstrom durch den im Tank befindlichen Wärmetauscher dargestellt.

Aufgrund der hohen Anzahl der Schaltzyklen sind nur der Beginn und das Ende der Flugmission dargestellt.

Während der Flugmission kommt es insgesamt zu 238 Schaltzyklen der dafür zuständigen Magnetventile. In der Volllastphase werden die Ventile ca. alle fünf Sekunden geschalten, der im Tank befindliche Wärmetauscher wird dann ca. eine Sekunde vom gasförmigen Wasserstoff durchflossen, bevor die Ventile wieder geschlossen werden.

<span id="page-155-0"></span>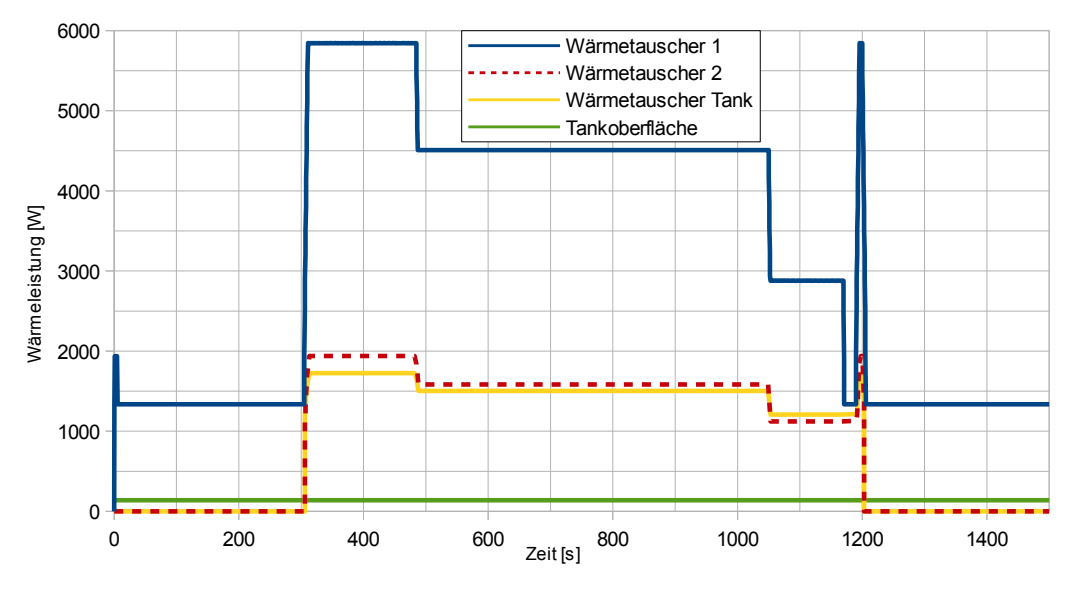

### **7.2.3 Wärmeströme im Tanksystem**

**Abbildung 7.5:** Wärmeströme in den Wärmetauschern

In Abbildung [7.5](#page-155-0) sind die Wärmeströme in den Wärmetauschern des Tanksystems und der Wärmeeintrag über die Tankoberfläche über die Zeit aufgetragen.

Der am Triebwerk befindliche Wärmetauscher 1 hat mit Abstand die größten Wärmeströme im Tanksystem; da die Strömungsgeschwindigkeit bei hohen Massenströmen steigt, steigt auch der Wärmeübergang zwischen Rohrleitung und GH2. Hinzu kommt, dass die Triebwerksoberfläche bei hohen Lastzuständen heißer ist, was zu einem zusätzlichen Anstieg des Wärmestromes führt. Der Wärmetauscher 2 und der im Tank befindliche Wärmetauscher sind so aufeinander abgestimmt, dass sie ungefähr die gleiche Leistung übertragen, somit wird die Temperaturabnahme durch den Wärmetauscher im Tank durch den Wärmetauscher 2 ausgeglichen.

Der Wärmestrom über die Tankoberfläche ist mit ca. 140 Watt gering im Vergleich zu den übertragenen Leistungen in den Wärmetauschern.

<span id="page-155-1"></span>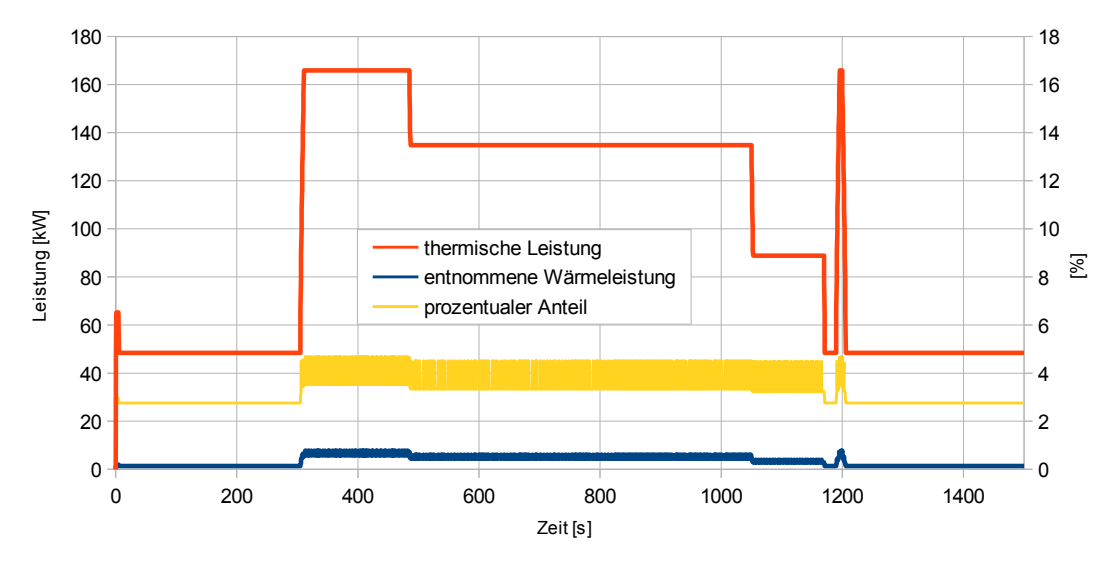

**Abbildung 7.6:** Thermische Leistung des Triebwerks

Um abschätzen zu können, welchen Einfluss die entnommene Wärmeleistung auf das Triebwerk hat, kann man diese mit der thermischen Leistung des Triebwerks vergleichen.

In Abbildung [7.6](#page-155-1) sind darum die thermische Leistung des Triebwerks und die über die Wärmetauscher Wt 1 und Wt 2 entnommene Wärmeleistung aufgetragen. Die thermische Leistung des Triebwerks ergibt sich dabei aus dem Wasserstoffverbrauch und dem unteren Heizwert (Abschnitt [1.1,](#page-28-0) Tabelle [1.1\)](#page-28-1), und wird unter der Annahme einer vollständigen Verbrennung errechnet. Ebenso ist der prozentuale Anteil der entnommenen Wärmeleistung an der thermischen Leistung aufgetragen.

Wie zu erkennen ist, beträgt der Anteil der entnommenen Wärmeleistung, je nach Lastzustand, lediglich 2*,* 7% bis 4*,* 7% der thermischen Leistung des Triebwerks.

### **7.2.4 Strömungsgeschwindigkeiten**

<span id="page-156-0"></span>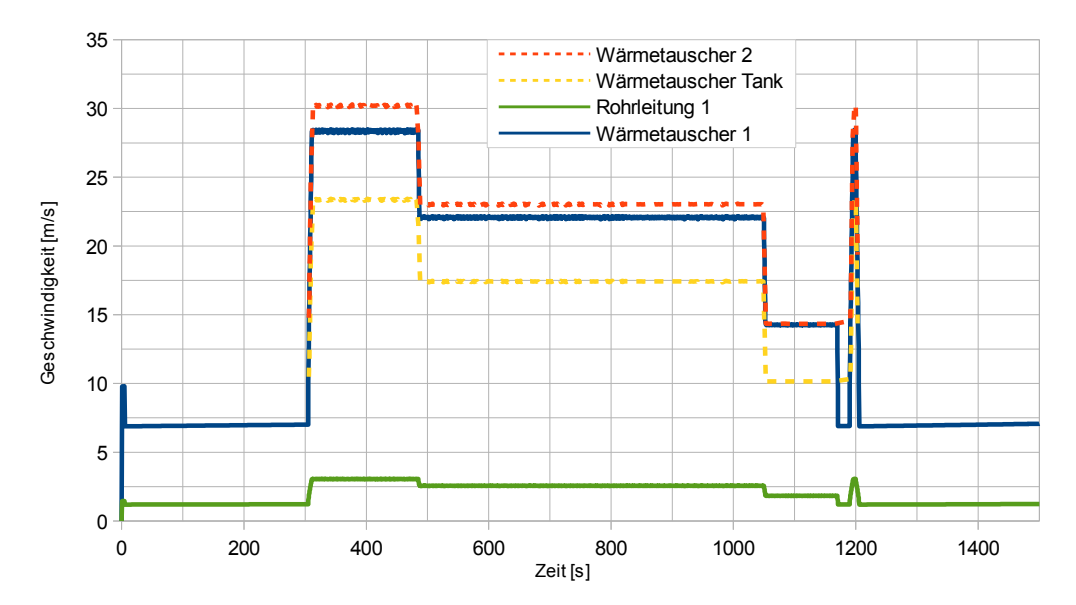

**Abbildung 7.7:** Austrittsgeschwindigkeiten aus den Komponenten des Tanksystems

Abbildung [7.7](#page-156-0) stellt die Strömungsgeschwindigkeiten im Tanksystem dar. Der Maximalwert liegt bei ca 32 *m/s*, und tritt im Wärmetauscher 2 auf. Es sind nur die Rohrleitung 1 und die Wärmetauscher angeführt, da die restlichen Rohrleitungen die selben oder größere Rohrdimensionen wie die Wärmetauscher haben und die Temperatur ähnlich ist.

Die geforderte Maximalgeschwindigkeit von 50 *m/s* wurde zwar unterschritten, jedoch ist es aufgrund der niedrigen Temperatur in Rohrleitung 1 sinnvoll, die Machzahl der Strömungen zu betrachten.

In Abbildung [7.8](#page-157-0) sind die Machzahlen in den Bauteilen über die Zeit aufgetragen. Wie zu erkennen ist, liegen die Strömungsgeschwindigkeiten weit unter den jeweiligen Schallgeschwindigkeiten. Somit kann die Strömung als inkompressibel betrachtet werden.

<span id="page-157-0"></span>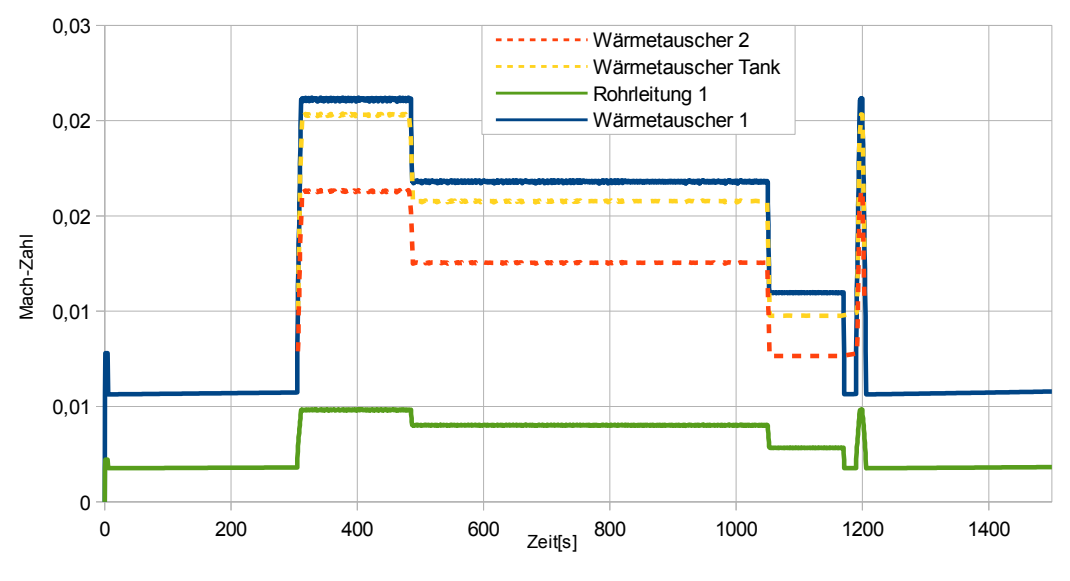

**Abbildung 7.8:** Mach-Zahlen der Massenströme

### **7.2.5 Oberflächentemperaturen**

Die Oberflächen des LH2-Tank sowie die Rohrleitungen werden mit einer Schaumisolation isoliert. Beim Tank geschieht dies vorwiegend, um den Wärmeeintrag aus der Umgebung zu begrenzen, jedoch muss auch gewährleistet werden, dass es zu keiner Verflüssigung von Sauerstoff an den Oberflächen der Bauteile kommt.

Der in der Luft enthaltene Sauerstoff kondensiert bei einer Temperatur von 90 Kelvin (-183 ◦*C*), die Oberflächentemperaturen der Isolationen von Tank und Rohrleitungen sollten deshalb über diesem Wert liegen.

<span id="page-157-1"></span>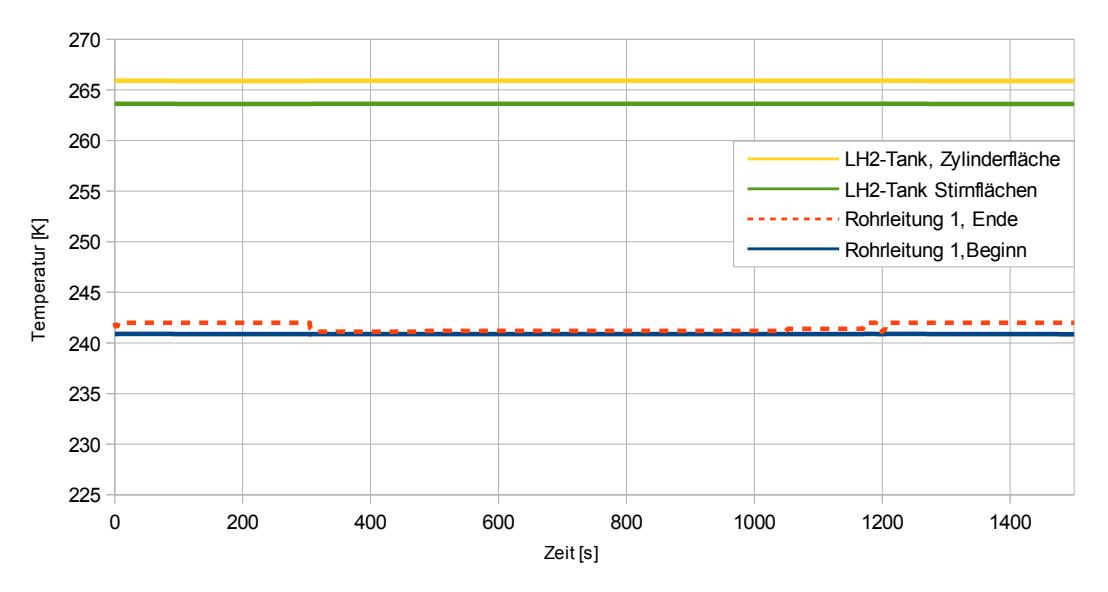

**Abbildung 7.9:** Oberflächtemperaturen der isolierten Bauteile

In Abbildung [7.9](#page-157-1) sind die Oberflächentemperaturen der Rohrleitung 1 und des LH2-Tanks über die Zeit aufgetragen.

Der LH2-Tank besitzt die isolierte Zylinderfläche sowie die beiden Stirnflächen, die allerdings aufgrund der gleichen Isolationsdicke die gleiche Temperatur aufweisen. Es sind zwar alle Rohrleitungen mit der gleichen Isolationsdicke isoliert, jedoch treten bei Rohrleitung 1 die niedrigsten Wasserstofftemperaturen auf, weshalb nur diese dargestellt wird.

Die strichlierte rote Linie kennzeichnet die Oberflächentemperatur am Beginn der Rohrleitung (Tankseite), die durchgezogene blaue Linie die Oberflächentemperatur am Ende der Rohrleitung (Eintritt in Wärmetauscher 1).

Wie zu erkennen ist, liegen sämtliche Temperaturen unter der Kondensationstemperatur von Sauerstoff. Es liegen allerdings auch alle Oberflächentemperaturen unter dem Gefrierpunkt von Wasser, weshalb es während des Betriebs zur Eisbildung an den Oberflächen kommen wird.

### **7.2.6 Austrittstemperatur und Austrittsdruck**

<span id="page-158-0"></span>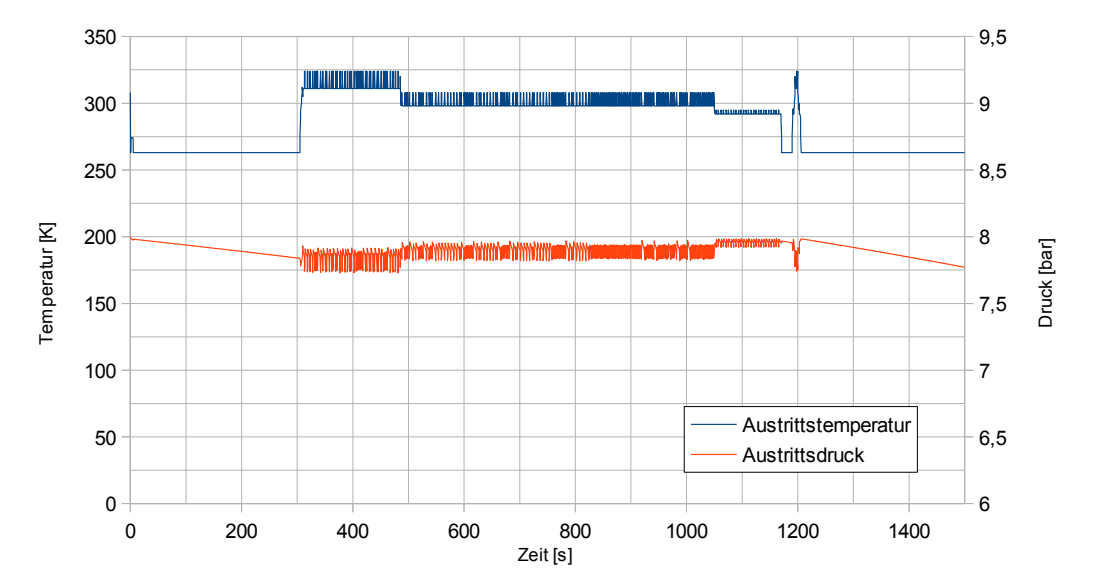

**Abbildung 7.10:** Austrittstemperatur und Austrittsdruck aus dem Tanksystem

Die Austrittstemperatur aus dem Tanksystem sollte, um eine zufriedenstellende Verbrennung im Triebwerk zu erreichen, möglichst konstant sein. Die maximale Austrittstemperatur aus dem LH2-Tanksystem liegt bei 324 Kelvin, die minimale Austrittstemperatur bei 263 Kelvin. Dies ergibt eine Schwankung von 61 Kelvin, was im zulässigen Bereich liegt. Der Austrittsdruck bleibt ebenfalls relativ konstant, fällt allerdings zu Beginn und am Ende der Flugmission etwas ab, da auch der Tankdruck sinkt (Abb. [7.10\)](#page-158-0).

### **7.3 Druckaufbau**

Nach dem Befüllen des Tanks beträgt der Tankdruck ca. 1 bar absolut, das heißt, vor dem Starten des Triebwerks muss der Tankdruck von 8 bar erst aufgebaut werden.

Dieser Vorgang wird Konditionieren genannt und geschieht mit Hilfe des Wärmeeintrages aus der Umgebung, da keine elektrischen Heizelemente im Tank verbaut sind. Mit Hilfe des in Abschnitt [4.2.3](#page-63-0) beschriebenen Testmodus "Optimierung der Konditioniereinheit, wurde die Zeitdauer, die für den Druckaufbau benötigt wird, errechnet.

In Abbildung [7.11](#page-159-0) ist der Tankdruck sowie der Verlauf des Masseanteils an gasförmigem Wasserstoff über die Zeit aufgetragen. Nach einer Zeit von 1522 Sekunden (25 Minuten 22 Sekunden) wird der Tankdruck von 8 bar erreicht.

<span id="page-159-0"></span>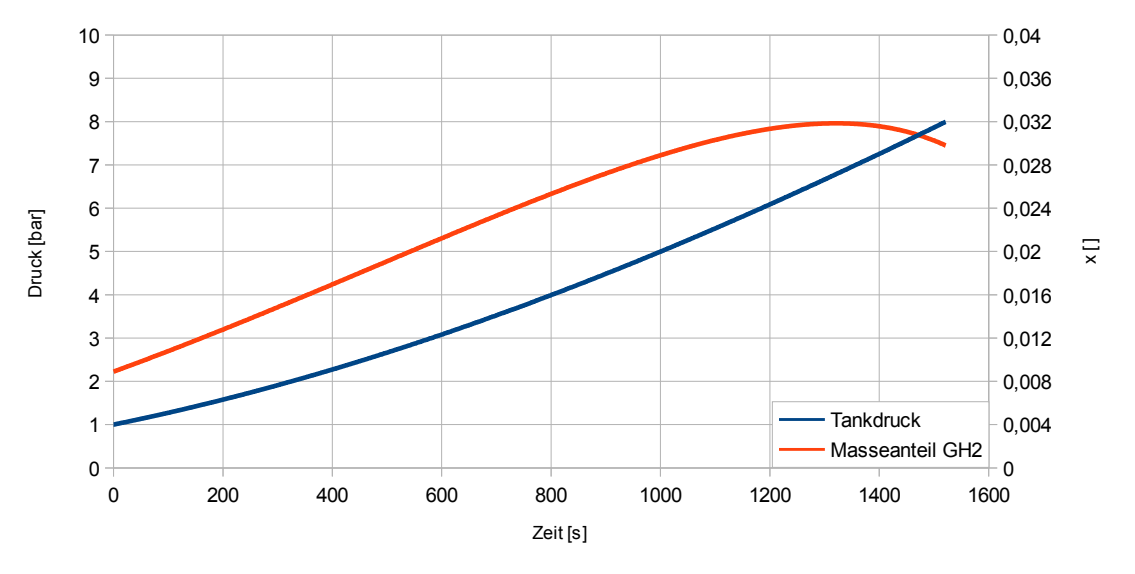

**Abbildung 7.11:** Druckaufbau im LH2-Tanksystem

### **7.4 Anfahrvorgang**

Das Tanksystem hat vor der Befüllung in der Regel Raumtemperatur. Bevor der Tank mit flüssigem Wasserstoff befüllt werden kann, muss die Temperatur des Tanks zunächst auf die Temperatur des LH2 abgekühlt werden, diesen Vorgang nennt man Kaltfahren.

Beim Kaltfahren wird flüssiger Wasserstoff (zu Beginn dieses Vorgangs ist auch flüssiger Stickstoff möglich) in den Tank gefüllt, der Wasserstoff verdampft an der Behälterinnenwand und kühlt damit den Tank ab. Der gasförmige Wasserstoff wird dann durch die zweite Betankungsleitung aus dem Tank abgeführt. Dieser Vorgang dauert so lange bis der Tank vollständig gefüllt ist.

Durch den Wärmeeintrag aus der Umgebung steigt der Tankdruck auf den gewünschten Betriebsdruck.

Da das Triebwerk von selbst starten soll, ist zu überprüfen mit welcher Temperatur der Wasserstoff das Tanksystem verlässt. Bei Triebwerksstillstand liefern auch die Wärmetauscher am Brennkammergehäuse keine Abwärme, lediglich der Wärmeeintrag über die Rohrwände und die Speichermasse der Aluminiumleitungen können zur Erwärmung genutzt werden.

Um den Startvorgang zu überprüfen, wurde ein eigenes File geschrieben. Die Rohrleitungen vom Austritt aus dem LH2 Tank bis zum Eintritt wurden in zwei Rohrleitungen aufgeteilt, da auch praktisch nur zwei Rohrdimensionen verwendet werden (mit Ausnahme des kurzen Rohrstücks in dem die Temperaturmessung erfolgt).

Das Rohr 1 besteht aus der Rohrleitung 1; das Rohr 2 aus der Rohrleitungen 2, dem Wärmetauscher 1, und den Rohrleitungen 3, 6, 7, 8 und 9.

Diese beiden Rohre werden nun von kaltem Wasserstoff durchflossen und kühlen mit Fortdauer des Startvorganges immer weiter ab, während auch die Austrittstemperatur des Wasserstoffs immer weiter sinkt.

Bei 150 K ist die Grenze für ein zuverlässiges Starten des Triebwerks erreicht, bis dahin muss das Triebwerk gestartet werden können.

Eine weitere Grenze liegt beim Schaltventil, das zwischen Rohrleitung 2 und Rohrleitung 3 angeordnet ist. Die tiefste zulässige Temperatur, für die das Schaltventil zugelassen ist, liegt bei 77 Kelvin.

<span id="page-160-0"></span>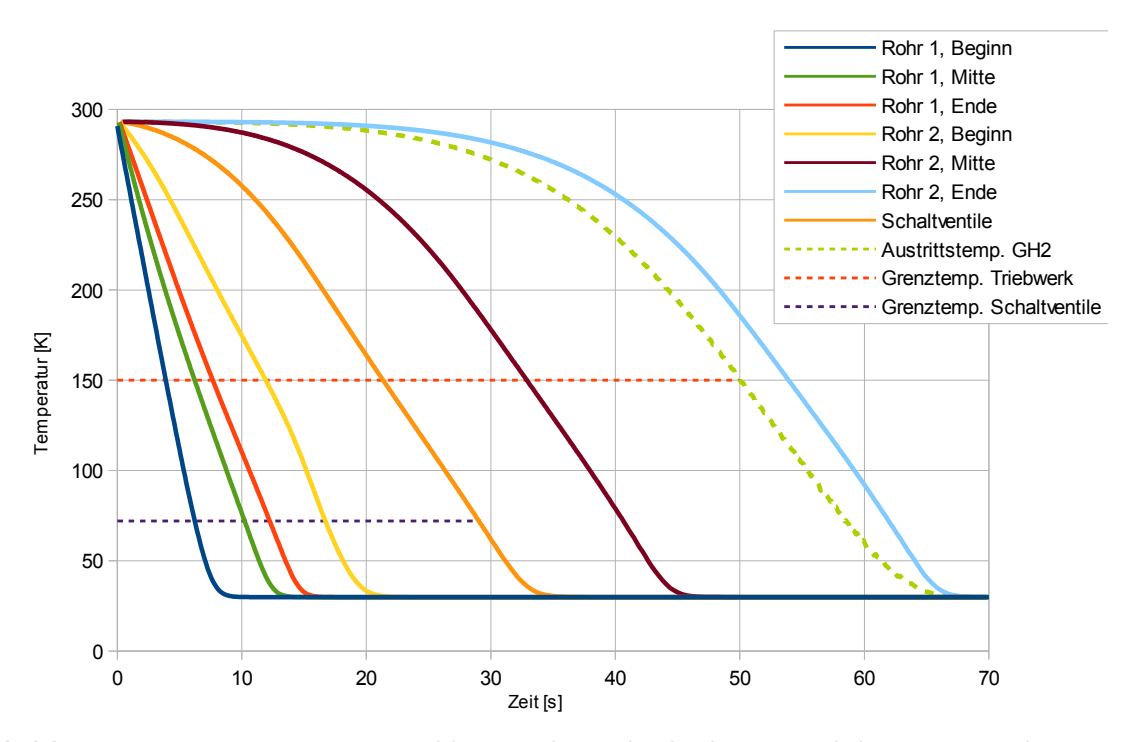

**Abbildung 7.12:** Temperaturentwicklungen der Rohrabschnitte und des austretenden Wasserstoffs

In der Abbildung [7.12](#page-160-0) sind insgesamt acht Temperaturverläufe über der Zeit aufgetragen. Für beide Rohre wird jeweils die Temperatur am Beginn, der geometrischen Mitte und am Ende der Rohrleitung aufgetragen. Da das Rohr 1 (mit der Dimension *d<sup>a</sup>* = 10*mm*) wesentlich kürzer ist und sofort vom tiefkalten Wasserstoff durchflossen wird, kühlt dieses sehr schnell ab, ab einer Zeit von 20 Sekunden hat das Rohr 1 praktisch die Temperatur des aus dem Tank austretenden Wasserstoffs angenommen.

Das Rohr 2 (mit der Dimension *d<sup>a</sup>* = 12*mm*) ist länger, hat eine größere Masse und profitiert von der vorgelagerten Rohrleitung, wodurch sich dieser Rohrstrang wesentlich langsamer abkühlt.

Insgesamt ist zu erkennen, wie sich die Rohre vom Tank Richtung Triebwerk mit der Zeit stetig abkühlen. Auch der Temperaturverlauf des Schaltventils, welches sich zwischen Beginn und Mitte von Rohr 2 befindet, ist eingezeichnet.

Neben den Temperaturen der Rohre sind auch die Austrittstemperatur des gasförmigen Wasserstoffs aus dem Tanksystem und die Rohrtemperatur an der Position des Schaltventils aufgetragen. Wie zu erkennen ist, liegt die Austrittstemperatur des Wasserstoffs unter der Temperatur des letzten Rohrabschnitts und schneidet die Grenztemperatur bei einer Zeit von 50 Sekunden. Die Grenztemperatur des Schaltventils schneidet den Temperaturverlauf allerdings schon nach einer Zeit von 28,5 Sekunden.

Da das Triebwerk nach wenigen Sekunden starten sollte, stellt das selbstständige Starten des Systems allerdings kein Problem dar.

# **Kapitel 8**

# **Interpretation der Ergebnisse**

Wie in den vorangegangenen Kapiteln gezeigt wurde, ist es möglich mit standardisierten und am Markt verfügbaren Bauteilen ein mit Flüssigwasserstoff betriebenes Flugzeug zu bauen. Da sich das Tanksystem mit Trägerflugzeug unter der Massegrenze von 25 kg befindet, benötigt man keine Flugzulassung, die für LH2 ohnehin kaum möglich wäre. Durch den robusten Aufbau und die verwendeten Rohrverbindungen ist das LH2-Tanksystem auch leicht modifizierbar und eignet sich somit ideal für den Lehr- und Forschungsbetrieb.

Die für die Simulationen modellierten Komponenten stellen eine Basis dar, auf der weitere Arbeiten am LH2-Tanksystem aufbauen können.

Durch Versuche, beispielsweise mit flüssigen Stickstoff, welcher wesentlich kostengünstiger ist als flüssiger Wasserstoff, können die mathematischen Modelle überprüft und gegebenenfalls optimiert werden.

Ebenfalls kann die im Lastenheft getroffene Annahme, dass die von den Wärmetauschern entnommene Wärmeleistung keinen Einfluss auf die Triebwerkstemperatur und Triebwerksleistung hat, mit flüssigem Stickstoff überprüft werden. Bei einem solchen Versuch wird der am Triebwerk befindliche Wärmetauscher bei laufendem Triebwerk mit tiefkaltem gasförmigen Stickstoff durchflossen. Man kann somit, vor dem Bau des kompletten LH2-Tanksystems, eine komplette Flugmission simulieren und die Reaktion des Triebwerks untersuchen.

Der einfache Aufbau des am Triebwerk befindlichen Wärmetauschers ermöglicht auch den Bau mehrere Prototypen mit unterschiedlichen Formen der aufgeschweißten Rohrleitungen, um die Leistungsentnahme vom Triebwerk zu optimieren.

Beim Tank muss vor der Inbetriebnahme noch ein Drucktest durchgeführt werden, ebenso ist der Kaltfahrvorgang beim Befüllen sowie der Druckaufbau nach dem Befüllen zu überprüfen. Der Kaltfahrvorgang und das darauffolgende spülen der Rohrleitungen kann auch mit flüssigem Stickstoff durchgeführt werden.

Idealerweise sollte das Kaltfahren unendlich langsam vonstattengehen, um Wärmespannungen im Tank zu vermeiden. Man kann allerdings mit einem Finite Elemente Programm, die spannungskritischen Stellen detektieren. Wenn man an diese Stellen, vor dem Verkleiden des Tanks mit der Isolation, Dehnmessstreifen anbringt, kann die Spannung während des Kaltfahrens kontrolliert werden.

Das Anfahren, also die Inbetriebnahme des Tanksystems bei noch nicht gestarteten Triebwerk, ist ebenso eine kritische Phase, die ebenfalls getestet werden sollte. Im Speziellen die Reaktion und Funktion der Schaltventile auf die niedrige Temperatur.

Ein Problem, das in dieser Arbeit völlig ausgespart wurde, ist die Tankkupplung.

Beim hier behandelten Tanksystem sind nur die beiden in den Tank führenden Betankungsleitungen dargestellt, jedoch nicht, welche Komponente an diese Leitungen angeschlossen wird. Der Grund dafür ist die Komplexität dieser Aufgabe.

Bestehende Tankkupplungen, wie sie zum Beispiel für Kraftfahrzeuge verwendet werden, sind aufgrund der hohen Masse gänzlich ungeeignet. Es ist zu empfehlen, dass dieses Problem in Zusammenarbeit mit Industriepartnern gelöst wird bzw. dass für die ersten stationären Versuche mit dem Tanksystem die Leitungen zur Betankungseinrichtung nicht demontiert werden.

Insgesamt konnte mit der Arbeit gezeigt werden, dass es möglich ist mit einem relativ einfachen System ein konventionelles Flugtriebwerk, dass starken Lastschwankungen unterworfen wird, mit flüssigen Wasserstoff zu versorgen.

Vor allem die gasförmige Entnahme und der damit mögliche Verzicht auf eine Vakuumisolation des Tanks und eine Flüssigwasserstoffpumpe ermöglichen eine geringe Masse des Gesamtsystems und ein gutes Massenverhältnis von gespeichertem Wasserstoff und Masse des Tanksystems.

Ein großes Einsparungspotential liegt bei den Ventilen, die momentan einen großen Teil der Systemmasse des Tanksystems verursachen.

Für den Einsatz in einen Verkehrsflugzeug bedarf es vermutlich der parallelen Entwicklung von Triebwerk und Tanksystem, da das Brennkammergehäuse für Wärmeentnahme aus thermodynamischer Sicht die völlig falschen Stelle ist.

Jedoch wäre eine Wärmeentnahme vor dem Hochruckverdichter des Flugtriebwerks möglich, was die erforderliche Verdichterleistung verringern würde.

Zur Kühlung der Turbinenschaufeln wird bei Flugtriebwerken meist verdichtete Luft aus dem Hochdruckverdichter entnommen. Man könnte die entnommene Kühlluft mit Wasserstoff kühlen, was den benötigten Entnahmemassenstrom aus dem Hochdruckverdichter verringert und somit ebenfalls den Wirkungsgrad des Triebwerks steigern.

**Anhang A**

# **Datenblätter**

### **A.1 Datenblatt Sicherheitsventil Herose 06800**

### **Sicherheitsventile Typ 06800 mit Faltenbalg**

**Faltenbalg-Eck-Sicherheitsventile aus Edelstahl PN40, bauteilgeprüft TÜV-SV. 1105. S/G/L Sitzdurchmesser d0=12,5mm TÜV-SV. 1105. S/G**

Normal-Sicherheitsventil, Abschlusskörper metallisch dichtend, geschlossene Federhaube,<br>" öl- und fettfrei für Souersteff " " öl- und fettfrei für Sauerstoff "

**Artikel-Nr. 06800.X.0000**  Eintritt: Innengewinde Typ G nach ISO 228/1, Austritt: Innengewinde Typ G nach ISO 228/1 **Artikel-Nr. 06800.X.5000** Eintritt: Innengewinde NPTF nach ANSI B 1.20.1, Austritt: Innengewinde Typ G nach ISO 228/1

**Artikel-Nr. 06800.X.6000**<br>Eintritt: Innengewinde NPTF nach ANSI B 1.20.1, Austritt: Innengewinde NPTF nach ANSI B 1.20.1

**Verwendungsbereich:** Vorgesehen als Sicherheitseinrichtung für ortsfeste und bewegliche Druckbehälter. Zugelassen für nichtbrennbare und brennbare Dämpfe, Gase und Flüssigkeiten Zulässige Betriebstemperaturen: -270°C (3K) bis +225°C (498K) Maximal zulässiger Gegendruck: 15% des Ansprechdruckes

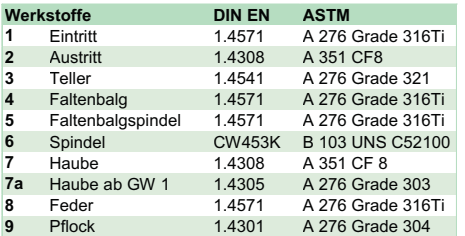

#### **Wichtig:**

Bei der Nenngröße GW 1/2, d0=15,0mm bewirkt der Gegendruck eine Leistungsminderung des Sicherheitsventils (siehe Diagramm 06800-1/2, do=15,0).

**Wichtig:** Die Ventile werden nur eingestellt geliefert. Bei Bestellung bitte Ansprechdruck sowie Art und Temperatur des Mediums angeben.

Standardkennzeichnung nach Druckgeräterichtlinie CE 97/23/EG (PED).

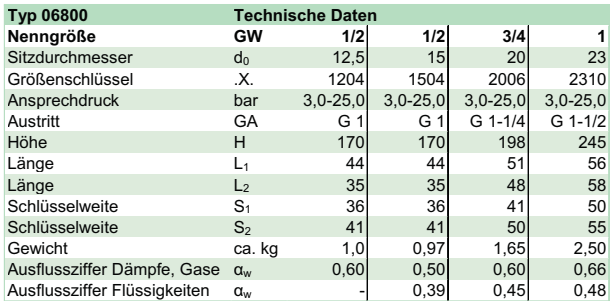

Abmessungen in mm.

**HEROSE** 

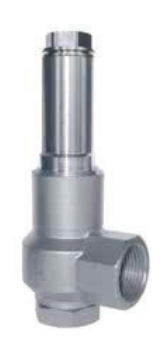

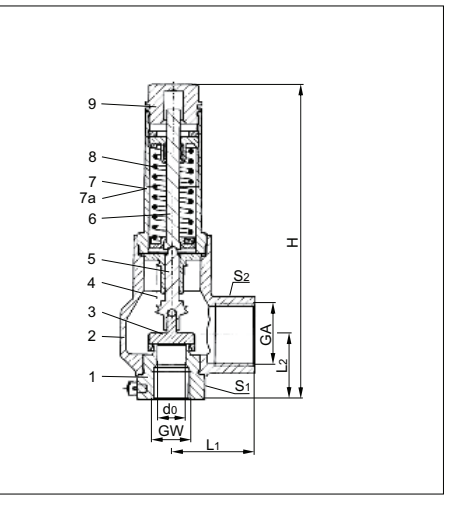

46 Edition 04-2009

Edition 08-2013

**HER** 

### **Sicherheitsventile Typ 06800 mit Faltenbalg**

### **Leistungstabelle**

Berechnung entsprechend AD2000-Merkblatt A2 / DIN EN ISO 4126-1

Medium:

**Luft** in m<sup>3</sup>/h im Normzustand bei 0°C und 1013,25 mbar

**Wasser** in kg/h bei 20°C

#### **Die Leistung ist bei voll geöffnetem Ventil angegeben.**

Maximal zulässiger Gegendruck: 15% des Ansprechdruckes. Bei der Nenngröße GW 1/2, d0=15,0mm bewirkt der Gegendruck eine Leistungsminderung des Sicherheitsventils (siehe Diagramm 06800-1/2, d0=15,0).

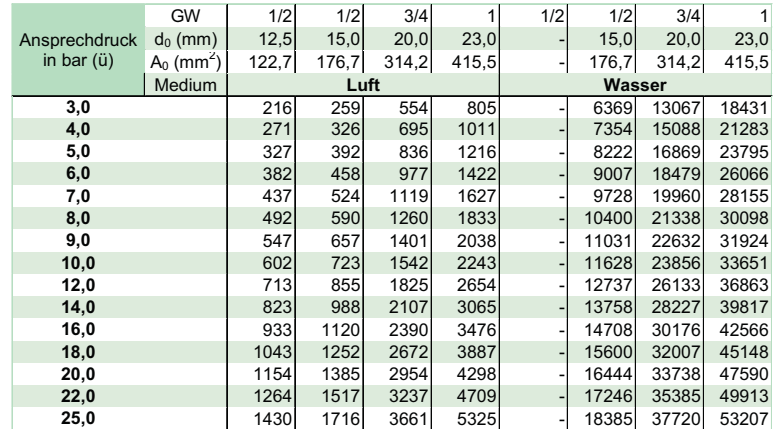

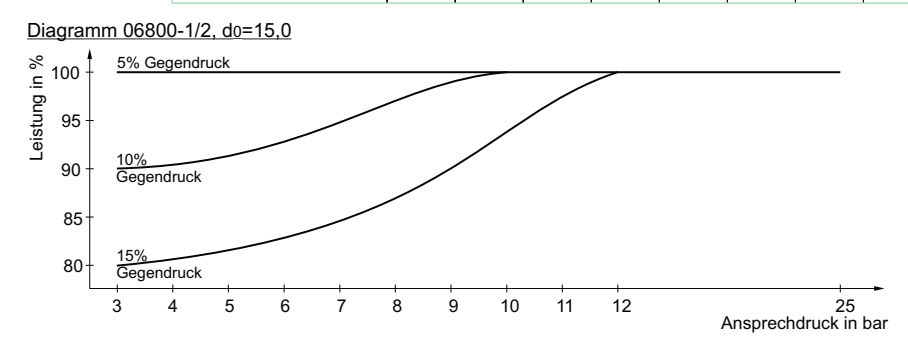

#### Edition 08-2013

herose.com

### **A.2 Datenblatt Schaltventil Asco-Numatics SCE263-209LT**

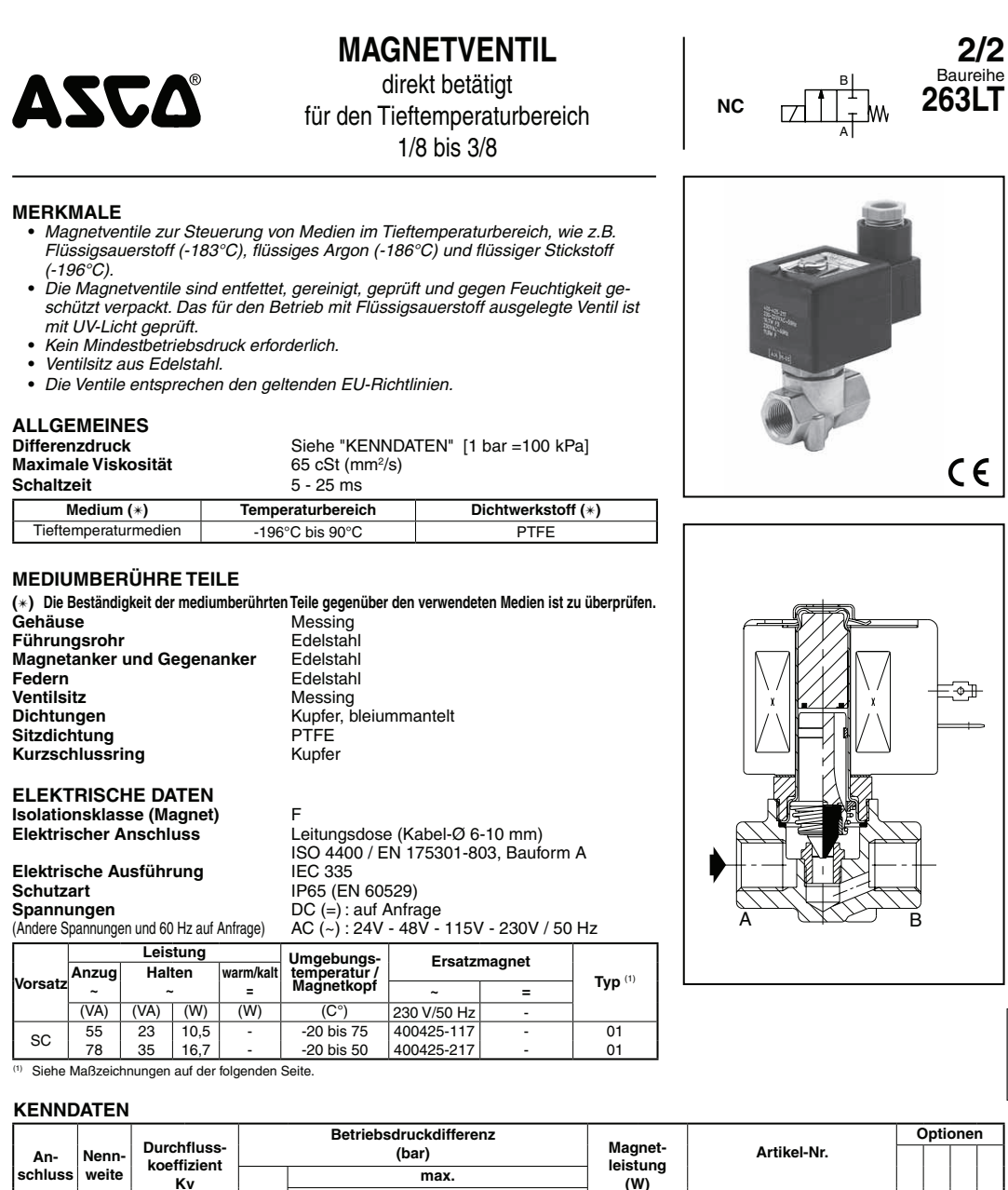

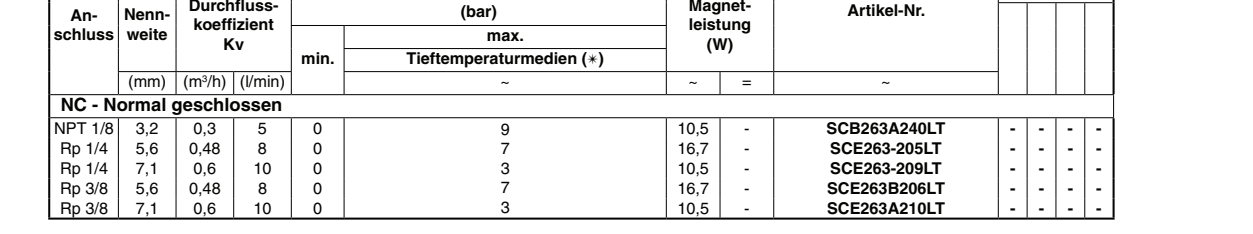

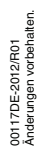

Weitere Informationen unter: **www.asconumatics.de**

V903-10-1

**H**

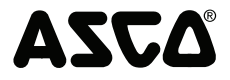

### MAGNETVENTIL BAUREIHE 263LT

#### **SONDERAUSFÜHRUNGEN**

- **s** Wasserdichtes Gehäuse mit integriertem Magnet und Schraubklemmen gemäß IP67, CEE-10.
- **s** Übereinstimmung mit den Normen UL und CSA sowie anderen nationalen Normen.
- **s** Andere Rohranschlüsse auf Anfrage (1/4 3/8).
- **s** Leitungsdose mit Leuchtdiode und Schutzbeschaltung oder mit konfektioniertem Kabel (siehe Abschnitt "Magnete und Zubehör").

#### **INSTALLATION**

- **s** Die Ventile können ohne Beeinträchtigung der Funktion in jeder beliebigen Einbaulage montiert werden.
- Die Ventilgehäuse sind mit zwei Montagebohrungen versehen.
- **s** Gewindeanschlüsse: B = NPT (ANSI 1.20.3).; E = Rp (ISO 7/1).
- **s** Montage- und Wartungsanweisungen sind jedem Ventil beigefügt.

#### **ERSATZTEILSÄTZE**

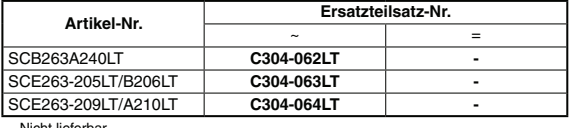

#### - Nicht lieferba

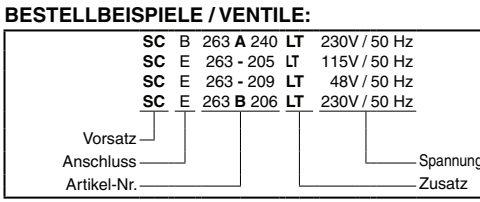

**BESTELLBEISPIELE / ERSATZTEILSÄTZE:**

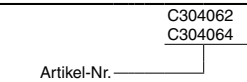

#### **ABMESSUNGEN** (mm)**, GEWICHTE** (kg)

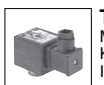

**TYP 01** Magnet mit Vorsatz "SC" KunststoffumspritztIEC 335 / ISO 4400 IP65

#### **SCB263A240LT SCE263-205LT/-209LT SCE263B206LT/A210LT**

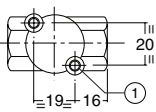

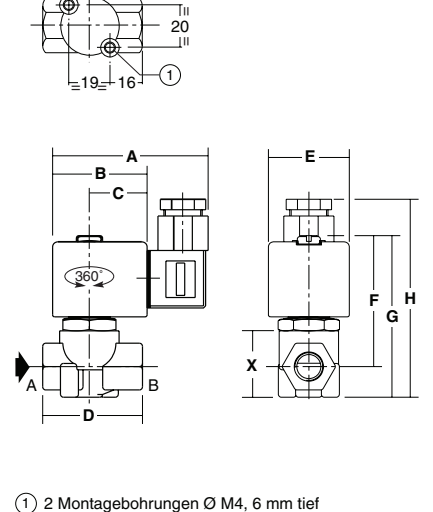

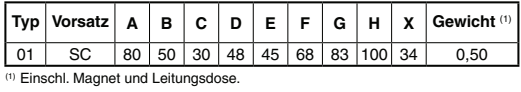

Weitere Informationen unter: **www.asconumatics.de**

V903-10-2

## **TECHNISCHE DATEN 2** OPTITEMP TRA/TCA Einschraubthermometer mit Halsrohr O  $\circledcirc$  $\circled{2}$  $\circled{3}$  $\mathbb{Q}$  $(5)$  $\triangle$   $\triangleright$  $\mathbf b$ 1 TRA/TCA-S12 (G-Gewinde) TRA/TCA-512 (0-0600110)<br>
TRA/TCA-512 (NPT-Gewinde)<br>
TRA/TCA-522 (G-Gewinde)<br>
C TRA/TCA-522 (NPT-Gewinde) TRA/TCA-S41 (G-Gewinde)<br>
6 TRA/TCA-S41 (NPT-Gewinde) Die Einbaulänge bei Einschraubthermometern mit einem Halsrohr ist der Abstand von der Unterseite des Dichtbundes (G-Gewinde) oder von Zweidritteln der Gewindehöhe von unten (NPT-Gewinde) bis zur Schutzrohrspitze. Für die Ermittlung der Messeinsatzlänge gilt die for r-bewinder bis zur Schotzrom spitze. Für die Ermittung der<br>folgende Formel: Halsrohrlänge + Einbaulänge + 10 mm / 0,39". Für die Halsrohrlänge der Einschraubthermometer mit Halsrohr gilt: · TRA/TCA-S12 und -S22: "a" unabhängig vom Prozessanschluss immer 145 mm / 5,71".

### **A.3 Datenblatt Temperaturmesssonde OPTITEMP TRA-S 22**

- 
- · TRA/TCA-S41: "a" unabhängig vom Prozessanschluss immer 147 mm / 5,79".

www.krohne.com

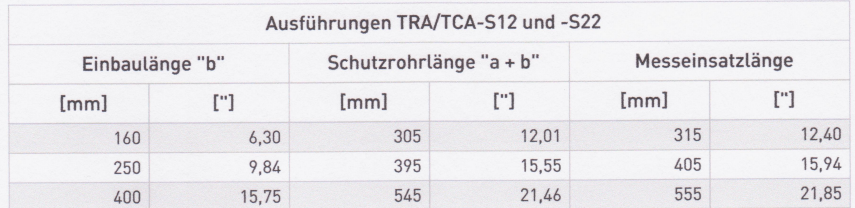

19

### **Z TECHNISCHE DATEN**

OPTITEMP TRA/TCA

### 2.1 Technische Datentabelle

- · Die nachfolgenden Daten berücksichtigen allgemeingültige Applikationen. Wenn Sie Daten be had noggenden beten bei dataleningen ung antigen grupp in protecten betreften, wenden Sie sich bitte an uns oder Ihren lokalen Vertreter.
- · Zusätzliche Informationen (Zertifikate, Arbeitsmittel, Software,...) und die komplette Dokumentation zum Produkt können Sie kostenlos von der Internetseite (Download Center) herunterladen.

### Messsystem

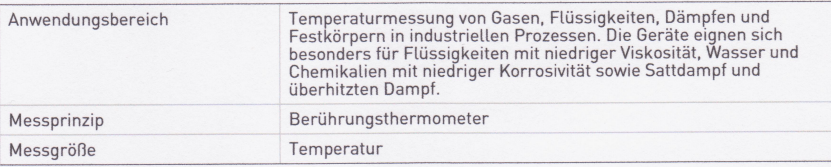

#### Design

 $12$ 

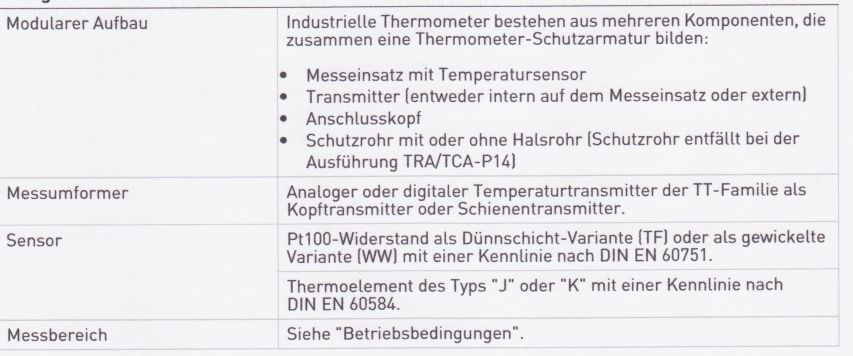

www.krohne.com

03/2012 - 4001035201 - TD OPTITEMP TRA/TCA R02 de

l,

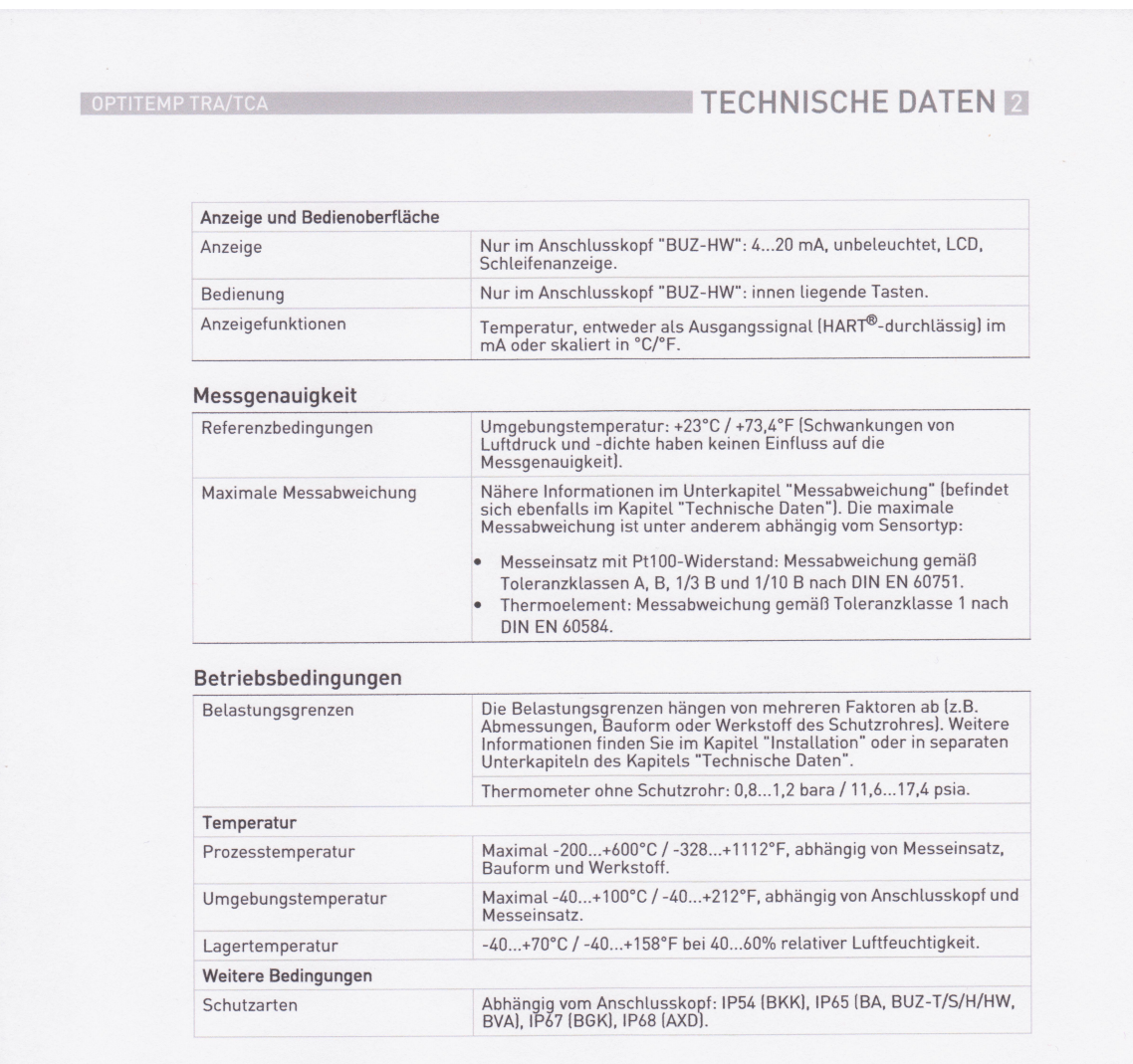

www.krohne.com

 $\langle \rangle$ 

### **Z TECHNISCHE DATEN**

### OPTITEMP TRA/TCA

### Einbaubedingungen

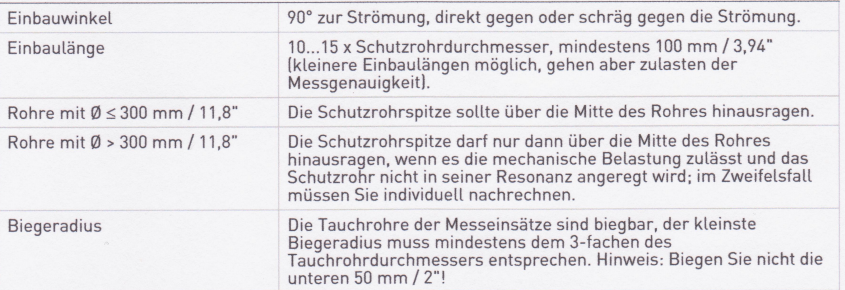

### Werkstoffe

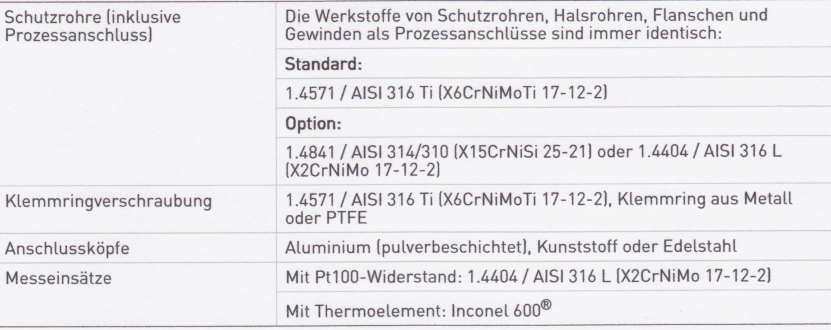

### Prozessanschlüsse und Anschlusskopfgewinde

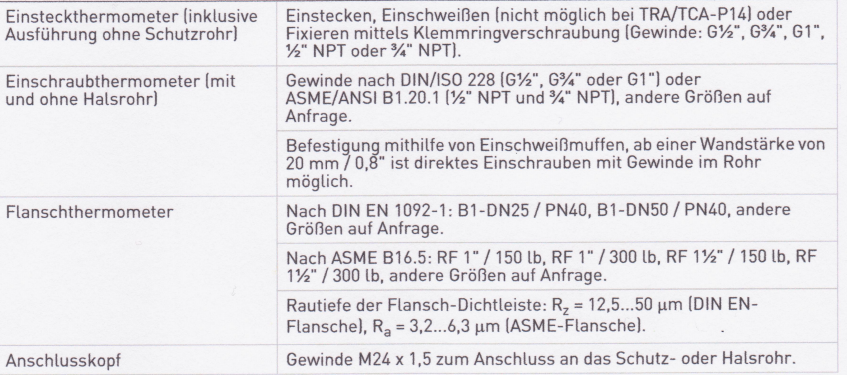

www.krohne.com

03/2012 - 4001035201 - TD OPTITEMP TRA/TCA R02 de

OPTITEMP TRA/TCA

### TECHNISCHE DATEN

### Elektrische Anschlüsse

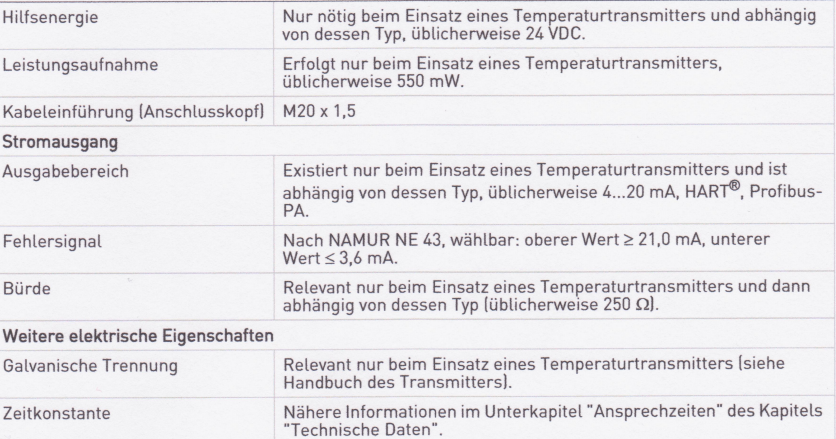

### Zulassungen und Zertifikate

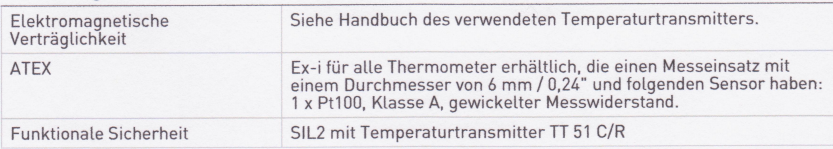

www.krohne.com

15

 $\ddot{\phantom{a}}$ 

**Anhang B**

# **Angebote**

## **B.1 Angebot Sicherheitsventil Herose 06800**

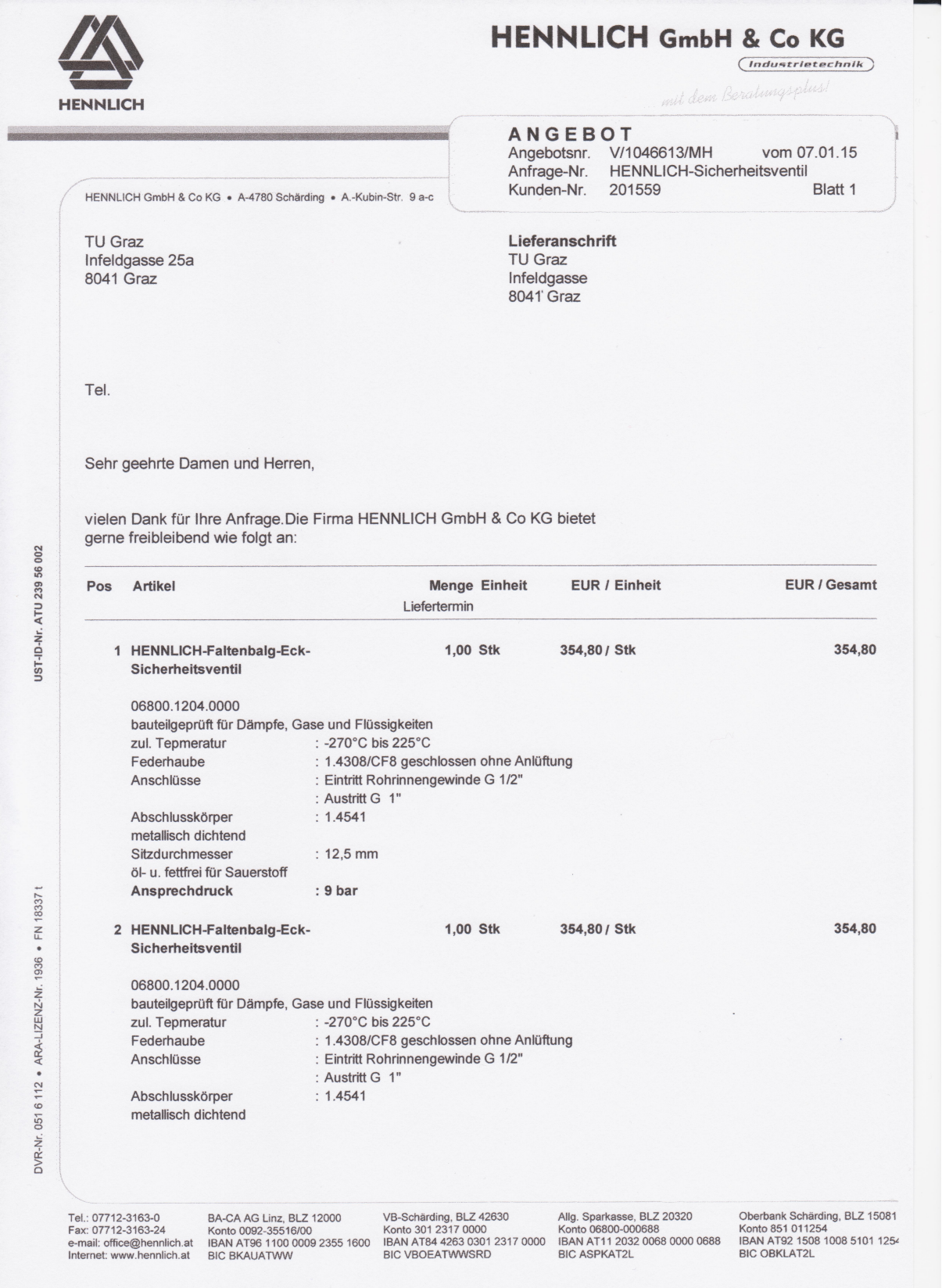

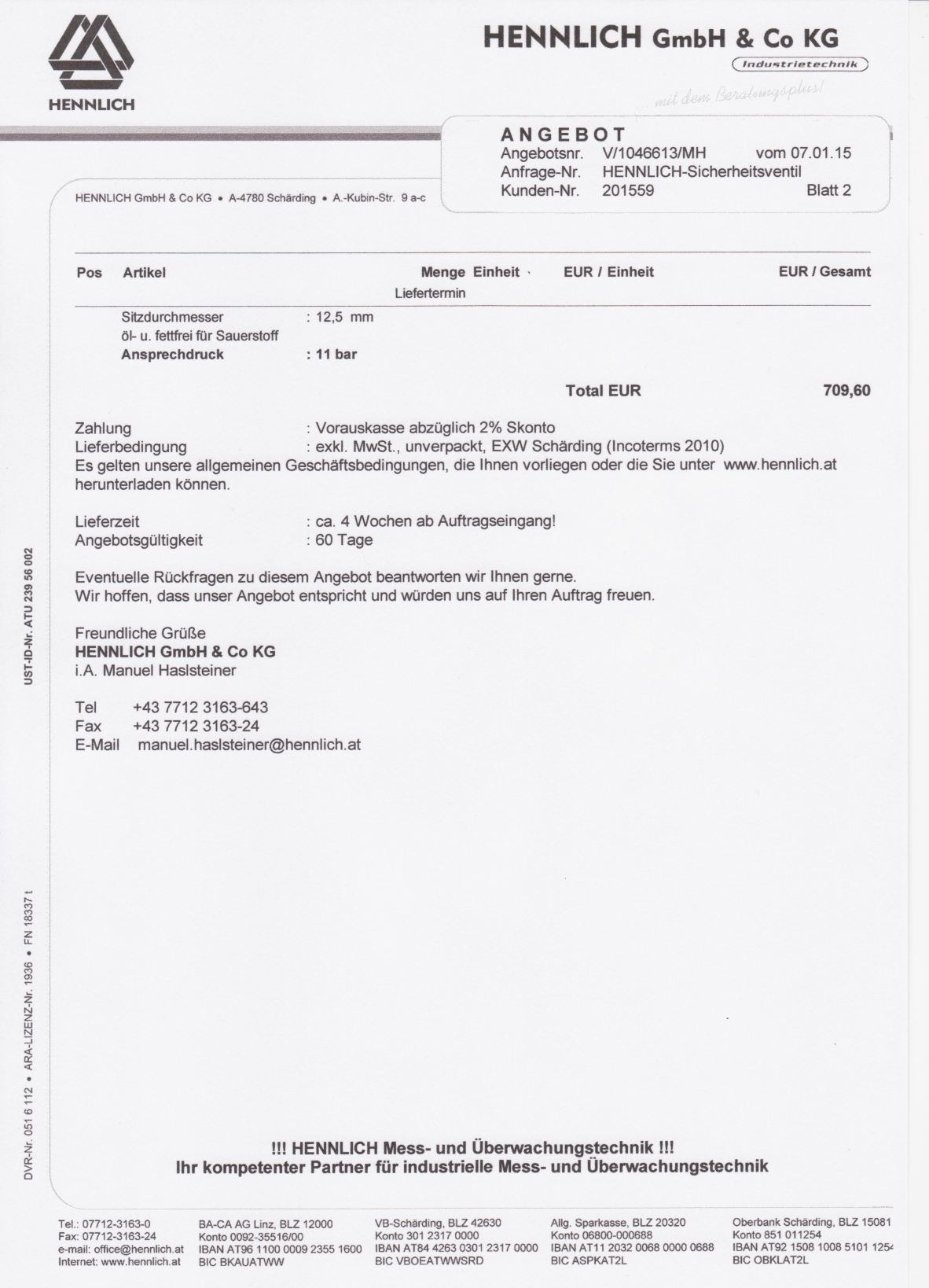

AZCA

natics

### **B.2 Angebot Schaltventil Asco-Numatics SCE263-209LT**

### *Anlage zu E-Mail Angebot*

vielen Dank für Ihre Anfrage. Nachstehend erhalten Sie unser Angebot, welchem unsere Lieferbedingungen zugrunde liegen (siehe www.asconumatics.de). Unser Angebot kann sich zum Teil auf Produkte beziehen, deren technischen Merkmale und Ausführungen von den Angaben Ihrer Anfrage abweichen. Aus diesem Grund bitten wir sie in EIGENVERANTWORTUNG zu prüfen, ob die betreffenden Produkte unseres Angebots für ihr Vorhaben geeignet sind. Auftragsannahme erfolgt nach positiver Bonitäts- und Enduserprüfung.

Zahlung: 10 Tage - 2 % Skonto / 30 Tage - netto + MwSt.

Lieferbedingungen: Ab Werk; ausschl. Verpackung

Preisgültigkeit bis: 30.09.2015

Wir würden uns über Ihre Auftragserteilung freuen und sichern Ihnen eine ordnungsgemäße Bearbeitung zu.

Mit freundlichen Grüßen **ASCO NUMATICS GmbH**

"Das vorliegende Preisangebot, die Auftragsannahme gemäß vorliegendem Angebot sowie die Erfüllung sämtlicher im Zusammenhang<br>mit dem Angebot bestehenden vertraglichen Verpflichtungen unterligtg sämtlichen derzeit geltenden Genehmigungen oder Zustimmungen versagt oder zurückgenommen werden oder in den geltenden Gesetzen oder Bestimmungen<br>Änderungen vorgenommen werden, die die Gesellschaft an der Auftragserfüllung hindern würden bzw. nach bill Gesellschaft, die Gesellschaft gemäß den vorstehend aufgeführten Gesetzen oder Bestimmungen einem Haftungsrisiko aussetzen<br>würde, sollte sie den Auftrag erfüllen, wird die Gesellschaft von sämtlichen in Zusammenhang mit de entstehenden Verpflichtungen sanktionslos freigestellt.

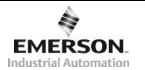
WG: Angebotsanfrage:Technische Universität Graz, Unsere Kd.-Nr. : 021386 Page 1 of 2

**Date:** 07/01/15 [16:10:12] **From:** Thomas.Trenz@emerson.com **To:** christoph.krenn@student.TUGraz.at **Cc:** Calogero.Fanara@Emerson.com Subject: WG: Angebotsanfrage:Technische Universität Graz, Unsere Kd.-Nr. : 021386

Sehr geehrter Herr Krenn,

da in ihrer Anfrage keine Spannung vorgegeben, bitte prüfen ob 230V/50Hz für ihrer Anwendung geeignet ist.

unser Angebot zu ihrer Anfrage:

**8 Stück 3/2 WegeMagnetventil direkt betätigt für den Tieftemperaturbereich** Anschluss: Rp ¼" DN: 7,1 mm Druckbereich: 0 bis 3 bar Funktion: NC Spannung: **230V/50Hz** Schutzart: IP 65 Medium: Tieftemperaturmedien Gehäuse: Messing Abdichtung: PTFE Bestell-Nr.: SCE263-209LT.230/50

Lieferzeit: ca. 8 Wochen

**Stückpreis: € 294,40 netto**

Die Lieferzeitangabe ist unverbindlich, diese wird im Bestellfall aktuell ermittelt.

*Anhang bitte beachten.*

#### **Für weitere Fragen stehe ich ihnen, und ab Montag 12.01.2015 wieder Ihr gewohnter Ansprechpartner Herr Dörner gerne zur Verfügung:**

**Mit freundlichen Grüßen/ Best regards**

**Thomas Trenz** | Technical Customer Service **Emerson Industrial Automation** | ASCO Numatics | Otto-Hahn-Str. 7-11 | 75248 Ölbronn-DÜrrn | Germany T +49 (0) 7237 996 44 F +49 (0) 7237 996 2 Thomas.Trenz@emers www.asconumatics.eu

Connect with ASCO Numatics

FaceBook | Twitter | YouTube

ASCO Numatics GmbH, Firmensitz: Ölbronn-Dürrn, Geschäftsführer: Jean-Louis Tenu, Handelsregister: Amtsgericht Mannheim, HRB 505275

Die Information in dieser eMail ist vertraulich und kann dem Berufsgeheimnis unterliegen. Sie ist ausschließlich für den Adressaten bestimmt. Jeglicher Zugriff auf diese eMail durch andere Personen als den Adressaten ist untersagt. Sollten Sie nicht der für diese<br>eMail bestimmte Adressat sein, ist Ihnen jede Veröffentlichung, Vervielfältigung oder Weit Unterlassen von Maßnahmen im Vertrauen auf erlangte Information untersagt.

Das vorliegende Angebot, die Auftragsannahme gemäß vorliegendem Angebot sowie die Erfüllung sämtlicher im Zusammenhang mit<br>dem Angebot bestehenden vertraglichen Verpflichtungen unterliegen sämtlichen derzeit geltenden Ein

**Anmerkung:** Der in diesen Angebot verwendete Begriff **3/2-Wege-Magnetventil** ist falsch und wurde vom zuständigen Sachbearbeiter irrtümlich verwendet. Es handelt sich bei den verwendeten Schaltventilen vom Typ SCE263-209LT um 2/2 Wege-Magnetventile.

#### Angebot Temperatur<br/>messsonde OPTITEMP TRA-S 22  $B.3$

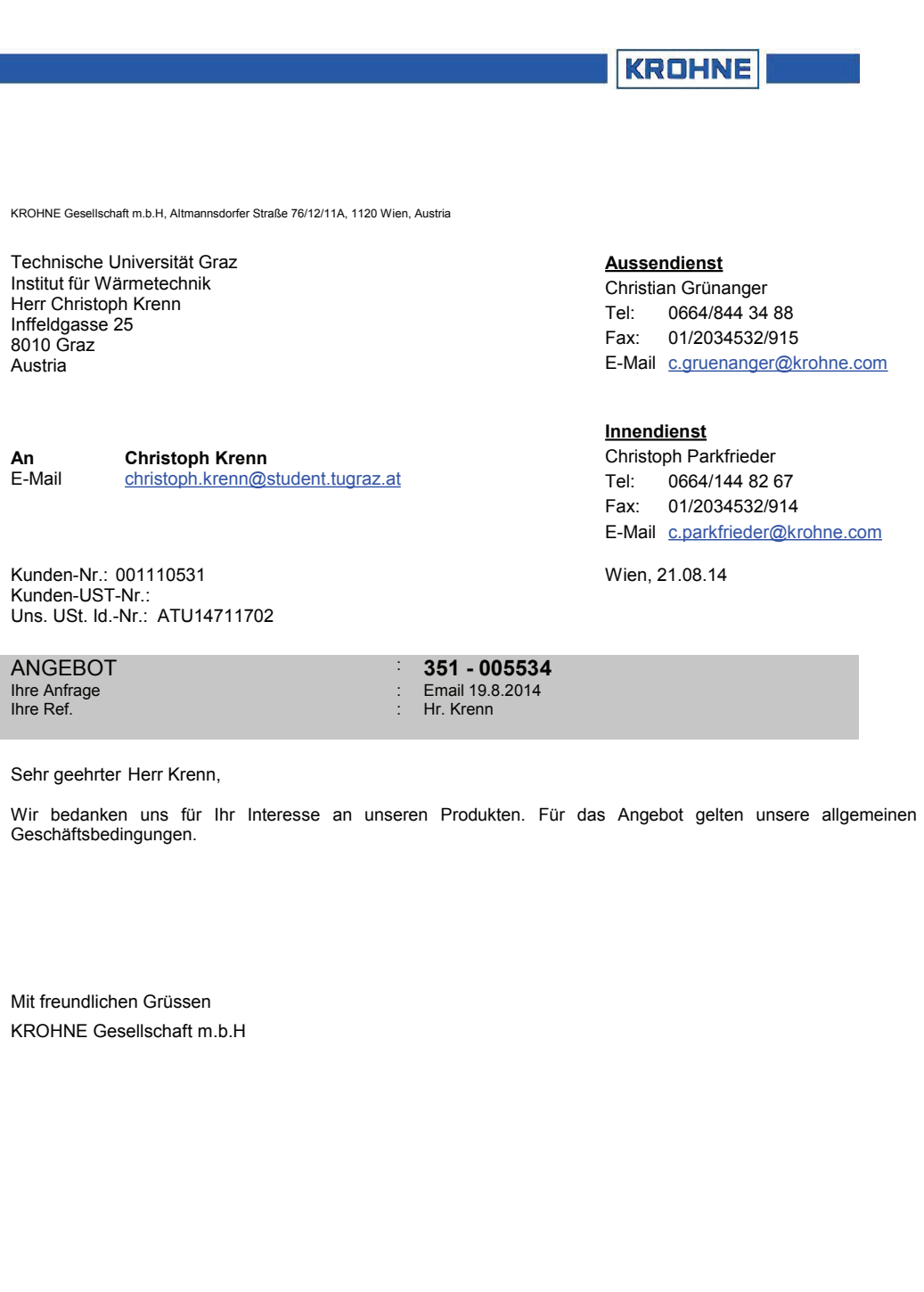

Krohne Gesellschaft m.b.H, Altmannsdorfer Straße 76 / Stg. 12 / Top 11A, 1120 Wien, Austria • Tel.: +43 1 203 45 32-0 • Fax: +43 1 203 45 32-99 • www.krohne.at<br>Sitz der Gesellschaft: Wien • Firmenbuchnummer: FN 126232k • H

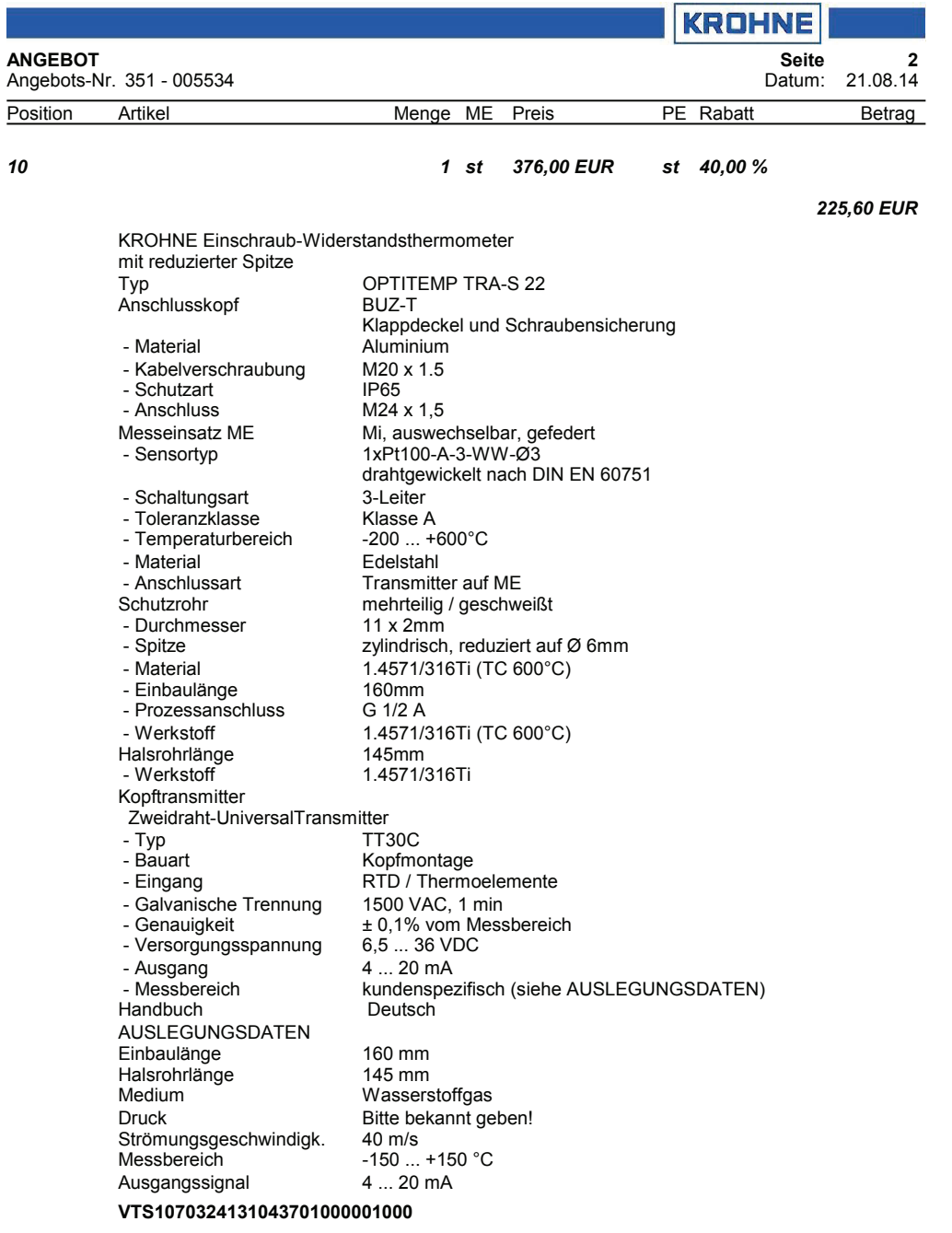

Lieferzeit 20 Arbeitstage

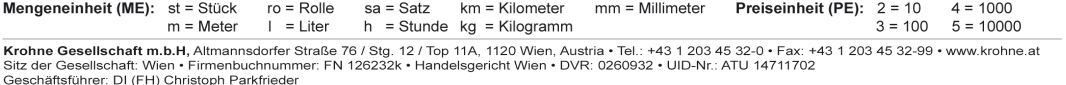

Geschaftsführer: DI (FH) Christoph Parkfrieder<br>E**rste Bank AG, BLZ: 20111, Konto-Nr.: 31002 900 185**, IBAN: AT27 2011 1310 0290 0185, BIC: GIBAATWWXXX<br>Uni**Credit Bank Austria AG,** BLZ: 12000, Konto-Nr.: 02423 280 300, IBAN

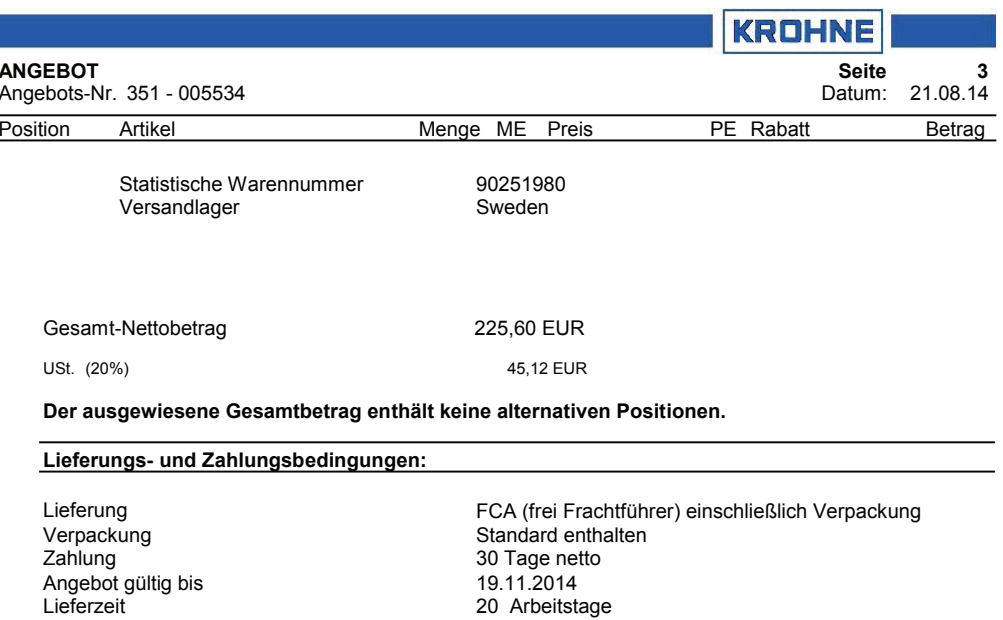

 $19.11.2014$ 20 Arbeitstage

Eine Werksbescheinigung nach EN 10204 2.1 liefern wir mit jeder Bestellung.

Die bestehenden EU-Richtlinien EG Nr. 2580/2001 und EG Nr. 881/2002 (EU-Antiterrorismusverordnung) sind zu berücksichtigen.

Die Auswahl des geeigneten Materials unter Berücksichtigung von Prozessmedium, Betriebs- und<br>Umgebungsbedingungen liegt in der alleinigen Verantwortung des Benutzers.

**Mengeneinheit (ME):** st = Stück ro = Rolle<br>
me Satz skinner Killimeter Preiseinheit (PE): 2 = 10 4 = 1000<br>
me Gesellschaft m.b.H, Altmannsdorfer Straße 76 / Stg. 12/ Top 11A, 1120 Wien, Austria • Tel.: +43 1 203 45 32-0

# **B.4 Angebot Armaturen**

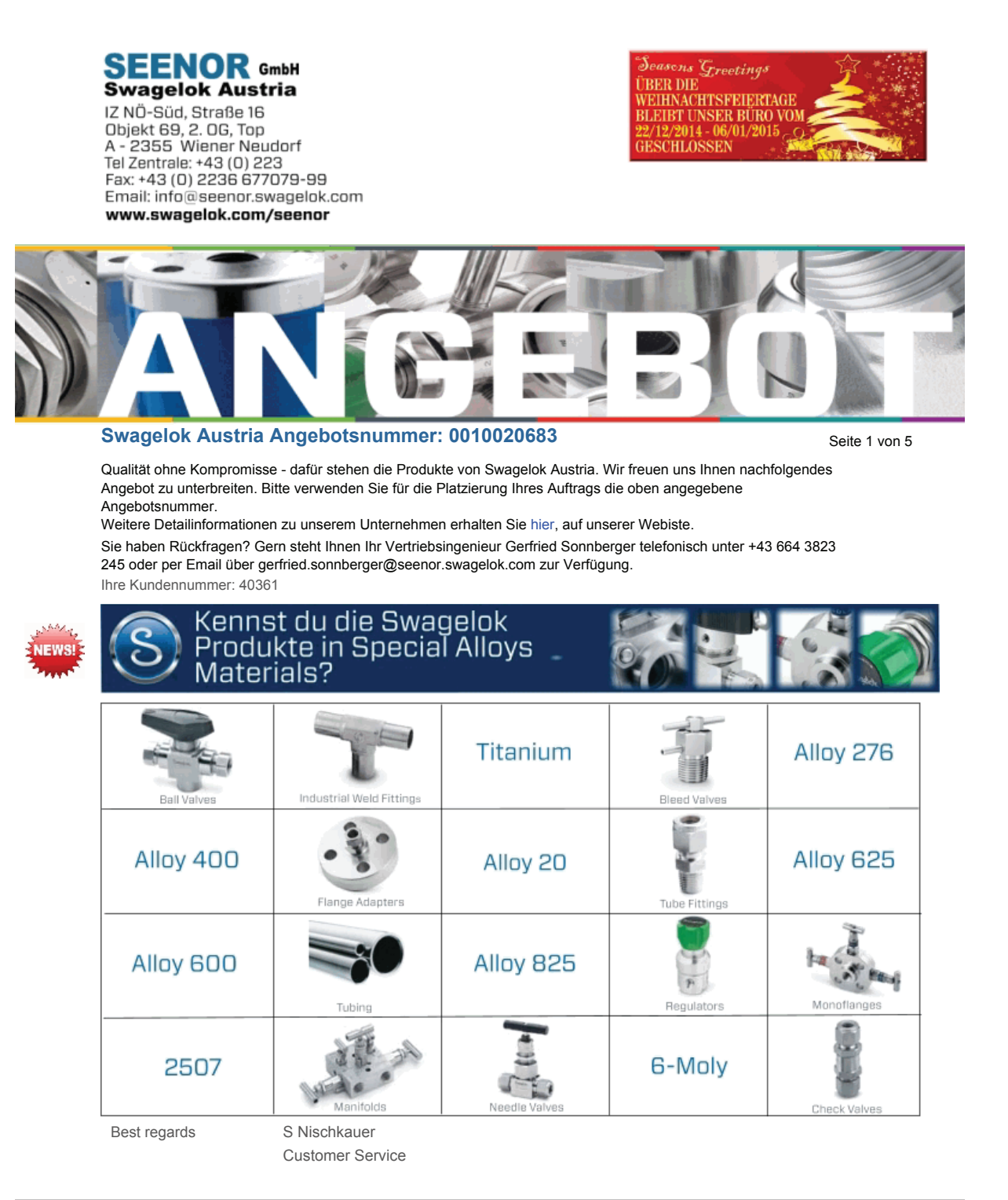

**SEENOR GmbH Tel.: +43 (0) 2236 677079 Fax: +43 (0) 2236 677079-99 Email: info@seenor.swagelok.com** Objekt 69 2. OG, Top 8 **Web: www.swagelok.com/seenor Geschäfstführer: Dr. Osvaldo Bosetti Landesgericht Wiener Neustadt FN 394009 UID: ATU67796405** IZ NÖ-Süd , Straße 16 A - 2355 Wiener Neudorf

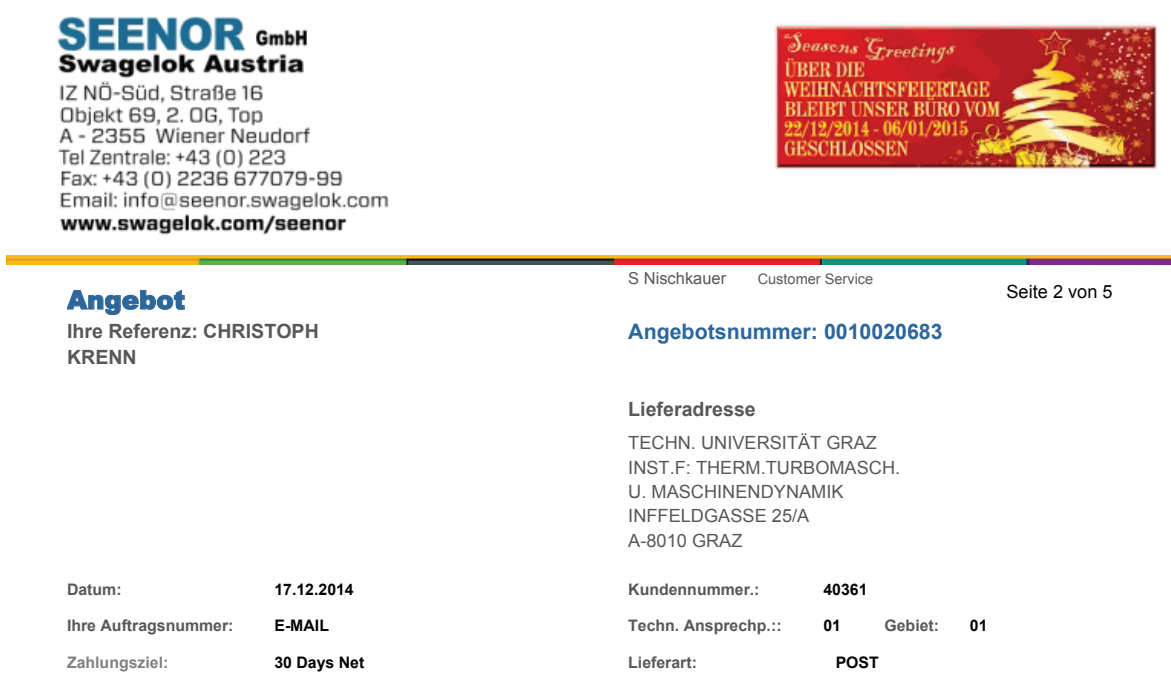

## ANGEBOTSDETAILS:

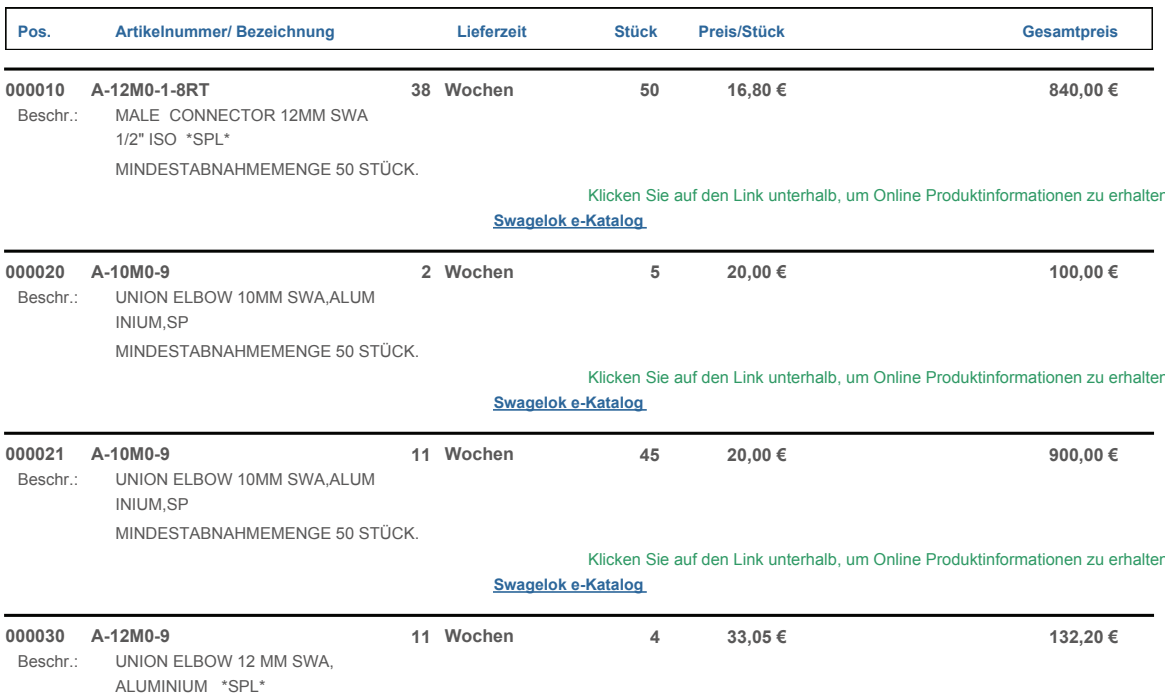

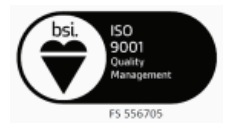

Landesgericht Wiener Neustadt FN 394009 UID: ATU67796405<br>AUSTRIAN ANADI BANK AG. IBAN: AT685200000455589630 BIC: HAABAT2K

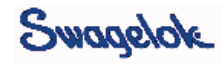

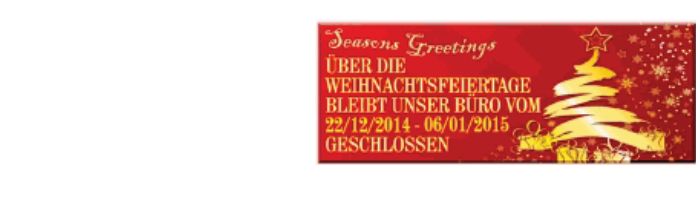

**SEENOR** GmbH

NO Sud, Straße 16<br>
12 NÖ-Süd, Straße 16<br>
20 bjekt 69, 2. 0G, Top<br>
A - 2355 Wiener Neudorf<br>
Tel Zentrale: +43 (0) 223

Fax: +43 (0) 2236 677079-99 Email: info@seenor.swagelok.com www.swagelok.com/seenor

**Angebot**<br>Ihre Referenz: CHRISTOPH **KRENN**

**Ihre Referenz: CHRISTOPH Angebotsnummer: 0010020683**

S Nischkauer Customer Service

Seite 3 von 5

# ANGEBOTSDETAILS:

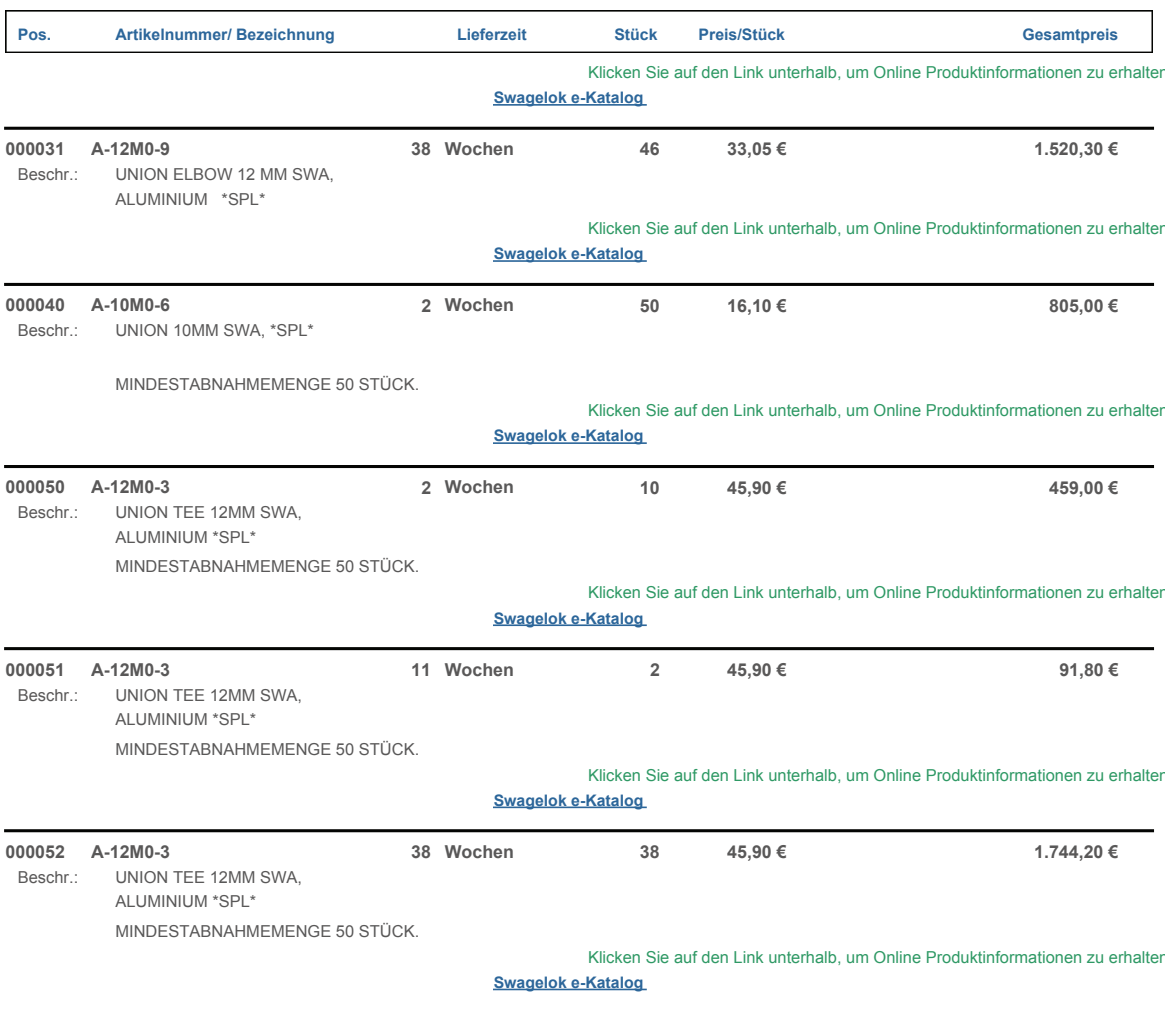

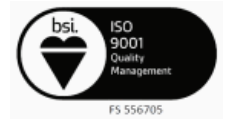

Landesgericht Wiener Neustadt FN 394009 UID: ATU67796405 AUSTRIAN ANADI BANK AG. IBAN: AT685200000455589630 BIC: HAABAT2K

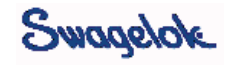

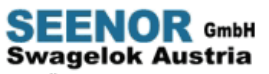

NO Sud, Straße 16<br>
12 NÖ-Süd, Straße 16<br>
20 bjekt 69, 2. 0G, Top<br>
A - 2355 Wiener Neudorf<br>
Tel Zentrale: +43 (0) 223 Fax: +43 (0) 2236 677079-99 Email: info@seenor.swagelok.com www.swagelok.com/seenor

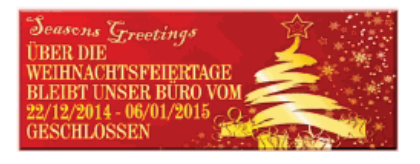

S Nischkauer Customer Service

**Ihre Referenz: CHRISTOPH Angebotsnummer: 0010020683**

Seite 4 von 5

#### ANGEBOTSDETAILS:

**Angebot**<br>Ihre Referenz: CHRISTOPH

**KRENN**

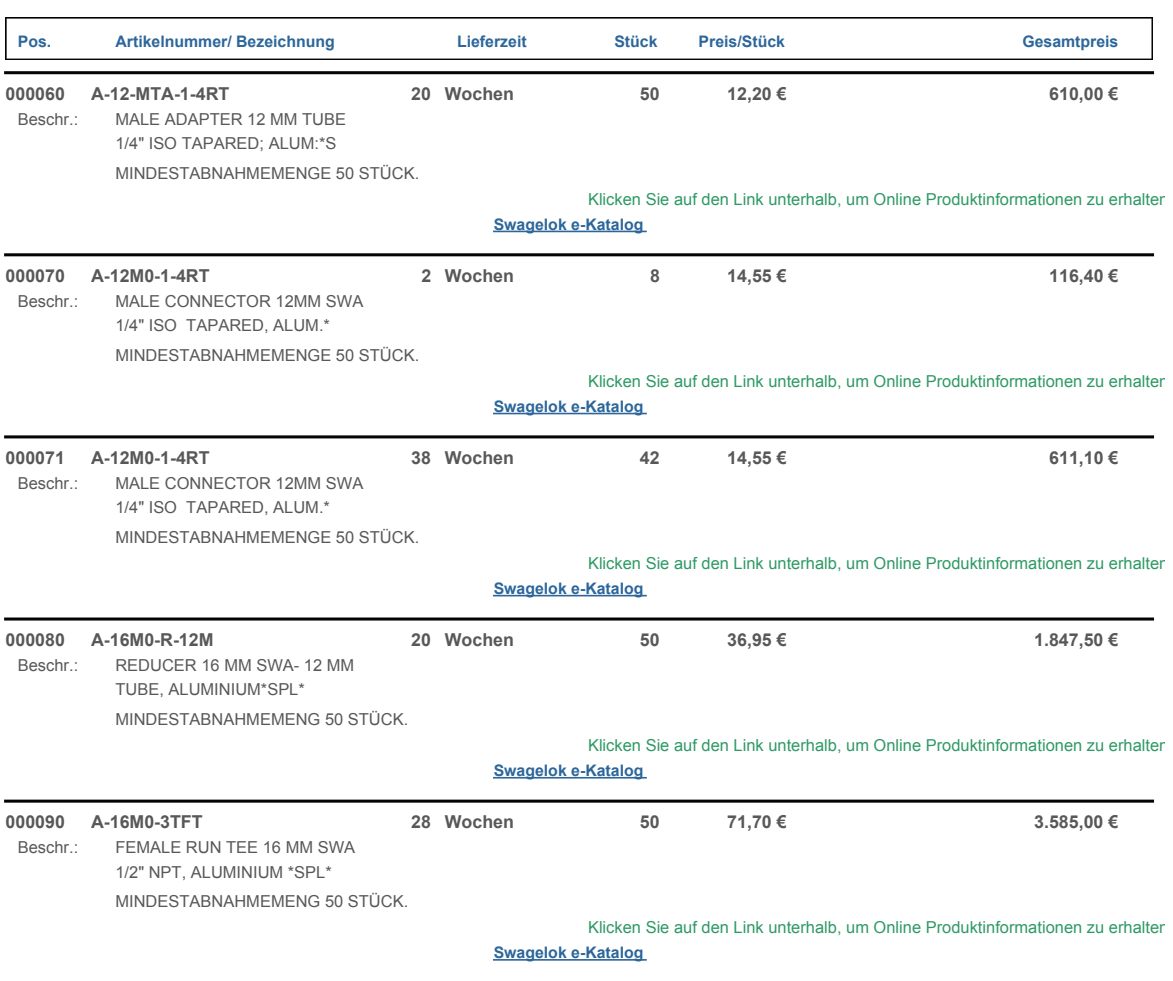

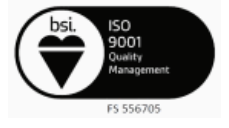

Landesgericht Wiener Neustadt FN 394009 UID: ATU67796405 AUSTRIAN ANADI BANK AG. IBAN: AT685200000455589630 BIC: HAABAT2K

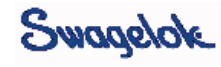

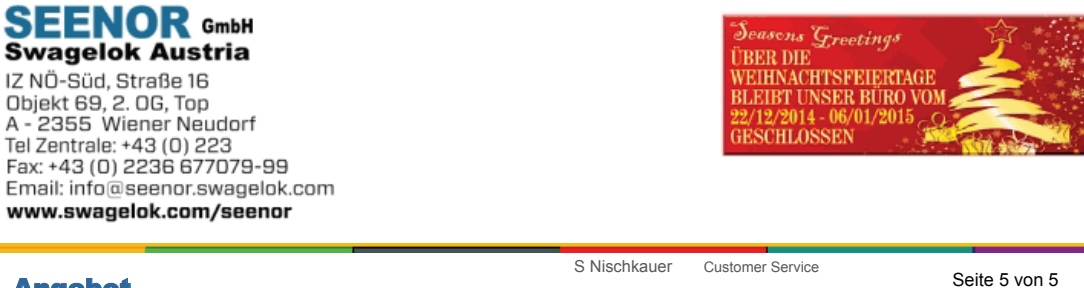

# Angebot

L

Ihre Referenz: CHRISTOPH **Angebotsnummer: 0010020683 KRENN**

### ANGEBOTSDETAILS:

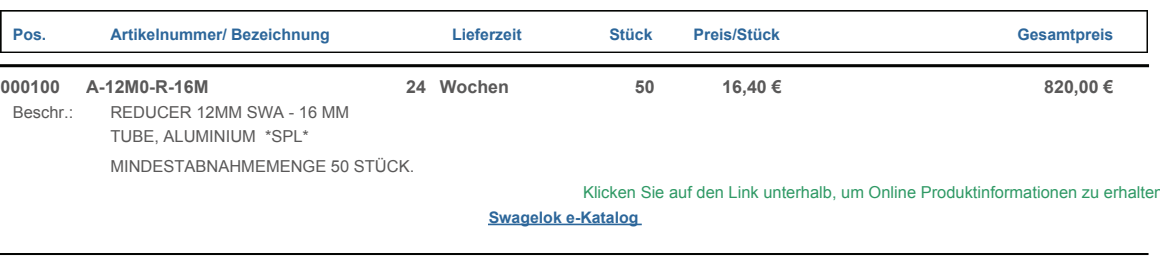

••• • • •• •• • • • • •• • • •• ••••

• • • •• • • • • • •••• ••• • •• • • • •• • ••••

Angebot Total Frachtkosten 20,00 €<br>Mindestfakturenzuschlag  $0.00 \in$  14 182.50 € •• •• •• •• •• •• • •••• • •• • • • • • •••• •• • •••• • ••• •• •• • •• •• • • •• • • •••• • Mindestfakturenzuschlag Umsatzsteuer 2 840.50  $\epsilon$ **Total** 17.043,00 €

Der Mindestbestellwert beträgt 100€ netto. Für Aufträge unter 100€, werden 35€ Mindestfakturenzuschlag verrechnet

Falls Materialzertifikate benötigt werden, beachten Sie bitte das beiliegende Formular.

Bitte geben Sie in Ihrer Bestellung immer unsere Angebotsnummer an.

Bitte überprüfen Sie, ob die angebotenen Produkte Ihren Anforderungen entsprechen.

Beachten Sie die Sicherheits- und Funktionsanforderungen der Anwendung bei der Auswahl der

Produkte. Die Produktfunktion, die Materialverträglichkeit, die richtige Auswahl, Installation und

Wartund unterlieden der Verantwortund des Proiektmanaders und Endanwenders.

Bitte beachten Sie: Nachdem eine Bestellung ausgelöst wurde können wir keine nachträglichen Änderungen und Stornierungen akzeptieren

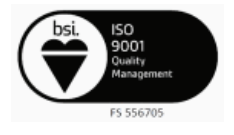

Landesgericht Wiener Neustadt FN 394009 UID: ATU67796405 AUSTRIAN ANADI BANK AG. IBAN: AT685200000455589630 BIC: HAABAT2K

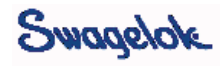

# **Literaturverzeichnis**

- [1] *Aluminiumbleche und -bänder, Alfun*. [http://www.alfun.at/sortiment/aluminium/](http://www.alfun.at/sortiment/aluminium/bleche-und-bsnder) [bleche-und-bsnder](http://www.alfun.at/sortiment/aluminium/bleche-und-bsnder), Abruf: 2015-01-02
- [2] *Anlieferung von LH2 an LH2 Tankstelle*. [http://www.the-linde-group.com/internet.](http://www.the-linde-group.com/internet.global.thelindegroup.global/de/images/HydrogenBrochure_DE16_10196.pdf) [global.thelindegroup.global/de/images/HydrogenBrochure\\_DE16\\_10196.pdf](http://www.the-linde-group.com/internet.global.thelindegroup.global/de/images/HydrogenBrochure_DE16_10196.pdf), Abruf: 2013-08-08
- [3] *Asco-Numatics*. <http://www.asconumatics.eu/de>, Abruf: 2014-09-16
- [4] *cryoplane*. <http://de.wikipedia.org/wiki/Cryoplane>, Abruf: 2014-08-18
- [5] *FLZ Vortex V1.198 (Demo-Freeware)*. [http://www.flz-vortex.de/flz\\_vortex.html](http://www.flz-vortex.de/flz_vortex.html), Abruf: 2014-01-05
- [6] *Herose*. [http://www.herose.de/de/service/service\\_kataloge.php](http://www.herose.de/de/service/service_kataloge.php), Abruf: 2014-09-14
- [7] *Hydrogen fueled B-57*. <http://history.nasa.gov/SP-4404/ch6-4.htm>, Abruf: 2014-08- 08
- [8] *LH2 Tank für mobile Anwendungen*. [http://www.magna.com/de/](http://www.magna.com/de/kompetenzen/fahrzeugentwicklung-und-auftragsfertigung/product-services/engineering-services/aerospace) [kompetenzen/fahrzeugentwicklung-und-auftragsfertigung/product-services/](http://www.magna.com/de/kompetenzen/fahrzeugentwicklung-und-auftragsfertigung/product-services/engineering-services/aerospace) [engineering-services/aerospace](http://www.magna.com/de/kompetenzen/fahrzeugentwicklung-und-auftragsfertigung/product-services/engineering-services/aerospace), Abruf: 2014-08-08
- [9] *Material Properties 6061-T6 Aluminium*. [http://www.cryogenics.nist.gov/MPropsMAY/](http://www.cryogenics.nist.gov/MPropsMAY/6061%20Aluminum/6061_T6Aluminum_rev.htm) [6061%20Aluminum/6061\\_T6Aluminum\\_rev.htm](http://www.cryogenics.nist.gov/MPropsMAY/6061%20Aluminum/6061_T6Aluminum_rev.htm), Abruf: 2014-12-30
- [10] *Pure Energy Centre*. <http://pureenergycentre.com/hydrogen-storage/>, Abruf: 2014- 08-08
- [11] *Swagelok*. <http://www.swagelok.com>, Abruf: 2014-09-14
- [12] *Technische Informationen, Angaben zum Durchfluss, Ermittlung des KV und der Ansclussgröße, Asco-Numatics*. [http://www.asconumatics.eu/images/site/upload/\\_de/pdf1/](http://www.asconumatics.eu/images/site/upload/_de/pdf1/00011de.PDF) [00011de.PDF](http://www.asconumatics.eu/images/site/upload/_de/pdf1/00011de.PDF), Abruf: 2015-03-16
- [13] *Toyota High Pressure Tank*. [http://www.automobilemag.com/reviews/driven/1310\\_](http://www.automobilemag.com/reviews/driven/1310_2015_toyota_hydrogen_sedan_prototype/photo_27.html) [2015\\_toyota\\_hydrogen\\_sedan\\_prototype/photo\\_27.html](http://www.automobilemag.com/reviews/driven/1310_2015_toyota_hydrogen_sedan_prototype/photo_27.html), Abruf: 2013-08-08
- [14] *TU 155*. [http://www.flightglobal.com/blogs/flight-international/2008/04/](http://www.flightglobal.com/blogs/flight-international/2008/04/tupolevs-cryogenic-tupolev-tu1/) [tupolevs-cryogenic-tupolev-tu1/](http://www.flightglobal.com/blogs/flight-international/2008/04/tupolevs-cryogenic-tupolev-tu1/), Abruf: 2014-08-18
- [15] : International Journal of hydrogen energy Vol. 35 pp. 11085-11098. 2010. Forschungsbericht
- [16] CHemieingenieurwesen, V. D. I. V.-G. V.: *VDI-Wärmeatlas*. 9. überarbeitete und erweiterte Auflage. Springer, 2002
- [17] Eichlseder, H. : *Thermodynamik, Skriptum zur Vorlesung*. 2007
- [18] Eichlseder, H. ; Klell, M. : *Wasserstoff in der Fahrzeugtechnik*. 1. Aufl. Vieweg + Teubner, 2008
- [19] Goodwin, D. G. ; Moffat, H. K. ; Speth, R. L.: *Cantera: An Object-oriented Software Toolkit for Chemical Kinetics, Thermodynamics, and Transport Processes*. [http://www.](http://www.cantera.org) [cantera.org](http://www.cantera.org), 2013. – Version 2.1.1
- [20] Matek, W. ; Muhs, D. ; Wittel, H. : *Roloff/Matek Maschinenelemente*. 11. Aufl. Vieweg, 1987
- [21] McCarry, R. : Thermodynamic Properties of Helium 4 from 2 to 1500 K at Pressures to 10<sup>8</sup> Pa / University of Colorado. 1973. – Paper
- [22] McCarty, R. ; STEWART, R. : Thermodynamic Properties of Neon / University of Colorado. 1963 (N 64 14273). – Paper